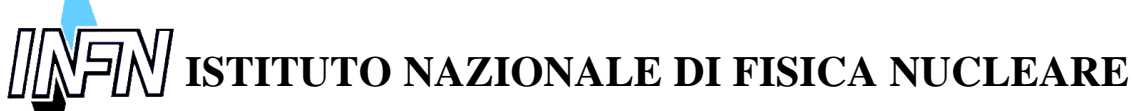

**Sezione di Napoli** \_\_\_\_\_\_\_\_\_\_\_\_\_\_\_\_\_\_\_\_\_\_\_\_\_\_\_\_\_\_\_\_\_\_\_\_\_\_\_\_\_\_\_\_\_\_\_\_\_\_\_\_\_\_\_\_\_\_\_\_\_\_\_\_\_\_\_\_\_\_\_\_\_\_\_\_

> **INFN/TC–01/02** 18 Gennaio 2001

### **MEDISOFT Versione 2.2**

### **Guida all'uso e file sorgente del programma per l'acquisizione di immagini con sensore Medipix**

Ennio Bertolucci, Maurizio Conti, Giovanni Mettivier, Maria Cristina Montesi, Paolo Russo<sup>1</sup>

*INFN Sezione di Napoli, Complesso Universitario di S. Angelo, Via Cinthia, 80126 Napoli*

*Published by SIS–Pubblicazioni Laboratori Nazionali di Frascati*

 $\overline{a}$ 

<sup>1</sup> Corrispondenza: Prof. Paolo Russo, INFN Sezione di Napoli, Complesso Universitario di S. Angelo, Via Cinthia, 80126 Napoli. Tel: 081676146, e-mail: Paolo.Russo@na.infn.it

Nell'ambito dell'esperimento MED-46 finanziato dalla V commissione nazionale dell'INFN per lo sviluppo di un Sistema di Imaging Mammografico Integrato e di un sistema per autoradiografia digitale, il Gruppo di Fisica Medica del Dipartimento di Scienze Fisiche dell'Università "Federico II" di Napoli e della Sezione INFN di Napoli ha sviluppato un sistema software, denominato "Medisoft", capace di gestire le funzionalità di un sistema di acquisizione di immagini radiografiche basato sul chip VLSI Medipix 1 disegnato dal CERN di Ginevra\* .

Il software (in linguaggio C) e l'interfaccia grafica per il sistema Medipix sono stati realizzati utilizzando l'ambiente "LabWindows/CVI" della National Instruments come piattaforma di sviluppo. L'interfaccia grafica, che ha lo scopo di rendere semplice all'utente finale l'uso del sistema Medipix e di consentire la visualizzazione e una prima elaborazione delle immagini acquisite, è organizzata in pannelli in cui bottoni virtuali e barre di menù consentono di implementare tutte le diverse funzioni relative al test del sistema ed all'acquisizione di immagini.

Il software è stato scritto in modo da rendere possibile la gestione, tramite personal computer IBM compatibile, di ogni tipo di impostazione che si renda necessaria per le acquisizioni; permette ad esempio di impostare le tensioni di lavoro del chip, di eseguire la calibrazione delle soglie di rivelazione della radiazione e quindi di costruire la maschera di ottimizzazione dell'array del sistema Medipix da impostare per l'acquisizione.

La seconda parte di cui è costituito il software serve alla lettura dei dati e alla traduzione in una immagine grafica della matrice di numeri proveniente dal chip.

Questo documento si compone in due parti:

- Breve manuale
- codice sorgente

e ha come finalità una buona descrizione del sistema hardware/software per la gestione del sistema di imaging Medipix 1.

Di seguito sono riassunte alcune fondamentali operazioni eseguibili per ottenere l'acquisizione di un'immagine:

- accensione dell'alimentazione del sistema Medipix e caricamento delle tensioni di lavoro (DAC bias) del chip,
- caricamento della maschera:

 <sup>\*</sup> Il sistema di rivelazione Medipix 1 è stato sviluppato dalla collaborazione Medipix 1 attiva presso il CERN di Ginevra.

- impostazione del tempo  $\tau$  di acquisizione dell'immagine;
- impostazione della modalità di acquisizione Radiography (il sistema immagazzina dati per il tempo τ) o Autoradiography (il sistema acquisisce per un tempo τ immagini ripetute e le salva automaticamente su file).

Altre funzioni implementate dall'interfaccia grafica sono:

- visualizzazione grafica delle immagini acquisite, mediante visualizzazione in scala di colori del conteggio contenuto nei 64x64 pixel del rivelatore;
- elaborazione immagini tramite operazioni di limitazione dell'intervallo di conteggi e relativa impostazione del numero dei livelli di colore ritenuto ottimale per la visualizzazione;
- somma e sottrazione di file di immagini già acquisite;
- possibilità di definire aree rettangolari in cui si può valutare dei conteggi ed effettuare degli zoom;
- controllo micrometrico della movimentazione del campione.

Il software è pensato per avere una grande modularità in modo che differenti utenti possano integrarlo con caratteristiche particolari senza cambiare il nucleo del software originale. La versione attuale del codice Medisoft, così come descritta nel presente documento, è la 2.2 (Medisoft 2.2).

Il sistema Medisoft si compone di:

- file di libreria
- file sorgente
- file di valori di default
- file di LUT

Ci sono i file di libreria (function.h, main.h, medipix.h) nei quali sono definiti le variabili usate e le funzioni di basso livello per le operazioni di lettura e scrittura sui registri di memoria; file di sorgente (function.c, main.c, menu.c, pulse.c) dove ogni tipo di funzione e routine usate sono definite; file che contengono tutti i valori di default usati dal Medipix chip (default.msk, default.arc, default.pat) e una look-up table file per la corrispondenza tra il numero sequenza generato dal contatore pseudorandom di Medipix e una ordine sequenziale di numerazione.

### PREREQUISITI

Conoscenza del funzionamento del chip Medipix 1

### REQUISITI HARDWARE

Chip Medipix 1 Create VME Scheda VMEboard Scheda MOTHERboard Scheda CHIPboard Kit d'interfaccia VXI PCI8015

### REQUISITI SOFTWARE

Personal Computer IBM compatibile Sistema Operativo Windows NT o 98 LABWindows/CVI (preferibile)

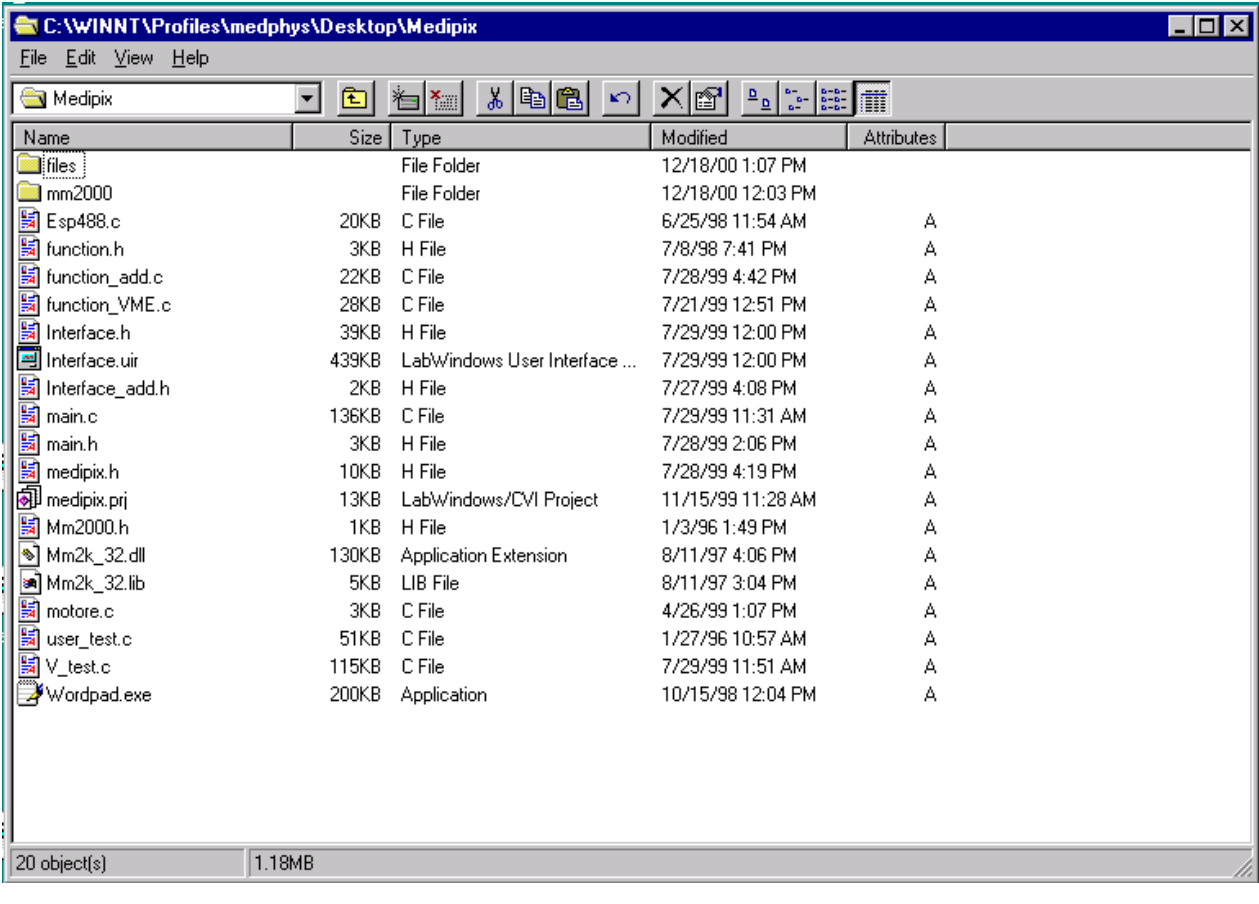

# Descrizione dell' Hardware di ReadOut

Il sistema di lettura elettronico digitale che fa da supporto al sistema di lettura Medipix, indicato come Medipix Readout System (MRS) è realizzato come indicato di seguito.

Esso è stato progettato dall'INFN e realizzato dalla LABEN S.p.A (Milano) e permette l'acquisizione dei dati e il controllo delle funzioni del chip.

Basato sullo standard VME è costituito da vari componenti:

#### - **VMEbus**

- **CHIPboard**: E' una scheda stampata stand-alone connessa alla MOTHERboard attraverso un connettore da 50 pin. Serve da alloggiamento del chip Medipix 1+ rivelatore al Silicio o GaAs ( nel seguito detto "assembly"), incollato con una pasta conduttrice al piano di massa, ed è anche contattato alle piste di connessione attraverso delle microsaldature ad ultrasuoni. Può ospitare fino a due Medipix e contiene condensatori di by-pass e resistenze; i primi, servono a scaricare verso massa gli sbalzi di tensione, le seconde sono resistenze di polarizzazione tramite cui arrivano al chip alcuni valori di riferimento quali le tensioni analogiche di controllo del chip e quella per la polarizzazione del rivelatore (1nF, 1kV, COG dielettrico, 1812 SMD) (fig 2.3). Vi sono anche due condensatori di alta tensione sulle linee di alimentazione del rivelatore.

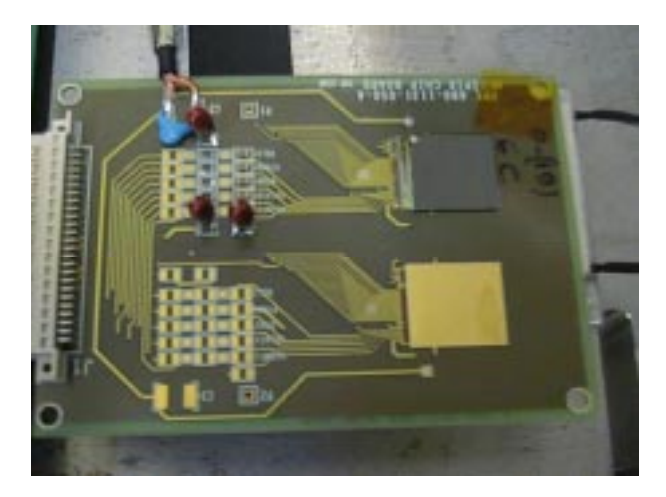

CHIPboard

- **la MOTHERboard**: E' anch'essa una scheda stand-alone che fa da buffer per la trasmissione dei segnali. Supporta la CHIPboard e ospita l'elettronica digitale e analogica necessaria per la trasmissione dei segnali da e per la VMEboard, scheda progettata e posizionata per il controllo di Medipix.

La MOTHERboard è anche predisposta, attraverso un connettore dedicato, per ricevere il segnale di alta tensione per la polarizzazione del rivelatore di Medipix, tensione che viene fornita da un generatore esterno; fornisce alla CHIPboard (ricevendoli dalla VMEboard) tutte le tensioni di alimentazione per il chip.

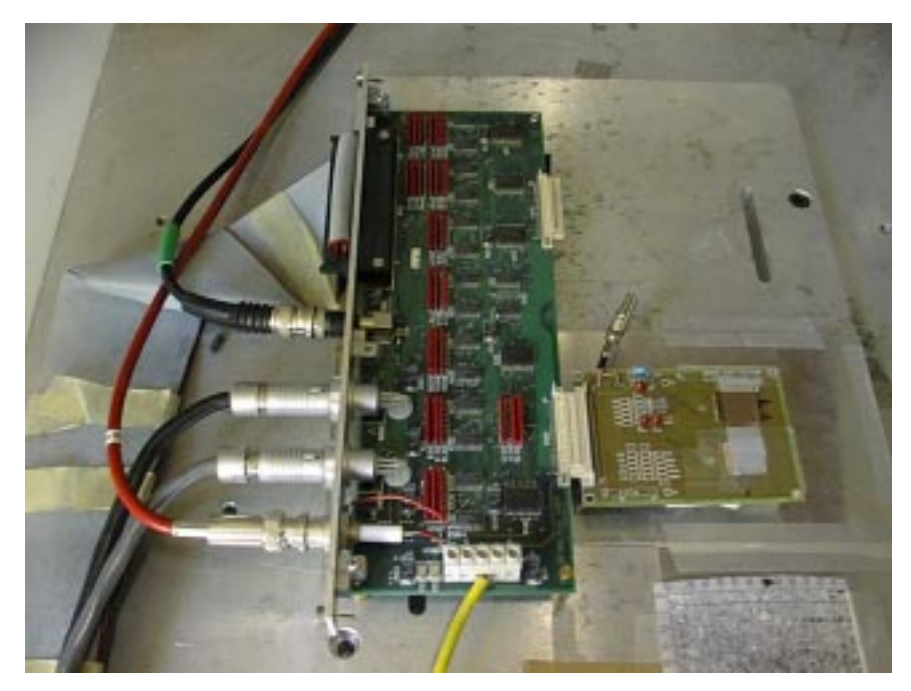

**MOTHERboard** 

- **VMEboard**: La scheda VME gestisce lo scambio dei dati dal PC al chip Medipix 1 e viceversa. Essa è una scheda standard VME (dimensione B(6U, 160x233 mm), single slot VMEbus card, interfaccia slave A32:A24:D32:D16). La sua funzione è di generare i controlli della parte digitale del chip e le tensioni analogiche necessarie al funzionamento di Medipix tramite dei Convertitori Digitale-Analogico (DAC). Anche tutte le funzioni della parte analogica digitale vengono controllate attraverso il VME. (fig. 2.5)

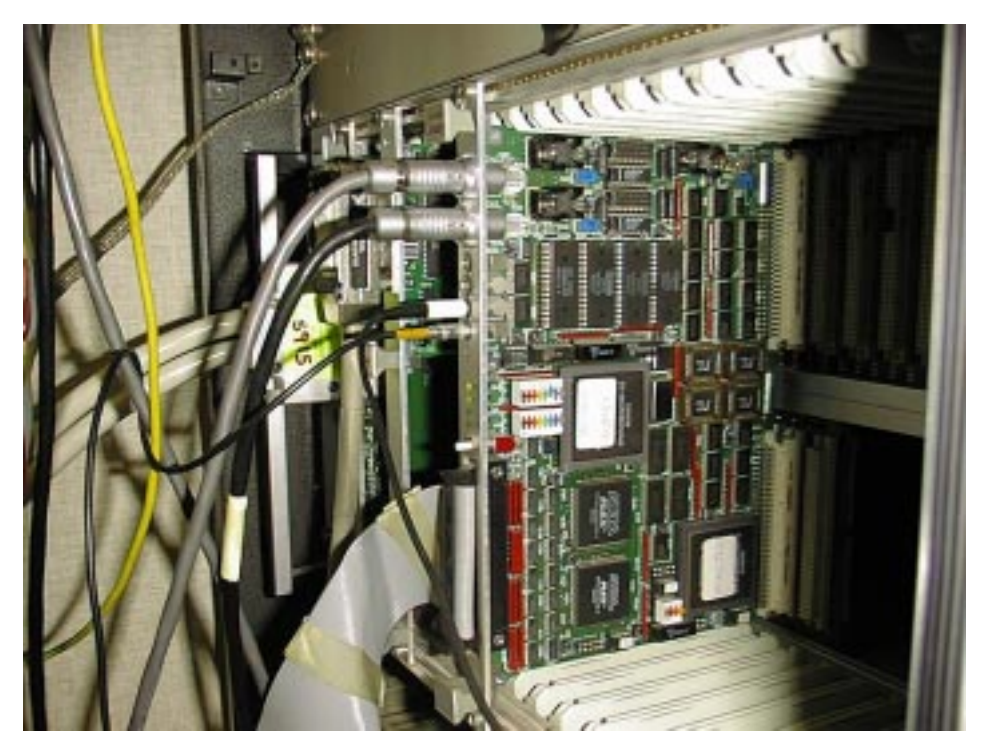

**VMEboard**

La scheda genera inoltre il segnale di acquisizione per Medipix (un segnale che abilita i contatori a contare quando il suo livello è basso) e segnali di test/controllo per strumenti esterni attraverso cavi coassiali: ANIN (ANalog INput), TOUT (Trigger OUT) e GATE. Il segnale di GATE serve per abilitare una eventuale strumentazione esterna per emissione di radiazione (per esempio tubo a Raggi X); il segnale TOUT permette di far partire il segnale di test da un eventuale generatore di impulsi esterno (i cui parametri di segnale sono programmabili via scheda GPIB, e che si pone in stato di attesa di un trigger esterno), in cui l'ampiezza variabile possa simulare diversi segnali in carica provenienti dai rivelatori; il segnale ANIN è un segnale di test per le celle di Medipix di caratteristiche fisse da usare come semplice alternativa ad un impulsatore esterno per verificare che i contatori funzionino correttamente. Essa comunica con la MOTHERboard attraverso un flatcable e un cavo n poli AB0-1 circolare multicore.

- **Impulsatore**: Il generatore di impulsi (nel nostro caso HP 8130A) è usato per generare una sequenza di impulsi (normalmente 1000) con ampiezza, periodo, tempo di salita, completamente controllati dal PC per mezzo del GPIB controller presente nel VME crate. Il generatore d'impulsi è triggerato via software da uno standard TTL generato dalla VMEboard.

- Il **kit d'interfaccia** VXI-PCI8015 permette la comunicazione tramite il bus PCI, del computer con la MOTHERboard usando il bus d'alta velocità Multisystem eXtension Interface (MXI) alloggiata nel create VME.

### L' MRS distingue quattro fasi di funzionamento:

- 1- SETUP: in questa fase vengono fissate ed inviate le tensioni di alimentazione, le tensioni analogiche, il reset dei contatori e viene caricata la maschera
- 2- AQUISIZIONE: In questa fase Medipix acquisisce dati dal rivelatore
- 3- TEST: acquisisce dati da un generatore di impulsi interfacciato al sistema e comandato in remoto tramite una scheda GPIB
- 4- READOUT: lettura dei dati dai contatori del chip Medipix 1

#### Logica di controllo di Medipix

La logica di controllo è composta da una serie di registri e celle di memoria raggruppabili nelle seguenti categorie:

- 1. Registro di stato (Status Register)
- 2. Registri per impostare i parametri dei DAC (Analog Register)
- 3. Registro per l'impostazione dei parametri di acquisizione e impostazione dei DAC
- 4. Memoria RAM per la memorizzazione dei parametri di acquisizione
- 5. Registri FIFO per la memorizzazione dei dati acquisiti da Medipix

# Descrizione dell'Interfaccia Grafica

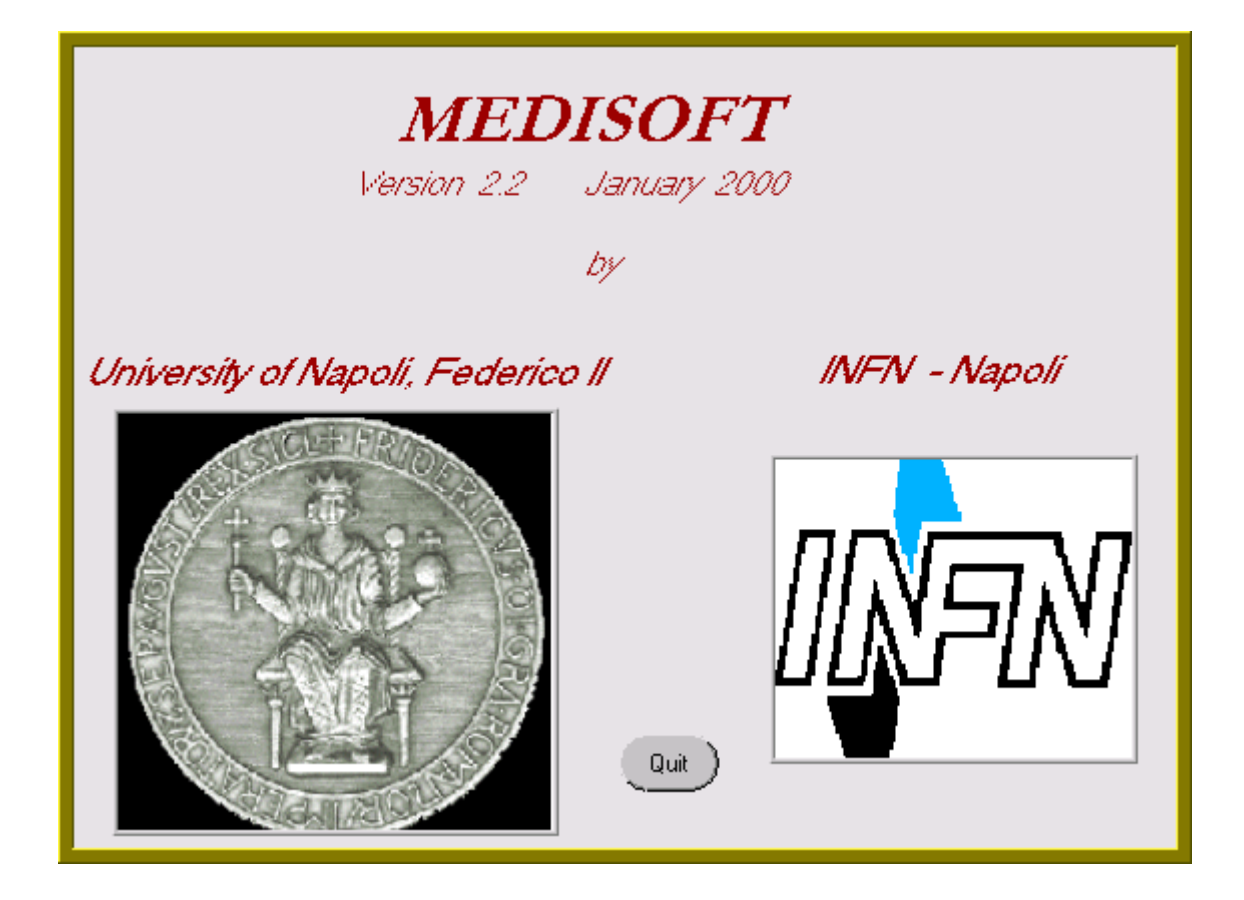

# *Accensione del MRS*

Una volta che il sistema di read-out MRS sia stato montato e il software installato<sup>1</sup>, si può procedere alla procedura di accensione del sistema.

1. Accendere le alimentazioni del **CREATE VME**

2. **Aprire la cartella Medphys**. Poi in sequenza mandare in esecuzione:

- vxint.exe
- resman.exe (Appare una schermata. Bisogna aspettare il messaggio *"Reusorce manager Operations Compeited"* e poi chiudere)

A seconda se l'utilizzatore abbia un eseguibile

• medisoft.exe

oppure l'intero codice

• medphys.pri

In questo caso appare la schermata, dove sono riportati tutti i file contenuti nel software. Per far eseguire il programma bisogna cliccare *Run* e poi *Run project*.

A questo punto appare la schermata del pannello di controllo di Medipix

#### 3. **Alimentare il rivelatore**

4. **Accendere l'impulsatore**

 $\frac{1}{1}$  $<sup>1</sup>$  Per software installato si intende che siamo state eseguite tutte le istruzione riportate nel file Readme.txt che segue</sup> ogni versione del software

# *Descrizione del Pannello Principale*

Il pannello principale (fig.1) è composto da vari riquadri e bottoni. Ad ogni riquadro è associato una funzione di controllo del sistema Medipix. Di seguito è riportata una descrizione di questi vari riquadri.

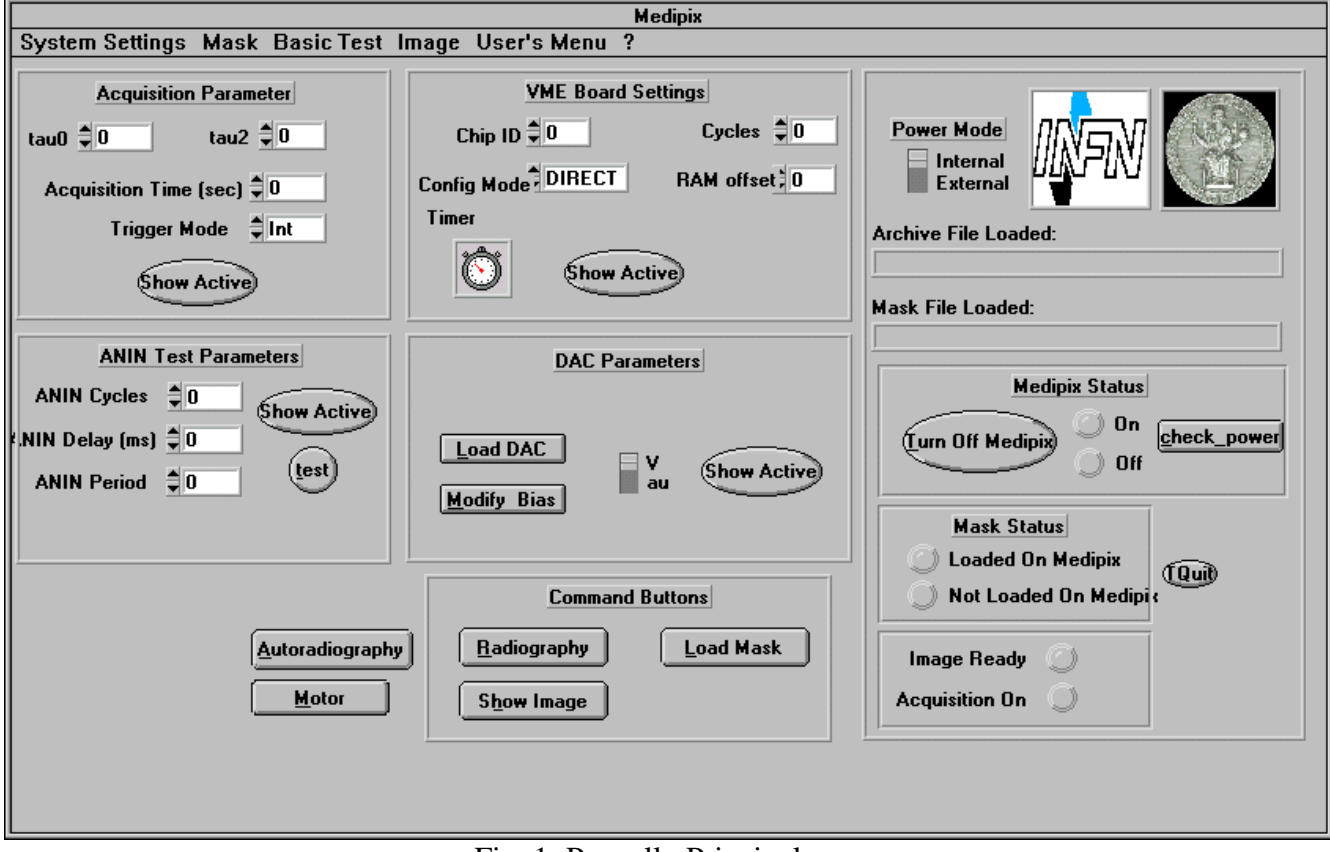

Fig. 1: Pannello Principale

Esso può dividersi in quattro parti principali:

- 1) la *Barra dei Menù*:
- 2) L'area relativa all'*impostazione dei parametri*. In quest'area è possibile impostare i parametri del sistema attraverso i controlli numerici; attraverso i bottoni è invece possibile controllare i valori attivi (ossia relativi all'ultima acquisizione fatta). L'area è suddivisa in quattro sottosezioni *(Acquisition Parameter, VME Board Setting, ANIN Test Parameters, DAC Parameters***).**
- 3) L'area relativa alle *informazioni di stato* del sistema. In quest'area è possibile ottenere informazioni circa lo stato del sistema. In particolare, partendo dall'alto, si hanno informazioni

sui file di archivio e di maschera caricati, sullo stato di Medipix (acceso o spento), se la maschera è caricata o meno su Medipix, ed infine se è terminata l'acquisizione e se l'immagine è disponibile.

4) L'area relativa ai *comandi* da impartire al sistema. Mediante quest'area è possibile dare il via all'acquisizione di una immagine radiologica o effettuare radiografie ripetute

# *Descrizione della Barra dei Menù*

# **System Settings**

Chiama i sottomenù per l'impostazione dei parametri del sistema, il settaggio e il caricamento di tali parametri.

- *Open System file:* Questa istruzione ci permette di aprire un file di archivio (.arch) che contiene tutti i valori necessari per il funzionamento di un particolare sistema di rivelazione
- *Save System file:* Permette di salvare tutte le impostazioni correnti in un file di archivio
- *Quit*: Permette l'uscita dal programma. ATTENZIONE: è necessario prima portare Medipix da *turn ON* a *turn OFF*.(Vedi pannello principale.)

# **Mask**

Chiama il sottomenù per il caricamento e il salvataggio dei file di maschere, permette inoltre il caricamento delle maschere su Medipix e l'acquisizione dei dati.

- *Open Mask File*: Permette l'apertura, per la visualizzazione, di un file di maschera (.msk). Questo è un file che contiene 5 bit di configurazione per ogni pixel
- *Load & Upload Mask*: Permette di selezionare un file di maschera tra quelli contenuti nella directory FILES e di caricarlo in memoria. Una volta selezionato, il nome del file è visualizzato nella finestra *Mask File Loaded* presente sul pannello principale. Per caricare questo file sul chip bisogna cliccare il tasto *LOAD* presente sul pannello principale.
- *Save Mask File*: Una volta realizzata la maschera, questo comando permette di salvarla

nella directory Medipix\files

- *Modify Mask*: Permette di modificare, pixel per pixel, il contenuto di una delle seguenti matrici
	- *Enable mask*: Abilita (1) o disabilita (0) il funzionamento di un pixel. Esistono due modalità per cambiare questa maschera. Infatti appena cliccato questo comando appare un pannello (fig. 2) che chiede quale tra le due modalità indicate è quella che si vuole adottare per procedere, se per singolo pixel o per gruppi di pixel.

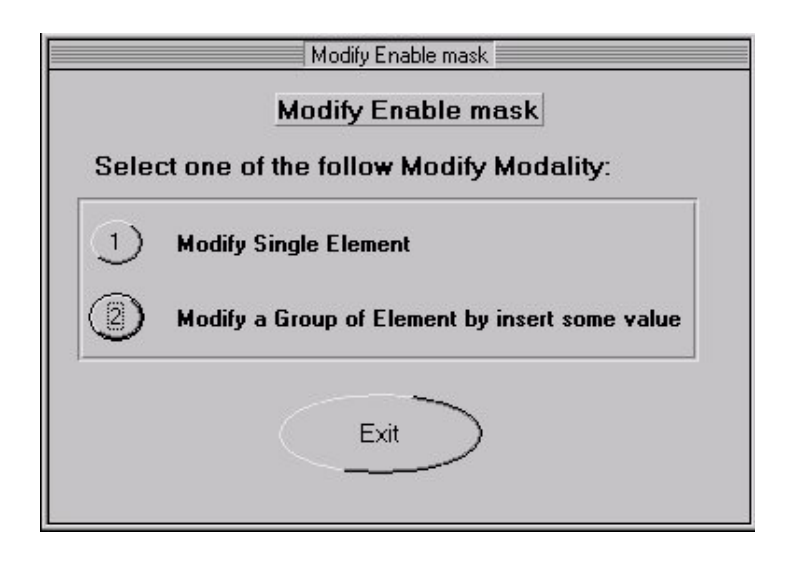

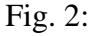

Premendo *Exit* è possibile ritornare al pannello principale senza effettuare nessuna scelta. Se si clicca 1 e cioè si effettua la scelta della variazione del singolo pixel appare il pannello (fig. 3) che richiede le coordinate (row, col) del pixel che si vuole modificare, il valore attuale del pixel e il nuovo valore assegnato. Per effettuare il cambiamento bisogna cliccare sul pulsante *Done*. *Cancel* permette di uscire senza effettuare nessun'operazione.

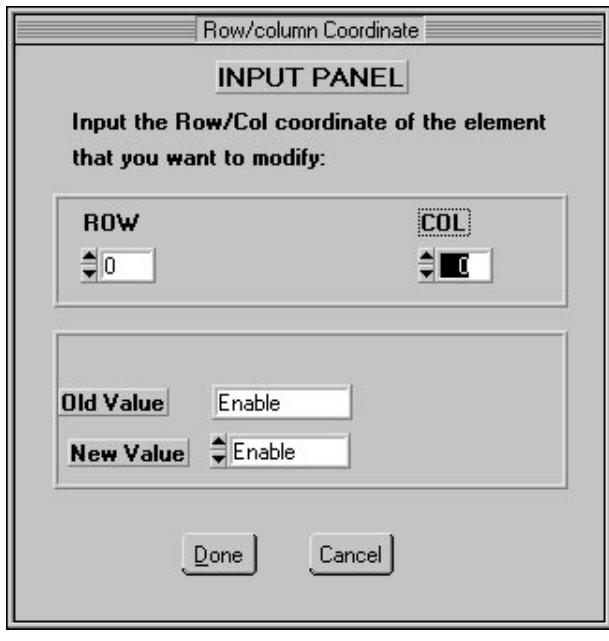

Fig: 3:

Se invece, si sceglie 2, cioè la modifica di un gruppo di pixel, appare il pannello (fig. 4) in cui bisogna riportare le coordinate necessarie per l'individuazione del gruppo di pixel (sottomatrice). Quando si clicca su Ok appare un nuovo pannello (fig. 5) che permette di scegliere il nuovo valore da settare per il gruppo di pixel.

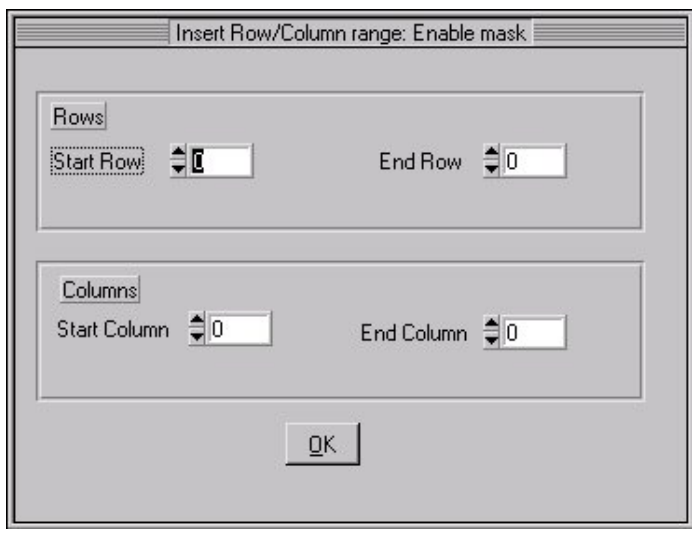

Fig. 4:

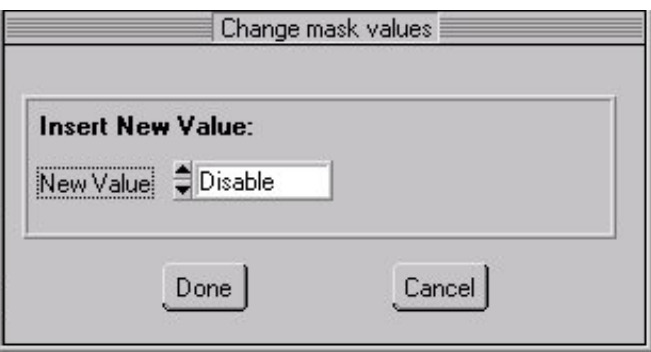

Fig. 5:

- *Test bit mask*: Permette di abilitare (1) o disabilitare (0) l'ingresso di test del preamplificatore. I passi effettuati sono quasi identici a quelli precedenti.
- *Threshold mask*:E' possibile inserire un valore compreso tra 0 e 7 che permette un aggiustamento della soglia di n volte Vtha, la soglia minima comune a tutti i pixel.
- *Show Current Mask:* Essa mostra una matrice i cui elementi sono i valori dei bit di configurazione presenti nelle maschere di enable, testbit e threshold.
	- *Enable mask*: Cliccando su questo tasto appare un pannello come quello in fig.2 o come in fig. 4 in cui è possibile scegliere tra un singolo pixel o un gruppo di pixel. Cliccando su *Ok* appare il pannello di fig.6 che riporta il valore del bit di enable del gruppo di pixel selezionato.

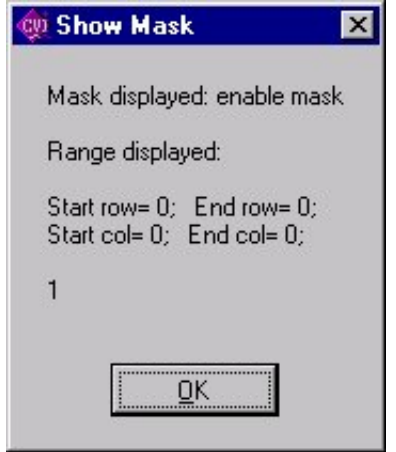

### Fig. 6:

- *Test bit mask*: Cliccando su questo tasto appare un pannello come quello in fig.2 o come in fig. 4 (singolo pixel o gruppo di pixel). Cliccando su *Ok* appare il pannello di fig. 6 che riporta il valore del bit di test del gruppo di pixel selezionato.
- *Threshold mask*: Cliccando su questo tasto appare un pannello come quello in fig. 2 o come in fig. 4 (singolo pixel o gruppo di pixel). Cliccando su *Ok* appare il pannello di fig. 6 che riporta il valore di threshold del gruppo di pixel selezionato.
- *Display Matrixc:* Questa funzione permette una visualizzazione grafica del contenuto delle matrici riportate di seguito.
- *Enable mask*: Scegliendo enable mask appare un pannello (fig. 7) riportante una matrice grafica di 64 x 64 pixel, i cui pixel possono assumere sono un valore tra due (0,1). A seconda del valore il pixel sarà di colore bianco o nero.

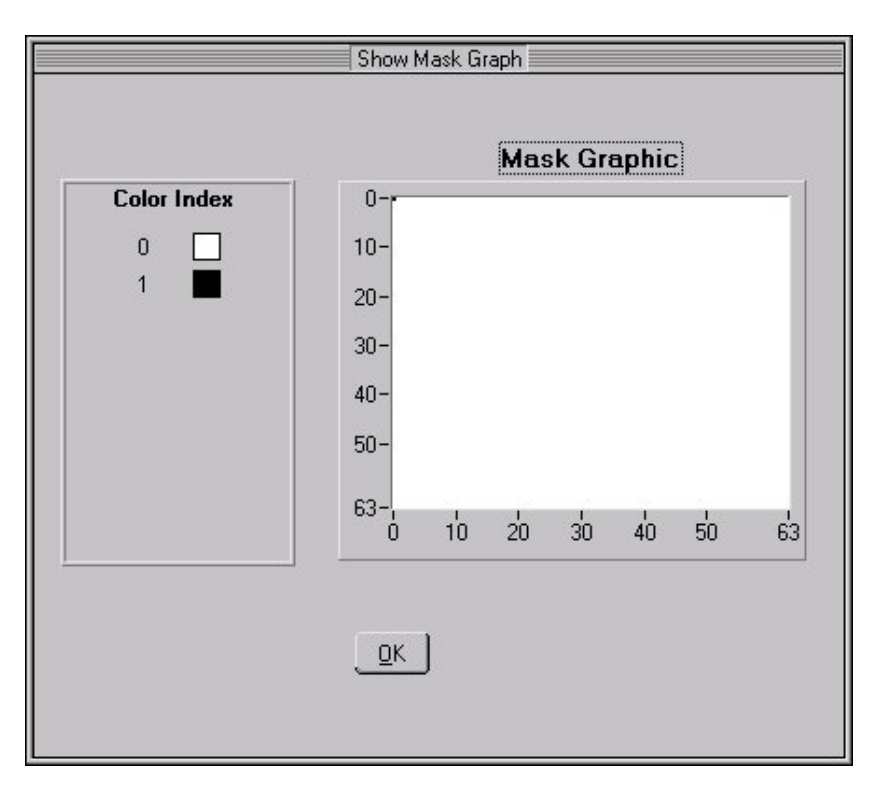

### Fig: 7:

- *Test bit mask*: Scegliendo test bit mask appare un pannello (fig. 7) riportante una matrice grafica di 64 x 64 pixel, i cui pixel possono assumere sono un valore tra due (0,1). A seconda del valore il pixel risulterà di colore bianco o nero.

- *Threshold mask*:Scegliendo, invece, threshold mask appare un pannello come quello in fig. 7 ma questa volta i valori che può assumere il pixel sono 8 e quindi per la visualizzazione si usa una scala graduata di grigi. (Vedi fig. 8)

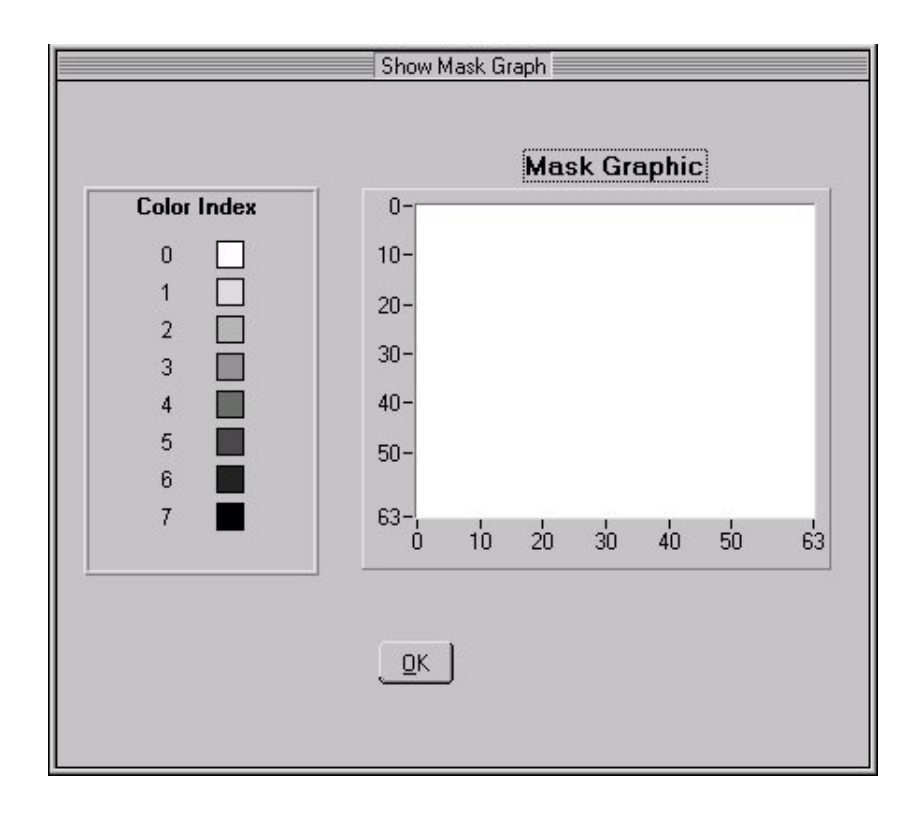

Fig. 8:

# **Basic Test**

Menù che permette di eseguire le funzioni di test di base del sistema. Esso permette di accedere direttamente ai registri (descritti a pag.8) della scheda VME per testarli. I test possibili sono diversi e sono quelli riportati di seguito. Il riquadro al centro del pannello guida l'utilizzatore nei passi da effettuare.

• *Register Access*: Premendo questo tasto appare il pannello riportato in fig. 9. Attraverso questo

> pannello è possibile modificare ( accendere o spegnere un gruppo di pixel) o leggere/scrivere il contenuto di un qualsiasi registro.

*Bit*: Questo tasto permette di testare il contenuto di un singolo bit nel registro

*Word*: Questa tasto permette di testare il contenuto dell'intero registro *Select register*: Permette di selezionare il registro da testare. La scelta è tra:

> Tau 0-2 register Status register Analog register Chip select register: Cycles register Ram offset register

*select bit:* Se si sceglie la modalità bit, in questo riquadro è possibile selezionare quale bit del registro indicato nel riquadro *Select register* si vuole testare.

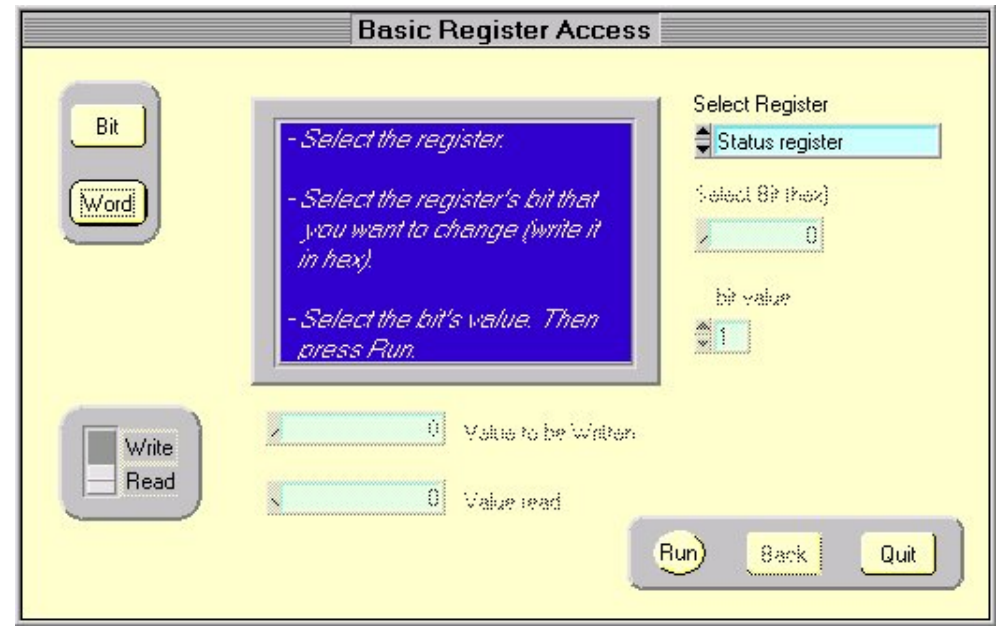

Fig. 9:

| bit value:               | Permette di scegliere il valore da assegnare al bit selezionato        |  |
|--------------------------|------------------------------------------------------------------------|--|
| <i>Tasto Write/Read:</i> | Questo selettore permette la scelta tra la modalità di test in         |  |
|                          | scrittura o in lettura                                                 |  |
| Value to be Written:     | Inserire il valore che deve essere scritto nel registro                |  |
| Value read:              | Mostra il valore letto nel registro, dopo aver fatto eseguire il       |  |
|                          | programma.                                                             |  |
| Run:                     | Cliccando su run si da avvio al test                                   |  |
| Back:                    | Permette di bloccare il test e di rimpostare i valori senza uscire dal |  |
|                          | pannello                                                               |  |
| Ouit:                    | Cliccando questo tasto si ritorna al pannello principale               |  |
|                          |                                                                        |  |

• *RAM or FIFO test*: Permette di eseguire un test sui registri RAM e FIFO (fig. 10). Esso consiste nell'inserire un indirizzo di partenza o un numero di dati da scrivere e andare a controllare se essi sono scritti correttamente nel registro.

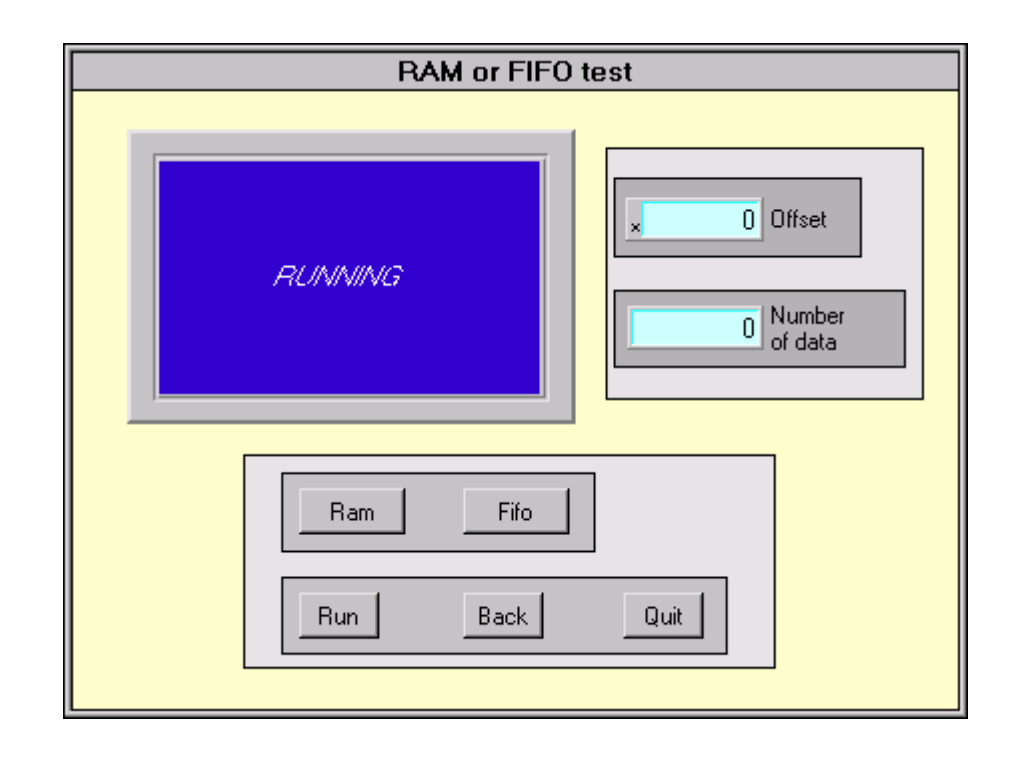

Fig. 10:

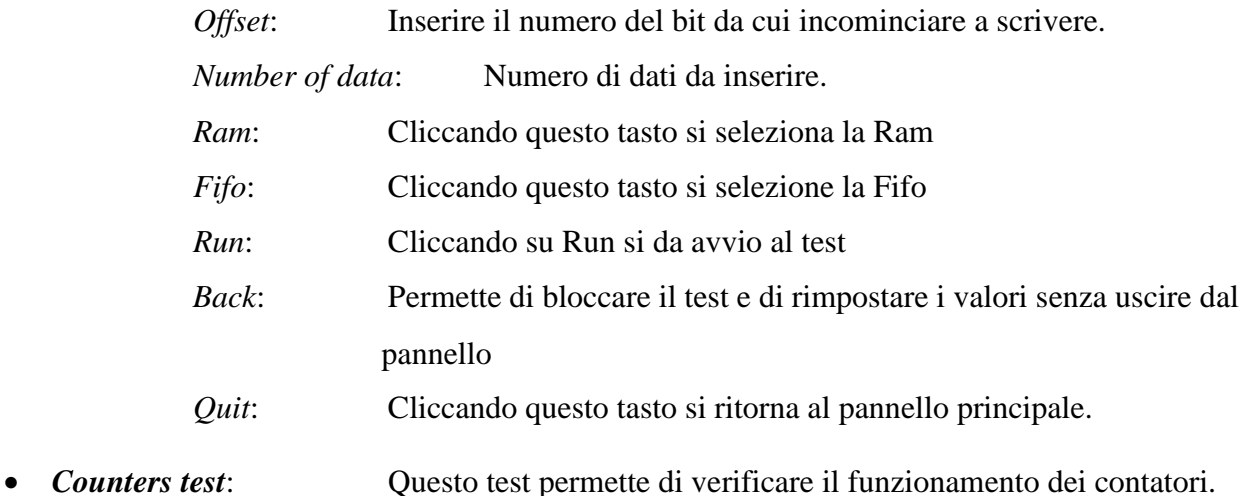

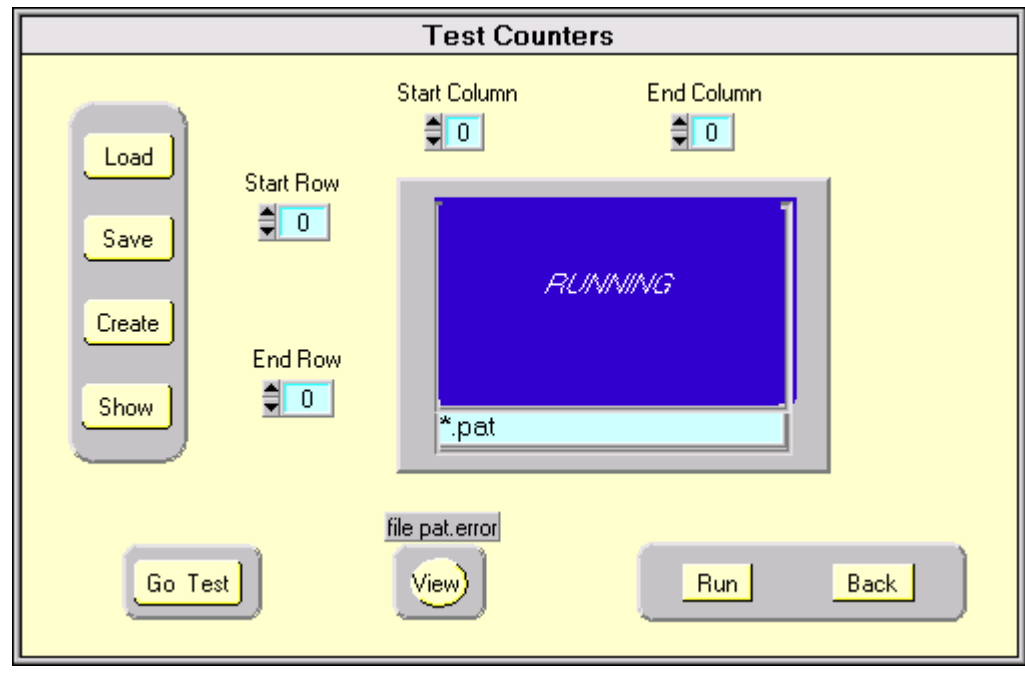

Fig. 11:

*Load*: Cliccare qui per inserire il nome del file di pattern (.pat) da caricare

su

Medipix.

*Save*: Cliccare qui per salvare il file di pattern creato.

*Create*:Cliccare qui per creare il pattern da caricare su Medipix.

*Show*: Con questo tasto è possibile visualizzare la matrice numerica caricata. Sono mostrati cinque numeri digitali, ogni numero in riferimento ad un contatore.

*Go Test*: Da avvio al test dei contatori.

*Filepat.error (View)*: Premendo questo tasto è possibile visualizzare il risultato del test.

*Run*: Cliccando qui si carica il pattern su Medipix.

*Back*: Permette di bloccare il test e di rimpostare i valori senza uscire dal pannello

- *Quit*: Cliccando questo tasto si ritorna al pannello principale.
- *Mask Test*: Prima di caricare una maschera su Medipix è usuale fare un test sulla

maschera per essere sicuri che la matrice numerica mandata a Medipix corrisponda a qualla letta da Medipix stesso. Scegliendo masck test dal menu appare il pannello riportato in fig. 12.

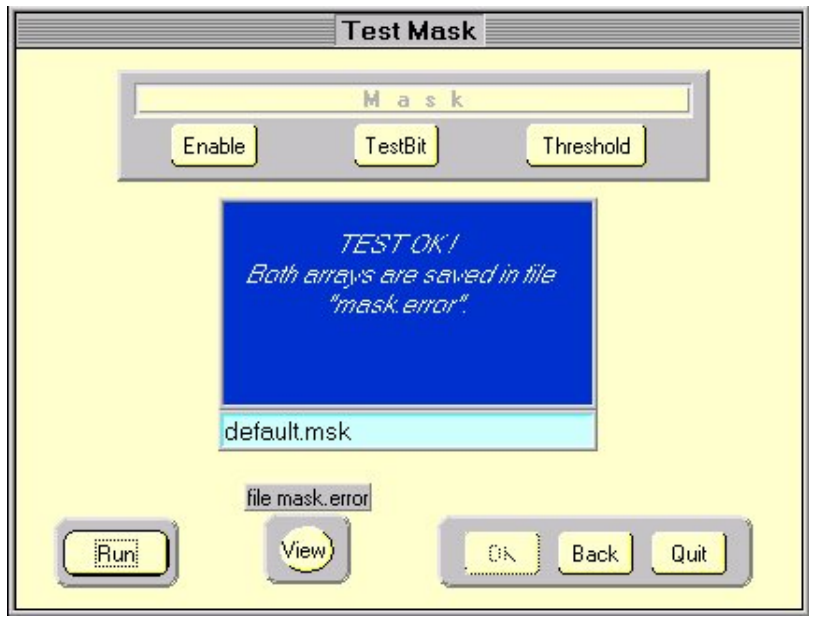

Fig. 12:

| Enable:           | Cliccando si visualizza la maschera di enable caricata su                                |
|-------------------|------------------------------------------------------------------------------------------|
|                   | Medipix per il test.                                                                     |
| TestBit:          | Cliccando si visualizza la maschera di testbit caricata su                               |
|                   | Medipix per il test.                                                                     |
| <i>Threshold:</i> | Cliccando si visualizza la maschera di threshold caricata su                             |
|                   | Medipix per il test.                                                                     |
|                   | <i>File mask.error (View)</i> : Cliccando su questo tasto la matrice numerica caricata e |
|                   | qualla letta sono visualizzate.                                                          |
| OK:               |                                                                                          |
| Run:              | Cliccando questo tasto si da avvio al test. La maschera caricata                         |
|                   | e la maschera letta vengono comparate.                                                   |
| Back:             | Permette di bloccare il test e di rimpostare i valori senza uscire                       |
|                   | dal pannello                                                                             |
| Quit:             | Cliccando questo tasto si ritorna al pannello principale.                                |

• *Noise & Enable test*: Cliccando su questo tasto appare un pannello come quello in fig.13 dove è possibile effettuare una scelta tra due diversi tipi di test: *turn off bad pixels, Best Vth Min.*

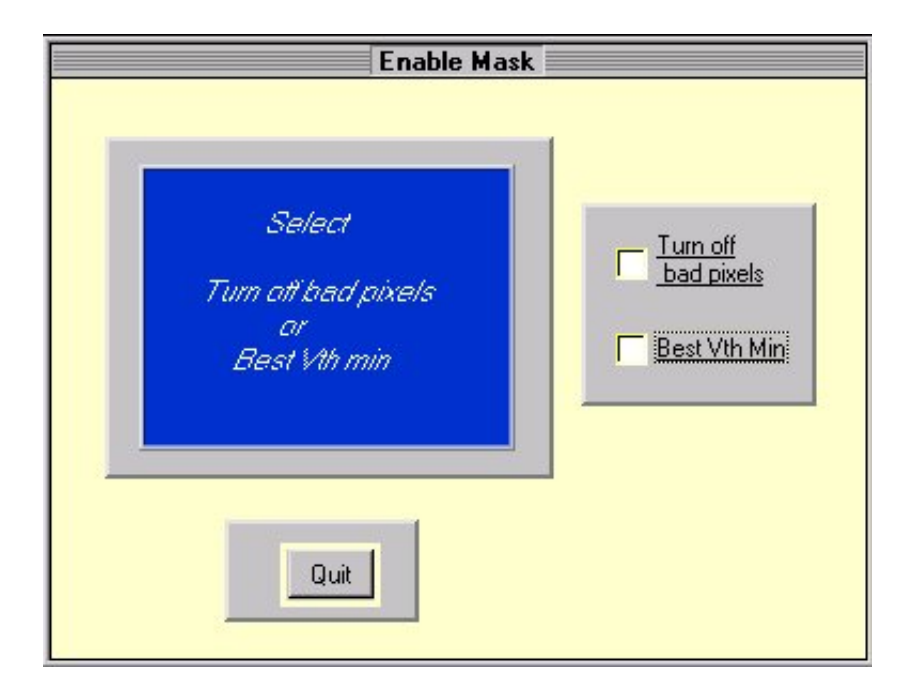

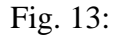

Scegliendo la modalità *Turn off* appare un pannello come quello in fig.14. In queso pannello è possibile inserire i valori delle tensioni di lavoro (Vbias, Vcomp, Vdl, Vtha), il tempo di acquisizione (in secondi) e il massimo numero di conteggi di rumore permesso. Cliccando su *Run* il sistema procede ad una acquisizione di rumore per il tempo indicato e alla fine di questa acquisizione spegne automaticamente tutti i pixel che hanno contato più di quanto indicato. Il sistema crea un file di maschera (enable) il cui nome è scelto, prima di cliccare *Run*, dall'utente nel riquadro *filename output*.

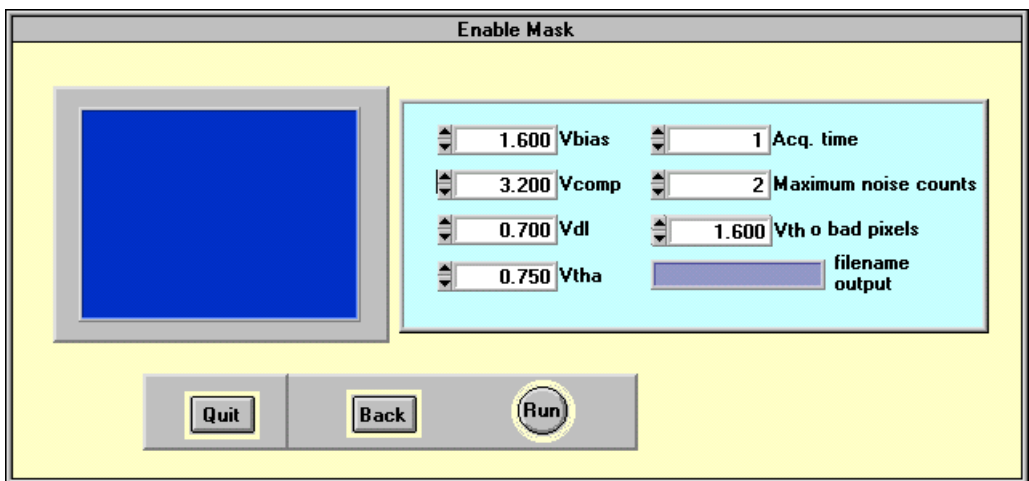

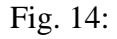

Scegliendo il modalità *Best Vth min*, il sistema richiederà le stesse informazioni ma come risultato fornirà il valore più basso possibile della tensione di soglia compatibile con le richieste effettuate.

• *Threshold Calibration*: Cliccando su questo tasto appare una finestra (fig. 15) che chiede di effettuare una scelta tra *Vth Measurement* e *Calibration*.

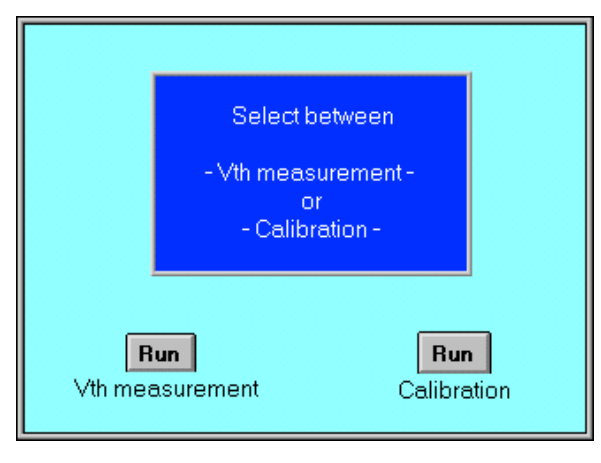

Fig. 15:

- *Vth Measurement*: Cliccando sul tasto *Run* di *Vth Measurement* diamo il via al processo del calcolo di Vth (la soglia minima) (fig. 16).

> La prima richiesta è il nome (senza estensione) del file che vogliamo creare, poi il nome della maschera da caricare con

estensione .msk (generalmente *default.msk*). Di seguito appare una finestra a pannelli a riempimento successivo.

Il primo pannello chiede:

Aquisition Time: Durata dell'acquisizione

Bad Pixel fraction: Frazione di pixel "rumorosi" richiesta

Maximum noise counts: Il numero di conteggi oltre il quale il pixel è considerato "rumoroso".

N. of different Vbias: Numero di valori di Vbias per cui effettuare il test.

N. of different Vcomp:Numero di valori di Vcomp per cui effettuare il test.

> *OK:* Una volta inserite tutte le informazioni cliccare su OK per accedere al riquadro successivo.

Nella finestra centrale appaiono di seguito le rispettive domande:

> *Insert #1 Vbias:………….InvioValori per Insert #1 Vcomp:……..Invio cui effettuare*

> > *il test*

A questo punto si attiva il tasto *Run* che da il via al procedimento di calcolo della Vth. Cliccando su *Run* si attiva il tasto *Visibile* che permette di seguire il procedimento, e conoscere il valore della Vthmin (*End of Vth min calculation*), il tasto *Hidden* e il tasto *Stop* per bloccare l'acquisizione.Il risultato di questa procedura è il valore di Vth che si deve poi utilizzare nel processo di calibrazione.

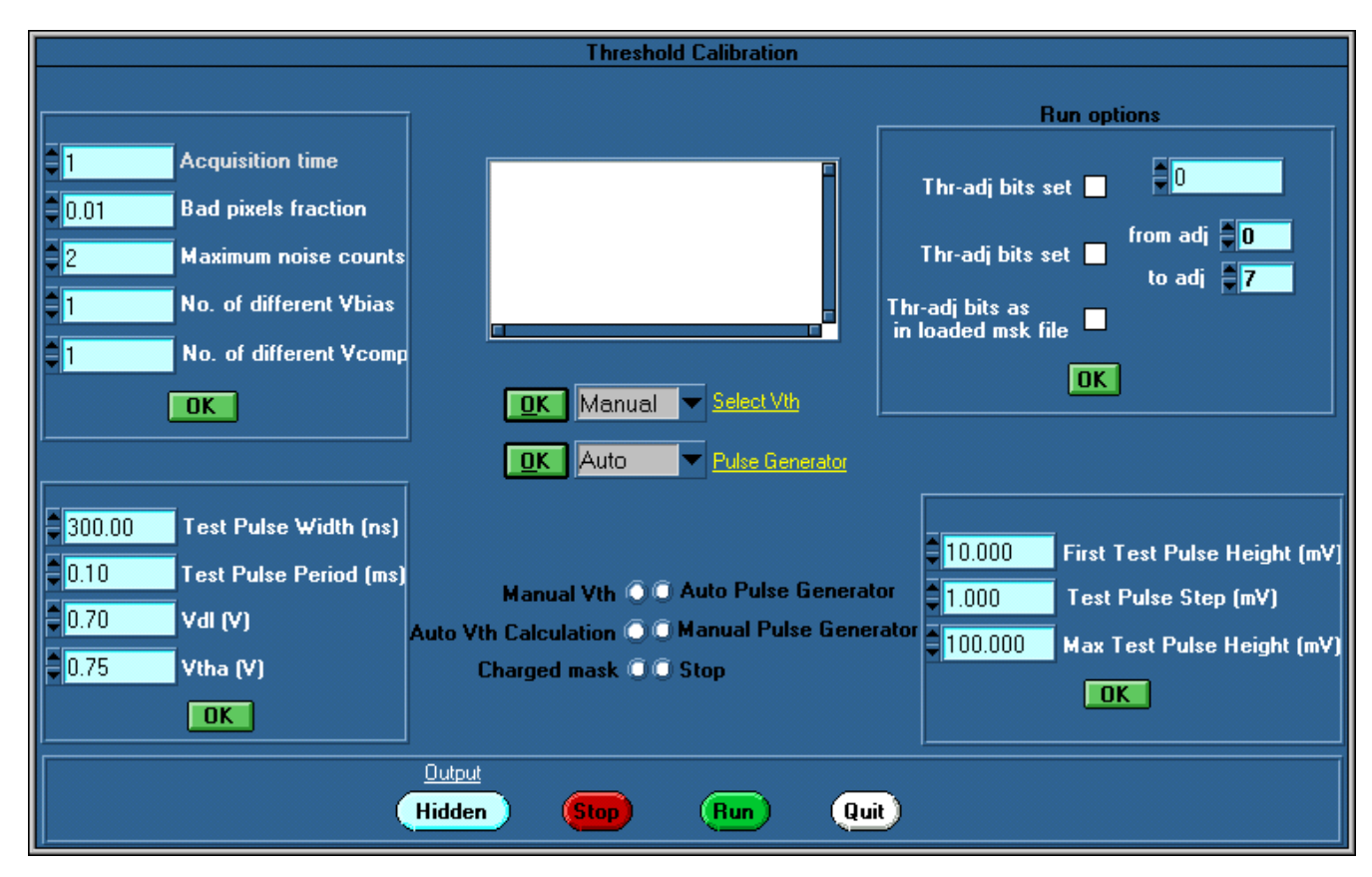

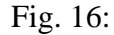

- *Calibration*: Cliccando sul tasto *Run* di *Calibration* diamo il via al processo

> di calibrazione del sistema. Esso consiste nell'inviare ad ogni pixel 1000 impulsi di periodo e durata fissa ma con ampiezza variabile e contare come varia il numero di pixel che contano 1000 al variare della soglia (da Vthmin a Vthmin+Vtha).

> Appare una finestra (fig.16) che chiede il nome del file da creare (senza estensione). La seconda finestra ci chiede il nome del file della maschera da caricare (con l'estensione .msk) (generalmente *default.msk*). Accediamo quindi alla finestra a riempimento successivo. La prima parte da riempire è la *Run Option* che fornisce tre diverse scelte:

• *Thr-adj bits set*: Questa scelta permette di effettuare un solo processo in cui il valore della Vth viene corretto di

tante volte (1/7 di Vtha) quante indicate nel riquadro successivo.

- *Thr-adj bits set*: Permette di effettuare tanti processi con tanti passi di adj quanti indicati dai due riquadri di partenza e di fine.
- *Thr-adj bits as in loaded msk file*: Questa opzione vale nel caso si abbia già a disposizione un file di maschera.

Fatta la scelta e settati i valori di adj compare *OK*. Cliccato appare *Select Vth* che permette la scelta tra:

- *Manual*: Inserimento della Vth a mano (Calcolata in precedenza)
- *Auto*: Ricerca autonomatica

Cliccato *OK* appare il settore in alto a sinistra che chiede di settare:

Aquisition Time: Durata dell'acquisizione

N. of different Vbias: Numero di Vbias per cui effettuare il test.

N. of different Vcomp: Numero di Vcomp per cui effettuare il test.

> *OK:* Una volta inserite tutte le informazioni cliccare su OK per accedere al riquadro successivo.

Nella finestra centrale appaiono di seguito le rispettive domande:

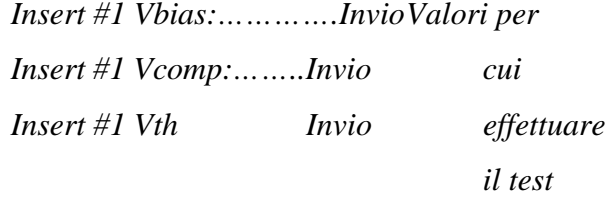

Nel riquadro in basso a sinistra, si chiede di impostare il valori per la larghezza dell'impulso, per il periodo e delle tensioni di Vdl e Vtha.

Di seguito viene la scelta tra l'utilizzo dell'impulsatore in modalità automatica (l'impulsatore è direttamente gestito dal software) o in modalità manuale.

Ancora nell'ultimo riquadro sono richiesti i valori in mV dell'ampiezza dell'impulso da cui partire e terminare e lo step da utilizzare.

A questo punto si attiva il tasto Run e il sistema è pronto a procedere nel suo test.

Cliccando su *Run* si attiva il tasto *Visibile* che permette di seguire il procedimento, il tasto *Hidden* ( che invece nasconde il procedimento) e il tasto *Stop* per bloccare l'acquisizione.

• *Threshold Analysis*: Ci permette di analizzare i file realizzati dal processo di calibrazione (fig. 17).

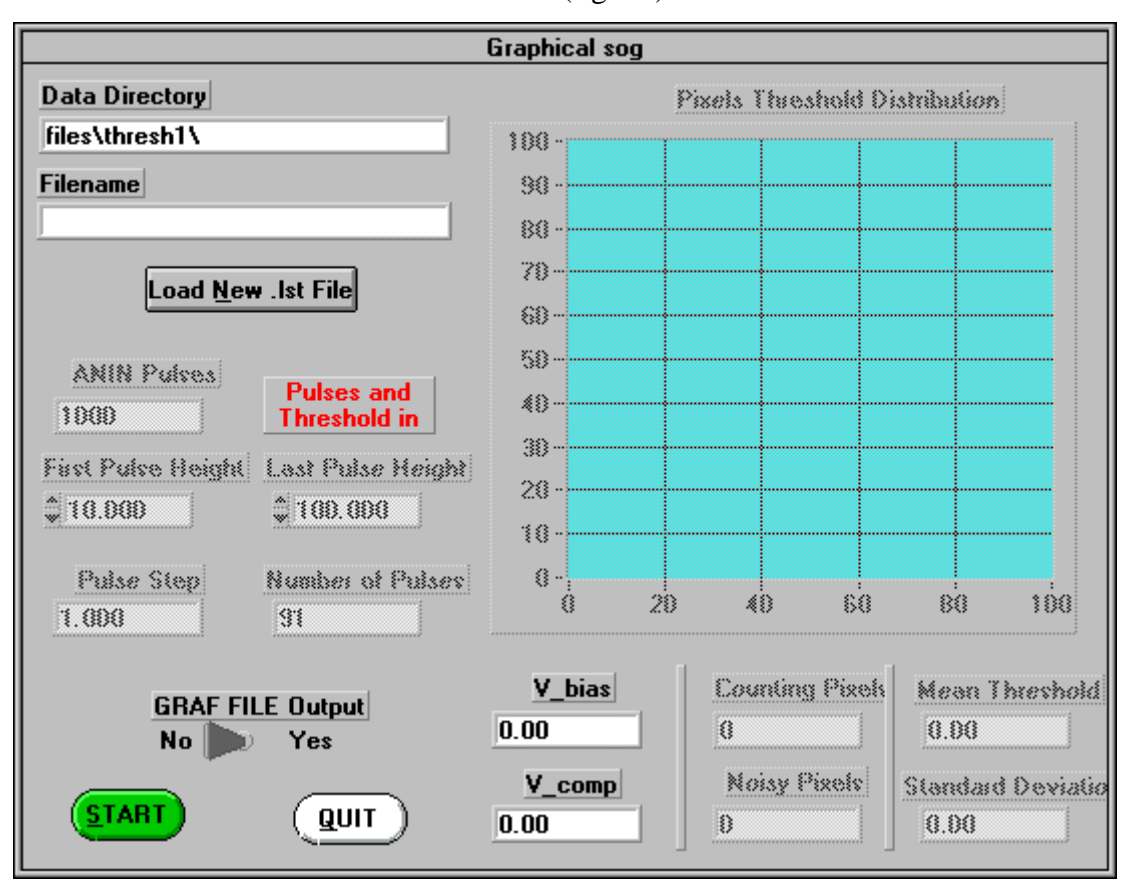

Fig.17:

Una volta scelto uno degli 8 file generati, ciccando su start appare un grafico che rappresenta il numero di pixel che contano 1000 rispetto al valore dell'ampiezza dell'impulso.L'area della gaussiana deve fornire 4096. Questa operazione deve essere effettuata per ognuno degli 8 file di calibrazione.

• *Threshold Equilization*: Questo processo permette di realizzare la maschera di equalizzazione del chip. Appare una finestra di dialogo che chiede di seguito: I valori di Vcomp, Vbias, Vth ( calcolato attraverso il processo di *noise & enable mask*) Il valore della distribuzione centrale, calcolata come la media aritmetica tra il massimo e il minimo valore delle soglie calcolate con il threshold analisis. Il nome del file di maschera di riferimento (.msk) Il nome del nuovo file di maschera (.msk) Il suo prefisso

# **Image**:

*Show Image*: Vedi descrizione show image a pag. • *Add Subtract Files*: Permette di modificare il contenuto di un'immagine (fig. 18). In particolare, una nuova immagine (Target file) può essere creata dalla combinazione di altre due (target file = Factor I\*File I ± Factor II\*File II). L'operazione avviene pixel per pixel.

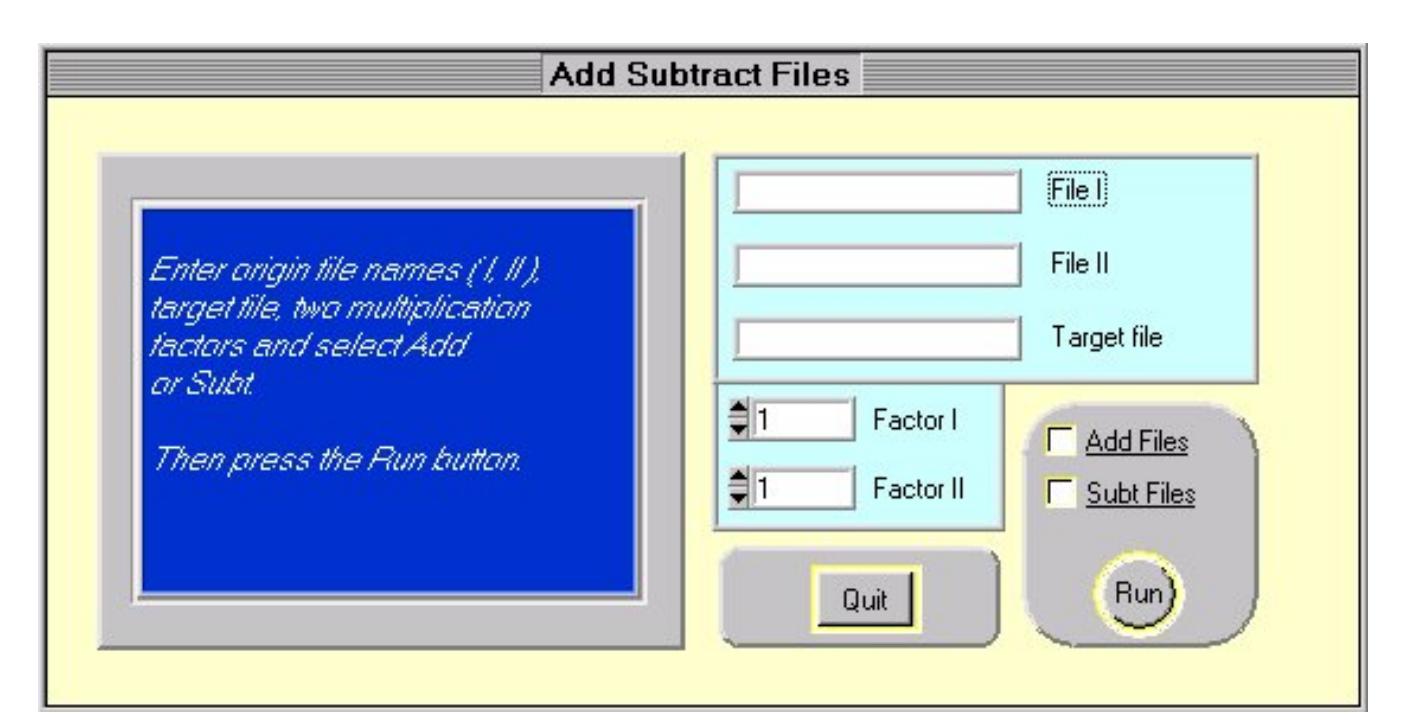

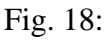

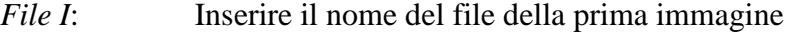

*File II*: Inserire il nome del file della prima immagine

*target file*: Inserire il nome del file da creare

- *Factor I*: Inserire il fattore moltiplicativo per la prima immagine
- *Factor II*: Inserire il fattore moltiplicativo per la seconda immagine
- *Add/sub files*: Permette di scegliere se sommare o sottrarre
- *Run*: Cliccando su questo tasto si da avvio all'operazione.
- *Quit*: Questo tasto permette di uscire dal pannello e ritornare al pannello Principale (fig.18).
- **Pixel Response Calibration:** Permette di ottenere un file di dati normalizzati rispetto ad una

acquisizione di fondo. Infatti questo calcola il rapporto tra il conteggio in ogni pixel delle due matrici. Se esiste un pixel della matrice di dati che ha un alto numero di conteggio, esso sarà mediato con quelli che gli sono accanto (fig. 18).

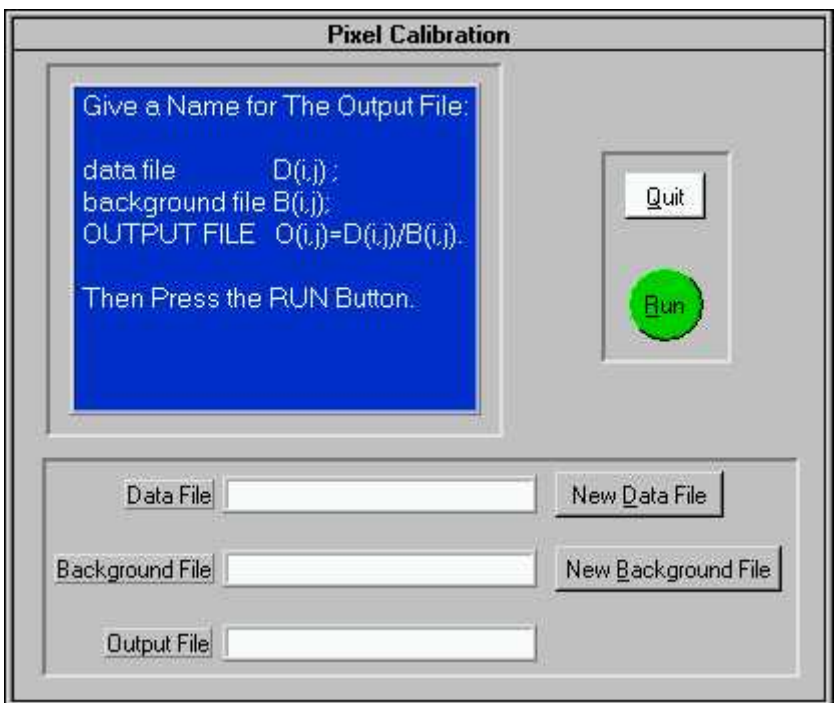

# Fig.19:

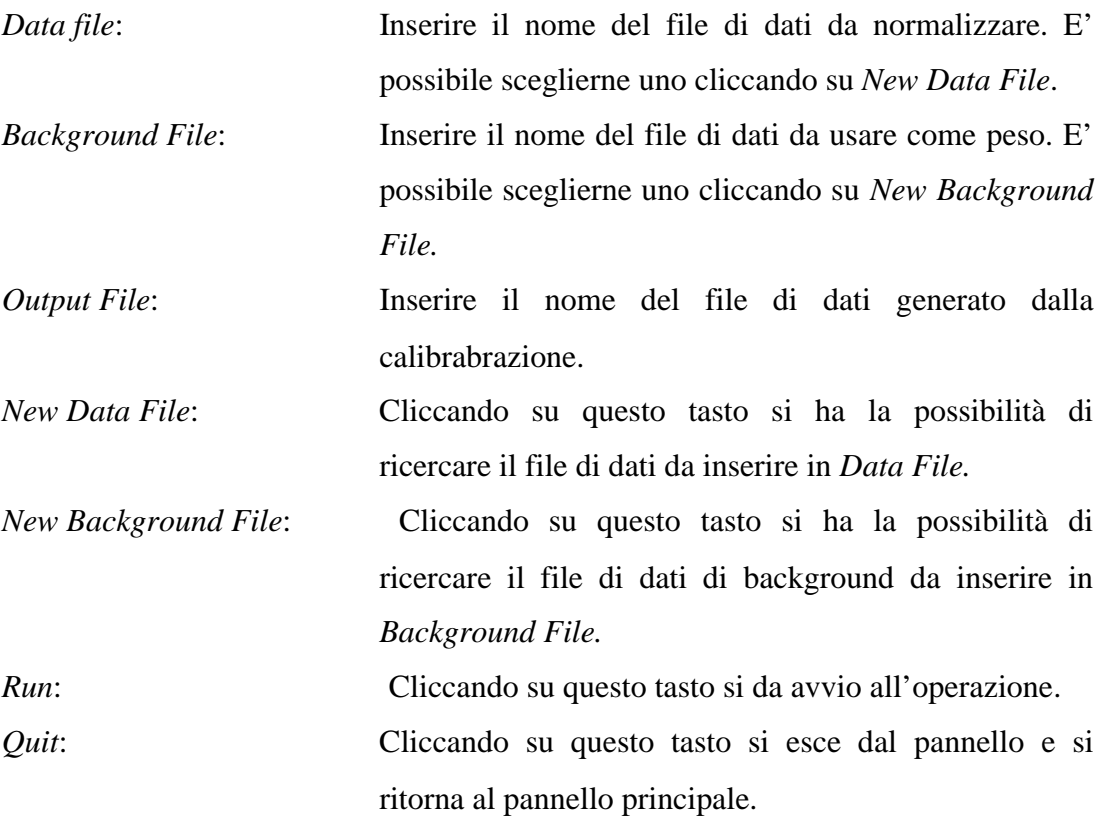

• *Low Passs Filter*: Quando si clicca su questo tasto appare una finestra che chiede il

nome del file immagine su cui applicare il filtro. Il nuovo file creato in Medipix\files i cui pixel sono rimpiazzati dalla media dei pixel intorno.

### **User's Menù**:

• *User's basic test*: Permette l'inserimento di un programma in C per qualsiasi operazione, in modo da implementare una qualsiasi funzione in Medisoft.

**?** : *About Medisoft*: Informazioni su Medisoft. Versione, data rilascio,….
## *Descrizione dell'area relativa all'impostazione dei parametri*

**Acquisition Parameter**: Questi sono i parametri che gestiscono i tempi e le modalità di tutte le acquisizioni sia che esse siano dei test o no.

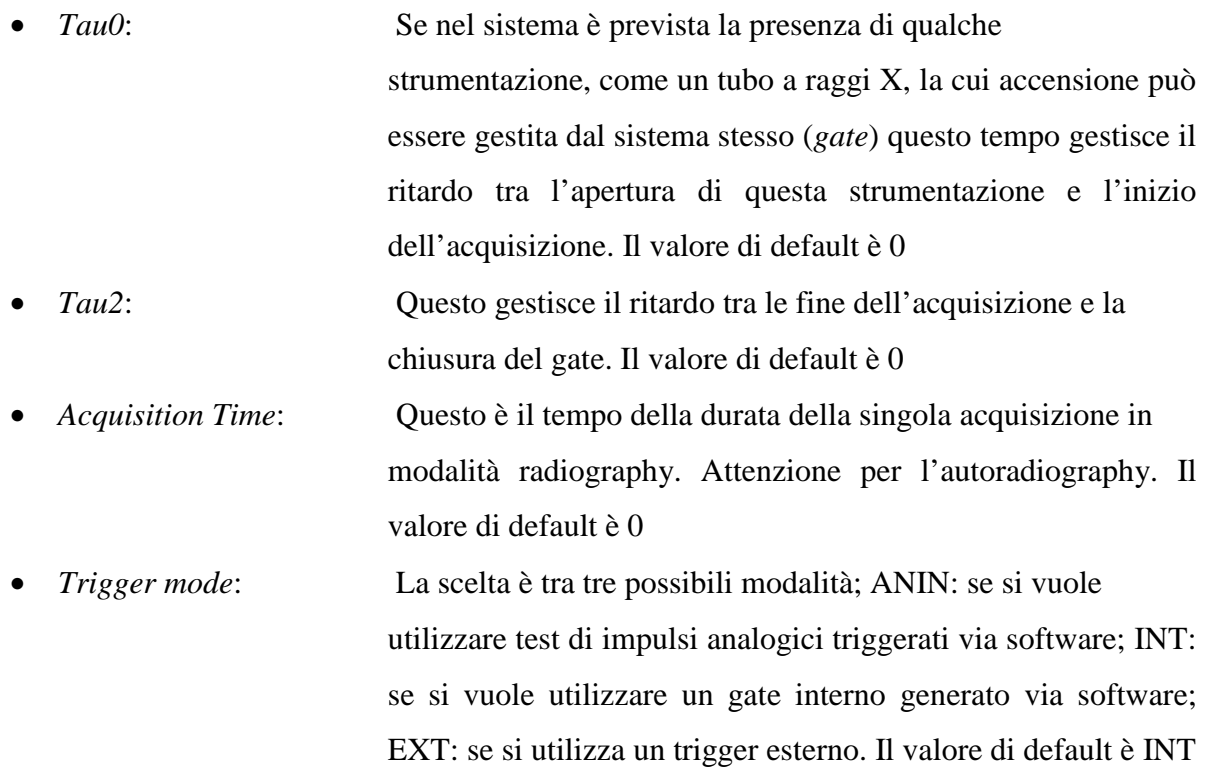

• *Show active*: Cliccando su questo tasto appare una finestra (fig.20) che mostra i parametri relativi a questa finestra attivi nell'ultima acquisizione.

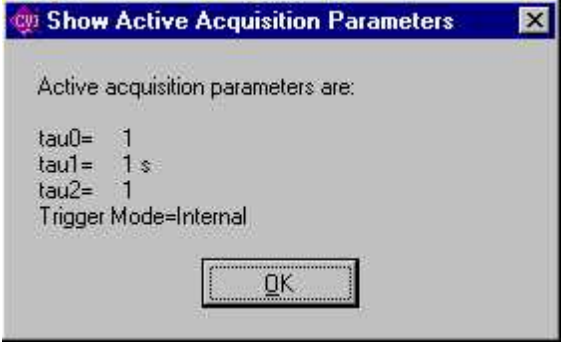

Fig. 20:

### **VME board Setting**:

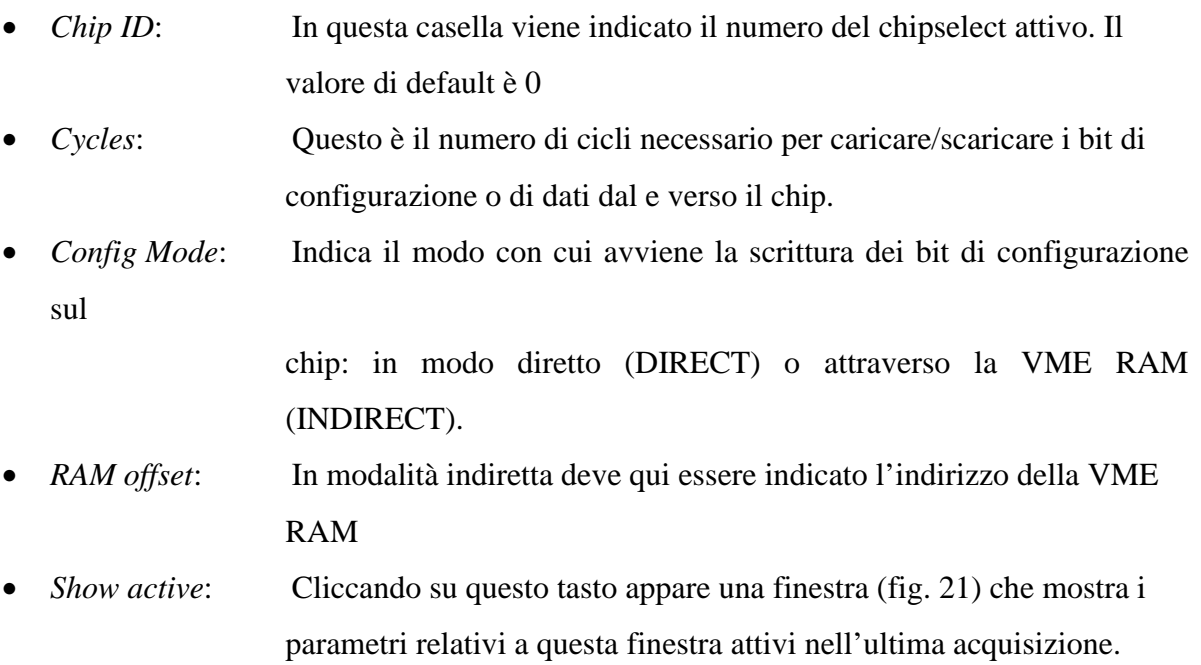

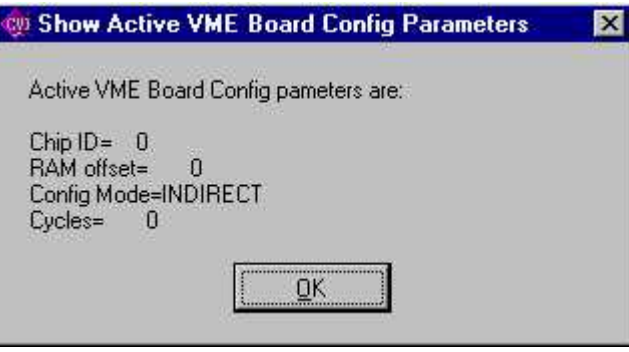

Fig. 21:

#### **ANIN Test Parameter**:

- *ANIN Cycles*: Questo indica il numero di impulsi inviati a ogni pixel in caso di ANIN test
- *ANIN Delay*: Indica il ritardo tra l'apertura del gate e l'impulso di test
- *ANIN Period*: Indica il periodo del segnale di test. In unità arbitrarie
- *Show active*: Cliccando su questo tasto appare una finestra (fig. 22) che mostra i parametri relativi a questa finestra attivi nell'ultima acquisizione.

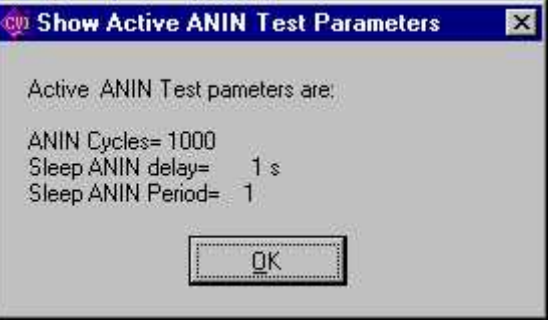

Fig. 22:

• *Test*: Cliccando questo tasto si da inizio al test ANIN con i parametri mostrati nel riquadro. Durante il test il led acquisition on è acceso. Il generatore di impulsi esterno non è programmato remotamente.

#### **DAC Parameter**:

• *Load DAC*: Cliccando su questo si rendono operativi i valori dei DAC dopo che questi sono stati modificati in *Modify Bias*. Se questo non viene fatto i valori restano sempre quelli settati in precedenza.

• *Modify Bias*: Cliccando su tale tasto appare una finestra (fig. 23) in cui possono essere modificati i valori dei parametri DAC per entrambi i tipi di Chip (0,1). Essi sono indicati in Volt.

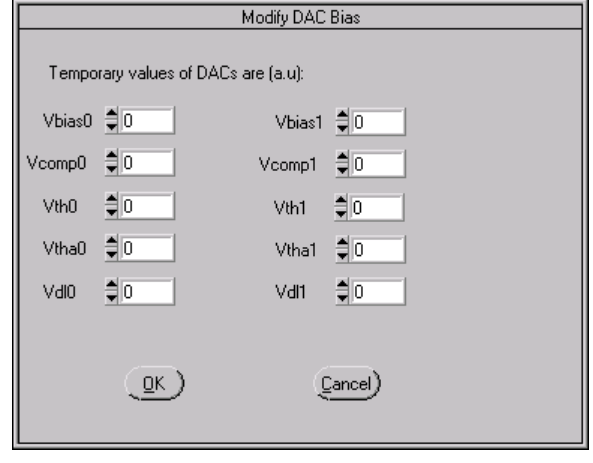

Fig. 23:

- *Tasto V/au*: Questo selettore serve per selezionare le unità di misura dei DAC
- *Show active*: Cliccando su questo tasto appare una finestra (fig. 24) che mostra i parametri relativi a questa finestra attivi nell'ultima acquisizione relativi al Chip indicato in *Chip ID*.

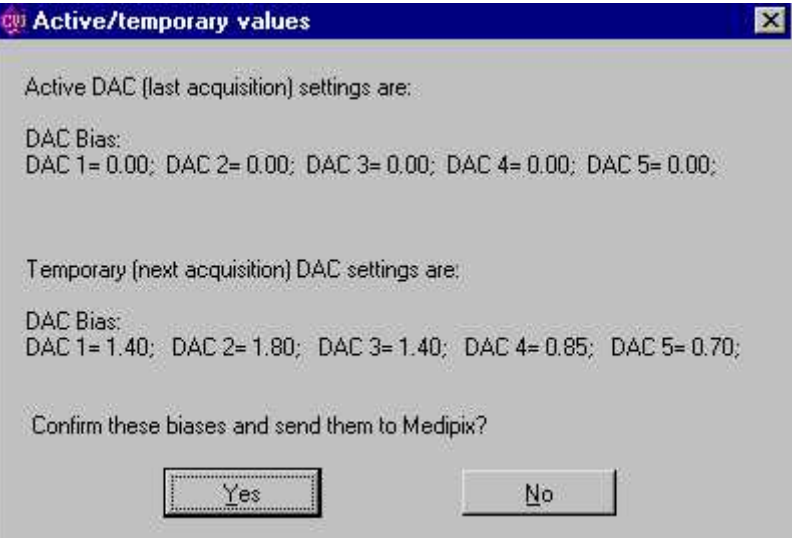

Fig. 24:

## *Descrizione dell'area relativa ai comandi da impartire al sistema*

#### **Command Bottons**:

• *Radiography*: Cliccando questo tasto si da inizio ad una acquisizione con i parametri

> impostati nei precedenti riquadri. Si accende il led *Acquisition On*. Quando l'acquisizione termina ed è pronta l'immagine si accende il led *Image ready*.

• *Show image*: Quando l'immagine è pronta (*Imagin ready* acceso) cliccando su tale tasto appare una finestra (fig. 25) in cui un riquadro mostra l'immagine.

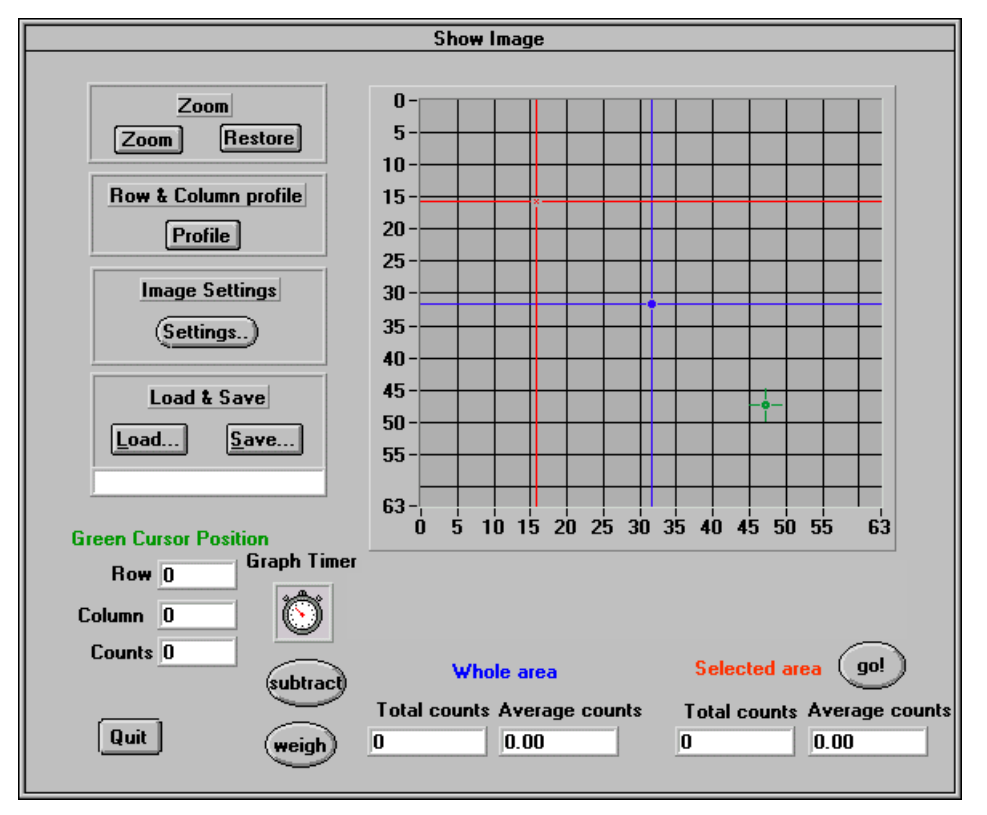

Fig. 25:

Quando non è acceso *Imagin Ready* cliccando su tale tasto viene mostrata l'ultima acquisizione effettuta. In tale riquadro vi sono tre cursori:

*Verde*: è legato al *Green Cursor Position* che ci identifica il pixel (*Row/Colum*) e il numero di conteggi in tale pixel (*Counts*).

*Blu* e *Rosso*: Entrambi servono per selezionare un'area su cui voglio effettuare un conteggio.

Altri riquadri sono:

*Zoom*: Fa uno zoom della zona delimitata dai cursori blu e rosso.

*Restore*: Riporta l'immagine alla dimensione normale.

*Row & Colum Profile: Profile:* Premendo tale bottone si passa la

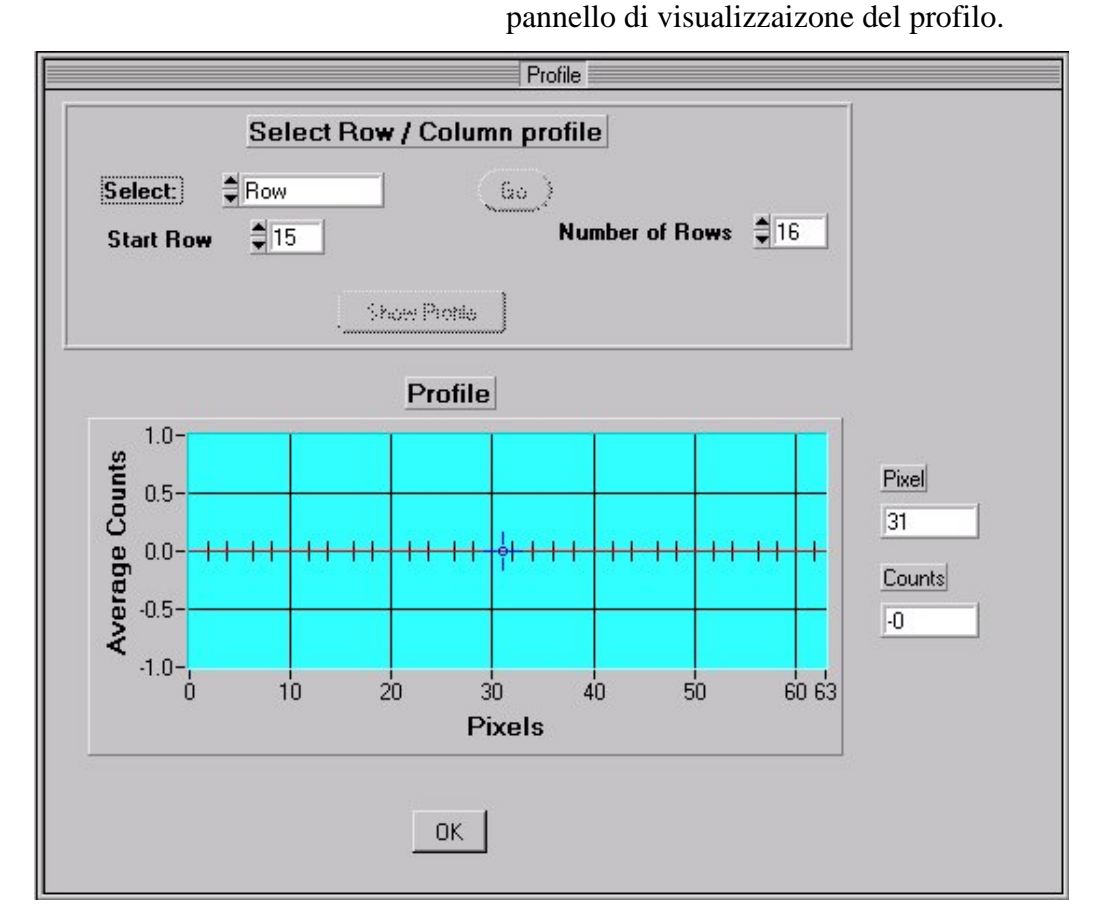

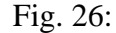

Il profilo è un grafico riportante i valori di conteggio su di una determinata riga o colonna. Questa funzione può essere utile al fine di

verificare un guasto di uno o più pixel su di una riga o una colonna (valore di conteggio molto più alto rispetto alla media). Nel caso il profilo è eseguito su più righe o colonne viene visualizzata la media dei valori di colonna o di riga.

*Image settings: Settings:* Premendo tale bottone si passa al pannello (fig. 27) per l'impostazione dei parametri dell'immagine. In questo pannello è possibile impostare:

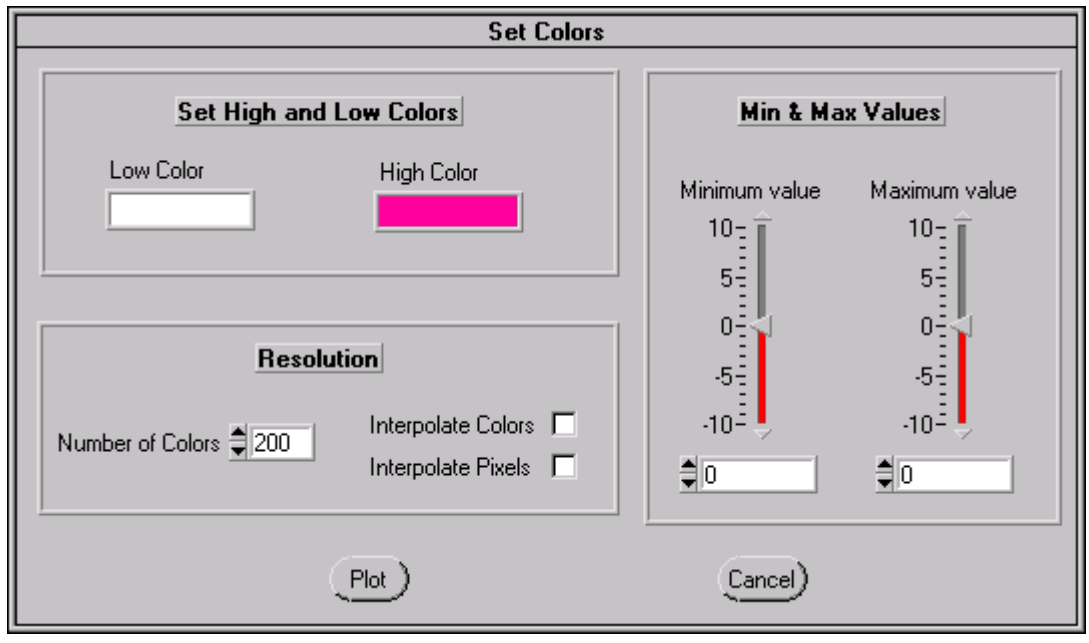

Fig. 27.

*Set Height*: Il colore corrispondente al valore del conteggio più basso e quello corrispondente al valore di conteggio più alto. *Resolution*: Il numero di livelli di colore compresi nell'intervallo specificato. La possibilità di effettuare uno smoothing tra i colori di pixel adiacenti La possibilità di effettuare uno smoothing tra i differenti conteggi di pixel adiacenti

- *Min e Max*: I valori di conteggio minimo e massimo al fine di ridurre l'intervallo di valori da visualizzare e quindi di aumentare il numero di punti visualizzati.
- *Load & Save*: *Load*: Permette di andare a rivedere un'immagine salvata precedentemente.
- *Save*: Permette di salvare un'immagine nella directory D:\Medipix\files. Una volta salvato appare il nome nel riquadro sottostante.

*Subtract*: Da la possibilità di sottrarre ad un'immagine un'altra.

- *Weigh*: Da la possibilità di andare a pesare un'acquisizione con un'immagine ottenuta attraverso un irraggiamento uniforme. Questo ci permette di uniformare il comportamento dei vari pixel.
- *Go*: Cliccando su tale tasto nel riquadro *Select area* appare il numero di conteggi integrale dell'area selezionata dal cursore rosso e blu.
- *Whole Area:* Nel riquadro sottostante è mostrata il numero di conteggi totale sull'intera area
- *Select Area:* Nel riquadro sottostante è mostrata il numero di conteggi totale dell'area selezionata dal cursore rosso e blu. Per mostrare il conteggio bisogna cliccare *Go*.
- *Quit*: Per uscire e ritornate al pannello principale
- *Load Mask:* Cliccando su questo tasto si carica il file di maschera indicato nel riquadro *Mask file loaded* e il led On di *Mask Status* si accende.
- **Turn On/Off Medipix**: Tasto di accensione di Medipix. Quando è scritto *Turn On* significa che il sistema è spento. Questo lo si può vedere anche dal led di *Medipix Status*. Quando si preme *Turn On* appare una schermata che informa sui parametri *DAC di Bias* e *temporary* attivi. Questa chiede di confermare la scelta. Serve per sapere quali sono i parametri da cui si parte. Lo *status di Medipix* accende il led On. Per spegnere il sistema basta cliccare su *turn off* e il led off di *Medipix Status* si accende.
- **Autoradiography**: Essa è una modalità di acquisizione multipla. Premendo su questo tasto appare una finestra (fig. 28) con caselle a riempimento successivo. La prima casella chiede il tempo di acquisizione di ogni singolo slide (*Acquisition Time*) e il tempo di acquisizione totale (tempo che deve durare l'intera acquisizione) (*Total Time*). Premendo *OK* appare un ulteriore finestra con un bottone che chiede la modalità di visualizzazione (acquisizione) *slide/integral* (fig. 29). Premendo OK appare una finestra che chiede il nome con cui si intende salvare tali file (esso viene salvato nella directory D:/medipix/files) . Scritto il nome del file (senza estensione siccome i file generati ne sono molti) e premendo *OK* si torna alla finestra di partenza dove sono mostrati il numero di slide che saranno effettuati (*Number of slide*), il nome del file ( *Image file*) e viene attivato il tasto *Start Acquisition*. Premendo tale tasto parte l'acquisizione (viene mostrato il procedere del tempo e del numero di slide) mostrando alla fine di ogni slide l'immagine acquisita. A seconda se si è scelti *slide* od *Integral* l'immagine mostrata è una singola acquisizione o è la somma di tutte le acquisizioni precedenti. Si accende il tasto di *Stop Acquisition* e di *Resume Acquisition* per fermare o far ripartire l'acquisizione. Durante l'acquisizione si accende il led *Acquision On*. Finita l'acquisizione per uscire premere *Exit* ritornando al pannello principale. Il tasto show image è identico a quello già visto a pag.29. La barra time mostra il trascorrere del tempo dell'acquisizione.

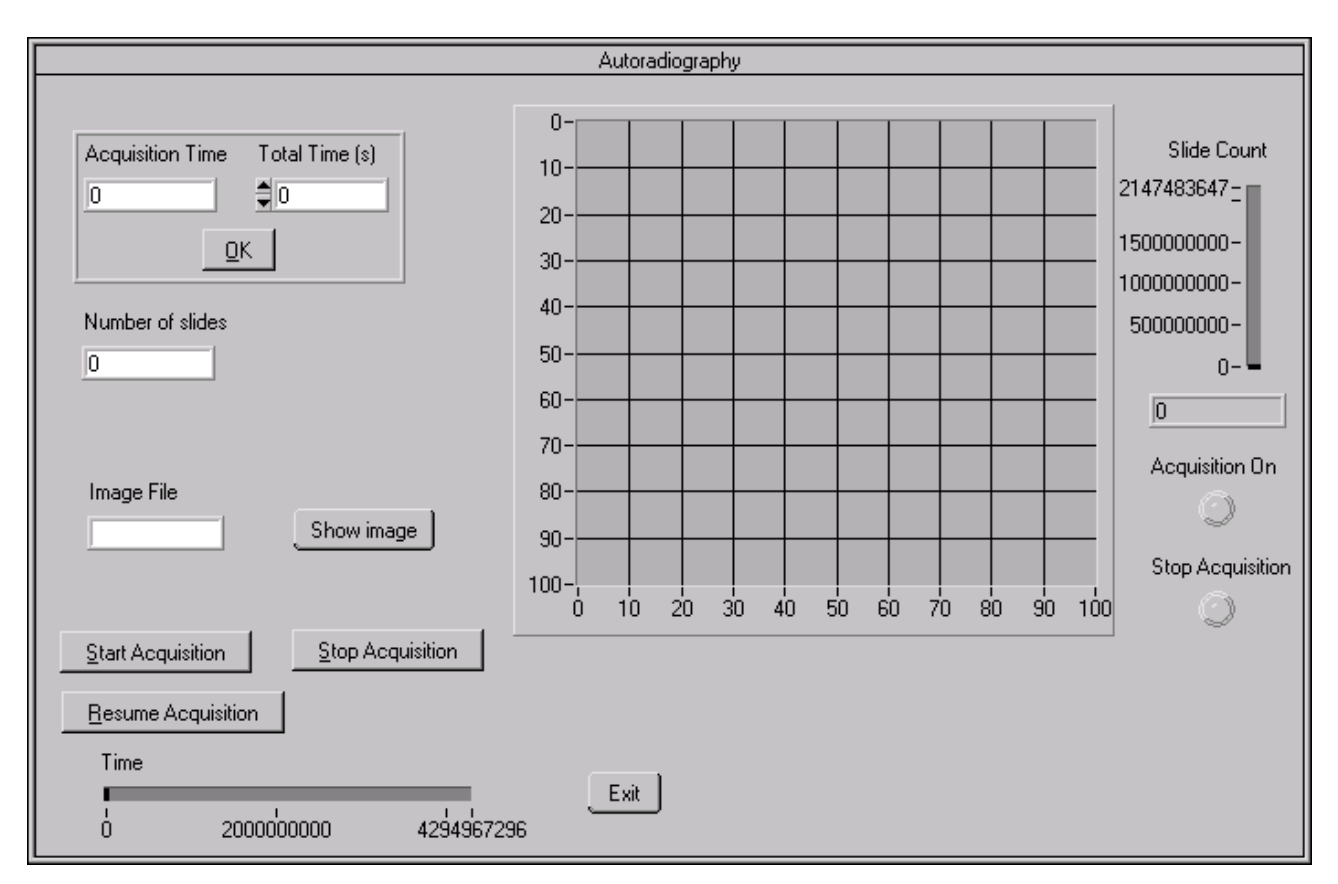

Fig. 28:

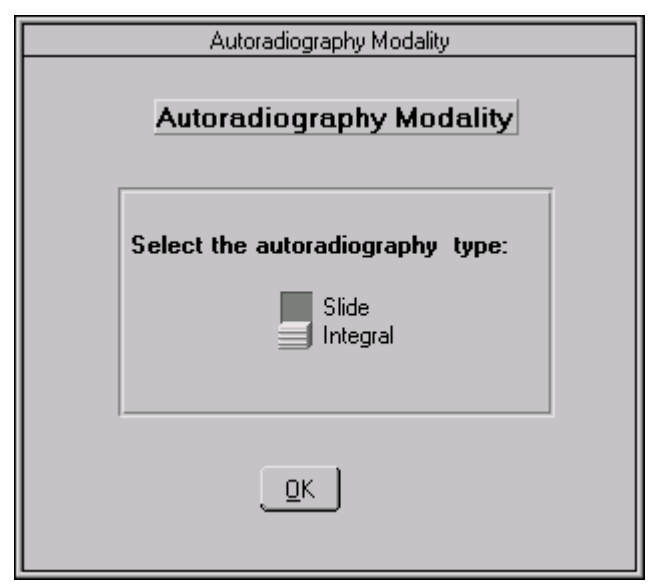

Fig. 29:

**Motor**: Questo tasto permette di controllare, quando presente, un meccanismo di movimentazione micrometrica. Quando si preme tale pulsante appare una finestra (fig. 30) con:

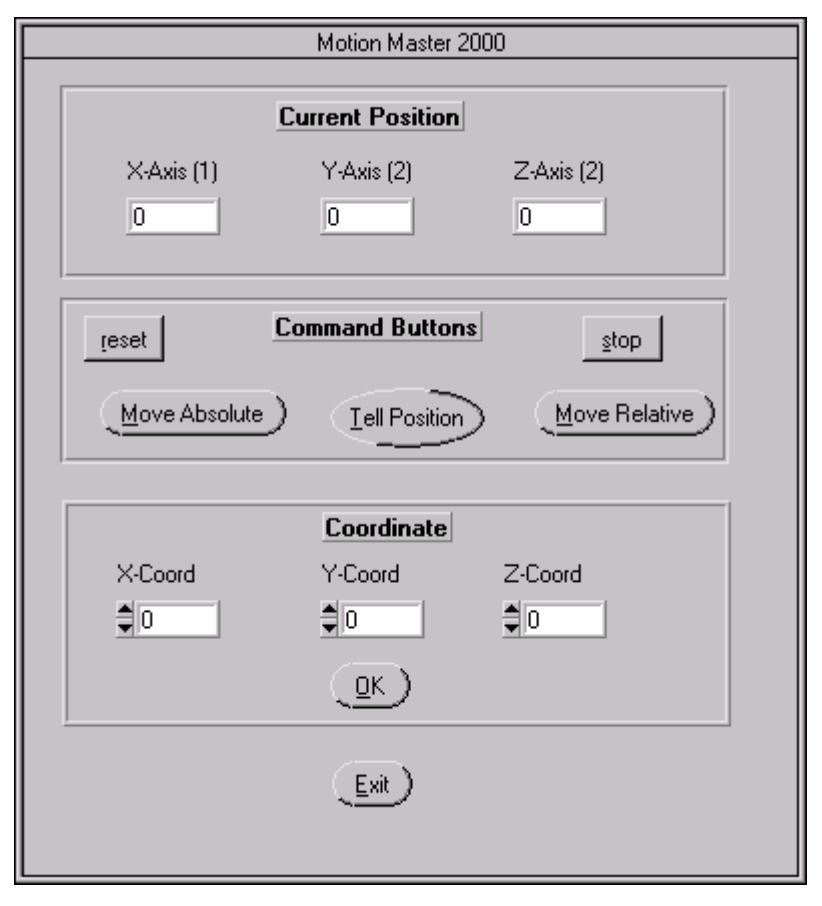

Fig. 30:

- *Current Position*: Mostra la posizione (x,y,z) corrente, in micron, del portacampione. Questa è mostrata ogni volta che si preme *Tell Position.*
- *Command Buttons*:
	- *Reset*: Porta il campione in una posizione fissata di partenza che è esterno all'aria di rivelazione. Tale posizione è (5000,30000,20000).
	- *Stop*: Permette in qualsiasi istante di bloccare il posizionamento del porta campione
	- *Tell position*: Cliccando su tale tasto appare la posizione occupata dal

portacampione in quell'istante

- *Move Absolute* e *Move relative*: Cliccando appare una finestra che permette di modificare le componenti x,y,z della posizione del portacampione o in modalità assoluta (*Absolute position*) o in modalità relativa (*Relative displacement*)
- *Exit*: Permette di uscire da questo pannello e di ritornare al pannello principale

NOTA: La rotazione del portacampione avviene manualmente ed esiste una posizione di riferimento che indica quando il portacampione è perpendicolare al rivelatore. Tale posizione è 330/60

## *Descrizione dell'area relativa alle informazioni di stato del sistema*

#### **Power Mode**:

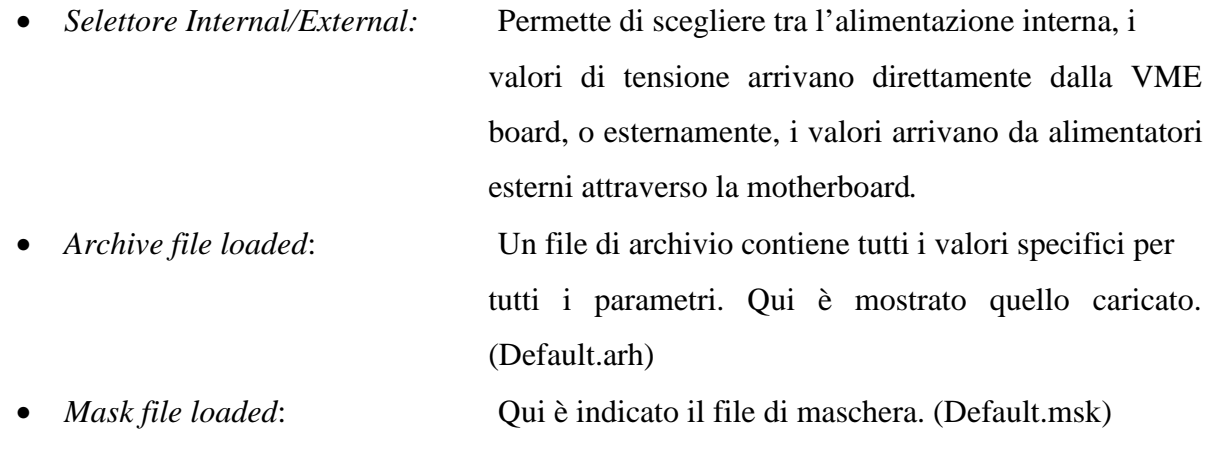

**Medipix Status**: Contiene due led che mostrano lo stato del sistema: ON per acceso (verde) OFF per spento (rosso)

- *Check power*: Cliccando si fa un test sull'elettronica per vedere se funziona. In caso di non funzionamento appare una finestra di errore.
- **Mask status**: Contiene due led che danno informazioni sul fatto che sia o meno stata caricata una maschera sul sistema. Prima di partire con un'acquisizione e importante controllare questo riquadro.

**Image ready:** A seconda se questo led è acceso o spento ci informa se è pronta o no una immagine.

**Acquisition On**: A seconda se questo è acceso o no ci dice se il sistema è in fase di acquisizione o no.

#### ELENCO PUBBLICAZIONI

- 1. L.Abate, E.Bertolucci, M.Conti, G.Mettivier, M.C.Montesi, P.Russo, *"GaAs pixel arrays for beta imaging in medicine and biology"*. Presentato al 1<sup>sT</sup> international Workshop on radiation imaging Detectors, Sundsvall, Svezia, Giugno 1999 e accettato per la pubblicazione su NIMA
- 2. L.Abate, E.Bertolucci, M.Conti, G.Mettivier, M.C.Montesi, P.Russo, *"Noise and interpixel dead space studies of GaAs pixellated detectors"*, presentato al 11<sup>th</sup> International Workshop on room temperature semiconductor X- and Gamma – ray detectors and associated electronics, Vienna, Austria, Ottobre 11-15, 1999 e accettato per la pubblicazione su NIMA
- 3. E.Bertolucci, M.Conti, A. Di Cosmo, C. Di Cristo, G.Mettivier, M.C. Montesi, P.Russo, *"Quantitative dynamic imaging of biological processes with solid state radiation detectors"*, presentato al Nuclear Scientific Symposium 1999, Seathle, USA e accettato per la pubblicazione su IEEE Trans. Nucl. Scien.

# *Medisoft 2.2 Code*

### Esp488.c

#include "function.h" ˝ ˝ // Medisoft user note: ˝ // IBad, VME-GPIB Board VMEaddress, is defined in function\_VME.c ˝ // using the macro definition set in medipix.h (Gpib\_ad) ˝ ˝ /\* We changed (here and in pulser.c) the names of ibcmd -> Ibcmd ibwrt -> Ibwrt ibonl -> Ibonl<br>ibsic -> Ibsic ibsic -> Ibsic ibsre -> ibrd -> Ibrd ibwait -> Ibwait ibrpp -> Ibrpp ibgts -> Ibgts ibcac -> Ibcac ibpad -> Ibpad ibtmo -> Ibtmo in order to use at the same time also the GPIB NI libraries for GPIB-PCI board \*/ /\* \* Engineering Software Package GPIB-1014P functions \* Rev B \* (c) Copyright 1990, National Instruments \* All rights reserved. \* \* The GPIB functions implemented here are a straightforward \* set of independent functions that can be used to directly \* manipulate an interface board. They are at the level of \* example code provided in the hardware reference manual but \* structured to be a subset of the complete integrated driver \* package. Sufficient functionality is implemented so that \* an application program can control and coordinate data \* transfers among a suite of instruments on the GPIB. The \* primary purpose of these functions is to demonstrate the \* use of the GPIB interface board in an ATE environment so \* that an engineer or programmer is able to customize the \* GPIB functions for a dedicated stand-alone or ROM-based \* system, rather than implement the software from scratch. \* Whenever an operating system environment is available the \* recommended approach is to use a specific binary driver or \* handler package containing the full GPIB capability rather \* than use this engineering software package. \*

 \* The function calls support synchronous, non-interrupt, \* non-DMA I/O, for a single interface board which is always \* the system controller and the controller in charge. All \* functions return the subset of the standard GPIB status \* bit vector consisting of END,SRQI,CIC,ATN,LACS and TACS status bits. \* The result of the last call is also available in the global \* variable, ibsta. If it was an I/O operation the actual \* count transferred is available in the global variable, \* ibcnt. Before any other call is made the ibonl function \* must be called to initialize the GPIB interface. Prior to \* calling ibrd or ibwrt the appropriate devices, including \* the interface board, must be addressed by calling ibcmd \* with the proper addressing commands. \*/ #define IB ((struct ibregs \*) IBad) /\* short I/O address of \*/ /\* interface board \*/ //extern unsigned ibsta; /\* status bits returned by last call \*/ //extern unsigned ibcnt; /\* actual byte count of last I/O transfer \*/ unsigned long int timeout = GPIB\_TIMEOUT; /\* number of loops to count before timing out \*/ /\* default fffff \*/ char stat1, stat2;  $\sqrt{ }$  software copies of isr1 and isr2; These bits  $\sqrt{*}$ / /\* are cleared when read, so each function must \*/  $\prime^{\star}$  update a software copy of them for use in \*/ /\* updating ibsta. If the updated() function \*/ /\* actually read these registers, it would \*/ /\* clear some bits which might be needed by the \*/ /\* next function to be executed. \*/ /\* Hardware register definitions \*/ struct ibregs {  $\qquad$  /\* write-only hardware registers char  $x0$ , cdor;  $\frac{x+1}{x}$  byte out register  $\frac{x}{x}$ char x2, imr1; /\* +3 interrupt mask register 1 \*/ char x4, imr2; /\* +5 interrupt mask register 2 \*/<br>char x6. spm: /\* +7 serial poll mode register \*/ char x6, spmr; /\* +7 serial poll mode register \*/<br>char x8. admr; /\* +9 address mode register \*/ char x8, admr; /\* +9 address mode register \*/<br>char xA, auxmr; /\* +9 auxiliary mode register \*/<br>/\* +8 auxiliary mode register \*/ char xA,  $\frac{1}{2}$  auxumination of the auxiliary mode register<br>char xC, adri /\* +D address reqister 0/1 char  $xC$ , adr;  $/*$  +D address register  $0/1$  \*/ char xE, eosr; /\* +F end of string register \*/ }; /\* Read-only register mnemonics corresponding to write-only registers \*/ #define dir cdor #define isr1 imr1 #define isr2 #define spsr spmr #define adsr admr #define cptr auxmr #define adr0 adr #define adr1 eosr

/\* Control masks for hidden registers (auxmr) \*/ #define ICR 0040 #define PPR 0140 #define AUXRA 0200 #define AUXRB 0240 #define AUXRE 0300 /\* Hardware register bit definitions \*/ /\* Name Bit(s) register \*/ #define HR\_DI (1<<0) /\* isr1 \*/ #define HR\_DO (1<<1) /\* isr1 \*/<br>#define HR\_END (1<<4) /\* isr1 \*/<br>#define HR\_CO (1<<3) /\* isr2 \*/ #define HR\_END (1<<4) /\* isr1 \*/ #define HR\_CO (1<<3) /\* isr2 \*/<br>#define HR\_SRQI (1<<6) /\* isr2 \*/<br>#define HR\_DMAI (1<<4) /\* imr2 \*/<br>#define HR\_DMAO (1<<5) /\* imr2 \*/<br>#define HR\_DMAO (1<<5) /\* imr2 \*/ #define HR\_SRQI (1<<6) /\* isr2 \*/<br>
#define HR\_DMAI (1<<4) /\* imr2 \*/<br>
#define HR\_DMAO (1<<5) /\* imr2 \*/<br>
#define HR\_ADMO (1<<5) /\* admr \*/<br>
#define HR\_RRMO (1<<4) /\* admr \*/<br>
#define HR\_TRMO (1<<5) /\* admr \*/<br>
#define HR\_T #define HR\_DMAI  $(1<<4)$  /\* imr2 \*/ #define HR\_DMAO (1<<5) /\* imr2 \*/  $\#\text{define HR}$  ADMO  $(1<<0)$  /\* admr \*/ #define HR\_TRM0  $(1<<4)$  /\* admr \*/ #define HR\_TRM1 (1<<5) /\* admr \*/ #define HR\_DL (1<<5) /\* adr \*/ #define HR\_DT (1<<6) /\* adr \*/ #define HR\_ARS (1<<7) /\* adr \*/ #define HR\_PPU (1<<4) /\* ppr \*/ /\* 7210 Auxiliary Commands \*/ #define AUX\_PON 000 /\* Immediate Execute pon \*/ #define AUX\_CR 002 /\* Chip Reset \*/ #define AUX\_SEOI 006 /\* Send EOI \*/ #define AUX\_TCA 021 /\* Take Control Asynchronously \*/ #define AUX\_GTS 020 /\* Go To Standby \*/ #define AUX\_EPP 035 /\* Execute Parallel Poll \*/ #define AUX\_PON 000 /\* Immediate Execute pon \*/<br>#define AUX\_CR 002 /\* Chip Reset \*/<br>#define AUX\_SEOI 006 /\* Send EOI \*/<br>#define AUX\_TCA 021 /\* Take Control Asynchronously \*/<br>#define AUX\_GTS 020 /\* Go To Standby<br>#define AUX #define AUX\_CIFC 026 /\* Clear IFC \*/ #define AUX\_SREN 037 /\* Set REN \*/ #define AUX\_CREN 027 /\* Clear REN \*/ /\* I/O macros; The In and Out functions have been defined as these two \*/ /\* macros which pass the I/O address and data width to two functions  $*/$ /\* called input and output. This allows you to define your own method \*/ /\* of accessing the registers, since some special steps may need to be \*/ /\* taken if the GPIB-1014 is in another chassis linked by an extender \*/ /\* or some other unusual setup. \*/  $\#\text{define In}(x)$  input((long)( $\&(\text{IB->x})$ ), 1) #define Out(x,a) output((long)(&(IB->x)), (long)a, 1) input(long address, int width)  $\qquad$  /\* reads a register on the GPIB-1014; \*/ /\* This input function is for a cpu \*/ /\* with the same addressing and byte \*/ /\* ordering scheme as the VMEbus. If \*/ { /\* you have an Intel processor or a \*/

```
switch(width) \qquad /* processor which is incapable of */
      { /* 32-bit accesses, you may need to */
      case 1: /* write your own input routine. */
       return *(char *)address;
      case 2:
        return *(int *)address;
      case 4:
       return *(long *)address;
      }
   return(0);
   }
output(long address, long value, int width) /* writes a register on the GPIB-
1014 */
                                /* This output function is for a cpu */
                                /* with the same addressing and byte */
                                /* ordering scheme as the VMEbus. If */
   { /* you have an Intel processor or a */
   switch(width) /* processor which is incapable of */
     { /* 32-bit accesses, you may need to */
     case 1: \frac{1}{x} /* write your own output routine. */
       *(char * )address = value; break;
      case 2:
        *(int *)address = value;
        break;
      case 4:
        *(long *)address = value;
        break;
      }
   return(0);
   }
unsigned int updated(unsigned int status) /* updates the global variable
ibsta */
/* the meanings of the bits in ibsta are:
   Bit Mnemonic Condition flagged
   13 ERR The operation was unable to complete successfully
  12 - - 11 END A read operation was halted by EOI
  10 SRQI SRQ was asserted at least once since the last operation
  9 - - -8 ---
  7 \qquad -- -6 - - - 5 CIC The GPIB-1014 is controller in charge
   4 ATN ATN is asserted
   3 TACS The GPIB-1014 is addressed to talk
   2 LACS The GPIB-1014 is addressed to listen
  1 - - - -0 ---
```
\*/

```
\{ibsta \&= 0x8000; \qquad \qquad /* clear all but ERR bit */
  ibsta = ( (stat1 & 0x04) ? 0x8000:0x00 ); /* ERR */
  ibsta = ( (In(adsr) & 0x02) ? 0x08:0x00 ); /* TA */
  ibsta = ( (In(adsr) & 0x04) ? 0x04:0x00 ); /* LA */
  ibsta = ( (In(adsr) & 0x40) ? 0x00:0x10 ); /* ATN */
  ibsta = ( (In(adsr) & 0x80) ? 0x20:0x00 ); /* CIC */
  ibsta = ( (stat2 & 0x40) ? 0x1000:0x00 ); /* SRQI */
  ibsta = ( (stat1 & 0x10) ? 0x2000:0x00 ); /* END */
   return ibsta;
   }
/*
 * IBRD
 * Read up to cnt bytes of data from the GPIB into buf. In
 * addition to I/O complete, the read operation terminates
 * on detection of EOI. Prior to beginning the read the
 * interface is placed in the controller standby state. No
 * handshake holdoffs are used so care must be exercised
 * when taking control (i.e., asserting ATN) following ibrd.
 * Prior to calling ibrd, the intended devices as well as
 * the interface board itself must be addressed by calling
 * ibcmd.
 */
Ibrd(char *buf,int cnt)
{
 unsigned long int i; \frac{1}{2} /* time counter */
     Out(auxmr, AUX_GTS); \frac{1}{2} /* if CAC, go to standby */
  ibcnt = 0; \frac{1}{3} /* reset count */<br>ibsta = 0; \frac{1}{3} /* clear ibsta */
                                          /* clear ibsta */
     stat1 = 0; \angle /* clear our isr1 copy */
  i =timeout;
  printf("\n Waiting for d bytes...\n", cnt);
     while((ibcnt<cnt) && !(stat1 & HR_END) && i) /* get bytes until count
filled,
                                         EOI received, or timeout occurs */
\{while(i && !(statl = In(isr1))) ' wait for Data In or
timeout */
        i--; /* decrement time counter */
      if (i)
             buf[ibcnt++]= In(dir); /* store byte and increment count
*/
     else \overline{y} /* handle timeout */
\{printf("\n Error - timed out.\n");
        ibsta = 0x8000;
        }
      }
  stat2 = In(isr2); \qquad \qquad /* update isr2 copy */
    return updated(ibsta); }
/*
```

```
 * IBWRT
 * Write cnt bytes of data from buf to the GPIB. The write
 * operation terminates only on I/O complete. By default,
 * EOI is always sent along with the last byte. Prior to
 * beginning the write the interface is placed in the
 * controller standby state. Prior to calling ibwrt, the
 * intended devices as well as the interface board itself
  * must be addressed by calling ibcmd.
  */
Ibwrt(char *buf, int cnt) {
  unsigned long int i; \frac{1}{2} /* timeout counter */
      Out(auxmr, AUX GTS); / if CAC, go to standby */ibcnt = 0; /* reset count */
   ibsta = 0; \frac{1}{2} /* clear ibsta */
   i =timeout;
      while(i && ibcnt<cnt){
            if(ibcnt==cnt-1) /* send EOI with last byte */
                  Out(auxmr, AUX_SEOI);
           Out(cdor, buf[ibcnt++]); /* output byte and
increment count */
           while(i && !((stat1 = In(isr1)) & HR_DO)) \quad /* wait for Data Out */
         --i;}
   if (!i) {
      print(f' \n\neq Error - timed out.\n');
      ibsta = 0x8000;
       }
   stat2 = In(isr2); \qquad \qquad /* update isr2 copy */
    return updated(ibsta); }
/*
 * IBCMD
 * Write cnt command bytes from buf to the GPIB. The
 * command operation terminates only on I/O complete. Prior
 * to beginning the command the interface is placed in the
 * controller active state. Before calling ibcmd for the
  * first time, ibsic must be called to initialize the GPIB
  * and enable the interface to leave the controller idle
 * state.
 */
Ibcmd(char *buf,int cnt)
{
      Out(auxmr, AUX_TCA);<br>
\frac{1}{2} if standby, go to CAC */<br>
\frac{1}{2}<br>
\frac{1}{2}<br>
\frac{1}{2}<br>
\frac{1}{2}<br>
\frac{1}{2}<br>
\frac{1}{2}<br>
\frac{1}{2}<br>
\frac{1}{2}<br>
\frac{1}{2}<br>
\frac{1}{2}<br>
\frac{1}{2}<br>
\frac{1}{2}<br>
\frac{1}{2}<br>
\frac{1}{2}<br>
\frac{1}{2}\prime* clear ibcnt */
   ibsta = 0; \frac{1}{2} /* clear ibsta */
      stat2 = 0;
      while(ibcnt<cnt){
            stat2 &= ~HR_CO; \frac{1}{2} /* clear saved copy of Command Out */
            Out(cdor, buf[ibcnt++]); /* output command and
increment count */
            while(((stat2 | = \text{In}(isr2)) & HR_CO)==0) ; /* wait for Command Out;
"or" to preserve SRQI */
        }
   stat1 = In(isr1); /* update isr1 copy */
    return updated(ibsta); }
```

```
/*
 * IBWAIT
  * Check or wait for a GPIB event to occur. The mask argument
  * is a bit vector corresponding to the status bit vector. It
  * has a bit set for each condition which can terminate the wait
  * (only SRQI in this implementation). If the mask is 0 then no
  * condition is waited for and the current status is simply
  * returned. Note that since the hardware SRQI bit is volatile
  * it will only be reported once for each occurrence of SRQ. If
  * another function has returned the SRQI status bit, then a
  * call to ibwait with a mask containing SRQI will never return.
  */
Ibwait(int mask){
  ibcnt = 0; \frac{1}{2} /* no count for this function */
   ibsta = 0; \frac{1}{2} ibsta \frac{1}{2} ibsta \frac{1}{2} ibsta \frac{1}{2} ibsta \frac{1}{2} ibsta \frac{1}{2} ibsta \frac{1}{2} ibsta \frac{1}{2} ibsta \frac{1}{2} ibsta \frac{1}{2} ibsta \frac{1}{2} ibsta \frac{1}{2} ibsta \frac{1}{2} ibsta 
    do
      \{statl = In(isrl); \frac{1}{2} /* update isrl copy */
      stat2 = In(isr2); /* update isr2 copy */
       }
     while(!(updated(ibsta) & mask) && mask); /* quit if pattern matched or
mask = 0 * /return ibsta; }
/*
 * IBRPP
  * Conduct a parallel poll and return the byte in buf. Prior
  * to conducting the poll the interface is placed in the
  * controller active state.
  */
Ibrpp(char *buf)
{
   ibcnt = 0; \frac{1}{x} no count for this function \frac{x}{x}ibsta = 0; \frac{1}{2} /* clear ibsta */
      Out(auxmr, AUX_TCA); \frac{1}{2} /* if standby, go to CAC */
      Out(auxmr, AUX EPP); /* enable parallel poll */
   while (!((stat2 = In(isr2)) & HR_CO)); /* wait for the CO bit to be set */
      *buf= In(cptr); \overline{y} /* store the response byte */
   statl = In(isr1); \qquad \qquad /* update isr1 copy */
      return updated(ibsta); }
/*
  * IBONL
  * Initialize the interface hardware. If v is non-zero then
  * the GPIB chip is enabled online. If v is zero then it is
  * left disabled and offline. Ibonl must be called before
  * any other function.
  */
Ibonl(int v)ibcnt = 0; \frac{1}{2} /* no count for this function */
   ibsta = 0; \frac{1}{2} /* clear ibsta */
      Out(auxmr, AUX_CR); /* reset chip */
      stat1 = In(isr1) && 0; /* clear status registers by reading */
      stat2 = In(isr2) & & 0;
```

```
Out(imr1, 0); /* disable all interrupts */
      Out(imr2, 0);Out(spmr, 0); /* reset serial poll response */
      Out(adr, 0); \overline{O}(1 + \frac{1}{\sqrt{1-\frac{1}{n}}} and \overline{O}(1 + \frac{1}{\sqrt{1-\frac{1}{n}}} and \overline{O}(1 + \frac{1}{\sqrt{1-\frac{1}{n}}} and \overline{O}(1 + \frac{1}{\sqrt{1-\frac{1}{n}}} and \overline{O}(1 + \frac{1}{\sqrt{1-\frac{1}{n}}} and \overline{O}(1 + \frac{1}{\sqrt{1-\frac{1}{n}}} and \overline{O}(1 + \frac{1}{\sqrt{1-\frac{1}{00 * /Out(adr, HR_ARS | HR_DT | HR_DL); \prime disable secondary addressing */
      Out(admr, HR_TRM1 | HR_TRM0 | HR_ADM0); /* enable dual primary addressing
mode */
      Out(eosr, 0);<br>Out(auxmr, AUX_CIFC);<br>Out(auxmr, ICR | 8);
       Out(auxmr, AUX_CIFC); /* by default enable system controller */
       Out(auxmr, ICR | 8); \overline{\phantom{a}} /* set internal counter register N= 8 */
      Out(auxmr, PPR | HR_PPU); \overline{ } /* parallel poll unconfigure */
      Out(auxmr, AUXRA | 0); /* clear auxmr hidden registers */
      Out(auxmr, AUXRB | 0);
      Out(auxmr, AUXRE |0\rangle;
      if(v) Out(auxmr, AUX_PON); /* release pon state to bring online */
      return updated(ibsta); \}/*
  * IBSIC
  * Send IFC for at least 100 microseconds. Ibsic must be
  * called prior to the first call to ibcmd in order to
  * initialize the bus and enable the interface to leave
  * the controller idle state.
  */
Ibsic(){
      int i;
   ibcnt = 0; \frac{1}{2} /* no count for this function */<br>ibsta = 0; \frac{1}{2} /* clear ibsta */
ibsta = 0; \frac{1}{2} /* clear ibsta */
       Out(auxmr, AUX_SIFC); /* assert IFC */
       for(i= 0; i<100; i++); /* busy wait >=100us */
       Out(auxmr, AUX_CIFC); /* clear IFC */
 stat1 = In(isr1); /* update isr1 copy */
stat2 = In(isr2); \qquad /* update isr2 copy */
      return updated(ibsta); }
/*
  * IBSRE
  * Send REN true if v is non-zero or false if v is zero.
  */
Ibsre(int v){
   ibcnt = 0; \frac{1}{2} /* no count for this function */
   ibsta = 0; \frac{1}{2} /* clear ibsta */
      Out(auxmr, (v? AUX_SREN : AUX_CREN)); /* set or clear REN */
   stat1 = In(isr1); \frac{1}{2} /* update isr1 copy */
   stat2 = In(isr2); \frac{1}{2} /* update isr2 copy */
     return updated(ibsta); }
/*
  * IBGTS
  * Go to the controller standby state from the controller
  * active state, i.e., turn ATN off.
 */
Ibgts(){
  ibcnt = 0; \frac{1}{2} /* no count for this function */
```

```
ibsta = 0; \frac{1}{2} /* clear ibsta */
    Out(auxmr, AUX_GTS);<br>
\begin{array}{ccc} \text{Out(auxmr, AUX\_GTS)}; & \text{ /* go to standby *} \end{array} stat1 = In(isr1); /* update isr1 copy */
stat2 = In(isr2); \qquad /* update isr2 copy */
     return updated(ibsta); }
/*
 * IBCAC
 * Return to the controller active state from the
 * controller standby state, i.e., turn ATN on. Note
 * that in order to enter the controller active state
  * from the controller idle state, ibsic must be called.
 */
Ibcac(){
  ibcnt = 0; \frac{1}{2} /* no count for this function */
   ibsta = 0; \frac{1}{2} /* clear ibsta */
     Out(auxmr, AUX_TCA); /* assert ATN (asynchronously) */
  stat1 = In(isr1); \frac{1}{x} /* update isr1 copy */
  stat2 = In(isr2); /* update isr2 copy */return updated(ibsta); }
/*
  * IBPAD
  * change the GPIB address of the interface board.
 * The address must be 0 through 31. ibonl resets the address to 0.
 */
Ibpad(int v)
  \{ibcnt = 0;
  ibcnt = 0; \frac{1}{3} /* no count for this function */<br>ibsta = 0; \frac{1}{3} /* clear ibsta */
                                                          /* clear ibsta */printf("\n Previous value was d.\n\in", In(adr0));<br>Out(adr, v);
  Out(adr, v);<br>
\begin{array}{ccc} \text{Out(adr, v)}; \\ \text{stat1 = In(isrl)}; \end{array} /* set the new address */
  stat1 = In(isr1);<br>stat2 = In(isr2);<br>\frac{x}{2} = In(isr2);
                                                          /* update isr2 copy */
   return updated(ibsta);
   }
/*
 * IBTMO
 * change the timeout value. The number given is the number of
 * times (hex) that ibrd and ibwrt check for the operation to be finished
 * before timing out. The actual amount of time this takes will
  * depend on the speed of your system.
 */
Ibtmo(unsigned long int v)
   {
  ibcnt = 0; \frac{1}{3} ibsta = 0; \frac{1}{3} ibsta = 0; \frac{1}{3} ibsta = 0; \frac{1}{3} ibsta \frac{1}{3} ibsta \frac{1}{3} /* clear ibsta */
                                                               \frac{1}{2} clear ibsta */
   printf("\n Previous timeout value: %lx, ", timeout);
   timeout = v;
   printf("New value: %lx\n", timeout);
   stat1 = In(isr1); /* update isr1 copy */
   stat2 = In(isr2); /* update isr2 copy */
   return updated(ibsta);
    }
```
## function.h

// Here there are declared a lot of external variables #include "medipix.h" #include <nivxi.h> #include <ansi c.h> #include <formatio.h> #include <utility.h> #include <gpib.h> /\* external variables : register addresses\*/ extern unsigned int \*status reg; extern unsigned int \*analog\_reg; extern unsigned int \*chip\_sel\_reg; extern unsigned int \*cycles\_reg; extern unsigned int \*ram\_offset\_reg; extern unsigned int \*tau0\_reg; extern unsigned int \*taul\_reg; extern unsigned int \*tau2\_reg; extern unsigned int \*dac0 reg; extern unsigned int \*dac1 reg; extern unsigned int \*config\_reg; extern unsigned int \*data\_reg; extern unsigned int \*config\_ram; extern unsigned int \*data\_fifo; extern unsigned int \*IBad; /\* gpib \*/ //extern unsigned int ibsta, ibcnt; /\* external "file" variables \*/ extern char out data file[FILENAMELEN]; extern FILE \*fpin; extern FILE \*fpout; extern char Directory Name[DIRNAMELEN]; /\* external data values \*/ extern int data matrix[64][64]; //extern char config\_matrix[64][64]; extern int config matrix[64][64]; extern int pattern\_matrix[64][64]; extern unsigned short cold\_start; extern char mask\_status; extern char \*selected\_file; extern int charged\_values[33]; extern int switch\_on; extern int acquisition\_on; /\* external variables : temporary configuration values \*/ extern unsigned int power\_mode\_tmp; extern unsigned int tau0\_tmp;

extern unsigned int taul\_tmp; extern unsigned int tau2\_tmp; extern unsigned int anin\_cycles\_tmp; extern unsigned int sleep\_anin\_period\_tmp; extern unsigned int sleep\_anin\_delay\_tmp; extern unsigned int sleep\_dac\_tmp; extern unsigned int trig mode tmp; extern unsigned int dac bias  $tmp[10]$ ; extern unsigned int chip\_sel\_tmp; extern unsigned int cycles tmp; extern unsigned int config mode tmp; extern unsigned int ram\_offset\_tmp; /\* external variables : active configuration values \*/ extern unsigned int power mode act; extern unsigned int tau0\_act; extern unsigned int taul\_act; extern unsigned int tau2\_act; extern unsigned int anin\_cycles\_act; extern unsigned int sleep\_anin\_period\_act; extern unsigned int sleep\_anin\_delay\_act; extern unsigned int sleep\_dac\_act; extern unsigned int trig\_mode\_act; extern unsigned int dac\_bias\_act[10]; extern unsigned int chip\_sel\_act; extern unsigned int cycles\_act; extern unsigned int config\_mode\_act; extern unsigned int ram\_offset\_act;

## Function\_add.c

```
#include <userint.h>
#include "Interface.h"
#include "function.h"
#include "main.h"
void load_mask(void)
{
 int err = 0;
   if (MISSING_MEDIPIX == 0) {
    load_config_bits();
   mask_status = 1; }
  else if (MISSING_HARDWARE == 1) { // Usata per la simulzione
    mask_status = 1;
    config_mode_act = config_mode_tmp;
   }
}
/*************************************************************************
**************************************************************************
**************************************************************************/
int skipflin(FILE *);
int skipnflin(FILE *, int);
int read_file_mask(char *filename, int m1[64][64], int m2[64][64],
                   int m3[64][64])
\{ int i, j;
  char c;
   fpin = fopen (filename, "r");
  for(i = 0; i < 64; i++)for(j = 0; j < 64; j++) {
       m1[i][j] = 0;m2[i][j] = 0;m3[i][j] = 0;}
   skipnflin(fpin, 2);
  for(i = 0; i < 64; i++)for(j = 0; j < 64; j++) fscanf(fpin, "%d", &m1[i][j]); /* gets the enable_bit_mask*/
   skipnflin(fpin, 3);
  for(i = 0; i < 64; i++) /* gets the test_bit_mask*/
```

```
for(j = 0; j < 64; j++) fscanf(fpin, "%d", &m2[i][j]);
   skipnflin(fpin, 3);
  for(i = 0; i < 64; i++) /* gets the threshold_bit_mask*/
      for(j = 0; j < 64; j++)fscanf(fpin, "%d", \&m3[i][j]);
  fclose(fpin);
  return(0);
}
void save mask(char *filename)
{
   int i, j, k;
  char buff[30], filepath[FILENAMELEN];
/**** Questa funzione serve a salvare un file di tipo "msk"
       a partire dalla attuale maschera in ram (config_matrix)****/
   fpout = fopen (filename, "w");
   fprintf(fpout, "* enable mask *\n");
  fprintf(fpout, "\n\in;
  for(i = 0; i < 64; i++) {
      for(j = 0; j < 64; j++) fprintf(fpout, "%d ", (config_matrix[i][j] & 1));
                                          // write the enable_bit_mask
      fprintf(fpout, "\n");
   }
  fprintf(fpout, "\n\n'\n);
  fprintf(fpout, "* test mask *\n");
  fprintf(fpout, "\n|");
  for(i = 0; i < 64; i++) {
      for(j = 0; j < 64; j++)fprintf(fpout, "%d ", (config_matrix[i][j] \& 2) >> 1);
                                                    // write the test bit mask
      fprintf(fpout, "\n");
   }
   fprintf(fpout, "\n");
   fprintf(fpout, "* threshold mask *\n");
   fprintf(fpout, "\n");
  for(i = 0; i < 64; i++) {
    for(j = 0; j < 64; j++) {
        k = (config_matrix[i][j] & 4) +((config_matrix[i][j] & 8) >> 2) +((config_matrix[i][j] & 16) >> 4); fprintf(fpout, "%d ", k);
                                          // write the threshold bit mask
      }
     fprintf(fpout,"\n");
   }
   fclose(fpout);
```

```
void change_mask_values(int m[64][64], char *whichmask, int new_value, int L1,
                        int L2, int C1, int C2)
{
  int i,j;
  for(i = L1; i \le L2; i++) // changes only selected _bit_mask
      for(i = C1; i \leq C2; i++)
        m[i][j] = new value;
}
void modify mask(char *whichmask, int new value, int L1, int L2, int C1, int C2)
{
   int threshold_mask[64][64], testbit_mask[64][64], enable_mask[64][64];
   int choice, k, i, j;
  char buff[80];
  for(i = 0; i < 64; i++)for(j = 0; j < 64; j++)enable_mask[i][j] = config_matrix[i][j] & 1;
                  // expand the enable_bit_mask starting from "config_matrix"
  for(i = 0; i < 64; i++)
      for(j = 0; j < 64; j++)testbit_mask[i][j] = |config_matrix[i][j] & 2) >> 1;
                  // expand the testbit_bit_mask starting from "config_matrix"
  for(i = 0; i < 64; i++)
      for(j = 0; j < 64; j++) {
        k = (config_matrix[i][j] & 4) +((confiq matrix[i][j] & 8) >> 2) +((confiq matrix[i][j] & 16) >> 4);threshold mask[i][j] = k;// expand the threshold bit mask starting from "config matrix"
      }
  if (strcmp(whichmask, "enable mask") == 0)change_mask_values(enable_mask, "enable_mask", new_value, L1, L2, C1, C2);
  if (strcmp(whichmask, "testbit mask") == 0)change_mask_values(testbit_mask, "testbit_mask", new_value, L1, L2, C1,
C2);
   if (strcmp(whichmask, "threshold_mask") == 0)
      change_mask_values(threshold_mask, "threshold_mask", new_value,
                          L1, L2, C1, C2);
// here config_matrix is reconstructed
  for(i = 0; i < 64; i++)
    for(j = 0; j < 64; j++)config_matrix[i][j] = ((threshold\_mask[i][j] < 1) < 4) +(\theta + \theta) ((threshold_mask[i][j] & 2) << 2) +
                                            (threshold_mask[i][j] & 4) +
                                            (testbit_mask[i][j] << 1) +
```

```
}
```

```
void load_file_arc(char *filename)
{
   char buff[50];
   int i;
  fpin = fopen(filename, 'r");
   fscanf(fpin, "%d", &power_mode_tmp);
   fgets(buff, 40, fpin);
   fscanf(fpin, "%d", &tau0_tmp);
   fgets(buff,40,fpin);
   fscanf(fpin, "%d", &tau1_tmp);
   fgets(buff, 40, fpin);
   fscanf(fpin, "%d", &tau2_tmp);
   fgets(buff, 40, fpin);
   fscanf(fpin, "%d", &anin_cycles_tmp);
   fgets(buff, 40, fpin);
   fscanf(fpin, "%d", &sleep_anin_period_tmp);
   fgets(buff, 40, fpin);
   fscanf(fpin, "%d", &sleep_anin_delay_tmp);
   fgets(buff, 40, fpin);
   fscanf(fpin, "%d", &trig_mode_tmp);
   fgets(buff, 40, fpin);
  for (i = 0; i <= 9; i++){
     fscanf(fpin, "%d", &dac_bias_tmp[i]);
     fgets(buff, 40, fpin);
 }
   fscanf(fpin, "%d", &chip_sel_tmp);
   fgets(buff, 40, fpin);
   fscanf(fpin, "%d", &cycles_tmp);
   fgets(buff, 40, fpin);
   fscanf(fpin, "%d", &config_mode_tmp);
   fgets(buff, 40, fpin);
   fscanf(fpin, "%x", &ram_offset_tmp);
}
void save_file(char *filename)
{
   char buff[30], filepath[FILENAMELEN];
   int i;
// questa funzione serve a salvare un file tipo ACT in uno tipo ARC
   fpout = fopen (filename, "w");
   fprintf(fpout, "%d\t /* power_mode_act */ \n", power_mode_act);
  fprintf(fpout, "%d\t /* tau0_act */ \n", tau0_act);
  fprintf(fpout, "%d\t /* taul_act */ \n", taul_act);
  fprintf(fpout, "%d\t /* tau2_act */ \n", tau2_act);
   fprintf(fpout, "%d\t /* anin_cycles_act */ \n", anin_cycles_act);
   fprintf(fpout, "%d\t /* sleep_anin_period_act */ \n", sleep_anin_period_act);
   fprintf(fpout, "%d\t /* sleep_anin_delay_act */\n", sleep_anin_delay_act);
   fprintf(fpout, "%d\t /* trig_mode_act */ \n", trig_mode_act);
```
}

```
for (i = 0; i \le 9; i++) fprintf(fpout, "%d\t /* dac_bias_act[%d] */ \n", dac_bias_act[0], i);
  fprintf(fpout, "%d\t /* chip_sel_act */ \n", chip_sel_act);
  fprintf(fpout, "%d\t /* cycles_act */ \n", cycles_act);
  fprintf(fpout, "%d\t /* config_mode_act */ \n", config_mode_act);
  fprintf(fpout, "%x\t /* ram_offset_act */ \n", ram_offset_act);
  fclose(fpout);
}
/* **************** OPEN FILE TO READ *****************/
int open read file(char *filename)
{
/* this function must return 0 if the file to read exists
     Must return 1 if the file does not exists */
  int answer=0;
  char filein[FILENAMELEN], filepath[FILENAMELEN];
 if (filename[0] == 'L' && filename[1] == 'U' && filename[2] == 'T')strcpy(filein, filename);
   else {
       sprintf(filepath, PATHF);
      strcpy(filein, filepath);
      strcat(filein, filename);
  }
  do {
     if ((fpin = fopen (filein, "r")) == NULL) {
        static char message[300];
         sprintf(message, "CANNOT OPEN FILE: %s\n"
                   "Would you try again changing filename?", filename);
         answer = ConfirmPopup("Error !!!", message);
      }
      else
      answer = 0; } while (answer);
  return(0);
}
/* **************** OPEN FILE TO WRITE *****************/
int open_write_file(char *filename, int k)
{
/* this function must return 0 if operation of write on a file
   is a safe operation (or the user decides to overwrite an existing file).
   Must return 1 if the file already exists */
 int answer, i = 0, j = 0, exist;
  char fileout[FILENAMELEN], filepath[FILENAMELEN], trash[FILENAMELEN];
  sprintf(filepath, PATHF);
 while ((fileout[i] = filepath[i]) != '\0')
   i++;
```

```
while ((fileout[i + j] = filename[j]) != '\0')
    j++; sprintf(fileout, "%s", fileout); 
  i=0;j=0;if(k == 0) \} // to write on a file without control on his previous existance.
    fpout = fopen(fileout, "w");
    return(0);
    }
   else { // to write on a file with control on his previous existance.
      exist = GetFileInfo(fileout, &exist);
      if (exist != NULL) {
        static char message[300];
         sprintf(message, "%s ALREADY EXISTS!!"
                 "\n\nDo you really want to OVERWRITE it?", filename);
         answer = ConfirmPopup("Error !!!", message);
         if (answer) {
           fpout = fopen(fileout, "w");
          return (0);
          }
          else {
          return(1);
         }
        }
        else {
        fpout = fopen(fileout, "w");
         return (0);
      }
  }
}
/***************************************************************************
*************** funzioni (qualtiero) richiamate in V test.c ****************
***************************************************************************/
/**************** basic access register *************************************
*****************************************************************************/
unsigned int * registro(int reg)
\{ switch(reg) {
     case 1:
     return(status_reg = (unsigned int *)((int)status_reg + STATUS));
     case 2:
     return(analog_reg = (unsigned int *)((int)status_reg + ANALOG_REG));
     case 3:
      return(chip_sel_reg = (unsigned int *)((int)status_reg + CHIP_SEL));
     case 4:
      return(cycles_reg = (unsigned int *)((int)status_reg + CYCLE_NUM));
     case 5:
      return(ram_offset_reg = (unsigned int *)((int)status_reg + RAM_START));
     case 6:
```

```
 return(tau0_reg = (unsigned int *)((int)status_reg + TIMER_TAU0));
     case 7:
     return(tau1_reg = (unsigned int *)((int)status_reg + TIMER_TAU1));
     case 8:
     return(tau2_reg = (unsigned int *)((int)status_reg + TIMER_TAU2));
   }
 return(0);
}
void start_B_A(void)
\{SetCtrlAttribute(basic r a, BASIC R A MSG1, ATTR VISIBLE, 1);
  SetCtrlAttribute(basic_r_a, BASIC_R_A_MSG2, ATTR_VISIBLE, 0);
  SetCtrlAttribute(basic r a, BASIC R A MSG3, ATTR VISIBLE, 0);
  SetCtrlAttribute(basic_r_a, BASIC_R_A_MSG4, ATTR_VISIBLE, 0);
   SetCtrlAttribute(basic_r_a, BASIC_R_A_MSG5, ATTR_VISIBLE, 0);
  SetCtrlAttribute(basic_r_a, BASIC_R_A_MSG6, ATTR_VISIBLE, 0);
  SetCtrlAttribute(basic_r_a, BASIC_R_A_BIT, ATTR_DIMMED, 0);
   SetCtrlAttribute(basic_r_a, BASIC_R_A_WORD, ATTR_DIMMED, 0);
   SetCtrlAttribute(basic_r_a, BASIC_R_A_BACK, ATTR_DIMMED, 1);
  SetCtrlAttribute(basic_r_a, BASIC_R_A_VALUE_WRITTEN, ATTR_DIMMED, 1);
  SetCtrlAttribute(basic_r_a, BASIC_R_A_VALUE_READ, ATTR_DIMMED, 1);
  SetCtrlAttribute(basic_r_a, BASIC_R_A_WRITE_READ, ATTR_DIMMED, 1);
  SetCtrlAttribute(basic_r_a, BASIC_R_A_DECORATION_5, ATTR_DIMMED, 1);
   SetCtrlAttribute(basic_r_a, BASIC_R_A_REGISTER, ATTR_DIMMED, 1);
   SetCtrlAttribute(basic_r_a, BASIC_R_A_TURN_ON_OFF, ATTR_DIMMED, 1);
  SetCtrlAttribute(basic_r_a, BASIC_R_A_MASK, ATTR_DIMMED, 1);
  SetCtrlAttribute(basicr_a, BASICR_ARUN, ATTR_VISIBLE, 0);
  SetCtrlAttribute(basic_r_a, BASIC_R_A_RUN2, ATTR_VISIBLE, 0);
  SetCtrlAttribute(basic_r_a, BASIC_R_A_WRITE_READ, ATTR_DIMMED, 1);
 SetCtrlAttribute(basic_r_a, BASIC_R_A_QUIT, ATTR_VISIBLE,1);
}
/**************** RAM or FIFO test ******************************************
*****************************************************************************/
void erase_message (void)
{
 SetCtrlAttribute(ram_fifo, RAM_FIFO_RESULT1, ATTR_VISIBLE, 0);
  SetCtrlAttribute(ram_fifo, RAM_FIFO_RESULT2, ATTR_VISIBLE, 0);
  SetCtrlAttribute(ram_fifo, RAM_FIFO_RESULT3, ATTR_VISIBLE, 0);
   SetCtrlAttribute(ram_fifo, RAM_FIFO_RESULT4, ATTR_VISIBLE, 0);
  SetCtrlAttribute(ram_fifo, RAM_FIFO_RESULT5, ATTR_VISIBLE, 0);
  SetCtrlAttribute(ram_fifo, RAM_FIFO_RESULT6, ATTR_VISIBLE, 0);
 SetCtrlAttribute(ram_fifo, RAM_FIFO_RESULT7, ATTR_VISIBLE, 0);
  SetCtrlAttribute(ram_fifo, RAM_FIFO_RESULT7_2, ATTR_VISIBLE, 0);
}
void start_R_F(void)
{
   SetCtrlVal(ram_fifo, RAM_FIFO_READ, 0);
   SetCtrlVal(ram_fifo, RAM_FIFO_OFFSET, 0);
```

```
 SetCtrlAttribute(ram_fifo, RAM_FIFO_READ, ATTR_DIMMED, 1);
   SetCtrlAttribute(ram_fifo, RAM_FIFO_OFFSET, ATTR_DIMMED, 1);
   SetCtrlAttribute(ram_fifo, RAM_FIFO_RAM, ATTR_DIMMED, 0);
   SetCtrlAttribute(ram_fifo, RAM_FIFO_FIFO, ATTR_DIMMED, 0);
  SetCtrlAttribute(ram_fifo, RAM_FIFO_RUN_RAM, ATTR_VISIBLE, 0);
   SetCtrlAttribute(ram_fifo, RAM_FIFO_RUN_FIFO, ATTR_VISIBLE, 0);
  SetCtrlAttribute(ram_fifo, RAM_FIFO_OUIT, ATTR_VISIBLE, 1);
  SetCtrlAttribute(ram_fifo, RAM_FIFO_OUIT_RF, ATTR_VISIBLE, 0);
  SetCtrlAttribute(ram_fifo, RAM_FIFO_BACK, ATTR_DIMMED, 1);
 erase message();
 SetCtrlAttribute(ram_fifo, RAM_FIFO_RESULT5, ATTR_VISIBLE, 1);
}
/***************** TEST COUNTERS **********************************************
********************************************************************************
***/
void start(void)
{
  SetCtrlAttribute(Test_Counters, COUNTERS_DECORATION_5, ATTR_VISIBLE, 0);
   SetCtrlAttribute(Test_Counters, COUNTERS_VIEW, ATTR_VISIBLE, 0);
   SetCtrlAttribute(Test_Counters, COUNTERS_TEXTMSG, ATTR_VISIBLE, 0);
   SetCtrlAttribute(Test_Counters, COUNTERS_CREATE, ATTR_DIMMED, 0);
   SetCtrlAttribute(Test_Counters, COUNTERS_LOAD, ATTR_DIMMED, 0);
   SetCtrlAttribute(Test_Counters, COUNTERS_SAVE, ATTR_DIMMED, 1);
   SetCtrlAttribute(Test_Counters, COUNTERS_GO_TEST, ATTR_DIMMED, 0);
   SetCtrlAttribute(Test_Counters, COUNTERS_SHOW, ATTR_DIMMED, 0);
  SetCtrlAttribute(Test_Counters, COUNTERS QUIT, ATTR VISIBLE, 1);
   SetCtrlAttribute(Test_Counters, COUNTERS_BACK, ATTR_VISIBLE, 0);
  SetCtrlAttribute(Test_Counters, COUNTERS_START_COLUMN, ATTR_VISIBLE, 0);
   SetCtrlAttribute(Test_Counters, COUNTERS_END_COLUMN, ATTR_VISIBLE, 0);
  SetCtrlAttribute(Test_Counters, COUNTERS_START_ROW, ATTR_VISIBLE, 0);
   SetCtrlAttribute(Test_Counters, COUNTERS_END_ROW, ATTR_VISIBLE, 0);
   SetCtrlAttribute(Test_Counters, COUNTERS_VALUE, ATTR_VISIBLE, 0);
   SetCtrlAttribute(Test_Counters, COUNTERS_FILE_NAME, ATTR_VISIBLE, 0);
  SetCtrlAttribute(Test Counters, COUNTERS RUN CREATE, ATTR DIMMED, 1);
   SetCtrlAttribute(Test_Counters, COUNTERS_RUN_SAVE, ATTR_DIMMED, 1);
   SetCtrlAttribute(Test_Counters, COUNTERS_RUN_LOAD, ATTR_DIMMED, 1);
  SetCtrlAttribute(Test_Counters, COUNTERS_TEXTMSG10, ATTR_VISIBLE, 0);
  SetCtrlAttribute(Test_Counters, COUNTERS_TEXTMSG1, ATTR_VISIBLE, 0);
   SetCtrlAttribute(Test_Counters, COUNTERS_TEXTMSG2, ATTR_VISIBLE, 0);
   SetCtrlAttribute(Test_Counters, COUNTERS_TEXTMSG3, ATTR_VISIBLE, 0);
   SetCtrlAttribute(Test_Counters, COUNTERS_TEXTMSG4, ATTR_VISIBLE, 0);
   SetCtrlAttribute(Test_Counters, COUNTERS_TEXTMSG5, ATTR_VISIBLE, 0);
  SetCtrlAttribute(Test_Counters, COUNTERS_TEXTMSG6, ATTR_VISIBLE, 0);
   SetCtrlAttribute(Test_Counters, COUNTERS_TEXTMSG9, ATTR_VISIBLE, 0);
  SetCtrlAttribute(Test_Counters, COUNTERS_TEXTMSG7, ATTR_VISIBLE, 1);
  SetCtrlAttribute(Test_Counters, COUNTERS_DECORATION_2, ATTR_VISIBLE, 1);
```

```
SetCtrlAttribute(Test_Counters, COUNTERS_DECORATION_3, ATTR_VISIBLE, 0);
   SetCtrlAttribute(Test_Counters, COUNTERS_DECORATION_4, ATTR_VISIBLE, 1);
}
void gdisplay_matrix_values(int m[64][64], char *whichmask)
{
  char buff1[1024];
  char buff[2065];
  int i, j;
  sprintf(buff, " %s \in\Lambda, whichmask);
  for(i = 0; i < 64; i^{++})
      for(i = 0; j < 4; j++) {
       sprintf(buff1, "%.5d ", m[i][j]);
        if (j == 3)strcat(buff1, "\n");
         strcat(buff, buff1);
      }
  MessagePopup ("Show Counters Pattern", buff);
}
void save_files(void)
\left\{ \right. int i1, j1;
   open_write_file("pat.error", SAVE_WITHOUT_CONTROL);
   fprintf(fpout, "/******** pattern matrix *******/\n");
  for(i1 = 0; i1 < 64; i1++) {
      for(i1 = 0; i1 < 64; i1+i)
         fprintf(fpout, "%d ", pattern_matrix[i1][j1]);
    fprintf(fpout, "\n\n'\n);
   }
  fprintf(fpout, "\n/********* data matrix *******/\n");
  for(i1 = 0; i1 < 64; i1++) {
      for(j1 = 0; j1 < 64; j1++) fprintf(fpout, "%d ", data_matrix[i1][j1]);
      fprintf(fpout, "\n\times");
   }
   fclose(fpout);
}
int Open Read File(char *filename)
{
   char filein[FILENAMELEN], filepath[FILENAMELEN];
   sprintf(filepath, PATHF);
   strcpy(filein, filepath);
```
```
strcat(filein, filename);
 if ((fpin = fopen(filein, "r")) == NULL)return(1);return(0);\mathcal{E}***/
int Load Mask(void)
\{int err = 0;
 if (MISSING_MEDIPIX == 0) {
    load_config_bits();
    mask_status = 1;\left\{ \right\}// Usata per la simulazione
 if (MISSING_HARDWARE == 1) {
    mask_status = 1;config_model = config_model = {config_model\_tmp; }\}return(1);
\}void get array(int M[64][64])
\{int i, ifor(i = 0; i < 64; i++)
    for(j = 0; j < 64; j++)fscanf(fpin, "d", \&M[i][j]);\}************* funzione per la visualizzazione dei messaggi di errore **********
void error(int code)
\{switch (code) {
  case 1:MessagePopup("Error", "File does not exist");
    break;
  case 2:
    MessagePopup("Error", "Medipix is off!");
    break;
```

```
 case 3:
      MessagePopup("Warning", "Select Add or Subt files and then press Run.");
      break;
     case 4:
      MessagePopup("Warning", "Input filename .msk");
       break;
  }
}
int Read_File_Mask(char *filename, int m1[64][64], int m2[64][64],
                    int m3[64][64])
{
   int i, j;
  char c;
  if ((fpin = fopen(filename, "r")) != NULL {
      for(i = 0; i < 64; i++)
        for(j = 0; j < 64; j++) {
            m1[i][j] = 0;m2[i][j] = 0;m3[i][j] = 0; }
      skipnflin(fpin, 2);
      get_array(m1);
      skipnflin(fpin, 3);
     get_array(m2);
      skipnflin(fpin, 3);
    get_array(m3);
      fclose(fpin);
      return(0);
    }
    else
    error(1);
  return(1);
}
int skipflin (FILE *fpin)
\{ char c;
 while (c = fgetc(fpin) != 'n'); return 0;
}
int skipnflin (FILE *fpin, int n)
{
   int i;
 for (i = 0; i < n; i++)
```

```
skipflin(fpin);<br>return 0;
\}
```
## Function VME.c

```
#include "function.h"
void set default(char mask file[512])
\{int i, j, threshold_mask[64][64], testbit_mask[64][64], enable_mask[64][64];
 mask_status = 0;// At start the mask is not loaded on Medipix...
// Inizialmente la maschera non è caricata su Medipix
 acquistion\_on = 0;// ... nor there's been done any acquisition.
// Inizialmente non è stata fatta nessuna cquisizione
***************** Carica la maschera dal file default.msk *********************
read_file_mask(mask_file, enable_mask, testbit_mask, threshold_mask);
/* here config matrix is build starting from enable mask,
  testbit mask, threshold mask */
 for(i = 0; i < 64; i++)for(j = 0; j < 64; j++)
     config_matrix[i][j] = ((threshold_mask[i][j] & 1) << 4) +
                       (\theta + \epsilon) ((threshold mask[i][j] & 2) << 2) +
                       ((threshold\_mask[i][j] & 4)) +(testbit\_mask[i][j] << 1) +enable mask[i][j];***************** Fine caricamento Maschera di Default ***********************
// Get Medipix Status
// Ottiene lo stato di medipix
 if (MISSING_MEDIPIX == 0)switch\_on = check\_power()if (MISSING_HARDWARE == 1)
                      // medipix off in simulation
  switch on = 0;
****************** Fine impostazione dei valori
                                      read_act(); // Legge i valori attivi dalla scheda VME
\left\{ \right\}void read act(void)
 int i;
 if (MISSING_HARDWARE == 1) {
```

```
/* **** Valori di prova delle variabili attive
                                                      *** */
    power_model_act = 0;tau = 60000;tau_{act} = 20000;tau2_act = 5000;
   chip sel act = 0;
   cycles act = 256;
   ram_offset_act = 0;
   dac bias act[0] = 100; /*Vbias*/
   dac bias act[1] = 100; /*Vcomp*/
   dac bias act[2] = 100; /* Vth */
   dac bias act[3] = 100; /* Vtha */
   dac bias act[4] = 100; /* Vdl */
   dac bias act[5] = 100;
   dac_bias_act[6] = 100dac_bias_act[7] = 100;
   dac_bias_act[8] = 100;dac_bias_act[9] = 500;/* external variables: software options and variables */
   sleep\_anin\_delay\_act = 10000;anin_cycles_act = 5trig mode act = 1;
   config mode act = 0; /* 1 = direct mode for configuration bits */
    /*****************
                      ************* Fine impostazione valori di prova ***************
    \}if (MISSING_HARDWARE == 0) {
     power_mode_act = power_mode_tmp;
     read_data(tau0_reg, &tau0_act, 1, "s");
     read data(taul reg, &taul act, 1, "s");
     read_data(tau2_reg, &tau2_act, 1, "s");
     read data(chip sel req, &chip sel act, 1, "s");
     read_data(cycles_reg, &cycles_act, 1, "s");
     read_data(ram_offset_reg, &ram_offset_act, 1, "s");
     for(i = 0; i < 5; i++) {
       read_data(dac0_reg, dac_bias_act, 5, "m");
       read data(dac1 req, dac bias act+5, 5, "m");
   \rightarrow/* external variables: software options and variables */
   sleep_anin_delay_act = sleep_anin_delay_tmp;
   sleep_anin_period_act = sleep_anin_period_tmp;
   anin_cycles_act = anin_cycles_tmp;
   trig_model_act = trig_model_mode_tmp;config_mode_act = config_mode_tmp; // 1 = direct mode for configuration bits
 }
\}void make_address()
\{
```

```
 short int ret, ret_gpib;
   unsigned int win, win_gpib, wine, winb;
   status_reg = (unsigned int *)(VMEbase | STATUS);
   analog_reg = (unsigned int *)(VMEbase | ANALOG_REG);
   chip_sel_reg = (unsigned int *)(VMEbase | CHIP_SEL);
  cycles req = (unsigned int *)(VMEbase | CYCLE NUM);
 ram_offset_req = (unsigned int *)(VMEbase | RAM_START);
  tau_{reg} = (unsigned int *)(VMEbase | TIMER_TAU0);taul reg = (unsigned int *)(VMEbase | TIMER TAU1);
  tau2 reg = (unsigned int *)(VMEbase | TIMER TAU2);
 dac0 reg = (unsigned int *)(VMEbase | DAC VALUE0);
  dac1 reg = (unsigned int *)(VMEbase | DAC VALUE1);
  config reg = (unsigned int *)(VMEbase | CONFIG REG);
  data reg = (unsigned int *)(VMEbase | DATA REG);
  config_ram = (unsigned int *)(VMEbase | CONFIG RAM);
  data_fifo = (unsigned int *)(VMEbase | DATA_FIFO); if (GPIBFLAG == 1)
     IBad = (unsigned int *)(Gpib_ad);
/* re-addressing for PC+VXI NI hardware/software */
  if (PC VXI == 1) {
   ret = MAKE_ADDRESS_SIZE(0x100000);
    status_reg = MAKE_ADDRESS(VMEadd32, (VMEbase | STATUS), 1000, &win, &ret);
     analog_reg = (unsigned int *)((int)status_reg + ANALOG_REG);
    chip_sel_reg = (unsigned int *)((int)status_reg + CHIP_SEL);
     cycles_reg = (unsigned int *)((int)status_reg + CYCLE_NUM);
     ram_offset_reg = (unsigned int *)((int)status_reg + RAM_START);
     tau0_reg = (unsigned int *)((int)status_reg + TIMER_TAU0);
     tau1_reg = (unsigned int *)((int)status_reg + TIMER_TAU1);
     tau2_reg = (unsigned int *)((int)status_reg + TIMER_TAU2);
     dac0_reg = (unsigned int *)((int)status_reg + DAC_VALUE0);
     dac1_reg = (unsigned int *)((int)status_reg + DAC_VALUE1);
    config reg = (unsigned int *)((int)status reg + CONFIG REG);
     data_reg = (unsigned int *)((int)status_reg + DATA_REG);;
    config ram = (unsigned int *)((int)status reg + CONFIG RAM);
    data_fifo = (unsigned int *)((int) status_reg + DATA_FIF0);ret qpib = MAKE ADDRESS SIZE(0x10000);
     if (GPIBFLAG == 1)
      IBad = MAKE ADDRESS(VMEadd16, Gpib ad, 1000, &win gpib, &ret gpib);
/*ret=GetWindowRange(win, &winb, &wine);
ret=ret;
ret=GetWindowRange(win_gpib, &winb, &wine);
ret=ret; */
   }
}
unsigned int * make_address_DUMMY(unsigned int par, unsigned int addr,
                                   int time, unsigned int *wind, short int *ret)
{
  return((unsigned int *)addr);
}
```

```
int make_address_DUMMY_size(unsigned int par)
{
  return(0);
}
int modify register(TYPE *Register, unsigned int on off, unsigned int mask,
                     char *W_R)
{
/*
Register = register address,
on off = value to write: 0xffffffff for on, 0x0 for off,
mask = mask which selects the bit to modify
*W_R = "W" to modify the register, "R" to read a bit
in the register.
This function returns new_bit; in "W" mode we do not use it,
in "R" mode new_bit=0 means that the bit we were checking is 0,
new_bit different from 0 means that the bit we were checking is 1.
*/
  unsigned int new_value, old_value, new_bit;
  new_value = *Register;
  if(*W_R == 'W') {
      old_value = new_value & ~mask;
      new\_bit = (mask & on_of);*Register = (new_bit | old_value);
 }
  if (*W_R == 'R') new_bit = (new_value & mask);
  return(new_bit);
}
void write data(TYPE *Register, unsigned int *data pointer, int number data,
                 char *addr_flag)
/*
Register = register address,
data_pointer = pointer to the first datum,
number_data = number of data to write,
*addr_flag = "m" is multiple address, as in a RAM, other
      is single address, as in a FIFO.
If Register is pointer to unsigned integer, Register++
points to next register in VME A32
*/
{
   int i;
  for (i = 0; i < number_data; i++) {
      *Register = *data_pointer;
      data_pointer++;
      if('addr_flag == 'm') Register++;
// sleep_soft(100);
   }
}
```

```
void read_data(TYPE *Register, unsigned int *data_pointer, int number_data,
                char *addr_flag)
/*
Register = register address,
data pointer = pointer to the first datum,
number data = number of data to read,
*addr_flag = "m" is multiple address, as in a RAM, other
      is single address, as in a FIFO.
If Register is pointer to unsigned integer, Register++
points to next register in VME A32.
* /
\{int i;
  for (i = 0; i < number_data; i++) {
      *data_pointer = *Register;
      data_pointer++;
      if (*addr_flag == 'm')Register++;
\frac{1}{2}sleep\_soft(100);\}\mathcal{E}/********************** INIT_BOARD ******************/
int init_board(void)
\{modify_register(status_reg, turn_on, bit_resetVME, "W"); // reset VMEboard modify_register(status_reg, turn_on, bit_resetFIFO, "W"); // reset FIFO
  modify register(status reg, turn off, bit all, "W");
                                                                // reset status VME
                                                                reset DAC0 */
/* modify register(analog reg, turn on, bit DAC0 res, "W");
/* modify register(analog reg, turn on, bit DAC1 res, "W");
                                                                  reset DAC1 */
/* modify register(analog reg, turn off, bit all, "W");
                                                                                  reset
Vdd, Vdda */
  return(0);\mathcal{E}/********************** RESET AND SETUP ******************/
int reset_and_setup(void)
\{int err = 0;
  modify_register(status_reg, turn_on, bit_resetVME, "W");
/*reset VMEboard (except DACs and FIFOs) */
  err += setup_chip();
  err += setup_cycles();
  err += setup_RAM_start();
  err += setup\_tau();
```

```
 return(err);
}
int setup_tau(void)
{
/****** configure time_register **********/
  write_data(tau0_reg, &tau0_tmp, 1, "s");
  write_data(tau1_reg, &tau1_tmp, 1, "s");
  write_data(tau2_reg, &tau2_tmp, 1, "s");
 read data(tau0 reg, &tau0 act, 1, "s");
 read data(tau1 reg, &tau1 act, 1, "s");
  read_data(tau2_reg, &tau2_act, 1, "s");
   if ((tau0_act != tau0_tmp) ||
      (taul\_act != tau1_tmp) |
       (tau2_act != tau2_tmp)) {
      Print_error(1); // Error 1: VME write error on timer setup
     return(8);
    }
   else
     return(0);
}
/********** SETUP CHIP SELECTION *****************/
int setup_chip(void)
{
  write_data(chip_sel_reg, &chip_sel_tmp, 1, "s");
  read_data(chip_sel_reg, &chip_sel_act, 1, "s");
  if (chip sel tmp != chip sel act) {
      Print_error(2); // Error 2: VME write error on chip_sel setup
      return(1);
    }
   else
      return(0);
}
/********** SETUP RAM START ADDRESS *****************/
int setup_RAM_start(void)
{
  unsigned int ram_add_tmp, ram_add_act;
  write_data(ram_offset_reg, &ram_offset_tmp, 1, "s");
   read_data(ram_offset_reg, &ram_offset_act, 1, "s");
   if (ram_offset_tmp != ram_offset_act) {
      Print_error(3); // Error 3: VME write error on RAM start address setup
      return(4);
    }
   else
     return(0);
```

```
/********** SETUP CYCLES OF R/W ********************/
int setup_cycles(void)
\{write data(cycles req, &cycles tmp, 1, "s");
 read_data(cycles_reg, &cycles_act, 1, "s");
  if (cycles_tmp != cycles_act) {
      Print_error(4); //Error 4: VME write error on cycle_number setup
      return(2);\rightarrowelse
      return(0);\left\{ \right./*********** SETUP COUNTERS' ZERO ***********/
int setup_counters(unsigned int i)
\{unsigned int a;
 write_data(data_reg, &i, 1, "s");
 read_data(data_reg, &a, 1, "s");
  if (i := a) {
      Print_error(5); // Error 5: VME write error on setup_counters
      return(16);\left\{ \right\}else
     return(0);\left\{ \right\}/* **************** RESET COUNTERS ****************
                                                                 \star /
void reset counters (unsigned int num)
\left\{ \right.int i, a, err;
  setup counters (num) ;
/********** write "zero" on medipix ******/
 modify_register(status_reg, turn_on, bit_zero_wr, "W");
/********** read loop **************************/
/* start polling to verify that 'zero' is written on medipix */
     PROPOSED CODE INSTEAD OF THE LOOP (c) 2000, Maiorino Marino
\frac{1}{2}//while ((a=modify_register(status_reg, 0, bit_zero_wr, "R")) != 0) ;
  for(i = 0; i ++)if((a = modify\_register(status\_reg, 0, bit\_zero\_wr, "R")) == 0)break;
\}
```
 $\}$ 

```
/* **************** START ACQUISITION *****************/
void start_acq(int radiography)
{
   int i, j, a, err;
  float sleep1;
  trig_mode_act = trig_mode_tmp;
 anin cycles act = anim cycles tmp;
 sleep anin period act = sleep anin period tmp; sleep_anin_delay_act = sleep_anin_delay_tmp;
  err = reset_and_setup();
   if (err)
   Print_error(11);
  reset_counters(ZERO);
/* reset Medipix */
  modify_register(status_reg, turn_on, bit_resetb, "W");
/* acquisition with timer (internal trigger) */
  if (trig mode act == 0) {
    modify_register(status_reg, turn_on, bit_start, "W");
/* start polling waiting for end of acquisition */
/* nel caso di autoradiografia il polling non deve essere fatto */
     if (radiography == 0)
// OTHER LOOP TO BE REWRITTEN BY THE PROPOSED CODE
      for(i = 0; ; i++)
           if((a=modify_register(status_reg,0,bit_start,"R"))==0)
           break;
   }
/* acquisition with timer (external trigger) */
  if(trig_mode_act == 1) {
/* wait until bit_start is set via external trigger */
    for(i = 0; j = i++)if((a = modify\_register(status\_reg, 0, bit\_start, "R")) == 0x10) break;
/* start polling waiting for end of acquisition */
   for(j = 0; j + jif((a = modify\_register(status\_reg, 0, bit\_start, "R")) == 0) break;
   }
/* acquisition with anin that works as pulse generator and
    shutter signal goes off after the last pulse */
  if(trig_model_act == 2) {
      sleep1 = (float)sleep_anin_delay_act / 1000.;
      modify_register(status_reg, turn_on, bit_shutter, "W");
// sleep_soft(sleep_anin_delay_act);
      Delay(sleep1);
    for(i = 0; i < anin_cycles_act; i++) {
```

```
 modify_register(status_reg, turn_on, bit_ANIN, "W");
         sleep_soft(sleep_anin_period_act);
      }
      Delay(sleep1);
// sleep_soft(sleep_anin_delay_act);
      modify register(status reg, turn off, bit shutter, "W");
  }
}
/* **************** DOWNLOAD DATA *****************/
void download_data(void)
{
  int k, i, j, ii, a, kk, x = 0;
  int control, err = 0;
  unsigned int count_number[2048];
  err = reset_and_setup();
  if (err)
    Print_error(11);
   else {
/****** enable the data transfer from medipix counters to VME FIFO ********/
      modify_register(status_reg, turn_on, bit_data_rd, "W");
/********* read loop *****************/
/* start polling waiting for data download end */
      for(ii = 0; ; ii++)
         if((a = modify_register(status_reg, 0, bit_data_rd, "R")) == 0)
            break;
/******** read from VME FIFO ***********/
    read data(data fifo, count number, 2048, "s");
/* DATA RE-ORGANIZATION */
    for(k = 0; k < 4; k^{++})
        for(i = 63; i \ge 0; i = -1)
            for(kk = 0; kk < 8; kk++) {
            data matrix[i][kk * 4 + k] = (int) (0x00007fff & count number[x]);
              data matrix[i][(8 + kk) * 4 + k] = (int) ((0x7fff0000 &
                                                        count_number[x] >> 16);
              x++;
            }
  }
}
/**************** TURN_ON_DAC **********g**********/
int turn_on_dac(void)
{
   int i, erdac = 0;
  if (MISSING_HARDWARE == 0) {
```

```
for(i = 0; i < 5; i++) {
        write_data(dac0_reg, dac_bias_tmp, 5, "m");
        write_data(dac1_reg, dac_bias_tmp + 5, 5, "m");
      }
      for(i = 0; i < 5; i++) {
        read_data(dac0_reg, dac_bias_act, 5, "m");
       read data(dac1 reg, dac bias act + 5, 5, "m");
      }
      for(i = 0; i < 10; i++) {
        if (dac_bias_tmp[i] != dac_bias_act[i]) {
          static int i;
         static char message[60];
            Print error(8); // Error 8: VME write error on dac channel
            erdac++;
         }
      }
      if(erdac != 0) return(erdac);
     modify_register(analog_reg, turn_on, bit_DAC0_en, "W");
      modify_register(analog_reg, turn_on, bit_DAC1_en, "W");
  }
// Simulazione
  if (MISSING_HARDWARE == 1) {
      power_mode_act = power_mode_tmp;
      for (i = 0; i < 10; i++)dac_bias_at[i] = dac_bias_tmp[i]; }
  return(0);
}
/**************** TURN_ON_DAC ********************/
/*
int turn_on_dac(void)
{
      int i,a,erdac=0;
      if (MISSING_HARDWARE==0) {
         modify register(analog reg,turn on,bit Vdd en, "W");
         modify_register(analog_reg,turn_on,bit_Vdda_en,"W");
// a=modify_register(analog_reg,0,bit_Vdd_en,"R");
// a=modify_register(analog_reg,0,bit_Vdda_en,"R");
          if((a=modify_register(analog_reg,0,bit_Vdd_en,"R"))==0)
         \{Print_error(6); //Error 6: Vdd is not on
            return(1); }
          if((a=modify_register(analog_reg,0,bit_Vdda_en,"R"))==0)
         \{Print_error(7); //Error 7: Vdda is not on
```

```
return(1);
          }
         for(i=0; i<5; i++) {
               write_data(dac0_reg,dac_bias_tmp,5,"m");
             write data(data1req, dac biastmp+5,5,"m");
          }
         for(i=0;i<5;i++) {
             read_data(dac0_reg,dac_bias_act,5,"m");
           read_data(dac1_reg,dac_bias_act+5,5,"m");
          }
         for(i=0; i<10; i++) {
             if (dac_bias_tmp[i] != dac_bias_act[i] )
             {
            static int i;
           static char message[60];
              Print_error(8); // Error 8: VME write error on dac channel
              erdac++;
             }
          }
          if(erdac != 0) return(erdac);
          modify_register(analog_reg,turn_on,bit_DAC0_en,"W");
          modify_register(analog_reg,turn_on,bit_DAC1_en,"W");
      }
      // Simulazione
      if (MISSING_HARDWARE==1) {
            power mode act=power mode tmp;
            for (i=0; i<10; i++){
                   dac bias act[i]=dac bias tmp[i];}
      }
      return(0);
/**************** TURN_ON_POWER ********************/
int turn_on_power(void)
   int i,a;
  if (MISSING_HARDWARE == 0) {
     modify_register(analog_reg, turn_on, bit_Vdd_en, "W");
     modify_register(analog_reg, turn_on, bit_Vdda_en, "W");
      if((a = \text{modify\_register}(\text{analog\_reg}, 0, \text{bit\_Vdd\_en}, "R")) == 0) {
```
}

\*/

{

```
 Print_error(6); //Error 6: Vdd is not on
        return(1);}
      if((a = \text{modify\_register}(\text{analog\_reg}, 0, \text{bit\_Vdda\_en}, "R") = 0) {
        Print_error(7); //Error 7: Vdda is not on
         return(1);
     }
   }
// Simulazione
  if (MISSING HARDWARE == 1) {
      power_mode_act = power_mode_tmp;
      for (i = 0; i < 10; i++)dac bias act[i] = dac biastmp[i]; }
  return(0);
}
/**************** TURN_OFF_POWER ********************/
int turn_off_power(void)
{
  int a;
  modify_register(analog_reg, turn_off, bit_Vdda_en, "W");
  modify_register(analog_reg, turn_off, bit_Vdd_en, "W");
  if((a = modify\_register(analog\_reg, 0, bit\_Vdda_en, "R")) := 0) {
      Print_error(9); // Error 9: Vdda is not off
      return(1);
 }
  if((a = modify\_register(analog\_reg, 0, bit\_Vdd_en, "R")) != 0)Print_error(10); // Error 10: Vdd is not off
      return(1);
   }
  return(0);
}
/**************** TURN_OFF_DAC ********************/
int turn_off_dac(void)
{
  modify_register(analog_reg, turn_on, bit_DAC0_res, "W");
  modify_register(analog_reg, turn_on, bit_DAC1_res, "W");
  return(0);
}
/**************** TURN_OFF_DAC ********************/
/*
int turn_off_dac(void)
\{ int i,a,erdac=0;
```

```
 unsigned int zero0=0;
      modify_register(analog_reg,turn_on,bit_DAC0_res,"W");
      modify_register(analog_reg,turn_on,bit_DAC1_res,"W");
      modify_register(analog_reg,turn_off,bit_Vdda_en,"W");
      modify register(analog reg,turn off,bit Vdd en, "W");
      if((a=modify_register(analog_reg,0,bit_Vdda_en,"R"))!=0)
      {
            Print error(9); // Error 9: Vdda is not off
            return(1);
      }
      if((a=modify_register(analog_reg,0,bit_Vdd_en,"R"))!=0)
      {
            Print_error(10); // Error 10: Vdd is not off
            return(1);
      }
     return(0);
}
*/
/* **************** LOAD CONFIGURATION BITS *****************/
void load_config_bits(void)
{
   int i, ii, a, j, k, kk, kk4 ,x = 0, err = 0;
  unsigned int config_number[1024], cycles_dummy;
   config_mode_act = config_mode_tmp;
/* re-organization of configuration data ready to be sent to Medipix */
// La RAM è composta da parole di 32 bit (4 byte)
// Ogni numero della matrice di maschere è memorizzato in un byte
  for(k = 0; k < 4; k++)for(i = 0; i < 64; i++)for(kk = 0; kk < 4; kk++) {
          kk4 = kk * 4 + k;config number[x]= config matrix[i][kk4] +
                                 256 * config_matrix[i][kk4 + 16] +
                               65536 * config_matrix[i][kk4 + 32] +
                            16777216 * config_matrix[i][kk4 + 48];
            x++; }
/*****************************/
/****** direct mode **********/
/*****************************/
/***** write on FPGA *****/
  if (config_model_act == 1) {
      cycles_dummy = cycles_tmp;
```

```
cycles_tmp = 2;
      for(i = 0; i < 128; i++) {
         err += reset_and_setup();
         write_data(config_reg, &config_number[i * 8], 8, "m");
         modify_register(status_reg, turn_on, bit_direct_config_wr, "W");
/* start polling to verify that configuration bits have
      been written on medipix */
// PROPOSED MODIFICATION (c) 2000 Marino Maiorino
// while((a=modify_register(status_reg,0, bit_config_wr,"R"))!=0)
      for(ii = 0; ; ii++)
            if((a = modify register(status reg, 0, bit config wr, "R")) == 0)
               break;
     }
     cycles_tmp = cycles_dummy;
   }
/****************************/
/****** indirect mode *******/
/****************************/
  if(config_model_act == 0) {
      err += reset_and_setup();
      write_data(config_ram + ram_offset_act, config_number, 1024, "m");
      if (BAD RAM == 1) write_data(config_ram + ram_offset_act, &config_number[0], 1, "s");
      modify_register(status_reg, turn_on, bit_config_wr, "W");
/* start polling to verify that configuration bits
      have been written on medipix */
      for(ii = 0; ; ii++)
       if((a = modify_register(status_reg, 0, bit_config_wr, "R")) == 0)
         break;
   }
}
/*********** SLEEP FUNCTION *******/
void sleep_soft(int N)
\{ int i;
 for (i = 0; i \le N; i++);
}
/************** LUT conversion **************/
void LUT_conversion(void)
\{ int A[32768];
  int matrix2[64][64];
  int i, j;
  char filepath[FILENAMELEN];
  for(i = 0; i < 64; i++)for(j = 0; j < 64; j++)
```

```
matrix2[i][j] = 0; A[0] = 696969; /* unrealistic number to be read if counters output
                      pseudorandom number 0 (impossible) */
  open_read_file("LUT_real.lut");
 for (i = 1; i \le 32767; i++)fscanf(fpin, "%d", &A[i]);
  fclose(fpin);
 for(i = 0; i < 64; i++)
     for(j = 0; j < 64; j++)matrix2[i][j] = A[data_matrix[i][j]];/* FILE NOT CONVERTED IS WRITTEN *****/
/* sprintf(filepath,"%sraw.dat",PATHF);
           fpout=fopen(filepath,"w");
           for (i=0; i<64; i++){
                 for (j=0; j<64; j++)fprintf(fpout,"%x ",data_matrix[i][j]);
                 fprintf(fpout,"\n");
           }
           fclose(fpout);
*/
 for(i = 0; i < 64; i++)for(j = 0; j < 64; j++)data_matrix[i][j] = matrix2[i][j];}
int check_power(void)
\{int power = 0; // Suppongo che medipix sia spento
 int i, a = 0, cycles dummy, err;
  switch (power_mode_tmp) {
     case 0: // External
       Print error(13); // Warning external power supply
       power = 1;
        break;
     case 1: // Internal
        switch_on = modify_register(analog_reg, 0, bit_all, "R");
        if ((switch_on & 0x3) == 3)
         power = 1;
              // Controlla i bit Vdd e Vdda per vedere se Medipix è acceso
      break;
  }
  return(power);
}
/*
```

```
89
```

```
int check_power(void)
{
      int power=0; // Suppongo che medipix sia spento
      int i,a,cycles_dummy,err;
      switch (power_mode_tmp) {
            case 0: // External
                  cycles_dummy=cycles_tmp;
                  cycles_tmp=256;
                  err=reset_and_setup();
                  if (err==0)
                  {
                   modify register(status reg ,turn on,bit config rd, "W");
                   for (i=0; i<1000; i++) a=modify_register(status_reg, 0, bit_config_rd, "R");
                    if (a) power=0;
                    else power=1;
                  }
                  else {
                        Print_error(11); // Error 11: Acquisition Aborted
                  }
                  cycles_tmp=cycles_dummy;
                  break;
            case 1: // Internal
                  switch_on=modify_register(analog_reg,0,bit_all,"R");
              if((switch\_on & 0x3) == 3) power=1; // Controlla i bit Vdd e Vdda per vedere se Medipix è acceso
                  break;
      }
      return(power);
}
*/
void read_dac(void)
{
   int i;
 for(i = 0; i < 5; i++) {
      read_data(dac0_reg, dac_bias_act, 5, "m");
      read_data(dac1_reg, dac_bias_act + 5, 5, "m");
   }
}
```
## Interface.h

/\* LabWindows/CVI User Interface Resource (UIR) Include File  $\star$  / /\* Copyright (c) National Instruments 2000. All Rights Reserved.  $\star$  /  $\star$  /  $/$  \* /\* WARNING: Do not add to, delete from, or otherwise modify the contents \*/  $\star$  /  $\prime^*$  of this include file. #include <userint.h> #ifdef \_\_cplusplus extern "C" { #endif /\* Panels and Controls: \*/ #define ADD SUBT  $\mathbf{1}$ #define ADD\_SUBT\_FILENAME1  $\overline{2}$ #define ADD\_SUBT\_FILENAME1<br>#define ADD\_SUBT\_FILENAME2<br>#define ADD\_SUBT\_FILENAME3<br>#define ADD\_SUBT\_FACTOR2<br>#define ADD\_SUBT\_FACTOR1<br>#define ADD\_SUBT\_RUN<br>#define ADD\_SUBT\_CHECKSUBT  $\overline{3}$  $\overline{4}$ 5 - 6  $\overline{7}$ /\* callback function: Add Subt \*/ 8 /\* callback function: dimmed\_checkSubt  $\star$  /  $\overline{9}$ #define ADD SUBT CHECKADD /\* callback function: dimmed checkAdd \*/ #define ADD SUBT OUIT  $10$ /\* callback function: GeneralOuit \*/ #define ADD\_SUBT\_TEXTBOX  $11$ #define ADD\_SUBT\_DECORATION\_15  $12$ #define ADD\_SUBT\_DECORATION\_16  $13$ #define ADD\_SUBT\_DECORATION\_14 14 #define ADD\_SUBT\_DECORATION\_2 15 #define ADD\_SUBT\_DECORATION1 16  $17$ #define ADD\_SUBT\_DECORATION4 #define ADD\_SUBT\_DECORATION5 18 19 #define ADD\_SUBT\_DECORATION6 #define ADD\_SUBT\_DECORATION3  $20$ #define ADD\_SUBT\_DECORATION\_3 21 #define ANALISI  $\overline{2}$ #define ANALISI\_PULSER\_MIN  $\overline{2}$ #define ANALISI\_PULSER\_MAX  $\overline{3}$ #define ANALISI\_PULSER\_STEP  $4\overline{ }$ #define ANALISI START  $5<sup>1</sup>$ /\* callback function: start analisi \*/  $/*$  callback function: quit \*/ #define ANALISI\_QUIT 6 7 /\* callback function: #define ANALISI COMMANDBUTTON load thr name  $*/$ #define ANALISI PULSES ANIN 8 #define ANALISI FILENAME  $\mathsf{Q}$ 

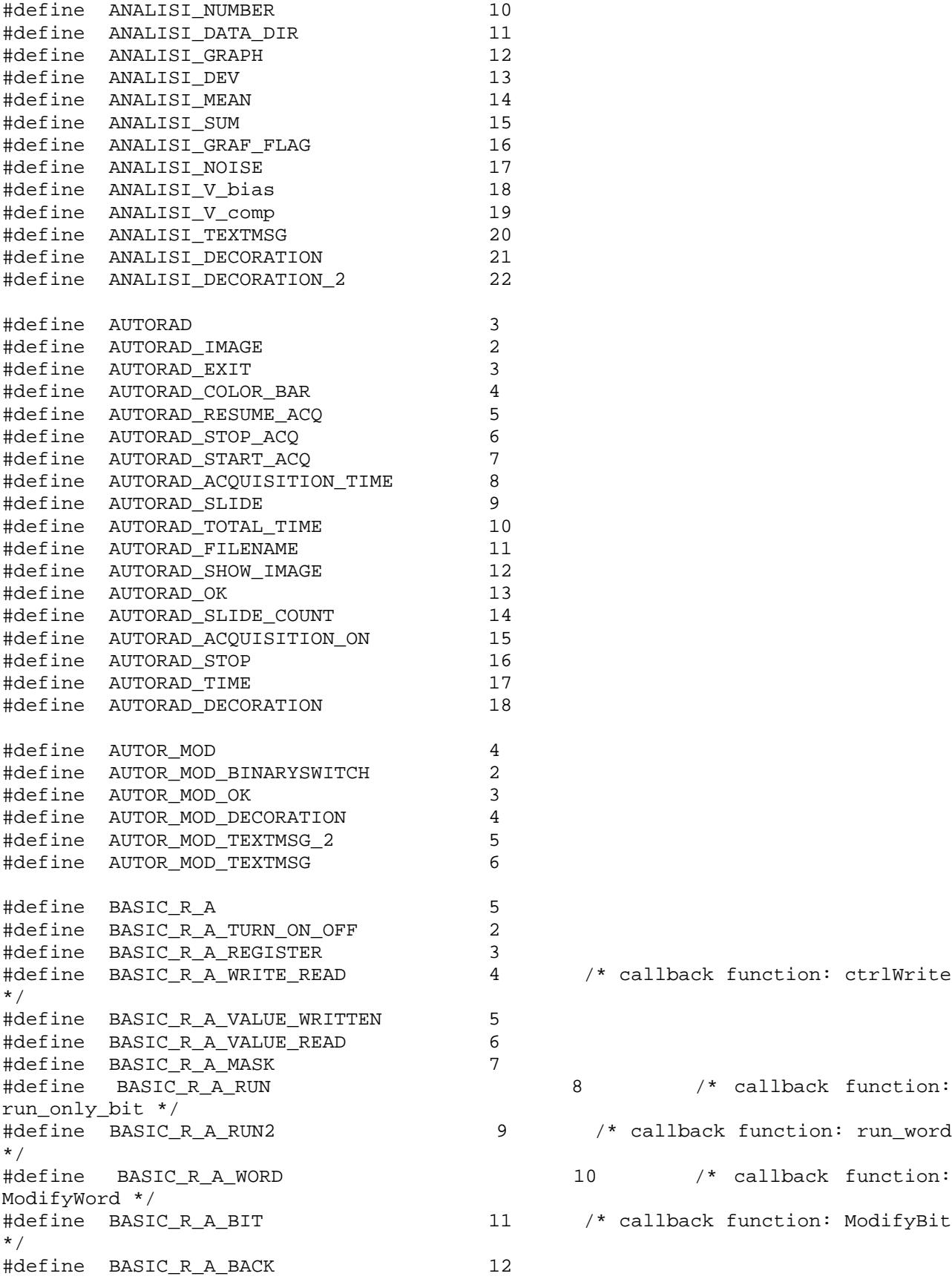

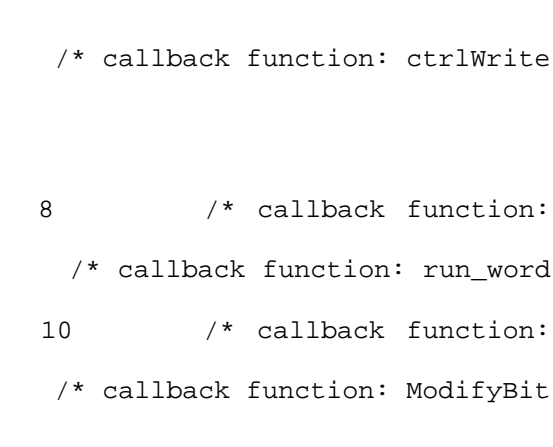

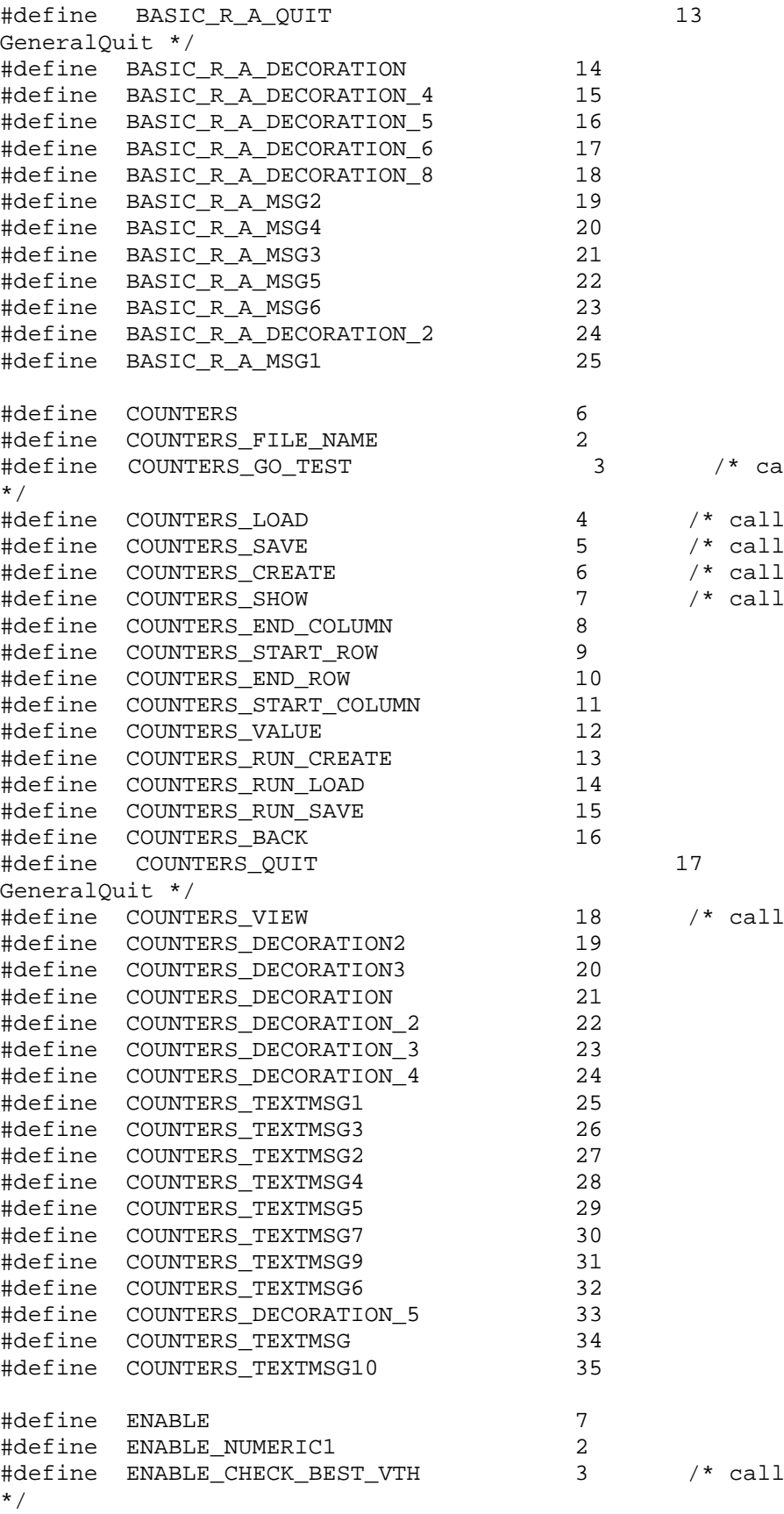

allback function: Go\_Test lback function: Load \*/ lback function: Save \*/ lback function: Create \*/ lback function: Show \*/  $/*$  callback function: lback function: view \*/

/\* callback function:

lback function: Best\_Vthr

93

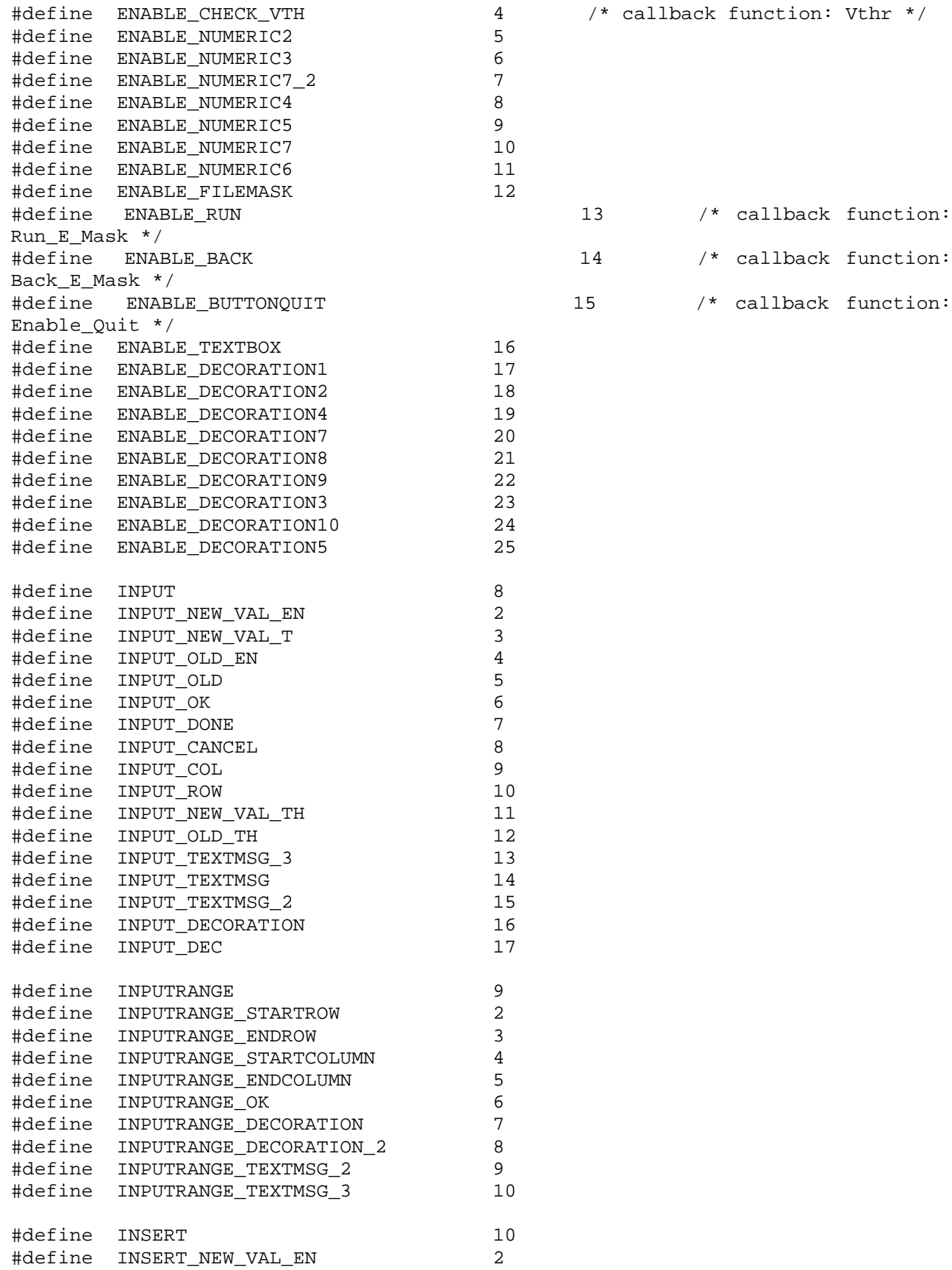

4 /\* callback function: Vthr \*/<br>5

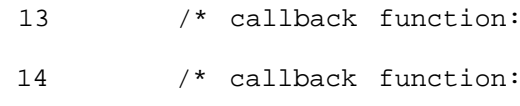

15 /\* callback function:

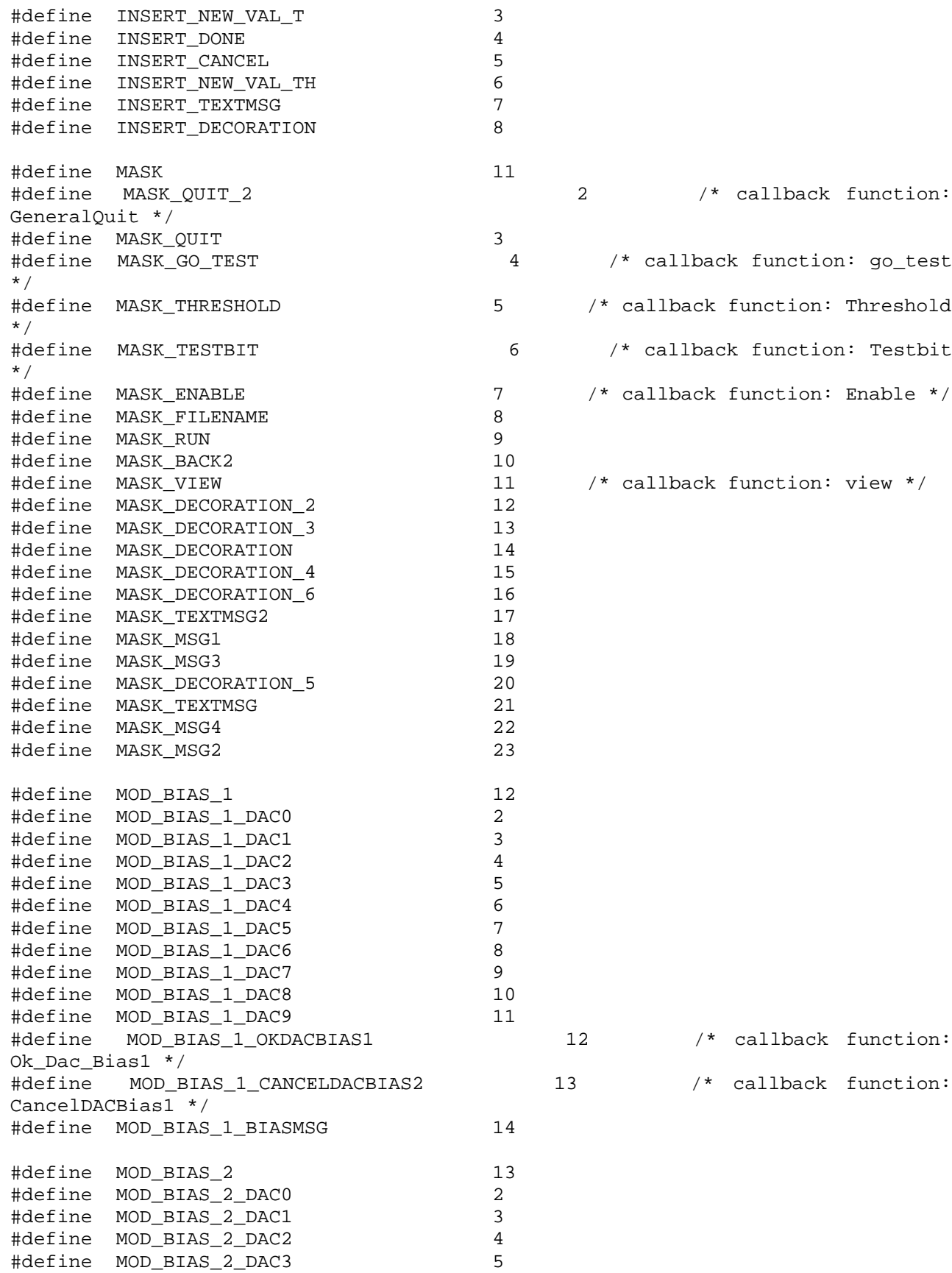

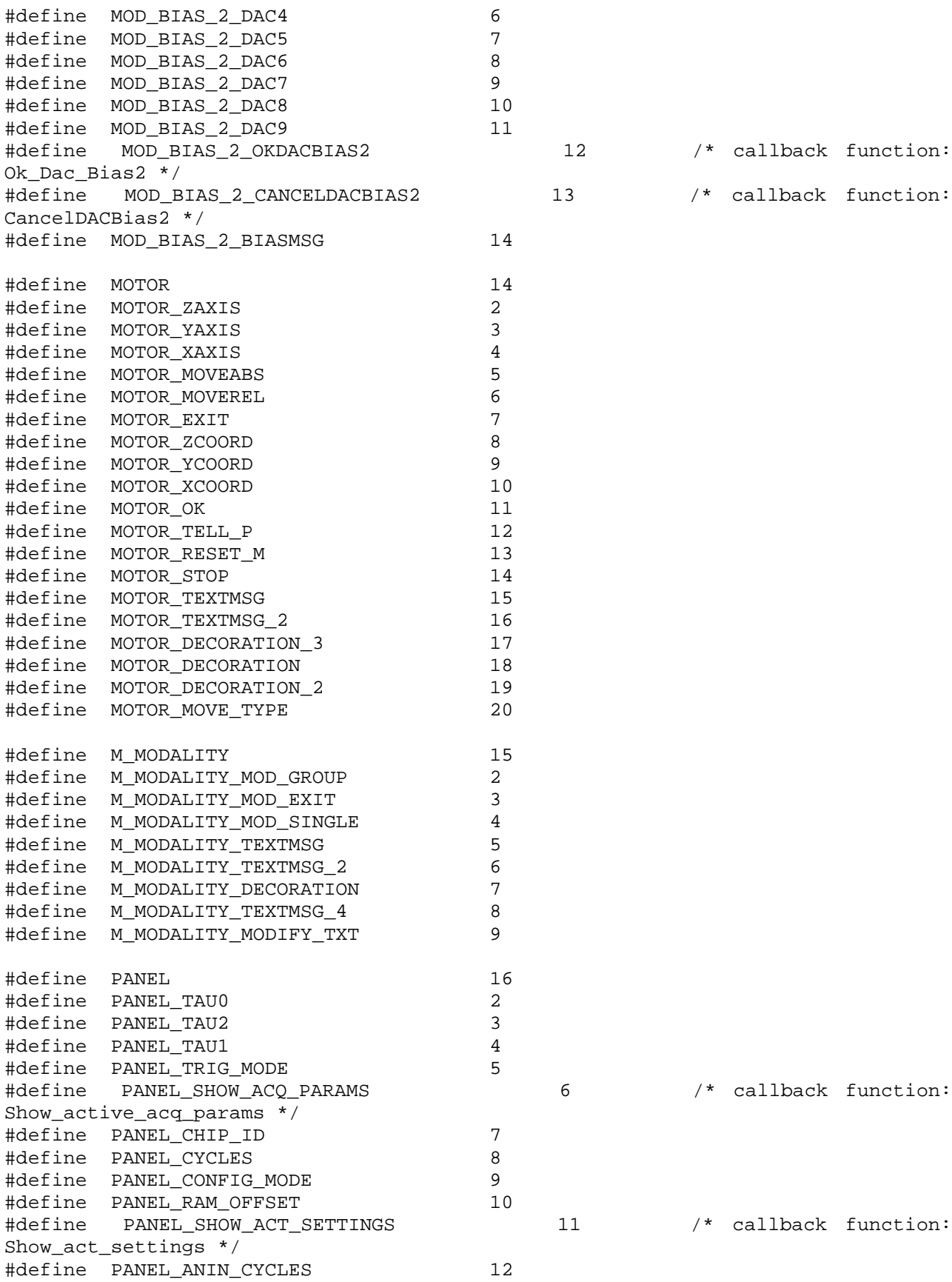

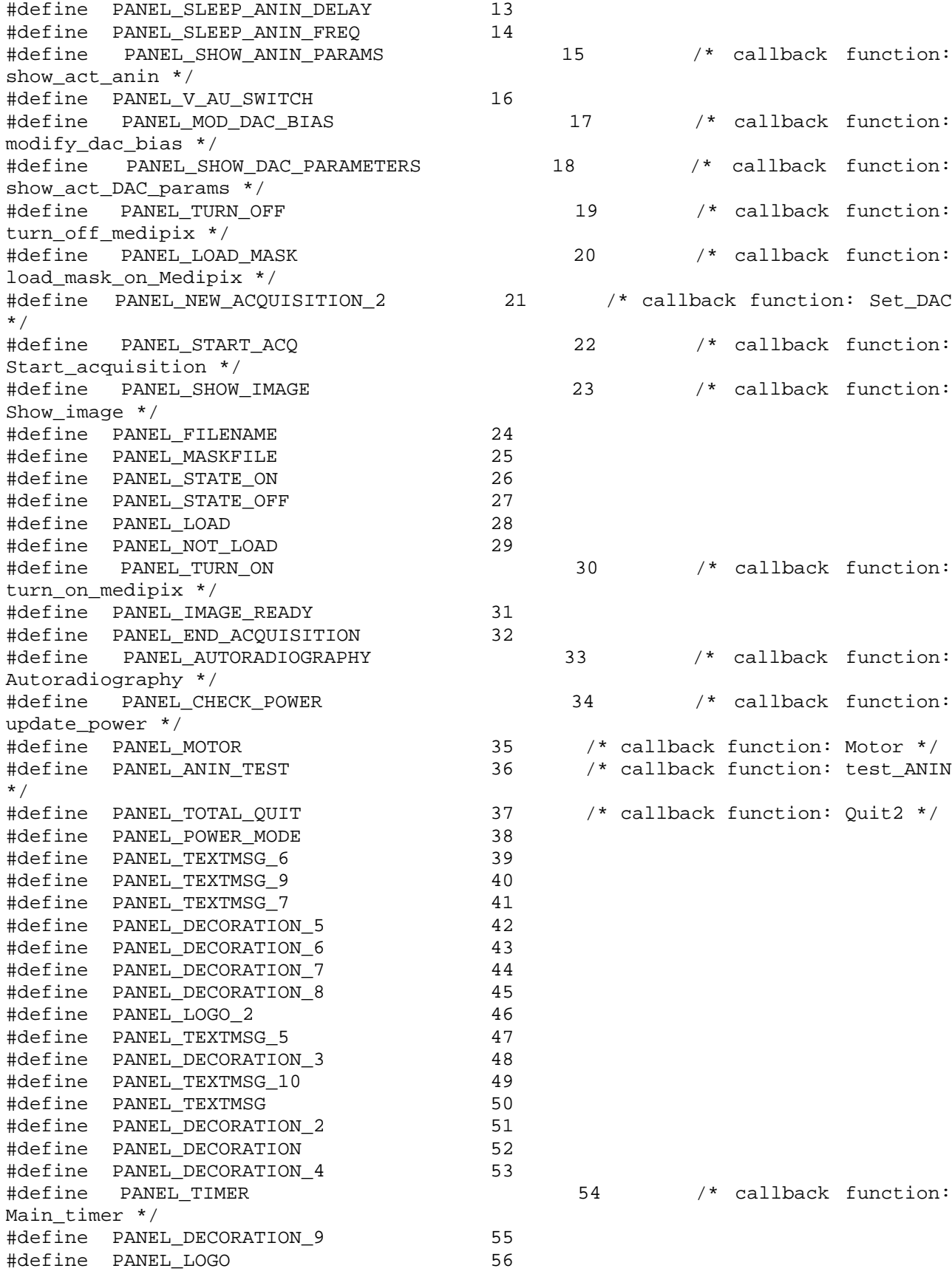

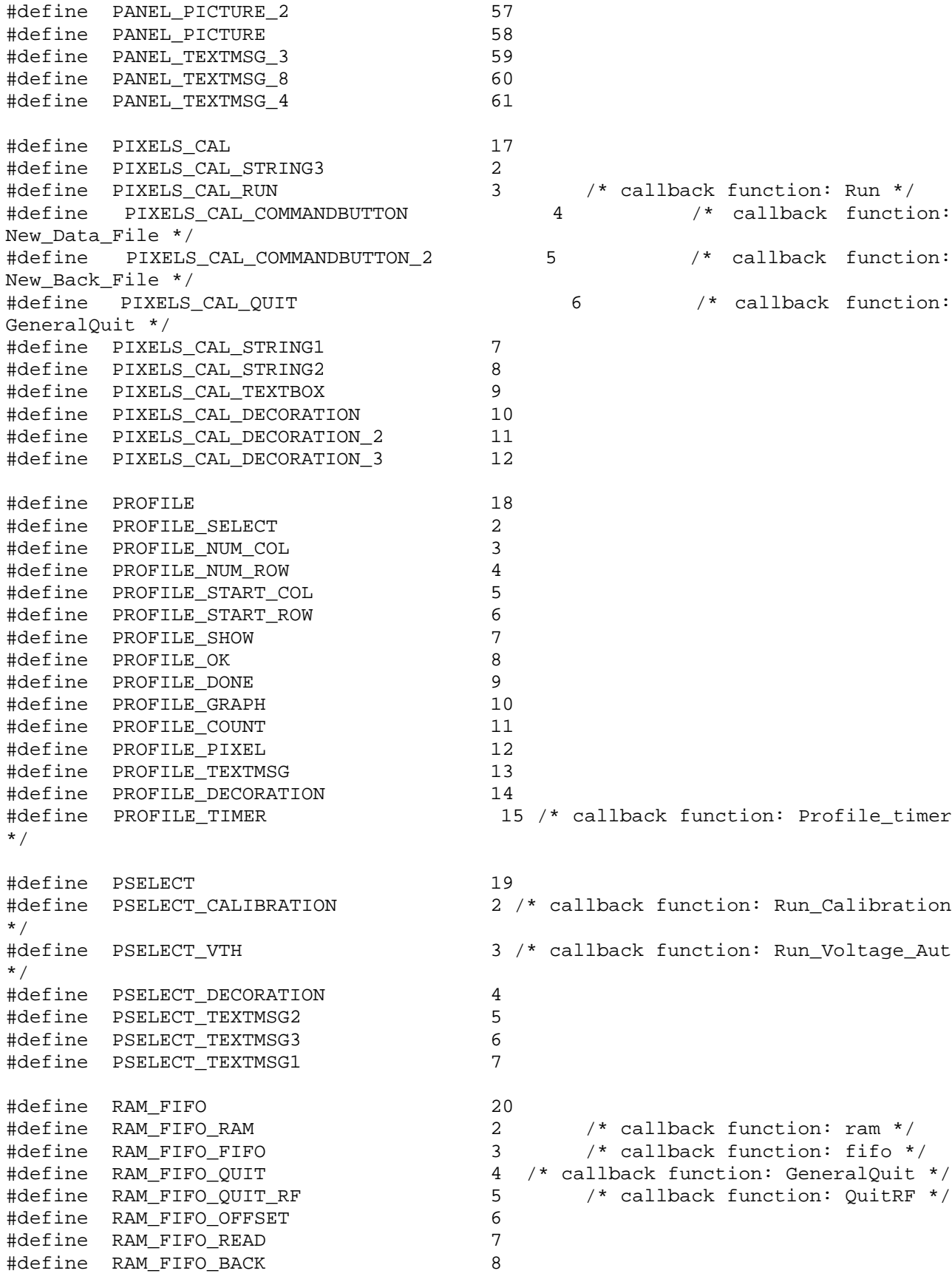

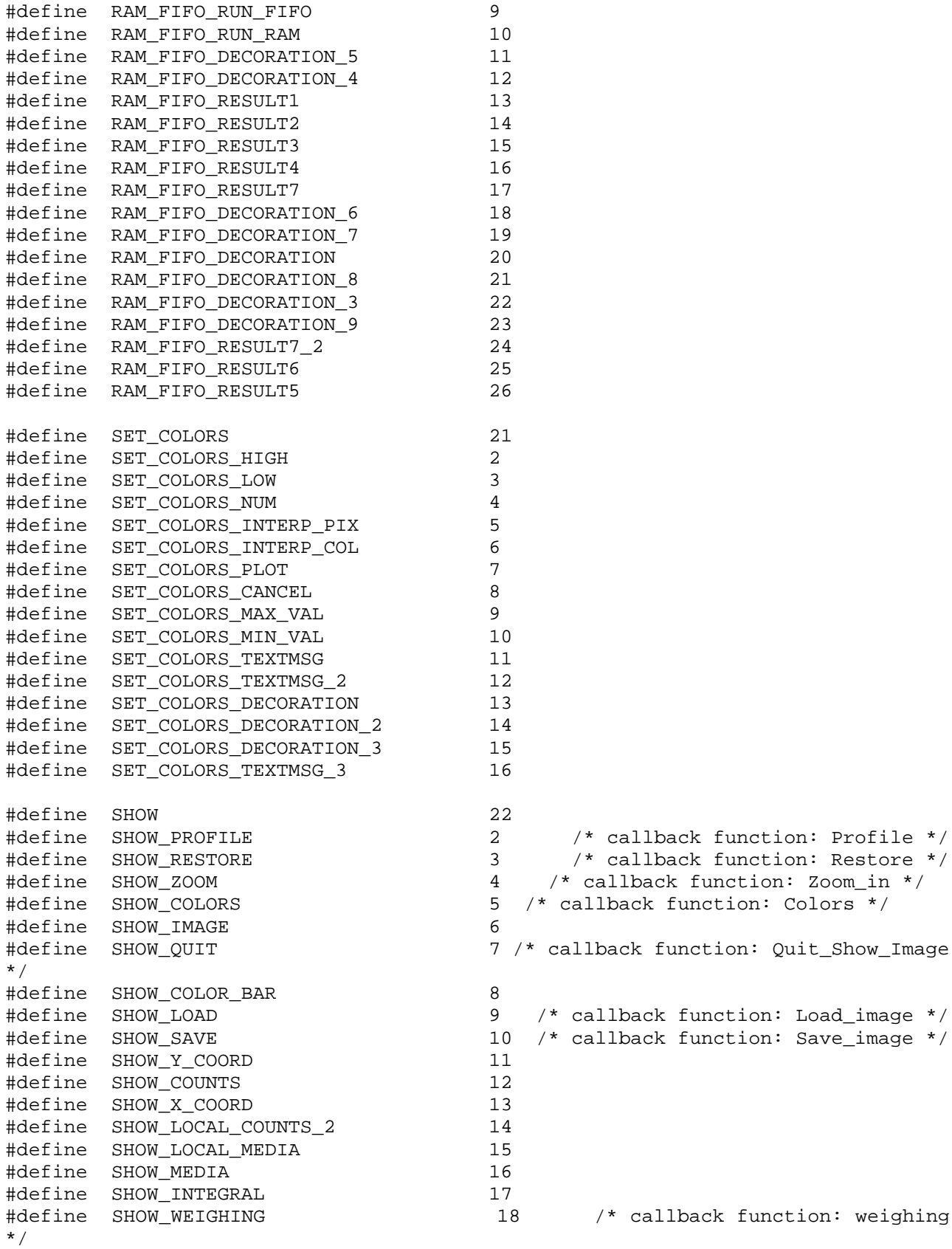

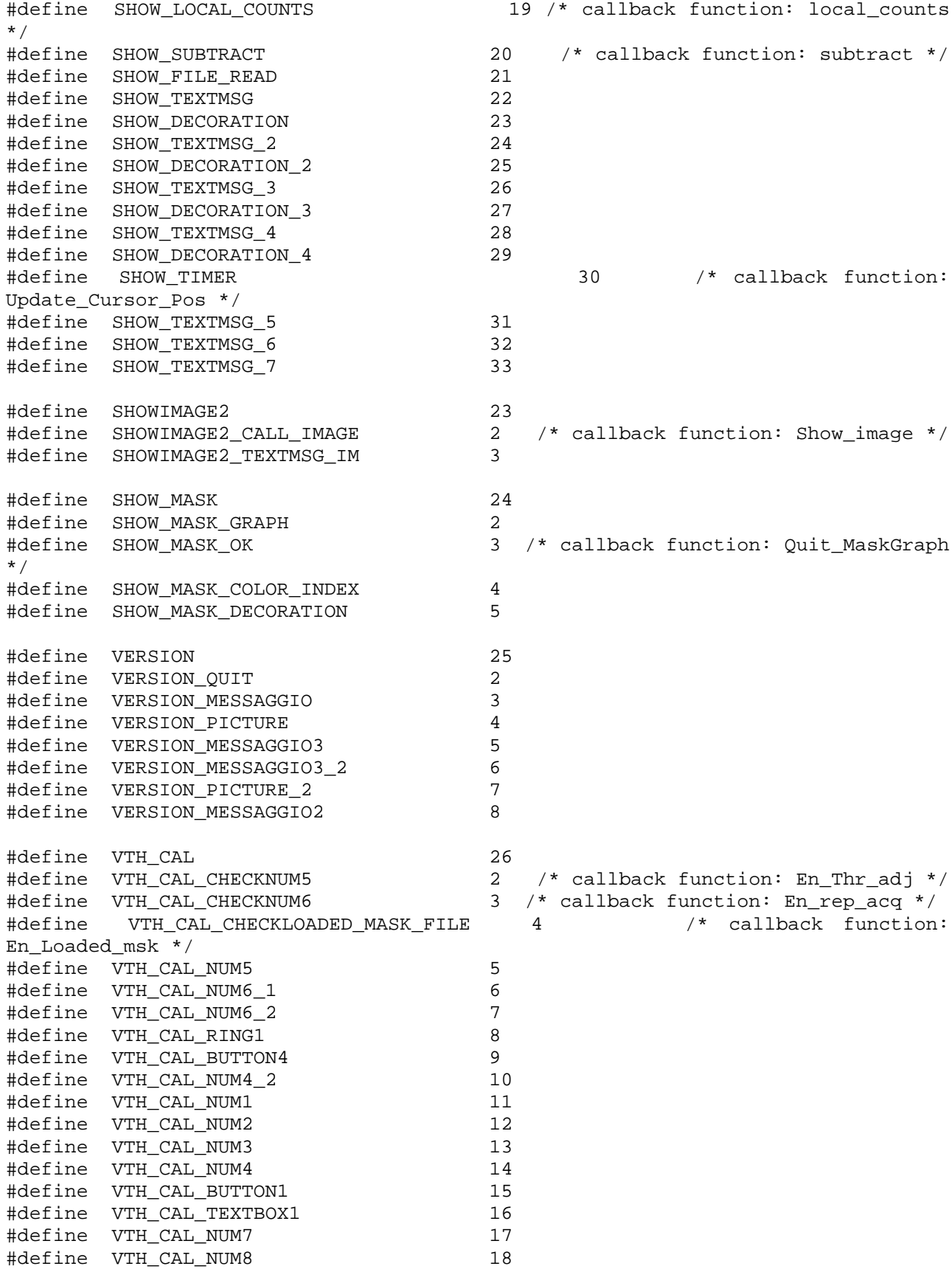

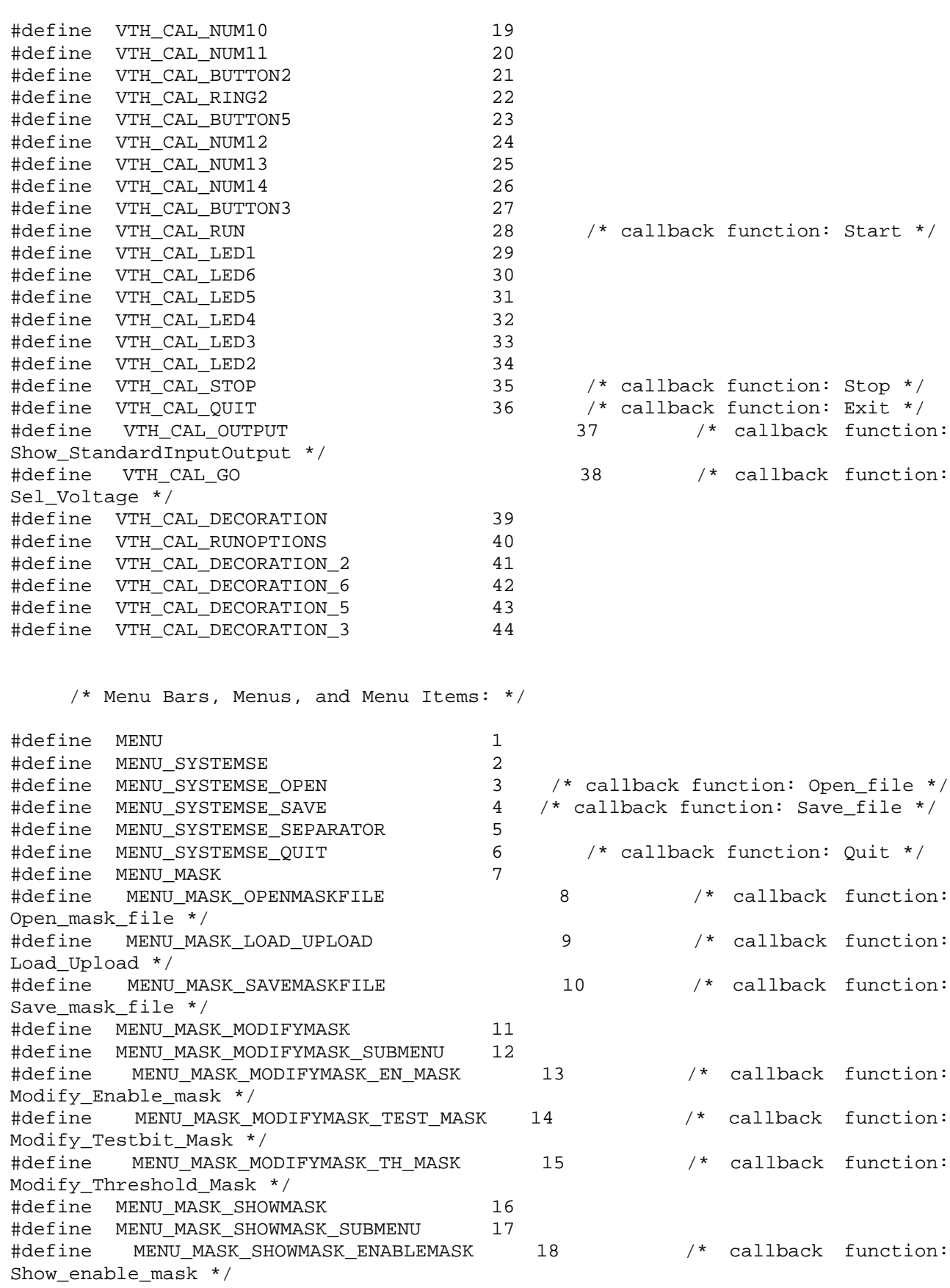

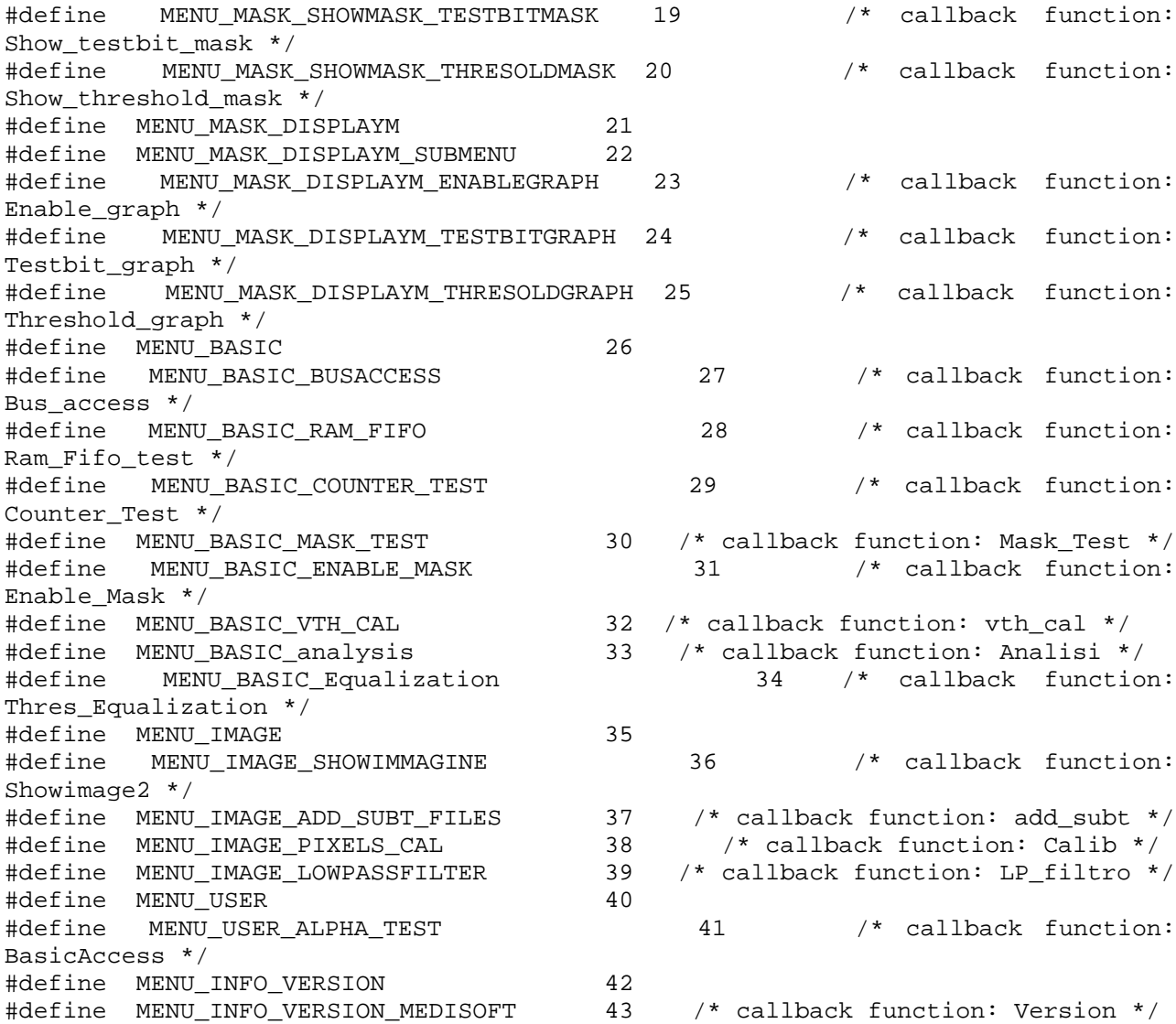

/\* Callback Prototypes: \*/

void CVICALLBACK add subt(int menubar, int menuItem, void \*callbackData, int panel); void CVICALLBACK Analisi(int menubar, int menuItem, void \*callbackData, int panel); int CVICALLBACK Autoradiography(int panel, int control, int event, void \*callbackData, int eventData1, int eventData2); int CVICALLBACK Back\_E\_Mask(int panel, int control, int event, void \*callbackData, int eventData1, int eventData2); void CVICALLBACK BasicAccess(int menubar, int menuItem, void \*callbackData, int panel); int CVICALLBACK Best\_Vthr(int panel, int control, int event, void \*callbackData, int eventData1, int eventData2); void CVICALLBACK Bus\_access(int menubar, int menuItem, void \*callbackData, int panel); void CVICALLBACK Calib(int menubar, int menuItem, void \*callbackData, int panel);

int CVICALLBACK CancelDACBias1(int panel, int control, int event, void \*callbackData, int eventData1, int eventData2); int CVICALLBACK CancelDACBias2(int panel, int control, int event, void \*callbackData, int eventData1, int eventData2); int CVICALLBACK Colors(int panel, int control, int event, void \*callbackData, int eventData1, int eventData2); void CVICALLBACK Counter Test(int menubar, int menuItem, void \*callbackData, int panel); int CVICALLBACK Create(int panel, int control, int event, void \*callbackData, int eventData1, int eventData2); int CVICALLBACK ctrlWrite(int panel, int control, int event, void \*callbackData, int eventData1, int eventData2); int CVICALLBACK dimmed\_checkAdd(int panel, int control, int event, void \*callbackData, int eventData1, int eventData2); int CVICALLBACK dimmed\_checkSubt(int panel, int control, int event, void \*callbackData, int eventData1, int eventData2); int CVICALLBACK Enable(int panel, int control, int event, void \*callbackData, int eventData1, int eventData2); void CVICALLBACK Enable\_graph(int menubar, int menuItem, void \*callbackData, int panel); void CVICALLBACK Enable\_Mask(int menubar, int menuItem, void \*callbackData, int panel); int CVICALLBACK Enable\_Quit(int panel, int control, int event, void \*callbackData, int eventData1, int eventData2); int CVICALLBACK En\_Loaded\_msk(int panel, int control, int event, void \*callbackData, int eventData1, int eventData2); int CVICALLBACK En\_rep\_acq(int panel, int control, int event, void \*callbackData, int eventData1, int eventData2); int CVICALLBACK En\_Thr\_adj(int panel, int control, int event, void \*callbackData, int eventData1, int eventData2); int CVICALLBACK Exit(int panel, int control, int event, void \*callbackData, int eventData1, int eventData2); int CVICALLBACK fifo(int panel, int control, int event, void \*callbackData, int eventData1, int eventData2); int CVICALLBACK GeneralQuit(int panel, int control, int event, void \*callbackData, int eventData1, int eventData2); int CVICALLBACK Go\_Test(int panel, int control, int event, void \*callbackData, int eventData1, int eventData2); int CVICALLBACK Load(int panel, int control, int event, void \*callbackData, int eventData1, int eventData2); int CVICALLBACK Load\_image(int panel, int control, int event, void \*callbackData, int eventData1, int eventData2); int CVICALLBACK load\_mask\_on\_Medipix(int panel, int control, int event, void \*callbackData, int eventData1, int eventData2); int CVICALLBACK load\_thr\_name(int panel, int control, int event, void \*callbackData, int eventData1, int eventData2); void CVICALLBACK Load\_Upload(int menubar, int menuItem, void \*callbackData, int panel); int CVICALLBACK local\_counts(int panel, int control, int event, void \*callbackData, int eventData1, int eventData2); void CVICALLBACK LP\_filtro(int menubar, int menuItem, void \*callbackData, int panel); int CVICALLBACK Main\_timer(int panel, int control, int event, void \*callbackData, int eventData1, int eventData2); void CVICALLBACK Mask\_Test(int menubar, int menuItem, void \*callbackData, int panel);

int CVICALLBACK ModifyBit(int panel, int control, int event, void \*callbackData, int eventData1, int eventData2); int CVICALLBACK ModifyWord(int panel, int control, int event, void \*callbackData, int eventData1, int eventData2); int CVICALLBACK modify\_dac\_bias(int panel, int control, int event, void \*callbackData, int eventData1, int eventData2); void CVICALLBACK Modify\_Enable\_mask(int menubar, int menuItem, void \*callbackData, int panel); void CVICALLBACK Modify\_Testbit\_Mask(int menubar, int menuItem, void \*callbackData, int panel); void CVICALLBACK Modify\_Threshold\_Mask(int menubar, int menuItem, void \*callbackData, int panel); int CVICALLBACK Motor(int panel, int control, int event, void \*callbackData, int eventData1, int eventData2); int CVICALLBACK New Back File(int panel, int control, int event, void \*callbackData, int eventData1, int eventData2); int CVICALLBACK New\_Data\_File(int panel, int control, int event, void \*callbackData, int eventData1, int eventData2); int CVICALLBACK Ok\_Dac\_Bias1(int panel, int control, int event, void \*callbackData, int eventData1, int eventData2); int CVICALLBACK Ok\_Dac\_Bias2(int panel, int control, int event, void \*callbackData, int eventData1, int eventData2); void CVICALLBACK Open\_file(int menubar, int menuItem, void \*callbackData, int panel); void CVICALLBACK Open\_mask\_file(int menubar, int menuItem, void \*callbackData, int panel); int CVICALLBACK Profile(int panel, int control, int event, void \*callbackData, int eventData1, int eventData2); int CVICALLBACK Profile\_timer(int panel, int control, int event, void \*callbackData, int eventData1, int eventData2); void CVICALLBACK Quit(int menubar, int menuItem, void \*callbackData, int panel); int CVICALLBACK Quit2(int panel, int control, int event, void \*callbackData, int eventData1, int eventData2); int CVICALLBACK QuitRF(int panel, int control, int event, void \*callbackData, int eventData1, int eventData2); int CVICALLBACK Quit\_MaskGraph(int panel, int control, int event, void \*callbackData, int eventData1, int eventData2); int CVICALLBACK Quit\_Show\_Image(int panel, int control, int event, void \*callbackData, int eventData1, int eventData2); int CVICALLBACK ram(int panel, int control, int event, void \*callbackData, int eventData1, int eventData2); void CVICALLBACK Ram\_Fifo\_test(int menubar, int menuItem, void \*callbackData, int panel); int CVICALLBACK Restore(int panel, int control, int event, void \*callbackData, int eventData1, int eventData2); int CVICALLBACK Run(int panel, int control, int event, void \*callbackData, int eventData1, int eventData2); int CVICALLBACK Run\_Calibration(int panel, int control, int event, void \*callbackData, int eventData1, int eventData2); int CVICALLBACK Run\_E\_Mask(int panel, int control, int event, void \*callbackData, int eventData1, int eventData2); int CVICALLBACK run\_only\_bit(int panel, int control, int event, void \*callbackData, int eventData1, int eventData2); int CVICALLBACK Run\_Voltage\_Aut(int panel, int control, int event, void \*callbackData, int eventData1, int eventData2); int CVICALLBACK run\_word(int panel, int control, int event, void \*callbackData, int eventData1, int eventData2);

int CVICALLBACK Save(int panel, int control, int event, void \*callbackData, int eventData1, int eventData2); void CVICALLBACK Save\_file(int menubar, int menuItem, void \*callbackData, int panel); int CVICALLBACK Save\_image(int panel, int control, int event, void \*callbackData, int eventData1, int eventData2); void CVICALLBACK Save mask file(int menubar, int menuItem, void \*callbackData, int panel); int CVICALLBACK Sel\_Voltage(int panel, int control, int event, void \*callbackData, int eventData1, int eventData2); int CVICALLBACK Set\_DAC(int panel, int control, int event, void \*callbackData, int eventData1, int eventData2); int CVICALLBACK Show(int panel, int control, int event, void \*callbackData, int eventData1, int eventData2); void CVICALLBACK Showimage2(int menubar, int menuItem, void \*callbackData, int panel); int CVICALLBACK Show\_active\_acq\_params(int panel, int control, int event, void \*callbackData, int eventData1, int eventData2); int CVICALLBACK show\_act\_anin(int panel, int control, int event, void \*callbackData, int eventData1, int eventData2); int CVICALLBACK show\_act\_DAC\_params(int panel, int control, int event, void \*callbackData, int eventData1, int eventData2); int CVICALLBACK Show\_act\_settings(int panel, int control, int event, void \*callbackData, int eventData1, int eventData2); void CVICALLBACK Show\_enable\_mask(int menubar, int menuItem, void \*callbackData, int panel); int CVICALLBACK Show\_image(int panel, int control, int event, void \*callbackData, int eventData1, int eventData2); int CVICALLBACK Show\_StandardInputOutput(int panel, int control, int event, void \*callbackData, int eventData1, int eventData2); void CVICALLBACK Show\_testbit\_mask(int menubar, int menuItem, void \*callbackData, int panel); void CVICALLBACK Show\_threshold\_mask(int menubar, int menuItem, void \*callbackData, int panel); int CVICALLBACK Start(int panel, int control, int event, void \*callbackData, int eventData1, int eventData2); int CVICALLBACK Start acquisition(int panel, int control, int event, void \*callbackData, int eventData1, int eventData2); int CVICALLBACK start\_analisi(int panel, int control, int event, void \*callbackData, int eventData1, int eventData2); int CVICALLBACK Stop(int panel, int control, int event, void \*callbackData, int eventData1, int eventData2); int CVICALLBACK subtract(int panel, int control, int event, void \*callbackData, int eventData1, int eventData2); int CVICALLBACK Testbit(int panel, int control, int event, void \*callbackData, int eventData1, int eventData2); void CVICALLBACK Testbit\_graph(int menubar, int menuItem, void \*callbackData, int panel); int CVICALLBACK test\_ANIN(int panel, int control, int event, void \*callbackData, int eventData1, int eventData2); int CVICALLBACK Threshold(int panel, int control, int event, void \*callbackData, int eventData1, int eventData2); void CVICALLBACK Threshold\_graph(int menubar, int menuItem, void \*callbackData, int panel); void CVICALLBACK Thres\_Equalization(int menubar, int menuItem, void \*callbackData, int panel);

int CVICALLBACK turn\_off\_medipix(int panel, int control, int event, void \*callbackData, int eventData1, int eventData2); int CVICALLBACK turn\_on\_medipix(int panel, int control, int event, void \*callbackData, int eventData1, int eventData2); int CVICALLBACK Update\_Cursor\_Pos(int panel, int control, int event, void \*callbackData, int eventData1, int eventData2); int CVICALLBACK update\_power(int panel, int control, int event, void \*callbackData, int eventData1, int eventData2); void CVICALLBACK Version(int menubar, int menuItem, void \*callbackData, int panel); int CVICALLBACK view(int panel, int control, int event, void \*callbackData, int eventData1, int eventData2); int CVICALLBACK Vthr(int panel, int control, int event, void \*callbackData, int eventData1, int eventData2); void CVICALLBACK vth cal(int menubar, int menuItem, void \*callbackData, int panel); int CVICALLBACK weighing(int panel, int control, int event, void \*callbackData, int eventData1, int eventData2); int CVICALLBACK Zoom\_in(int panel, int control, int event, void \*callbackData, int eventData1, int eventData2);

#ifdef \_\_cplusplus } #endif

## Main.c

#include <utility.h> #include <analysis.h> #include <formatio.h> #include <cvirte.h> /\* Needed if linking in external compiler; harmless otherwise \*/ #include <userint.h> #include "Interface.h" #include "main.h" Prototipi delle funzioni grafiche \*\*\*\*\*\*\*\*\*\*\*\*\*\*\*\*\*\*\*\*\*\*\*\*\*\*\*\*\*\*\*\*\* \*\*\*\*\*\* void init graph interface(char arc file default[FILENAMELEN], char mask\_file\_default[FILENAMELEN]); // Imposta i valori delle variabili temporanee lette // dai file di archivio e di maschere nell'interfaccia grafica  $\frac{1}{2}$ void set arc params(char arc file[FILENAMELEN]); Impostazione valori delle variabili temporanee void set\_mask\_params(char mask\_file[FILENAMELEN]); // Impostazione valori del vettore di maschere void Show\_matrix(char \*mask\_name, int \*start\_row, int \*end\_row, int \*start\_col, int \*end col); // Visualizza la sottomatrice di maschere di dimensioni // [end row-start row][end col-start col] int GetParams(int m[64][64], ColorMapEntry colors[], int \*, int \*, int \*, int  $*$  ) ; void GetGraphMaskParams(int m[64][64], ColorMapEntry colors[], int \*hiColor, int numColors); void plot\_image(int matrix[64][64]); void set\_image\_values(void); void Start\_acq\_autoradiography (void); void plot\_slide(int matrix[64][64]);  $int$ GetSlideParams (int m[64][64], ColorMapEntry colors[], int \*, int \*, int  $*, int *$ \*\*\*\* Fine prototipi delle funzioni grafiche void copiastr(char\*); void Close(void); int panelHandle; static int menuBarHandle, modifyDACBias1, modifyDACBias2,
```
modifyModality, inputCoord, inputRange, insertNewVal,
          modifyMask, showMaskGraph, showImage, showAutorad, autoradType,
          setColors, profile, motor;
//int basic_r_a, ram_fifo, Test_Counters, Test_Mask, E_Mask, Add_Subt Files,
\frac{1}{2}Pixels_Cal, Vth_Cal, PSelect;
int main (int argc, char *argy[])
 short int ret;
                                     // Nome del file default di archivio
 char arc file default[FILENAMELEN];
 char mask file default[FILENAMELEN];
                                              // Nome del file default di
maschere
/* SetCtrlAttribute (PANEL, PANEL TEXTMSG 2, ATTR VISIBLE, 0); */
****************
                                              ******************************
                    LOADING PANELS
************ Caricamento dei pannelli utilizzati ******************************
if (InitCVIRTE (0, argv, 0) == 0) // Needed if linking in external
                                 // compiler; harmless otherwise
                    /* out of memory */
     return -1;if ((panelHandle = LoadPanel (0, "Interface.uir", PANEL)) < 0)
     return -1; // Caricamento pannello principale
// SetCtrlAttribute (panelHandle, PANEL_TEXTMSG_2, ATTR_VISIBLE, 0);
  if ((menuBarHandle = LoadMenuBar (panelHandle, "Interface.uir", MENU)) < 0)
     return -1; // Caricamento barra dei menu
  if ((modifyDACBias1 = LoadPanel (panelHandle, "Interface.uir", MOD_BIAS_1)) <
(()')// Caricamento pannello per la modifca
     return -1;
                    // delle tensioni di polarizzazione (espresse in a.u.)
  if ((modifyDACBias2 = LoadPanel (panelHandle, "Interface.uir", MOD_BIAS_2)) <
\cap)
     return -1;// Caricamento pannello per la modifca
                    // delle tensioni di polarizzazione (espresse in volt)
  if ((modifyModality = LoadPanel (panelHandle, "Interface.uir", M_MODALITY)) <
(0)// Caricamento pannello per la selezione della modalità
     return -1;
                    // di modifica della maschera (singolo elemento o multipla)
  if ((inputCoord = LoadPanel (panelHandle, "Interface.uir", INPUT)) < 0)
                   // Caricamento pannello per l'inserimento dell'elemento
     return -1:// della matrice delle maschere da visualizzare o
modificare
                   // (modalità singola)
  if ((inputRange = LoadPanel (panelHandle, "Interface.uir", INPUTRANGE)) < 0)
                   // Caricamento pannello per l'inserimento dell'intervallo
     return -1;// di righe/colonne della matrice delle maschere da
visualizzare
                   // o modificare (modalità multipla)
  if ((insertNewVal = LoadPanel (panelHandle, "Interface.uir", INSERT)) < 0)
                   // Caricamento pannello per l'inserimento del nuovo valore
     return -1;// dell'elemento della matrice delle maschere
  if ((showMaskGraph = LoadPanel (panelHandle, "Interface.uir", SHOW_MASK)) < 0)
                    // Caricamento pannello per la visualizzazione del grafico
     return -1;// dei valori delle maschere
  if ((showImage = LoadPanel (panelHandle, "Interface.uir", SHOW)) < 0)
```

```
return -1; // Caricamento pannello per la visualizzazione
dell'immagine
   if ((showAutorad = LoadPanel (panelHandle, "Interface.uir", AUTORAD)) < 0)
      return -1; // Caricamento pannello per la visualizzazione
dell'autoradiografia
   if ((autoradType = LoadPanel (panelHandle, "Interface.uir", AUTOR_MOD)) < 0)
      return -1; // Caricamento pannello per la l'impostazione del tipo di
                      // autoradiografia (singola o integrale)
   if ((setColors = LoadPanel (panelHandle, "Interface.uir", SET_COLORS)) < 0)
      return -1; // Caricamento pannello per l'impostazione dei colori
                      // dell'immagine e dei valori di minimo e massimo
   if ((profile = LoadPanel (panelHandle, "Interface.uir", PROFILE)) < 0)
     return -1; // Caricamento pannello per la visualizzazione del profilo
   if ((motor = LoadPanel (panelHandle, "Interface.uir", MOTOR)) < 0)
     return -1; // Caricamento pannello per la visualizzazione del profilo
  basic_r_a = LoadPanel (panelHandle, "interface.uir", BASIC_R_A);
  ram_fifo = LoadPanel (panelHandle, "interface.uir", RAM_FIFO);
   Test_Counters = LoadPanel (panelHandle, "interface.uir", COUNTERS);
  Test_Mask=LoadPanel(panelHandle,"interface.uir",MASK);
   E_Mask=LoadPanel(panelHandle,"interface.uir",ENABLE);
  Add_Subt_Files=LoadPanel(panelHandle,"interface.uir",ADD_SUBT);
  Pixels_Cal=LoadPanel(panelHandle,"interface.uir",PIXELS_CAL);
  Vth_Cal=LoadPanel(panelHandle,"interface.uir",VTH_CAL);
 PSelect = LoadPanel (Vth_Cal, "interface.uir", PSELECT);
 analisi = LoadPanel (panelHandle, "interface.uir", ANALISI);
  versione=LoadPanel(panelHandle,"interface.uir",VERSION);
  showimage2=LoadPanel(panelHandle,"interface.uir",SHOWIMAGE2);
/*******************************************************************************
******** Fine caricamento dei pannelli utilizzati *****************************
*******************************************************************************/
 SetCtrlAttribute(panelHandle, PANEL TOTAL QUIT, ATTR VISIBLE, 0);
/* Questa istruzione serve per nasconere il pulsante, sull'interfaccia
   principale, relativo alla chiusura di Medipix tramite la consueta
   icona X in alto a destra della finestra Windows.*/
  GetProjectDir(Directory Name);
  strcat(Directory Name, "\\files");
   DisplayPanel(panelHandle);
/* ****************************************************** */
/* ********* do not remove these 3 lines **************** */
/* ****************************************************** */
   if (MISSING_MEDIPIX==0 && MISSING_HARDWARE ==0) {
    ret=init_VME;
    make_address();
    init_board();
 }
/* ****************************************************** */
/* ****************************************************** */
/* ****************************************************** */
/* ****************************************************** */
```
/\* \*\*\*\*\*\*\*\*\* user code area \*\*\*\*\*\*\*\*\*\*\* \*/

```
sprintf(arc_file_default, "%sdefault.arch", PATHF2);
// default .arch filename
// Nome del file di archivio di default
sprintf(mask_file_default, "%sdefault.msk", PATHF2);
// default .msk filename
// Nome del file di maschere di default
 load file arc(arc file default);
 init graph interface(arc file default, mask file default);
// Imposta i valori delle variabili lette nell'interfaccia grafica
 set default(mask file default);
/* ********* end of user code area *********** */
RunUserInterface ();
/* ************ do not remove this line **************** */
if (MISSING_MEDIPIX==0)
  ret=close_VME;
return 0;
\}Barra dei menu *********************************
****************************
************************* Menu System Settings ********************************
void CVICALLBACK Open_file (int menuBar, int menuItem, void *callbackData,
                 int panel)
\left\{ \right.// Path selezionato dall'utente
 char filename[300];
              // Indica se il file selezionato è presente
 int selection;
// selection = FileSelectPopup ("\\cvi401\\Roberto\\medipix\\files", "*.arch",
"*.arch",
 selection = FileSelectPopup (Directory_Name, "*.arch", "*.arch",
                             "Open Temporary File",
VAL_LOAD_BUTTON,
                         0, 0, 1, 0, filename);
 if (self = 1)
```

```
load_file_arc(filename);
   set_arc_params(filename);
 \}\left\{ \right\}void CVICALLBACK Save file (int menuBar, int menuItem, void *callbackData,
                          int panel)
\{char filename[300];
                     // Path selezionato dall'utente
 int selection;
                     // Indica se il file selezionato è presente
 selection = FileSelectPopup (Directory Name, "*.arch", "*.arch",
                         "Save Active File in", VAL SAVE BUTTON,
                         0, 0, 1, 0, 1 [ilename];
 if (selection!=0)
                     // Non vi sono errori
   save_file(filename);
// N.B.: Se il file selezionato esiste già il sistema mostrerà
\frac{1}{2}una finestra dove chiede all'utente se desidera sovrascrivere
\sqrt{2}il file esistente
\mathcal{E}void CVICALLBACK Quit (int menuBar, int menuItem, void *callbackData,
                     int panel)
\{QuitUserInterface (0);
******************** Fine Menu System Settings ********************************
void CVICALLBACK Open mask file (int menuBar, int menuItem, void *callbackData,
                              int panel)
 char filename [512];
                    // Path selezionato dall'utente
 int selection;
                     // Indica se il file selezionato è presente
 int i,j;int enable_mask[64][64];
 int testbit_mask[64][64];
 int threshold_mask[64][64];
 selection = FileSelectPopup (Directory_Name, "*.msk", "*.msk",
                         "Open Mask File", VAL_LOAD_BUTTON,
                         0, 0, 1, 0, filename);
 if (self = 1)read_file_mask(filename, enable_mask, testbit_mask, threshold_mask);
   set_mask_params(filename);
 \mathcal{E}/* here config_matrix is build starting from enable_mask,
```

```
testbit_mask,threshold_mask */
 for(i=0;i<64;i++)for(j=0;j<64;j++) config_matrix[i][j]= ((threshold_mask[i][j]&1)<<4)+
                            ((threshold\_mask[i][j]&2)<<2)+((threshold mask[i][j]&4)) +(testbit mask[i][j]<<1)+ enable_mask[i][j];
}
void CVICALLBACK Save mask file (int menuBar, int menuItem, void *callbackData,
                                     int panel)
{ char filename[300]; // Path selezionato dall'utente
   int selection; // Indica se il file selezionato è presente
   int i,j;
   unsigned int enable_mask[64][64];
   unsigned int testbit_mask[64][64];
  unsigned int threshold_mask[64][64];
   selection = FileSelectPopup (Directory_Name, "*.msk", "*.msk", "Open Mask
File",
                                               VAL SAVE BUTTON, 0, 0, 1, 0,
filename);
   if (selection!=0) save_mask(filename); // Non vi sono errori
// N.B.: Se il file selezionato esiste già il sistema mostrerà
// una finestra dove chiede all'utente se desidera sovrascrivere
// il file esistente
}
void CVICALLBACK Modify_Threshold_Mask (int menuBar, int menuItem, void
*callbackData,
           int panel)
{ // Disabilita il pannello ed il menu principale
  SetPanelAttribute (panelHandle, ATTR DIMMED, 1);
   SetMenuBarAttribute (menuBarHandle, MENU_SYSTEMSE, ATTR_DIMMED, 1);
  SetMenuBarAttribute (menuBarHandle, MENU MASK, ATTR DIMMED, 1);
   // Fine disabilitazione
   modify_mask_values("Threshold mask");
   // Abilita il pannello ed il menu principale
   SetPanelAttribute (panelHandle, ATTR_DIMMED, 0);
   SetMenuBarAttribute (menuBarHandle, MENU_SYSTEMSE, ATTR_DIMMED, 0);
   SetMenuBarAttribute (menuBarHandle, MENU_MASK, ATTR_DIMMED, 0);
   // Fine abilitazione
}
void CVICALLBACK Modify_Enable_mask (int menuBar, int menuItem, void
*callbackData,
           int panel)
{ // Disabilita il pannello ed il menu principale
   SetPanelAttribute (panelHandle, ATTR_DIMMED, 1);
```

```
 SetMenuBarAttribute (menuBarHandle, MENU_SYSTEMSE, ATTR_DIMMED, 1);
    SetMenuBarAttribute (menuBarHandle, MENU_MASK, ATTR_DIMMED, 1);
    // Fine disabilitazione
   modify_mask_values("Enable mask");
    // Abilita il pannello ed il menu principale
  SetPanelAttribute (panelHandle, ATTR DIMMED, 0);
   SetMenuBarAttribute (menuBarHandle, MENU_SYSTEMSE, ATTR_DIMMED, 0);
  SetMenuBarAttribute (menuBarHandle, MENU MASK, ATTR DIMMED, 0);
    // Fine abilitazione
}
void CVICALLBACK Modify_Testbit_Mask (int menuBar, int menuItem, void
*callbackData,
            int panel)
{ // Disabilita il pannello ed il menu principale
   SetPanelAttribute (panelHandle, ATTR_DIMMED, 1);
   SetMenuBarAttribute (menuBarHandle, MENU_SYSTEMSE, ATTR_DIMMED, 1);
    SetMenuBarAttribute (menuBarHandle, MENU_MASK, ATTR_DIMMED, 1);
    // Fine disabilitazione
   modify_mask_values("Testbit mask");
   // Abilita il pannello ed il menu principale
   SetPanelAttribute (panelHandle, ATTR_DIMMED, 0);
   SetMenuBarAttribute (menuBarHandle, MENU_SYSTEMSE, ATTR_DIMMED, 0);
    SetMenuBarAttribute (menuBarHandle, MENU_MASK, ATTR_DIMMED, 0);
    // Fine abilitazione
}
void CVICALLBACK Show_threshold_mask (int menuBar, int menuItem, void
*callbackData,
            int panel)
{
      int threshold mask[64][64];
      int i,j,k;
      /* expand the threshold bit mask
         starting from "config matrix"*/
      for(i=0; i<64; i++){
            for(j=0:j<64:j++)\{k=(config_matrix[i][j]&4)+((config_matrix[i][j]&8)>>2)+
                 ((config_matrix[i][j]&16)>>4);
                              threshold_mask[i][j]=k; 
                              /* expand the threshold_bit_mask
                              starting from "config_matrix"*/
            }
      }
      /* end expansion */
      display_matrix_values(threshold_mask,"threshold mask");
```

```
}
void CVICALLBACK Show_testbit_mask (int menuBar, int menuItem, void
*callbackData,
            int panel)
{
      int testbit mask[64][64];
      int i,j,k;for(i=0; i<64; i++){
            for(j=0;j<64;j++){
                  testbit mask[i][j] = (config matrix[i][j]&2) \rightarrow 1;/* expand the testbit bit mask
                    starting from "config_matrix"*/
            }
      }
      display_matrix_values(testbit_mask,"testbit mask");
}
void CVICALLBACK Show_enable_mask (int menuBar, int menuItem, void
*callbackData,
            int panel)
{
      int enable_mask[64][64];
      int i,j;
    for(i=0;i<64;i++)
      {
            for(j=0;j<64;j++){
                  enable mask[i][j]=confiq matrix[i][j]&1;/* expand the enable_bit_mask
                  starting from "config_matrix"*/
            }
      }
      display matrix values(enable mask, "enable mask");
}
void display_matrix_values(int m[64][64],char *whichmask)
\left\{ \right.int C1,C2,L1,L2;
      char buff1[20];
      char buff[70000];
      int i,j;
      int bad_range=0;
      const max_row=25;
      const max_col=50;
      do {
                  Input_range(whichmask, &L1, &L2, &C1, &C2);
```

```
if (((L2-L1) > max_{row}) || ((C2-C1) > max_{col})) MessagePopup ("Error !!!",
                                "You can show maximum 25 Row and 50 Column");
                           bad_range=1;
              } else bad_range=0;
     } while (bad_range);
     sprintf(buff,"Mask displayed: %s\n\n"
                                      "Range displayed:\n\n"
                                      "Start row=%2d; End row=%2d;\n"
                                     "Start col=%2d; End col=%2d; \n\n",
                                      whichmask,L1,L2,C1,C2);
     for(i=L1;i<=L2;i++) /* shows only selected _bit_mask*/
      {
           for(j=Cl;j<=C2;j++)
           {
                 sprintf(buff1,"%d ",m[i][j]);
                 if (j == C2) strcat(buff1, "\n");
                 strcat(buff,buff1);
           }
     }
     MessagePopup ("Show Mask", buff);
}
void modify_mask_values(char *whichmask)
{
   char Title[40];
   int selection; // Vera se l'utente preme un bottone
   int mod_Modality; // Pannello modalità di modifica selezionato
   int button; // Bottone premuto
   int button_mod_single; // Bottone modify single (1)
   int button_mod_group; // Bottone modify group (2)
  int button exit=0; \frac{1}{2} // Bottone exit
   int start_row,end_row; // Prima e ultima riga
   int start_col,end_col; // Prima e ultima colonna
   DisplayPanel (modifyModality); // Visulizza il pannello delle modalità
                                    // di modifca di una maschera
   // Specializza la finestra Modify Modality a seconda della maschera
   sprintf(Title,"Modify %s",whichmask);
   SetCtrlVal (modifyModality, M_MODALITY_MODIFY_TXT, Title);
   SetPanelAttribute (modifyModality, ATTR_TITLE, Title);
   SetCtrlAttribute (inputCoord, M_MODALITY_MODIFY_TXT, ATTR_TEXT_JUSTIFY,
                              VAL_CENTER_JUSTIFIED);
   // Fine
```
 $do \{$ selection = GetUserEvent (1, &mod\_Modality, &button); \*\*\*\*\*\*\*\*\* Inizio bottone Modify single premuto \*\*\*\*\*\*\*\*\*\*\*\*\*\*\*\*\*\*\*\*\*\* button mod single=selection && (mod Modality==modifyModality) && (button==M\_MODALITY\_MOD\_SINGLE); if (button mod single) { // Bottone OK static int ok; static int select; // Vero se l'utente preme il bottone static int select ok; // Vero se l'utente preme il bottone DisplayPanel(inputCoord); // Nasconde la parte dei controlli relativa all'impostazione del nuovo valore SetCtrlAttribute (inputCoord, INPUT\_OK, ATTR\_VISIBLE, 1); SetCtrlAttribute (inputCoord, INPUT\_NEW\_VAL\_T, ATTR\_VISIBLE, 0); SetCtrlAttribute (inputCoord, INPUT\_NEW\_VAL\_EN, ATTR\_VISIBLE, 0); SetCtrlAttribute (inputCoord, INPUT\_OLD\_TH, ATTR\_VISIBLE, 0); SetCtrlAttribute (inputCoord, INPUT\_NEW\_VAL\_TH, ATTR\_VISIBLE, 0); SetCtrlAttribute (inputCoord, INPUT\_OLD, ATTR\_VISIBLE, 0); SetCtrlAttribute (inputCoord, INPUT\_OLD\_EN, ATTR\_VISIBLE, 0); SetCtrlAttribute (inputCoord, INPUT\_DONE, ATTR\_VISIBLE, 0); SetCtrlAttribute (inputCoord, INPUT\_CANCEL, ATTR\_VISIBLE, 0); SetCtrlAttribute (inputCoord, INPUT\_DEC, ATTR\_VISIBLE, 0);  $//$  Fine  $do \{$ // Inizio attesa che l'utente prema il tasto OK  $select = GetUserEvent (1, \& inputCoord, \&ok);$ select\_ok=select && (ok==INPUT\_OK); // Tasto OK premuto if (select\_ok){ static int row, col; // Riga e colonna selezionata static int val; // Valore letto static int button; // Bottone premuto static int select; // Vero se l'utente preme un bottone static int select done=0; // Vera se l'utente preme il tasto Done static int select cancel=0; // Vera se l'utente preme il tasto Cancel // Visualizza la parte dei controlli relativa // all'impostazione del nuovo valore e // nasconde il tasto OK SetCtrlAttribute (inputCoord, INPUT\_OK, ATTR\_VISIBLE,  $0)$ ; SetCtrlAttribute (inputCoord, INPUT\_DONE, ATTR\_VISIBLE,  $1)$ ; SetCtrlAttribute (inputCoord, INPUT CANCEL, ATTR VISIBLE,  $1)$ ; SetCtrlAttribute (inputCoord, INPUT\_DEC, ATTR\_VISIBLE,  $1)$ ;  $//$  Fine

 // Lettura dei valori di riga e colonna immessi dall'utente GetCtrlVal (inputCoord, INPUT\_ROW, &row); GetCtrlVal (inputCoord, INPUT\_COL, &col); // Fine lettura // Lettura del valore memorizzato in config\_matrix if (strcmp (whichmask, "Enable mask")==0) { val=config\_matrix[row][col]&1;  $//$ estrae Enable mask SetCtrlAttribute (inputCoord, INPUT OLD EN, ATTR VISIBLE, 1); SetCtrlAttribute (inputCoord, INPUT OLD TH, ATTR VISIBLE, 0); SetCtrlAttribute (inputCoord, INPUT OLD, ATTR VISIBLE, 0); SetCtrlAttribute (inputCoord, INPUT\_NEW\_VAL\_EN, ATTR\_VISIBLE, 1); SetCtrlAttribute (inputCoord, INPUT\_NEW\_VAL\_T, ATTR\_VISIBLE, 0); SetCtrlAttribute (inputCoord, INPUT\_NEW\_VAL\_TH, ATTR\_VISIBLE, 0); SetCtrlVal (inputCoord, INPUT OLD EN, val); // Scrive il valore letto SetCtrlVal (inputCoord, INPUT\_NEW\_VAL\_EN, val); // nei controlli Old Value

```
 // e New Value
            }
```
if (strcmp (whichmask, "Testbit mask")==0) {<br>val=(config\_matrix[row][col]&2)>>1; // estrae  $val = (config_matrix[row][col]\&2) >> 1;$ Testbit mask SetCtrlAttribute (inputCoord, INPUT OLD EN, ATTR VISIBLE, 0); SetCtrlAttribute (inputCoord, INPUT\_OLD\_TH, ATTR VISIBLE, 0); SetCtrlAttribute (inputCoord, INPUT OLD, ATTR VISIBLE, 1); SetCtrlAttribute (inputCoord, INPUT NEW VAL EN, ATTR VISIBLE, 0); SetCtrlAttribute (inputCoord, INPUT NEW VAL T, ATTR VISIBLE, 1); SetCtrlAttribute (inputCoord, INPUT\_NEW\_VAL\_TH, ATTR\_VISIBLE, 0); SetCtrlVal (inputCoord, INPUT\_OLD, val); // Scrive il valore letto SetCtrlVal (inputCoord, INPUT\_NEW\_VAL\_T, val); // nei controlli Old Value

```
 // e New Value
              }
```
 if (strcmp (whichmask, "Threshold mask")==0) { val=(config\_matrix[row][col]&4)+((config\_matrix[row][col]&8)>>2)+

117

 ((config\_matrix[row][col]&16)>>4); // estrae Threshold mask SetCtrlAttribute (inputCoord, INPUT\_OLD\_EN, ATTR\_VISIBLE, 0); SetCtrlAttribute (inputCoord, INPUT\_OLD\_TH, ATTR\_VISIBLE, 1); SetCtrlAttribute (inputCoord, INPUT OLD, ATTR VISIBLE, 0); SetCtrlAttribute (inputCoord, INPUT\_NEW\_VAL\_EN, ATTR VISIBLE, 0); SetCtrlAttribute (inputCoord, INPUT NEW VAL T, ATTR VISIBLE, 0); SetCtrlAttribute (inputCoord, INPUT\_NEW\_VAL\_TH, ATTR VISIBLE, 1); SetCtrlVal (inputCoord, INPUT OLD TH, val); // Scrive il valore letto SetCtrlVal (inputCoord, INPUT\_NEW\_VAL\_TH, val); // nei controlli Old Value // e New Value } // Fine lettura do { // Inizio attesa che l'utente prema il tasto Done o Cancel select = GetUserEvent (1, &inputCoord, &button); select\_done=select && (button==INPUT\_DONE); // L'utente ha selezionato il tasto Done if (select\_done) { static int enable\_mask\_bit=30; // Binario 11110: // permette la modifica della // parte relativa ai bit Enable // nella matrice config\_matrix static int test mask bit=29; // Binario 11101: // permette la modifica della // parte relativa ai bit Test // nella matrice config\_matrix static int threshold\_mask\_bit=3; // Binario 00011: // permette la modifica della // parte relativa ai bit Threshold // nella matrice config\_matrix

```
 if (strcmp (whichmask, "Enable mask")==0) {
                                        GetCtrlVal (inputCoord, INPUT_NEW_VAL_EN,
&val);
                                     // Scrive il nuovo valore in config_matrix
config_matrix[row][col]=(config_matrix[row][col] &
                                                      enable mask bit) | val;
                                     // Fine scrittura
                                     HidePanel(inputCoord);
                         }
                                     if (strcmp (whichmask, "Testbit mask")==0) {
                                        GetCtrlVal (inputCoord, INPUT_NEW_VAL_T,
&val);
                                     val=val<<1;
                                     // Scrive il nuovo valore in config_matrix
config_matrix[row][col]=(config_matrix[row][col] &
                                                       test_mask_bit) | (val<<1);
                                     // Fine scrittura
                                     HidePanel(inputCoord);
                         }
                                     if (strcmp (whichmask, "Threshold mask")==0)
{
                                        GetCtrlVal (inputCoord, INPUT_NEW_VAL_TH,
&val);
                                     val=val<<2;
                                     // Scrive il nuovo valore in config_matrix
config_matrix[row][col]=(config_matrix[row][col] &
                                                              threshold_mask_bit)
|
                                                                  ( (xal&1)<<4 +
(va1&2) < 2+
                                                            (va1&4) );
                                     // Fine scrittura
                                     HidePanel(inputCoord);
                         }
                         }
                                 // Fine tasto Done
                                 select_cancel=select && (button==INPUT_CANCEL);
                                 // L'utente ha selezionato il tasto Cancel
                                 if (select_cancel) {
                                     HidePanel(inputCoord);
                                 }
                                 // Fine tasto Cancel
```

```
} while(!select_done && !select_cancel); // Fine loop
di attesa tasti
                                                          // Done o
Cancel
                    }// Fine tasto OK premuto
              } while(!select ok); // Fine loop di attesa tasto OK
        \}***************
             Fine bottone Modify single premuto ***********************
*************
                                           Inizio bottone Modify group premuto
button_mod_group=selection && (mod_Modality==modifyModality) &&
                      (button==M_MODALITY_MOD_GROUP);
       if (button_mod_group) {
           // Tasti premuti dall'utente
           static int status;
                                   // Vera se l'utente genera un commit
           static int control ID;
                                   // Vera sel'utente preme un tasto
           static int button done=0;
                                    // Vera sel'utente preme il tasto
Done
           static int button_cancel=0; // Vera sel'utente preme il tasto
Cancel
           // Fine
           HidePanel(modifyModality);
           // Visualizza il pannello per l'impostazione del gruppo
           // di righe e colonne da modificare
           Input_range(whichmask, &start_row, &end_row, &start_col, &end_col);
           // Fine visualizzazione
           DisplayPanel (insertNewVal);
           if (strcmp (whichmask, "Threshold mask") == 0) {
               SetCtrlAttribute (insertNewVal, INSERT_NEW_VAL_TH,
                              ATTR_VISIBLE, 1);
              SetCtrlAttribute (insertNewVal, INSERT_NEW_VAL_EN,
                            ATTR VISIBLE, 0);
              SetCtrlAttribute (insertNewVal, INSERT_NEW_VAL_T,
                            ATTR_VISIBLE, 0);
           \}if (strcmp (whichmask, "Enable mask") == 0) {
              SetCtrlAttribute (insertNewVal, INSERT_NEW_VAL_TH,
                              ATTR_VISIBLE, 0);
              SetCtrlAttribute (insertNewVal, INSERT_NEW_VAL_EN,
                            ATTR_VISIBLE, 1);
              SetCtrlAttribute (insertNewVal, INSERT_NEW_VAL_T,
                            ATTR_VISIBLE, 0);
           \left\{ \right\}
```
120

```
 if (strcmp (whichmask, "Testbit mask")==0) {
                  SetCtrlAttribute (insertNewVal, INSERT_NEW_VAL_TH,
                                      ATTR_VISIBLE, 0);
                  SetCtrlAttribute (insertNewVal, INSERT_NEW_VAL_EN,
                                   ATTR_VISIBLE, 0);
                 SetCtrlAttribute (insertNewVal, INSERT NEW VAL T,
                                   ATTR VISIBLE, 1);
               }
               do {
                    status = GetUserEvent (1, &insertNewVal, &control_ID);
                   button done=(control ID == INSERT DONE);
                    if (status && button_done) {
                        static int new_value;
                       static int start_row;
                       static int end_row;
                       static int start_col;
                       static int end_col;
                 GetCtrlVal (inputRange, INPUTRANGE_STARTROW, &start_row);
                 GetCtrlVal (inputRange, INPUTRANGE_ENDROW, &end_row);
                 GetCtrlVal (inputRange, INPUTRANGE_STARTCOLUMN, &start_col);
                 GetCtrlVal (inputRange, INPUTRANGE_ENDCOLUMN, &end_col);
                         if (strcmp (whichmask, "Enable mask")==0) {
                                  GetCtrlVal (insertNewVal, INSERT_NEW_VAL_EN,
&new_value);
                               modify_mask("enable_mask", new_value, start_row,
end_row,
                                        start col, end col);
                             HidePanel(insertNewVal);
             }
                         if (strcmp (whichmask, "Testbit mask")==0) {
                                  GetCtrlVal (insertNewVal, INSERT_NEW_VAL_T,
&new_value);
                               modify_mask("testbit_mask", new_value, start_row,
end_row,
                                        start col, end col);
                             HidePanel(insertNewVal);
             }
                         if (strcmp (whichmask, "Threshold mask")==0) {
                                  GetCtrlVal (insertNewVal, INSERT_NEW_VAL_TH,
&new_value);
                             modify_mask("threshold_mask", new_value, start_row,
end_row,
                                         start_col, end_col);
                             HidePanel(insertNewVal);
             }
                  }
                  button_cancel= (control_ID == INSERT_CANCEL);
```

```
if (status && button_cancel) {
               HidePanel (insertNewVal);
               DisplayPanel(modifyModality);
         } while (!button_done && !button_cancel);
           DisplayPanel (modifyModality);
      \}************** Fine bottone Modify group premuto ***********************
************
                                     **********************
             Inizio bottone Exit premuto
button_exit=selection && (mod_Modality==modifyModality) &&
                  (button==M_MODALITY_MOD_EXIT);
      if (button_exit) {
      HidePanel(modifyModality);
     \}Fine bottone Exit premuto ***********************
 **********
  while (!button_exit);
\}void CVICALLBACK Enable_graph (int menuBar, int menuItem, void *callbackData,
       int panel)
\{ColorMapEntry colors[256];
  int hiColor, numColors;
  int i, j;int enable mask[64][64];
  for(i=0;i<64;i++)\{for(i=0; i<64; i++)\{enable_mask[i][j]=config_matrix[i][j]&1;
            /* expand the enable_bit_mask
            starting from "config_matrix"*/
        \}\}GetGraphMaskParams (enable_mask, colors, &hiColor, 2);
    PlotIntensity (showMaskGraph, SHOW MASK GRAPH, enable mask, 64, 64,
VAL INTEGER,
                 colors, hiColor, 2, 0, 0;
\}
```

```
void CVICALLBACK Testbit_graph (int menuBar, int menuItem, void *callbackData,
            int panel)
{ ColorMapEntry colors[256];
     int hiColor, numColors;
     int i,j;
      int testbit_mask[64][64];
      for(i=0; i<64; i++){
            for(i=0; j<64; j++){
                  testbit mask[i][i] = (confiq matrix[i][i]&2) \rightarrow 1;/* expand the testbit bit mask
                    starting from "config_matrix"*/
            }
      }
      GetGraphMaskParams (testbit_mask, colors, &hiColor, 2);
      PlotIntensity (showMaskGraph, SHOW_MASK_GRAPH, testbit_mask, 64, 64,
VAL_INTEGER,
                            colors, hiColor, 2, 0, 0);
}
void CVICALLBACK Threshold_graph (int menuBar, int menuItem, void *callbackData,
            int panel)
{ ColorMapEntry colors[256];
     int hiColor, numColors;
     int i,j,k;
      int threshold_mask[64][64];
      /* expand the threshold bit mask
         starting from "config_matrix"*/
      for(i=0; i<64; i++){
            for(i=0; j<64; j++){
                  k=(confiq matrix[i][j]\&4)+((confiq matrix[i][j]\&8))>>2)+((config_matrix[i][j]&16)>>4);threshold_mask[i][j]=k; 
                               /* expand the threshold_bit_mask
                               starting from "config_matrix"*/
            }
      }
      /* end expansion */
      GetGraphMaskParams (threshold_mask, colors, &hiColor, 8);
      PlotIntensity (showMaskGraph, SHOW_MASK_GRAPH, threshold_mask, 64, 64,
```
VAL\_INTEGER,

```
123
```

```
 colors, hiColor, 8, 0, 0);
}
void GetGraphMaskParams (int m[64][64], ColorMapEntry colors[], int *hiColor,
               int numColors)
{
     int maxVal, minVal;
    unsigned char loRed, hiRed, red, loGreen, hiGreen, green, loBlue, hiBlue,
                    blue;
     int loCol, hiCol, i, j;
     int min_val, max_val;
      int screen_color;
     DisplayPanel(showMaskGraph);
    loRed = (unsigned char)((VAL_MHITE & 0x00FF0000) >> 16); hiRed = (unsigned char)((VAL_BLACK & 0x00FF0000) >> 16);
   logreen = (unsigned char)((VAL_MHITE & 0x0000FF00) >> 8);hiGreen = (unsigned char) (VAL_BLACK & 0x0000FF00) >> 8;
   loBlue = (unsigned char)(VAL_MHITE & 0x000000FF); hiBlue = (unsigned char)(VAL_BLACK & 0x000000FF);
     minVal=0; // Valori minimi e massimi
     maxVal=numColors-1;
    for (i = 0; i < numColors; i++) {
        red = locked + i * (hired - locked) / (numColors-1); green = loGreen + i * (hiGreen - loGreen) / (numColors-1);
        blue = loBlue + i * (hiblue - loBlue) / (numColors-1); colors[i].color = MakeColor ((int)red, (int)green, (int)blue);
        colors[i].dataValue.valInt =(int) (minVal + (i+1) * (maxVal - minVal)
                                            / (numColors));
     }
     *hiColor = MakeColor ((int)hiRed, (int)hiGreen, (int)hiBlue);
/******************************************************************************
**************** Disegna la legenda dei colori *************************
******************************************************************************/
     CanvasClear (showMaskGraph, SHOW_MASK_COLOR_INDEX, VAL_ENTIRE_OBJECT);
      GetCtrlAttribute (showMaskGraph, SHOW_MASK_COLOR_INDEX,
                        ATTR_PEN_FILL_COLOR, &screen_color);
      for (i=minVal; i<=maxVal; i++) {
           static Rect square_box;
           static Point pos;
           static int top;
           static int offset=5;
         static int left=60;
        static char car[3];
           top=20*i;
           square_box=MakeRect(top+offset, left, 15, 15);
           SetCtrlAttribute (showMaskGraph, SHOW_MASK_COLOR_INDEX,
```

```
 ATTR_PEN_COLOR, 0);
            sprintf(car,"%d",i); // Converte il valore in carattere
            pos = MakePoint (left-30, top+offset);
            SetCtrlAttribute (showMaskGraph, SHOW_MASK_COLOR_INDEX,
                              ATTR_PEN_FILL_COLOR, screen_color);
            CanvasDrawTextAtPoint (showMaskGraph, SHOW_MASK_COLOR_INDEX, car,
                                                      VAL APP META FONT, pos,
VAL_UPPER_LEFT);
           CanvasDrawRect (showMaskGraph, SHOW MASK COLOR INDEX, square box,
                                    VAL DRAW FRAME);
            for (i=left+1; i<left+14; i+1\right)SetCtrlAttribute (showMaskGraph, SHOW MASK COLOR INDEX,
                                           ATTR_PEN_COLOR, colors[i].color);
                  CanvasDrawLine (showMaskGraph, SHOW MASK COLOR INDEX,
                                   MakePoint(j,top+offset+1),
MakePoint(j,top+offset+13));
           }
      }
/******************************************************************************
************* Fine disegno della legenda dei colori ********************
******************************************************************************/
}
int CVICALLBACK Quit_MaskGraph (int panel, int control, int event,
           void *callbackData, int eventData1, int eventData2)
{
      switch (event) {
           case EVENT_COMMIT:
                 HidePanel(showMaskGraph);
                 break;
      }
     return 0;
}
void Input_range(char *mask_name, int *s_row, int *e_row, int *s_col, int
*e_{col})<br>{ int status;
                        // Vera se l'utente preme ok
   int panelRange; // Identificativo pannello inputRange
   int ok_button; // Identificativo bottone OK
   int correctRange=0; // Vera se i range di righe e colonne da visualizzare
                                      // sono corretti
   char Title[50]; // Titolo del pannello
    int start_row,end_row; // Prima e ultima riga
    int start_col,end_col; // Prima e ultima colonna
    sprintf (Title, "Insert Row/Column range: %s", mask_name);
    SetPanelAttribute (inputRange, ATTR_TITLE, Title);
   DisplayPanel (inputRange);
```

```
do
 \{status = GetUserEvent (1, &panelRange, &ok_button);
    if ((status==EVENT_COMMIT) &&
       (panelRange==inputRange) && (ok_button==INPUTRANGE_OK))
    // Range checking
     GetCtrlVal (inputRange, INPUTRANGE STARTROW, & start row);
    \{GetCtrlVal (inputRange, INPUTRANGE ENDROW, & end row);
     GetCtrlVal (inputRange, INPUTRANGE STARTCOLUMN, &start col);
     GetCtrlVal (inputRange, INPUTRANGE ENDCOLUMN, & end col);
     correctRange(int) ((end row>=start row) && (end col>=start col));
     if(!correctRange) MessagePopup ("Error !!", "Incorrect Row / Columns
Range");
   // Fine range checking
   while (!correctRange);
   *s_row=start_row;
   *e row=end_row;
   *s col=start col;
   *e_col=end_col;
   HidePanel (inputRange);
\}************************* Fine Menu Mask ***********************************
**************************
                            *******************************
                 Fine barra menu
Bottoni dell'area Acquisition parameter ********************
**************
int CVICALLBACK Show_active_acq_params (int panel, int control, int event,
       void *callbackData, int eventData1, int eventData2)
\{char message[150], trigmodstr[15];
   static char unit[2][3] = {^m}s", "s"};
   switch (event) \{case EVENT_COMMIT:
          switch (trig_mode_act) {
             case 0: sprintf(trigmodstr, "Internal"); break;
```

```
case 1: sprintf(trigmodstr, "External"); break;
               case 2: sprintf(trigmodstr, "ANIN"); break;
            \}sprintf(message, "Active acquisition parameters are:\n\n"
                       "tau0=%6d\ntau1=%6d %s\ntau2=%6d\n"
                       "Trigger Mode=%s",
                           tau0_act,tau1_act, &unit[TIME_UNIT][0],
tau2 act, trigmodstr);
            MessagePopup ("Show Active Acquisition Parameters", message);
            breaki<sup>}</sup>
    return 0;
\mathcal{E}*************** Fine bottoni area Acquisition parameter **********************
**************
           Bottoni dell'area VME Board Setting
                                      *********************
int CVICALLBACK Show_act_settings (int panel, int control, int event,
        void *callbackData, int eventData1, int eventData2)
\{char message[150], configmodstr[10];
    switch (event) {
        case EVENT_COMMIT:
            switch (config mode act) {
               case 0: sprintf(configmodstr, "INDIRECT"); break;
               case 1: sprintf(configmodstr, "DIRECT"); break;
            sprintf(message, "Active VME Board Config pameters are:\n\n"
                        "Chip ID=%5d\nRAM offset=%8d\n"
                        "Config Mode=%s\nCycles=%8d",
chip sel act, ram offset act, configmodstr, cycles act);
            MessagePopup ("Show Active VME Board Config Parameters",
message);
            break;
    \}return 0;
\mathbf{X}^*. "these values are really loaded" */
 *************** Fine bottoni area VME Board Setting
                                      **********************
```

```
Bottoni dell'area ANIN Test parameter **********************
**************
int CVICALLBACK show act anin (int panel, int control, int event,
       void *callbackData, int eventData1, int eventData2)
\{char message[150];
   static char unit[2][3] = {^m}s", "s"};
   switch (event) {
       case EVENT COMMIT:
           sprintf(message, "Active ANIN Test pameters are: \n\n"
                      "ANIN Cycles=%5d\nSleep ANIN delay=%8d %s\n"
                                          "Sleep
                                               ANTN
Period=%5d", anin_cycles_act, sleep_anin_delay_act,
                      &unit[TIME_UNIT][0], sleep_anin_period_act);
           MessagePopup ("Show Active ANIN Test Parameters", message);
           hreak;
   \mathcal{E}return 0;
\mathcal{E}**************** Fine bottoni area ANIN Test parameter ************************
Bottoni dell'area DAC parameter **************************
*****************
int CVICALLBACK show_act_DAC_params (int panel, int control, int event,
       void *callbackData, int eventData1, int eventData2)
\{char message[400], message1[20], DACmodstr[15];
   unsigned int i, j \nmid iunsigned int switch_pos; // Posizione dello switch V-au
   read \, dac();
   switch (event) {
       case EVENT COMMIT:
        GetCtrlVal (panelHandle, PANEL_V_AU_SWITCH, &switch_pos);
        GetCtrlVal (panelHandle, PANEL_CHIP_ID, &chip_sel_tmp);
        if(chip_sel_tmp==0) \{ jj=0; \}if(chip_sel_tmp==1) \{ jj=5; \}if(switch_pos==0) { // Switch in posizione au
```

```
 sprintf (message, "Active DAC Bias (a.u.)\n\nDAC
Bias:\ln");
/* for (i=0; i<=9; i++) {
sprintf(message1,"DAC%2d=%5d\n",i+1,dac_bias_act[i]);
                              strcat (message, message1);
                           }
*/
sprintf(message1,"Vbias=%5d\n",dac bias act[0+jj]);
                              strcat (message, message1);
sprintf(message1,"Vcomp=%5d\n",dac_bias_act[1+jj]);
                               strcat (message, message1);
                        sprintf(message1,"Vth =%5d\n",dac_bias_act[2+jj]);
                               strcat (message, message1);
                           sprintf(message1,"Vtha =%5d\n",dac_bias_act[3+jj]);
                               strcat (message, message1);
                          sprintf(messaged1, "Vd1 = $5d\nu", dac_bias_at[4+jj]);
                               strcat (message, message1);
           }
               else { // Switch in posizione V
                    sprintf (message, "Active DAC Bias (V)\n\nDAC Bias:\n");
/* for (i=0; i<=9; i++) {
                                 sprintf(message1,"DAC%2d=%5.2f\n",i+1,
                                         (float)dac_bias_act[i]/LSBCAL);
                        strcat (message, message1); }
*/
                                 sprintf(message1,"Vbias=%5.2f\n",
                                         (float)dac_bias_act[0+jj]/LSBCAL);
                              strcat (message, message1);
                                 sprintf(message1,"Vcomp=%5.2f\n",
                                         (float)dac_bias_act[1+jj]/LSBCAL);
                               strcat (message, message1);
                                 sprintf(message1,"Vth =%5.2f\n",
                                         (float)dac_bias_act[2+jj]/LSBCAL);
                               strcat (message, message1);
                                 sprintf(message1,"Vtha =%5.2f\n",
                                         (float)dac_bias_act[3+jj]/LSBCAL);
                               strcat (message, message1);
                                 sprintf(message1,"Vdl =%5.2f\n",
                                         (float)dac_bias_act[4+jj]/LSBCAL);
                               strcat (message, message1);
               }
            MessagePopup ("Show Active DAC Parameters", message);
            break;
      }
      return 0;
}
```
int CVICALLBACK modify\_dac\_bias (int panel, int control, int event, void \*callbackData, int eventData1, int eventData2) { int i; // Variabile contatore unsigned int switch\_pos; // Posizione corrente dello switch V-au int value; // Tensione del DAC (in Volt o a.u.) switch (event) { case EVENT\_COMMIT: GetCtrlVal (panelHandle, PANEL\_V\_AU\_SWITCH, &switch\_pos); if (switch\_pos==0) { // Switch in posizione a.u. DisplayPanel (modifyDACBias1); // Caricamento delle impostazioni temporanee SetCtrlVal (modifyDACBias1, MOD\_BIAS\_1\_DAC0, dac bias  $tmp[0]$ ); SetCtrlVal (modifyDACBias1, MOD\_BIAS\_1\_DAC1, dac bias  $tmp[1]$ ); SetCtrlVal (modifyDACBias1, MOD\_BIAS\_1\_DAC2, dac\_bias\_tmp[2]); SetCtrlVal (modifyDACBias1, MOD\_BIAS\_1\_DAC3, dac\_bias\_tmp[3]); SetCtrlVal (modifyDACBias1, MOD\_BIAS\_1\_DAC4, dac\_bias\_tmp[4]); SetCtrlVal (modifyDACBias1, MOD\_BIAS\_1\_DAC5, dac\_bias\_tmp[5]); SetCtrlVal (modifyDACBias1, MOD\_BIAS\_1\_DAC6, dac\_bias\_tmp[6]); SetCtrlVal (modifyDACBias1, MOD\_BIAS\_1\_DAC7, dac\_bias\_tmp[7]); SetCtrlVal (modifyDACBias1, MOD\_BIAS\_1\_DAC8, dac\_bias\_tmp[8]); SetCtrlVal (modifyDACBias1, MOD\_BIAS\_1\_DAC9, dac\_bias\_tmp[9]); // Fine caricamento impostazioni temporanee } else {  $\sqrt{2}$  // Switch in posizione V DisplayPanel (modifyDACBias2); // Caricamento delle impostazioni temporanee SetCtrlVal (modifyDACBias2, MOD\_BIAS\_1\_DAC0, dac\_bias\_tmp[0]/LSBCAL); SetCtrlVal (modifyDACBias2, MOD\_BIAS\_1\_DAC1, dac bias  $tmp[1]/LSBCAL)$ ; SetCtrlVal (modifyDACBias2, MOD\_BIAS\_1\_DAC2, dac bias  $tmp[2]/LSBCAL)$ ; SetCtrlVal (modifyDACBias2, MOD\_BIAS\_1\_DAC3, dac bias  $tmp[3]/LSBCAL)$ ; SetCtrlVal (modifyDACBias2, MOD\_BIAS\_1\_DAC4, dac bias  $tmp[4]/LSBCAL)$ ; SetCtrlVal (modifyDACBias2, MOD\_BIAS\_1\_DAC5, dac bias  $tmp[5]/LSBCAL)$ ; SetCtrlVal (modifyDACBias2, MOD\_BIAS\_1\_DAC6, dac\_bias\_tmp[6]/LSBCAL); SetCtrlVal (modifyDACBias2, MOD\_BIAS\_1\_DAC7, dac\_bias\_tmp[7]/LSBCAL); SetCtrlVal (modifyDACBias2, MOD\_BIAS\_1\_DAC8, dac\_bias\_tmp[8]/LSBCAL); SetCtrlVal (modifyDACBias2, MOD\_BIAS\_1\_DAC9, dac\_bias\_tmp[9]/LSBCAL); // Fine caricamento impostazioni temporanee } break; }

```
return 0;
```
}

130

```
*************** Pulsante Ok (Switch in posizione au) **************************
int CVICALLBACK Ok_Dac_Bias1 (int panel, int control, int event,
         void *callbackData, int eventData1, int eventData2)
\{int i;
                   // Variabile indice
    switch (event) {
         case EVENT COMMIT:
              // Aggiornamento delle variabili temporanee
         GetCtrlVal (modifyDACBias1, MOD BIAS 1 DAC0, &dac bias tmp[0]);
         GetCtrlVal (modifyDACBias1, MOD BIAS 1 DAC1, &dac bias tmp[1]);
         GetCtrlVal (modifyDACBias1, MOD BIAS 1 DAC2, &dac bias tmp[2]);
         GetCtrlVal (modifyDACBias1, MOD_BIAS_1_DAC3, &dac_bias_tmp[3]);
         GetCtrlVal (modifyDACBias1, MOD_BIAS_1_DAC4, &dac_bias_tmp[4]);
         GetCtrlVal (modifyDACBias1, MOD_BIAS_1_DAC5, &dac_bias_tmp[5]);
         GetCtrlVal (modifyDACBias1, MOD_BIAS_1_DAC6, &dac_bias_tmp[6]);
         GetCtrlVal (modifyDACBias1, MOD_BIAS_1_DAC7, dac_bias_tmp[7]);
         GetCtrlVal (modifyDACBias1, MOD_BIAS_1_DAC8, &dac_bias_tmp[8]);
         GetCtrlVal (modifyDACBias1, MOD_BIAS_1_DAC9, &dac_bias_tmp[9]);
              // Fine Aggiornamento variabili temporanee
              HidePanel (modifyDACBias1);
              break;
    \}return 0;
\}************** Pulsante Cancel (Switch in posizione au) ************************
int CVICALLBACK CancelDACBias1 (int panel, int control, int event,
         void *callbackData, int eventData1, int eventData2)
\{switch (event) {
         case EVENT COMMIT:
              HidePanel (modifyDACBias1);
              breaki\mathcal{E}return 0;
\}************** Pulsante Ok (Switch in posizione Volt) **************************
int CVICALLBACK Ok_Dac_Bias2 (int panel, int control, int event,
         void *callbackData, int eventData1, int eventData2)
                // variabile indice
\{int i;
  float volt[10]; // tensione letta
    switch (event) {
         case EVENT_COMMIT:
              // Aggiornamento delle variabili temporanee
```

```
GetCtrlVal (modifyDACBias2, MOD_BIAS_2_DAC0, &volt[0]);
                  GetCtrlVal (modifyDACBias2, MOD_BIAS_2_DAC1, &volt[1]);
                  GetCtrlVal (modifyDACBias2, MOD_BIAS_2_DAC2, &volt[2]);
                  GetCtrlVal (modifyDACBias2, MOD_BIAS_2_DAC3, &volt[3]);
                  GetCtrlVal (modifyDACBias2, MOD_BIAS_2_DAC4, &volt[4]);
                  GetCtrlVal (modifyDACBias2, MOD_BIAS_2_DAC5, &volt[5]);
                  GetCtrlVal (modifyDACBias2, MOD BIAS 2 DAC6, &volt[6]);
                  GetCtrlVal (modifyDACBias2, MOD BIAS 2 DAC7, &volt[7]);
                  GetCtrlVal (modifyDACBias2, MOD_BIAS_2_DAC8, &volt[8]);
                  GetCtrlVal (modifyDACBias2, MOD BIAS 2 DAC9, &volt[9]);
                  for (i=0; i<10; i++) {
                      dac bias tmp[i]=(unsigned int) (volt[i]*LSBCAL);}
                  // Fine Aggiornamento variabili temporanee
                  HidePanel (modifyDACBias2);
                  break;
      }
     return 0;
}
/******************************************************************************
************* Pulsante Cancel (Switch in posizione Volt) *********************
******************************************************************************/
int CVICALLBACK CancelDACBias2 (int panel, int control, int event,
           void *callbackData, int eventData1, int eventData2)
{
     switch (event) {
           case EVENT_COMMIT:
            HidePanel (modifyDACBias2);
                  break;
      }
     return 0;
}
/*******************************************************************************
***************** Fine bottoni area DAC parameter *****************************
*******************************************************************************/
/*******************************************************************************
********************************************************************************
*********************** Timer principale **********************************
********************************************************************************
*******************************************************************************/
int CVICALLBACK Main_timer (int panel, int control, int event,
           void *callbackData, int eventData1, int eventData2)
{
       int i; //Valore di ritorno di un controllo
       // Variabili relative ai bottoni dell'area DAC Mode Parameters
       int count;
       char buff[10];
     char dacbias[30]; //Etichetta della lista
     // Variabili relative ai bottoni del pannello DAC Sequence
     int dimmed=0; // Vera se il bottone deve essere disabilitato
```

```
// Numero di elementi della lista
 int num;
 char label[10]; // Etichetta corrispondente ad un item scelto
 switch (event) \{case EVENT_TIMER_TICK:
*********
   Aggiornamento dei valori dell'area Acquisition Parameter **********
GetCtrlVal (panelHandle, PANEL TAU0, &tau0 tmp);
           GetCtrlVal (panelHandle, PANEL TAU1, &tau1 tmp);
           GetCtrlVal (panelHandle, PANEL TAU2, &tau2 tmp);
           GetCtrlVal
                 (panelHandle,
                       PANEL TRIG MODE,
&trig mode tmp);
*****
  Fine aggiornamento dei valori dell'area Acquisition parameter
                           ******
Aggiornamento dei valori dell'area VME Board Setting
*********
                          ***********
GetCtrlVal (panelHandle, PANEL_CHIP_ID, &chip_sel_tmp);
         GetCtrlVal (panelHandle, PANEL_CYCLES, &cycles_tmp);
         GetCtrlVal
             (panelHandle, PANEL_CONFIG_MODE,
&config_mode_tmp);
                       PANEL RAM OFFSET,
         GetCtrlVal
               (panelHandle,
&ram_offset_tmp);
******* Fine aggiornamento dei valori dell'area VME Board Setting
                           ********
*******
                         **********
   Aggiornamento dei valori dell'area ANIN Test Parameter
GetCtrlVal (panelHandle,
                       PANEL ANIN CYCLES,
&anin_cycles_tmp);
           GetCtrlVal (panelHandle, PANEL_SLEEP_ANIN_DELAY,
               &sleep_anin_delay_tmp);
           GetCtrlVal (panelHandle, PANEL_SLEEP_ANIN_FREQ,
               &sleep_anin_period_tmp);
******
   Fine aggiornamento dei valori dell'area ANIN Test Parameter
```
\*\*\*\*\*\*\*\*\*\*\* \*\*\*\*\*\*\*\*\*\*\*\* Aggiornamento del valore dello switch Power Mode GetCtrlVal (panelHandle, PANEL\_POWER\_MODE, &power\_mode\_tmp); power\_mode\_act=power\_mode\_tmp; if (power mode  $tmp==0)$  $\{$ SetCtrlAttribute(panelHandle, PANEL STATE ON, ATTR DIMMED, 1); SetCtrlAttribute(panelHandle, PANEL STATE OFF, ATTR DIMMED, 1); SetCtrlAttribute(panelHandle, PANEL CHECK POWER, ATTR DIMMED, 1);  $\mathcal{E}$ else  $\{$ SetCtrlAttribute(panelHandle, PANEL STATE ON, ATTR DIMMED, 0); SetCtrlAttribute(panelHandle, PANEL\_STATE\_OFF, ATTR\_DIMMED, 0); SetCtrlAttribute(panelHandle, PANEL\_CHECK\_POWER, ATTR\_DIMMED, 0);  $\}$ Fine aggiornamento del valore dello switch Power Mode \*\*\*\*\*\*\*\*\*\* \*\*\*\*\*\*\*\*\*\*\* Controllo dei bottoni dell'area DAC Parameters \* \* \* \* \* \* \* \* \* \* \* \* \*\*\*\*\*\*\*\*\*\*\*\*\*\*\*\*\*\*\*\*\*\*\*\*\* // Imposta i valori di DAC Bias GetCtrlVal (panelHandle, PANEL\_V\_AU\_SWITCH, &i); switch (switch on) { case 0: // Medipix spento SetCtrlVal (panelHandle, PANEL STATE ON, 0); SetCtrlVal (panelHandle, PANEL STATE OFF, 1); SetCtrlAttribute (panelHandle, PANEL TURN ON, ATTR VISIBLE, 1); SetCtrlAttribute (panelHandle, PANEL TURN OFF, ATTR VISIBLE, 0); SetCtrlAttribute (panelHandle, PANEL\_LOAD\_MASK, ATTR\_DIMMED, 0); SetCtrlAttribute (panelHandle, PANEL\_START\_ACQ, ATTR\_DIMMED, 0); SetCtrlAttribute (panelHandle, PANEL\_SHOW\_IMAGE, ATTR\_DIMMED, 0); hreak; case 1: // Medipix acceso SetCtrlVal (panelHandle, PANEL\_STATE\_ON, 1); SetCtrlVal (panelHandle, PANEL\_STATE\_OFF, 0); SetCtrlAttribute (panelHandle, PANEL\_TURN\_ON, ATTR\_VISIBLE, 0); SetCtrlAttribute (panelHandle, PANEL\_TURN\_OFF, ATTR\_VISIBLE, 1); SetCtrlAttribute (panelHandle, PANEL\_LOAD\_MASK, ATTR\_DIMMED, 0); SetCtrlAttribute (panelHandle, PANEL\_START\_ACQ, ATTR\_DIMMED, 0); SetCtrlAttribute (panelHandle, PANEL\_SHOW\_IMAGE, ATTR\_DIMMED, 0); //SetCtrlAttribute (panelHandle, PANEL\_NEW\_ACQUISITION,  $\frac{1}{2}$ ATTR\_DIMMED, 0);

break; } if (switch\_on) { switch (mask\_status) { case 0: // Maschera non caricata su SetCtrlVal (panelHandle, PANEL LOAD, 0); SetCtrlVal (panelHandle, PANEL\_NOT\_LOAD, 1); SetCtrlAttribute (panelHandle, PANEL LOAD MASK, ATTR DIMMED, 0); SetCtrlAttribute (panelHandle, PANEL START ACO, ATTR DIMMED, 0); SetCtrlAttribute (panelHandle, PANEL\_SHOW\_IMAGE, ATTR\_DIMMED,0); break; case 1: // Maschera caricata su Medipix SetCtrlVal (panelHandle, PANEL LOAD, 1); SetCtrlVal (panelHandle, PANEL NOT LOAD, 0); SetCtrlAttribute (panelHandle, PANEL\_LOAD\_MASK, ATTR\_DIMMED, 0); SetCtrlAttribute (panelHandle, PANEL\_START\_ACQ, ATTR\_DIMMED, 0); SetCtrlAttribute (panelHandle, PANEL\_SHOW\_IMAGE, ATTR\_DIMMED, 0); break; } } if (!switch on && !mask status) SetCtrlVal (panelHandle, PANEL\_LOAD, 0); SetCtrlVal (panelHandle, PANEL\_NOT\_LOAD, 1); } switch (image\_ready) { case 0: SetCtrlAttribute (panelHandle, PANEL\_SHOW\_IMAGE, ATTR\_DIMMED, 0); SetCtrlVal(panelHandle, PANEL\_IMAGE\_READY,0) break; case 1: SetCtrlAttribute (panelHandle, PANEL SHOW IMAGE, ATTR DIMMED, 0); SetCtrlVal(panelHandle, PANEL IMAGE READY, 1); break; } switch (acquisition\_on) { case 0: //SetCtrlAttribute (panelHandle, PANEL\_SET\_DAC, ATTR\_DIMMED, 1); SetCtrlVal(panelHandle, PANEL END ACQUISITION, 0); // SetCtrlAttribute (panelHandle, PANEL\_NEW\_ACQUISITION, // ATTR\_DIMMED, 0); break; case 1: // SetCtrlAttribute (panelHandle, PANEL\_NEW\_ACQUISITION, // ATTR\_DIMMED, 1); //SetCtrlAttribute (panelHandle, PANEL\_SET\_DAC, ATTR\_DIMMED, 0); SetCtrlVal(panelHandle, PANEL\_END\_ACQUISITION,1); SetCtrlAttribute (panelHandle, PANEL\_LOAD\_MASK, ATTR\_DIMMED, 0); SetCtrlAttribute (panelHandle, PANEL\_START\_ACQ, ATTR\_DIMMED, 0); SetCtrlAttribute (panelHandle, PANEL\_SHOW\_IMAGE, ATTR\_DIMMED, 0); break; }

Medipix

```
*********/
       break;
    \mathcal{E}return 0;
\mathcal{E}************************ Fine Timer principale *********************************
*************** Imposta i valori delle variabili temporanee ********************
hiov
        init_graph_interface(char arc_file_default[200]
                                                 char.
mask_file_default[512])
\{set arc params(arc file default);
    set_mask_params(mask_file_default);
\}void set_arc_params(char arc_file[200])
\{int sw_value;
             // Valore dello switch V_au
    SetCtrlVal (panelHandle, PANEL_FILENAME, arc_file);
        // Impostazion area Acquisition parameter
       SetCtrlVal (panelHandle, PANEL TAU0, tau0 tmp);
       if (TIME UNIT==0) // Unita di misura: millisecondi
        \{SetCtrlAttribute (panelHandle, PANEL TAU1, ATTR LABEL TEXT,
                             "Acquisition Time (ms)");
        \mathcal{E}e]se
                        // Unita di misura: secondi
        \{SetCtrlAttribute (panelHandle, PANEL_TAU1, ATTR_LABEL_TEXT,
                            "Acquisition Time (s)");
        \}SetCtrlVal (panelHandle, PANEL_TAU1, tau1_tmp);
       SetCtrlVal (panelHandle, PANEL_TAU2, tau2_tmp);
       SetCtrlVal (panelHandle, PANEL_TRIG_MODE, trig_mode_tmp);
       // Fine impostazioni area Acquisition paramenter
        // Impostazioni area ANIN Test parameter
       SetCtrlVal (panelHandle, PANEL_ANIN_CYCLES, anin_cycles_tmp);
```

```
SetCtrlVal (panelHandle, PANEL_SLEEP_ANIN_FREQ,
sleep_anin_period_tmp);
           SetCtrlVal (panelHandle, PANEL_SLEEP_ANIN_DELAY,
sleep_anin_delay_tmp);
        // Fine impostazioni ANIN Test parameter
         // Impostazioni dello switch Power Mode
            SetCtrlVal (panelHandle, PANEL POWER MODE, power mode tmp);
         // Fine impostazioni dello switch Power Mode
            // Impostazioni area VME Board Settings
            SetCtrlVal (panelHandle, PANEL CHIP ID, chip sel tmp);
            SetCtrlVal (panelHandle, PANEL CYCLES, cycles tmp);
            SetCtrlVal (panelHandle, PANEL CONFIG MODE, config mode tmp);
            SetCtrlVal (panelHandle, PANEL RAM OFFSET, ram_offset_tmp);
         // Fine impostazioni VME Board Settings
}
void set_mask_params(char mask_file[200])
{
      SetCtrlVal (panelHandle, PANEL MASKFILE, mask file);
}
int CVICALLBACK turn_on_medipix (int panel, int control, int event,
                                      void *callbackData, int eventData1,
                                      int eventData2)
{
   char message[900]="";
  char message act[500], message1 act[20];
  char message tmp[500], message1 tmp[20];
   unsigned int i,imax,imin;
   unsigned int switch_pos; // Posizione dello switch V-au
   switch (event) {
      static int answer; // Risposta alla domanda di conferma
                            // dei valori attivi e temporanei
    case EVENT_COMMIT:
       GetCtrlVal (panelHandle, PANEL V AU SWITCH, &switch pos);
        GetCtrlVal (panelHandle, PANEL_CHIP_ID, &chip_sel_tmp);
        if(chip_sel_tmp==0) {
          imin=0;
          imax=4;
       }
         if(chip_sel_tmp==1) {
          imin=5;
           imax=9;
         }
/*******************************************************************************
********************* Inizio stampa valori attivi *****************************
*******************************************************************************/
         if(switch_pos==0) { // Switch in posizione au
// Inizio stampa valori attivi
```

```
sprintf(message_act,
                 "Active DAC (last acquisition) parameters are:\ln\ln");
         strcat (message_act, "DAC Bias:\n");
         for (i = imin; i < imax; i++) {
           sprintf(message1_act,"DAC%2d=%5d
                                              ",i+1,dac_bias_act[i]);
           if (i == imax)strcat(mess a qe1 act, "\n");strcat (message act, messagel act);
           \}// Fine stampa valori attivi
      \mathcal{F}// Switch in posizione V
      else f//Inizio stampa valori attivi
             sprintf(message act, "Active DAC (last acquisition) parameters
are:\n\ln^n;streat (message act, "DAC Bias:\n");
         for (i = imin; i < = imax; i++) {
         sprintf(messagel_act, "DAC%2d=%5.2f; ", i+1,
                   (float)dac_bias_act[i]/LSBCAL);
           if (i == imax)strcat(messaged\_act, "\n");strcat (message_act, message1_act);
       \rightarrow//Fine stampa valori attivi
       \left\{ \right\}********************* Fine stampa valori attivi *******************************
****************** Inizio stampa valori temporanei ****************************
if(switch_pos==0) { // Switch in posizione au
// Inizio stampa valori temporanei
         sprintf(message\_tmp,' \n\n\\n\nrempoarary DAC parameters are:\n\n\\n",\n\nstrcat (message\_tmp, "DAC Bias:\n");\n}for (i = imin; i < i>min; i++) {
           sprintf(message1 tmp, "DAC%2d=%5d; ", i+1, dac bias tmp[i]);
           if (i == imax)struct(messaqel \ttmp,' \n'');
             strcat (message tmp, message1 tmp);
           | // Fine stampa valori temporanei
        else { // Switch in posizione V
//Inizio stampa valori temporanei
         \texttt{(message\_tmp, "\n\n?n\n?Temporary DAC parameters are:\n?n\n?}strcat (message_tmp, "DAC Bias:\n");
         for (i = imin; i < = imax; i++) {
           sprintf(message1_tmp, "DAC%2d=%5.2f;
                                              ",i+1,
                   (float)dac_bias_tmp[i]/LSBCAL);
           if (i == imax)\text{strcat}(\text{message1}\_\text{tmp}, "\n");strcat (message_tmp, message1_tmp);
           } //Fine stampa valori temporanei
       \}***************** Fine stampa valori temporanei
                                                 ***************************
```

```
strcat (message, message_act);
       strcat (message, message_tmp);
       strcat (message, "\n\n Confirm these values and turn on Medipix?");
       answer = ConfirmPopup ("Active/temporary values", message);
       if (answer) \{if (MISSING_HARDWARE==0) {
             if (power mode tmp==1)
               turn_on_power();
              else
               Print error(14);
             switch on=check_power();
             turn on dac();
             mask status=0;image_ready=0;
         acquistion_on=0;
           \}if (MISSING_HARDWARE==1) {
         turn\_on\_dac();
         switch_on=1; //Usata per la simulazione
         mask status=0;
         image\_ready=0;acquisition\_on=0;\}\}break;
 \left\{ \right\}return 0;
\}int CVICALLBACK turn off medipix (int panel, int control, int event,
                                    void *callbackData, int eventData1,
                                    int eventData2)
\{switch (event) {
     case EVENT COMMIT:
     if (MISSING HARDWARE==0) {
         turn off dac();
         if(power mode tmp==1)turn_off_power();
          else
           Print_error(15);switch_on=check_power();
           switch\_on=0;mask_status=0;
     \}if (MISSING_HARDWARE==1) {
         switch_on=0; //Usata per la simulazione
           mask_status=0;
           image_ready=0;
         acquisition_on=0;
       \}break;
```

```
\}return 0;
\}************** Fine bottoni Turn-on/Turn-off Medipix ***************************
int CVICALLBACK Set DAC (int panel, int control, int event,
         void *callbackData, int eventData1, int eventData2)
   char message [900] = "";
\{char message_act[500], message1_act[20];
   char message_tmp[500], message1_tmp[20];
    unsigned int i, imax, imin;
    unsigned int switch_pos; // Posizione dello switch V-au
    switch (event) {
         static int answer;
                           // Risposta alla domanda di conferma
                           // dei valori attivi e temporanei
         case EVENT COMMIT:
              GetCtrlVal (panelHandle, PANEL_V_AU_SWITCH, &switch_pos);
            GetCtrlVal (panelHandle, PANEL_CHIP_ID, &chip_sel_tmp);
            if(chip_sel_tmp==0) { imin=0; imax=4; }
            if(chip_sel_tmp==1) { imin=5; imax=9; }
              read\_dac();
********************* Inizio stampa valori attivi ******************************
if(switch_pos==0) { // Switch in posizione au
                   // Inizio stampa valori attivi
                      sprintf(message act, "Active DAC (last acquisition)
settings are:\n\n\ln^n;strcat (message_act, "DAC Bias:\n");
                    for (i = imin; i < imax; i++) {
                                      sprintf(message1 act, "DAC%2d=%5d
",i+1, dac bias act[i]);
                         if (i == imax) strcat(messagel_act, "\n");
                        strcat (message_act, message1_act);
                    } // Fine stampa valori attivi
         \}else { // Switch in posizione V
                   //Inizio stampa valori attivi
                      sprintf(message_act, "Active DAC (last acquisition)
settings are:\n\n\begin{bmatrix}\nn'\n\end{bmatrix};
                    strcat (message_act, "DAC Bias:\n");
                    for (i = imin; i < = imax; i++) {
                         sprintf(message1_act, "DAC%2d=%5.2f; ", i+1,
                                (flost)dac_bias_act[i]/LSBCAL);
                         if (i == imax) strcat(messagel_act, "\n");
```

```
strcat (message_act, message1_act);
                    } //Fine stampa valori attivi
            \}********************* Fine stampa valori attivi ********************************
****************** Inizio stampa valori temporanei ****************************
if(switch pos==0) { // Switch in posizione au
                   // Inizio stampa valori temporanei
                   sprintf(message_tmp,''\n\n\hat{m})\nTemporary (next acquisition)DAC settings are:\n n\n\nu;
                   strcat (message_tmp, "DAC Bias:\n");
                    for (i = imin; i < = imax; i++) {
                                     sprintf(message1_tmp, "DAC%2d=%5d;
",i+1,dac_bias_tmp[i]);
                         if (i == imax) strcat(message1_tmp, "\n");
                       strcat (message_tmp, message1_tmp);
                    } // Fine stampa valori temporanei
         \}else { // Switch in posizione V
                   //Inizio stampa valori temporanei
                   sprintf(message_tmp, "\n\n\nTemporary (next acquisition)
DAC settings are: \ln \n \ln ;
                   strcat (message_tmp, "DAC Bias:\n");
                    for (i = imin; i < i>min; i++) {
                         sprintf(message1_tmp, "DAC%2d=%5.2f; ", i+1,
                               (float)dac bias tmp[i]/LSBCAL);
                         if (i == imax) strcat(messagel_tmp, "\n");
                       strcat (message_tmp, message1_tmp);
                    } //Fine stampa valori temporanei
            \}******************* Fine stampa valori temporanei *****************************
strcat (message, message_act);
            strcat (message, message_tmp);
              strcat (message, "\n\n Confirm these biases and send them to
Medipix?");
              answer = ConfirmPopup ("Active/temporary values", message);
           if (answer) {
             if (MISSING_HARDWARE==0) {
              turn_on_dac();
\frac{1}{2}mask_status=0;
\frac{1}{2}image_ready=0;
              end_acquisition=0;
\frac{1}{2}\}\}
```

```
break;
   \}return 0;
\}************************** Bottone Load Mask ***********************************
int CVICALLBACK load mask on Medipix (int panel, int control, int event,
                     void *callbackData, int eventDatal,
                     int eventData2)
\{switch (event) {
   case EVENT_COMMIT:
   load mask();
    break;
 \}return 0;
\mathcal{E}********************** Fine bottone Load Mask **********************************
********************* Bottone Start Acquisition ********************************
int CVICALLBACK Start_acquisition (int panel, int control, int event,
      void *callbackData, int eventData1, int eventData2)
\{char filename[30];
   switch (event) {
      case EVENT COMMIT:
         image\_ready=0acquisition_on=1;
         SetCtrlVal(showImage, SHOW_FILE_READ, "");
         SetCtrlVal(panelHandle, PANEL_IMAGE_READY, 0);
      SetCtrlVal(panelHandle, PANEL_END_ACQUISITION,1);
         if (MISSING MEDIPIX==0) {
          start acq(RADIOGRAPHY);
          download_data();
                                // Scrive i dati
acquisiti
                         // nella matrice data_matrix
          LUT_conversion();
                         // Converte i dati in valori
```

```
// di conteggio
           \}image_ready=1;
           acquistion_on=0;
       breaki\}return 0;
\mathcal{E}***************** Fine bottone Start Acquisition ******************************
+ +*********************** Bottone Show Image **********************************
int CVICALLBACK Show_image (int panel, int control, int event,
       void *callbackData, int eventData1, int eventData2)
\{int min_Val, max_Val;
// Usate per la simulazione
 if(MISSING_HARDWARE==1) {
  FileToArray ("", data_matrix, VAL_INTEGER, 4096, 64,
               VAL_GROUPS_TOGETHER, VAL_GROUPS_AS_ROWS, VAL_ASCII);
  set image values();
  switch (event) {
    case EVENT COMMIT:
    plot image(data matrix);
      break;
 \} // Fine
    if(MISSING_MEDIPIX==0) {
      int minVal, maxVal;
    cercaMinimo(data_matrix, &minVal);
      cercaMassimo(data_matrix, &maxVal);
        SetCtrlAttribute (setColors, SET_COLORS_MIN_VAL, ATTR_MIN_VALUE,
minVal);
        SetCtrlAttribute (setColors, SET COLORS MIN VAL, ATTR MAX VALUE,
maxVal);
      SetCtrlVal (setColors, SET_COLORS_MIN_VAL, minVal);
```
```
 SetCtrlAttribute (setColors, SET_COLORS_MAX_VAL, ATTR_MIN_VALUE,
minVal);
              SetCtrlAttribute (setColors, SET_COLORS_MAX_VAL, ATTR_MAX_VALUE,
maxVal);
           SetCtrlVal (setColors, SET_COLORS_MAX_VAL, maxVal);
           switch (event) {
                case EVENT_COMMIT:
                     plot_image(data_matrix);
            break;
           }
         }
         return 0;
}
int CVICALLBACK Update_Cursor_Pos (int panel, int control, int event,
            void *callbackData, int eventData1, int eventData2)
{
   double x_pos, y_pos;
   int i, j;
   int counts;
   switch (event) {
      case EVENT_TIMER_TICK:
       GetGraphCursor(showImage, SHOW_IMAGE, 3, &y_pos, &x_pos);
        i = (int)x_p cos ij = (int)y_p\cos iif(x_{pos} - (float)i > 0.5)i = i + 1;if(y_pos - (float)j > 0.5)j = j + 1;SetCtrlVal(showImage, SHOW X COORD, x pos);
       SetCtrlVal(showImage, SHOW_Y_COORD, y_pos);
       SetCtrlVal(showImage, SHOW_COUNTS, data_matrix[i][j]);
      break;
   }
  return 0;
}
void set_image_values(void)
{ int min_Val;
   int max_Val;
   cercaMinimo(data_matrix, &min_Val);
   cercaMassimo(data_matrix, &max_Val);
   SetCtrlAttribute (setColors, SET_COLORS_MIN_VAL, ATTR_MIN_VALUE, min_Val);
   SetCtrlAttribute (setColors, SET_COLORS_MIN_VAL, ATTR_MAX_VALUE, max_Val);
   SetCtrlVal (setColors, SET_COLORS_MIN_VAL, min_Val);
   SetCtrlAttribute (setColors, SET_COLORS_MAX_VAL, ATTR_MIN_VALUE, min_Val);
   SetCtrlAttribute (setColors, SET_COLORS_MAX_VAL, ATTR_MAX_VALUE, max_Val);
```

```
 SetCtrlVal (setColors, SET_COLORS_MAX_VAL, max_Val);
}
void plot_image(int matrix[64][64])
{
  ColorMapEntry colors[256];
  int i, j, tot = 0;
   int d_matrix[64][64];
   int hiColor, numColors, interpColors, interpPixels;
  float media = 0;
  for (i=0; i<=63; i++)for (i=0; i<=63; i++) {
      d_matrix[i][j]=matrix[i][j];
      if(matrix[i][i] != 696969)tot += matrix[i][j];
     }
   media=(float)tot/4096.;
   SetCtrlVal(showImage, SHOW_MEDIA, media);
   SetCtrlVal(showImage, SHOW_INTEGRAL, tot);
   GetParams(d_matrix, colors, &hiColor, &numColors,
             &interpColors, &interpPixels);
   PlotIntensity(showImage, SHOW_IMAGE, d_matrix, 64, 64, VAL_INTEGER,
                      colors, hiColor, numColors, interpColors, interpPixels);
}
// Imposta i parametri dell' immagine
int GetParams (int m[64][64], ColorMapEntry colors[], int *hiColor,
                int *numColors, int *interpColors, int *interpPixels)
{
     int maxVal, minVal;
     unsigned char loRed, hiRed, red, loGreen, hiGreen, green, loBlue, hiBlue,
                     blue;
     int loCol, hiCol, i, j;
      int min_val, max_val;
      // Variabili relative alla barra dei colori
        // Coordinate e numero divisioni della barra
        int Top=10;
        int Left=10;
        int Height=20;
        int Width=320;
        int Division=5;
        // Fine
        int x_pos=Left; // Posizione all'interno della barra
        float base; // Unità di misura dell'intervallo
        float value_start, value_end;
        int x_pos_start, x_pos_end;
        int color;
      DisplayPanel(showImage);
```

```
 GetCtrlVal (setColors, SET_COLORS_NUM, numColors);
     GetCtrlVal (setColors, SET_COLORS_LOW, &loCol);
     GetCtrlVal (setColors, SET_COLORS_HIGH, &hiCol);
     GetCtrlVal (setColors, SET_COLORS_INTERP_COL, interpColors);
    GetCtrlVal (setColors, SET_COLORS_INTERP_COL, interpPixels);
        loRed = (unsigned char)((loCol & 0x00FF0000) >> 16);hiRed = (unsigned char)((hiCol & 0x00FF0000) >> 16);
       logreen = (unsigned char)((local & 0x0000FF00) >> 8);hiGreen = (unsigned char)((hiCol & 0 \times 00000FF00) >> 8);
       loBlue = (unsigned char)(loCol & 0x000000FF);hiBlue = (unsigned char)(hicol & 0x000000FF);cercaMinimo(m, &minVal);
            cercaMassimo(m, &maxVal);
            // Aggiusta i valori minimi e massimi
               GetCtrlVal (setColors, SET_COLORS_MIN_VAL, &min_val);
            GetCtrlVal (setColors, SET_COLORS_MAX_VAL, &max_val);
              for (i=0; i<=63; i++) {
                   for (j=0; j<=63; j++) {
                       if (m[i][j]=minVal) minVal=m[i][j]-minVal+min_val;
                       if (m[i][j]=maxVal) maxVal=m[i][j]-maxVal+max_val;
                   }
                }
         // Fine aggiustamento valori
// if(trig_mode_act == 2)
\frac{1}{2} \frac{1}{2}// maxVal=anin_cycles_act*2;
// minVal=0;
\frac{1}{2} }
        for (i = 0; i < *numcolors; i++) {
            red = loRed + i * (hired - loRed) / (*numColors-1); green = loGreen + i * (hiGreen - loGreen) / (*numColors-1);
            blue = loBlue + i * (hiblue - loBlue) / (*numColors-1);colors[i].color = MakeColor ((int)red, (int)green, (int)blue); colors[i].dataValue.valInt =(int) (minVal + (i+1) * (maxVal -
minVal)
                 / (*numColors));
 }
         *hiColor = MakeColor ((int)hiRed, (int)hiGreen, (int)hiBlue);
/*******************************************************************************
*************** Disegna la barra dei colori ********************************
*******************************************************************************/
           CanvasClear (showImage, SHOW_COLOR_BAR, VAL_ENTIRE_OBJECT);
           SetCtrlAttribute (showImage, SHOW_COLOR_BAR, ATTR_PEN_COLOR, 0);
           CanvasDrawRect (showImage, SHOW_COLOR_BAR,
MakeRect(Top,Left,Height,Width),
                                   VAL_DRAW_FRAME);
```

```
for (i=0; i<=Division; i++) {
                 static int base;
                 static float value;
                 static char valore[30];
              base=(float) (Width/Division); // Unità di misura dell'intervallo
                 CanvasDrawLine (showImage, SHOW_COLOR_BAR,
MakePoint(i*base+Left,Top+Height),
                                  MakePoint(i*base+Left,Top+Height+5));
                 value=(float) (((float) (maxVal-minVal)/Division)*i+minVal);
                 sprintf(valore,"%.0f",value);
                 CreateMetaFont ("BarFont", VAL_APP_META_FONT, 10, 0, 0, 0, 0);
                 CanvasDrawTextAtPoint (showImage, SHOW_COLOR_BAR, valore,
                                                                     "BarFont",
MakePoint(i*base+Left,Top+Height+1),
                                                 VAL UPPER CENTER);
           }
           for (i=1; i<*numColors; i++) {
                 base=(float) (Width/((float) (maxVal-minVal)));
                                      // Coefficiente di conversione da valore
della matrice
                                      // dei dati a posizione sulla barra dei
colori
                 // Posizione punto precedente
                 value_start=(float) colors[i-1].dataValue.valInt;
                 x pos start=(int) (value start*base+Left);
                 // Posizione punto corrente
                 value end=(float) colors[i].dataValue.valInt;
                 x pos end=(int) (value end*base+Left);
                 for (j=x_pos_start; j<x_pos_end; j++) {
                       color=colors[i-1].color;
                       SetCtrlAttribute (showImage, SHOW_COLOR_BAR,
ATTR PEN COLOR, color);
                       x_pos++;
                       CanvasDrawLine (showImage, SHOW_COLOR_BAR,
MakePoint(x_pos,Top+1),
                                       MakePoint(x_pos,Top+Height-2));
                 }
           }
           if (x_pos < Left+Width)
                 for (i=x_pos; i<Left+Width-1; i++) {
                       color=colors[*numColors-1].color;
                       SetCtrlAttribute (showImage, SHOW_COLOR_BAR,
ATTR_PEN_COLOR, color);
```

```
CanvasDrawLine
                             (showImage,
                                         SHOW_COLOR_BAR,
MakePoint(i,Top+1),
                         MakePoint(i,Top+Height-2));
           \}return 0;
\mathcal{E}void cercaMinimo(int matrix[64][64], int *min)
  int i.i;
*min = matrix[0][0];for (i=0; i<=63; i++) {
    for (j=0; j<=63; j++) {
       if (matrix[i][j] < *min)*min=matrix[i][j];\}\}\overline{\ }void cercaMassimo(int matrix[64][64], int *max)
\{ int i, j;
*max = matrix[0][0];
for (i=0; i<=63; i++) {
    for (j=0; j<=63; j++) {
       if (matrix[i][j] > *max)*max=matrix[i][j];
    \}\hspace{.1cm} \}*********************** Fine bottone Show Image*********************************
int CVICALLBACK Zoom_in (int panel, int control, int event,
       void *callbackData, int eventData1, int eventData2)
\{switch (event) {
       static double y2;
       static double x2;
       static double yl;
       static double x1;
       static double temp;
       case EVENT_COMMIT:
           GetGraphCursor (showImage, SHOW_IMAGE, 1, &x1, &y1);
```

```
 GetGraphCursor (showImage, SHOW_IMAGE, 2, &x2, &y2);
            if (x1 > = x2) {
               temp=x2;
              x2=x1;x1 = \text{temp}; }
            if (y1 > = y2) {
               temp=y2;
              y2=y1;y1=temp;
 }
                  SetAxisRange (showImage, SHOW IMAGE, VAL MANUAL, x1, x2,
VAL_MANUAL,
                                       y1, y2);
                 break;
      }
     return 0;
}
int CVICALLBACK Restore (int panel, int control, int event,
            void *callbackData, int eventData1, int eventData2)
{
      switch (event) {
            case EVENT_COMMIT:
                  SetAxisRange (showImage, SHOW_IMAGE, VAL_MANUAL, 0, 63,
VAL_MANUAL,
                                      0, 63);break;
      }
      return 0;
}
int CVICALLBACK Colors (int panel, int control, int event,
            void *callbackData, int eventData1, int eventData2)
{
      switch (event) {
            static int minVal;
            static int maxVal;
            static int button plot=0;
            static int button cancel=0;
            case EVENT_COMMIT:
                  DisplayPanel(setColors);
                  do { static int status;
                        static int Colors;
                        static int button;
                        status = GetUserEvent (1, &Colors, &button);
                        // Bottone Plot premuto
                        button_plot=(status==EVENT_COMMIT) && (Colors==setColors)
&&
```

```
 (button==SET_COLORS_PLOT);
                         if (button_plot) {
                              HidePanel(setColors);
                              plot_image(data_matrix);
                         }
                         // Fine bottone Plot premuto
                         // Bottone Cancel premuto
                                        button_cancel=(status==EVENT_COMMIT) &&
(Colors==setColors) &&
                                        (button==SET_COLORS_CANCEL);
                         if (button_cancel) {
                              HidePanel(setColors);
                         }
                         // Fine bottone Cancel premuto
                       } while(!button_plot && !button_cancel);
            break;
      }
      return 0;
}
int CVICALLBACK Profile (int panel, int control, int event,
            void *callbackData, int eventData1, int eventData2)
{ int value;
     int num_row;
      int start_row;
      int num_col;
      int start_col;
     double profile_array[64];
     double x1,x2,y1,y2,temp;
      switch (event) {
            static int status;
            static int select;
            static int panel;
            static int button;
            static int button done=0;
            static int button show profile=0;
            static int exact range=0;
            case EVENT_COMMIT:
                  SetCtrlAttribute (profile, PROFILE DONE, ATTR DIMMED, 0);
                  SetCtrlAttribute (profile, PROFILE SHOW, ATTR DIMMED, 0);
                  SetCtrlAttribute (profile, PROFILE_GRAPH, ATTR_VISIBLE, 0);
                  SetCtrlAttribute (profile, PROFILE_OK, ATTR_VISIBLE, 0);
                  SetCtrlAttribute (profile, PROFILE_SELECT, ATTR_VISIBLE, 1);
                  SetCtrlAttribute (profile, PROFILE_DONE, ATTR_VISIBLE, 1);
                  SetCtrlAttribute (profile, PROFILE_START_ROW, ATTR_VISIBLE,
0);
                  SetCtrlAttribute (profile, PROFILE_START_COL, ATTR_VISIBLE,
0);
                  SetCtrlAttribute (profile, PROFILE_NUM_ROW, ATTR_VISIBLE, 0);
                  SetCtrlAttribute (profile, PROFILE_NUM_COL, ATTR_VISIBLE, 0);
                  SetCtrlAttribute (profile, PROFILE_SHOW, ATTR_VISIBLE, 0);
                  SetCtrlAttribute (profile, PROFILE_PIXEL, ATTR_VISIBLE, 0);
                  SetCtrlAttribute (profile, PROFILE_COUNT, ATTR_VISIBLE, 0);
                  DisplayPanel(profile);
```
do { status = GetUserEvent (1, &panel, &button); button\_done=(status==EVENT\_COMMIT) && (panel==profile) && (button==PROFILE\_DONE); if (button\_done) { GetCtrlVal (profile, PROFILE SELECT, &value); switch (value) { case 0: // Row Profile SetCtrlAttribute (profile, PROFILE DONE, ATTR DIMMED, 1); SetCtrlAttribute (profile, PROFILE START ROW, ATTR VISIBLE, 1); SetCtrlAttribute (profile, PROFILE\_START\_COL, ATTR\_VISIBLE, 0); SetCtrlAttribute (profile, PROFILE\_NUM\_ROW, ATTR\_VISIBLE, 1); SetCtrlAttribute (profile, PROFILE\_NUM\_COL, ATTR\_VISIBLE, 0); SetCtrlAttribute (profile, PROFILE\_SHOW, ATTR\_VISIBLE, 1); GetGraphCursor (showImage, SHOW\_IMAGE, 1,  $&x1, &y1);$  GetGraphCursor (showImage, SHOW\_IMAGE, 2, &x2, &y2); if (x1<x2) { temp=x1;  $x1=x2;$  $x2 = \text{temp};$  } SetCtrlVal (profile, PROFILE START ROW,  $(int) x2);$  SetCtrlVal (profile, PROFILE\_NUM\_ROW,  $(int) (x1-x2+1.0));$  break; case 1: // Column Profile SetCtrlAttribute (profile, PROFILE DONE, ATTR DIMMED, 1); SetCtrlAttribute (profile, PROFILE\_START\_ROW, ATTR\_VISIBLE, 0); SetCtrlAttribute (profile, PROFILE\_START\_COL, ATTR\_VISIBLE, 1); SetCtrlAttribute (profile, PROFILE\_NUM\_ROW, ATTR\_VISIBLE, 0); SetCtrlAttribute (profile, PROFILE\_NUM\_COL, ATTR\_VISIBLE, 1); SetCtrlAttribute (profile, PROFILE\_SHOW, ATTR VISIBLE, 1); GetGraphCursor (showImage, SHOW\_IMAGE, 1,

&x1, &y1);

 GetGraphCursor (showImage, SHOW\_IMAGE, 2, &x2, &y2); if  $(y1 {$  temp=y1;  $y1=y2;$  y2=temp; } SetCtrlVal (profile, PROFILE START COL, (int) y2); SetCtrlVal (profile, PROFILE\_NUM\_COL,  $(int) (y1-y2+1.0));$  break; } } } while (!button\_done); do { do { status = GetUserEvent (1, &panel, &button); button\_show\_profile=(status==EVENT\_COMMIT) && (panel==profile) && (button==PROFILE\_SHOW); if (button\_show\_profile) { static int value; GetCtrlVal (profile, PROFILE\_SELECT, &value); switch (value) { case 0: GetCtrlVal (profile, PROFILE\_START\_ROW, &start\_row); GetCtrlVal (profile, PROFILE\_NUM\_ROW, &num\_row); if ((start\_row+num\_row)>64) { static int max\_lim; static char message[50]; sprintf(message,"Maximum number of row is %d", (64-start\_row)); MessagePopup ("Range error", message); max\_lim=(64-start\_row); SetCtrlVal (profile, PROFILE\_NUM\_ROW, max\_lim); exact\_range=0; } else { exact\_range=1; } break; case 1:

```
 GetCtrlVal (profile, PROFILE_START_COL,
&start_col);
                                          GetCtrlVal (profile, PROFILE_NUM_COL,
&num_col);
                                        if ((start_col+num_col)>64) {
                                            static int max_lim;
                                           static char message[50];
                                               sprintf(message,"Maximum number of
column is %d", 64-start col);
                                                  MessagePopup ("Range error",
message);
                                             max lim=(64-start col);
                                                        SetCtrlVal (profile,
PROFILE_NUM_COL, max_lim);
                                             exact_range=0;
                                        } else {
                                          exact_range=1;
                                        }
                                 break;
                            }
                     }
                  } while (!button_show_profile);
                  if (!exact_range) {
                      button_show_profile=0;
                  }
               } while(!exact_range);
               SetCtrlAttribute (profile, PROFILE_SHOW, ATTR_DIMMED, 1);
               SetCtrlAttribute (profile, PROFILE_GRAPH, ATTR_VISIBLE, 1);
               SetCtrlAttribute (profile, PROFILE_PIXEL, ATTR_VISIBLE, 1);
              SetCtrlAttribute (profile, PROFILE COUNT, ATTR VISIBLE, 1);
              SetCtrlAttribute (profile, PROFILE OK, ATTR VISIBLE, 1);
              GetCtrlVal (profile, PROFILE SELECT, &value);
               switch (value) {
                     case 0:
                           GetCtrlVal (profile, PROFILE_START_ROW, &start_row);
                          GetCtrlVal (profile, PROFILE NUM ROW, &num row);
                           ProfileArray(data_matrix, value, start_row, num_row,
profile_array);
                           break;
                     case 1:
                           GetCtrlVal (profile, PROFILE_START_COL, &start_col);
                           GetCtrlVal (profile, PROFILE_NUM_COL, &num_col);
                            ProfileArray(data_matrix, value, start_col, num_col,
profile_array);
                           break;
               }
               SetCtrlAttribute (profile, PROFILE_GRAPH, ATTR_XNAME, "Pixels");
               DeleteGraphPlot (profile, PROFILE_GRAPH, -1, VAL_IMMEDIATE_DRAW);
```

```
 PlotY (profile, PROFILE_GRAPH, profile_array, 64, VAL_DOUBLE,
                            VAL_THIN_STEP, VAL_EMPTY_SQUARE, VAL_SOLID, 1,
VAL_RED);
               do {
                     status = GetUserEvent (1, &panel, &button);
                     button_done=(status==EVENT_COMMIT) && (panel==profile) &&
                                 (button==PROFILE_OK);
                     if (button_done) {
                           HidePanel(profile);
                     }
               } while (!button_done);
            break;
      }
     return 0;
}
void ProfileArray(int matrix[64][64], int select, int start, int num, double
prof_array[64])
\{ int i, j;
     int end=start+num;
      int sum[64];
      int d_matrix[64][64];
                  for (j=0; j<64; j++)for (i=0; i<64; i++) d_matrix[j][i]=matrix[i][j];
      switch (select) {
            case 0: // Row Profile
                  for (j=0; j<64; j++) {
                        sum[j]=0;for (i=start; i\leq nd; i++) {
                             sum[j]=sum[j]+d_matrix[i][j];
                        }
                  }
                  break;
            case 1: // Col Profile
                  for (i=0; i<64; i++) {
                        sum[i]=0;for (j=start; j<end; j++) {
                             sum[i]=sum[i]+d_matrix[i][j];
                        }
                  }
                  break;
      }
      for (i=0; i<64; i++) {
            prof_array[i]=(double) (sum[i]/num);
      }
}
```

```
int CVICALLBACK Profile_timer (int panel, int control, int event,
            void *callbackData, int eventData1, int eventData2)
{
      switch (event) {
            static double pixel;
            static double count;
            case EVENT_TIMER_TICK:
                  GetGraphCursor (profile, PROFILE_GRAPH, 1, &pixel, &count);
                  SetCtrlVal (profile, PROFILE PIXEL, pixel);
                  SetCtrlVal (profile, PROFILE COUNT, count);
                  break;
      }
      return 0;
}
int CVICALLBACK Load_image (int panel, int control, int event,
                                  void *callbackData, int eventData1,
                                  int eventData2)
{
  switch (event) {
     static int select;
      static char filename[300];
      char *prova;
      case EVENT_COMMIT:
         select = FileSelectPopup (Directory_Name, "*.dat", "*.dat", "Load File",
                                                 VAL_LOAD_BUTTON, 0, 0, 1, 0,
filename);
         if (select) {
            FileToArray (filename, data_matrix, VAL_INTEGER, 4096, 64,
                                    VAL GROUPS TOGETHER, VAL GROUPS AS ROWS,
VAL_ASCII);
          DeleteGraphPlot (showImage, SHOW IMAGE, -1, VAL IMMEDIATE DRAW);
            set image values();
            plot image(data matrix);
            copiastr(filename);
         }
      break;
   }
  return 0;
}
int CVICALLBACK Save_image (int panel, int control, int event,
                             void *callbackData, int eventData1, int eventData2)
\left\{ \right. char file0[300];
   char mask_file[300],arch_file[300];
   switch (event) {
      static int select;
      static char filename[300];
      case EVENT_COMMIT:
```

```
 select = FileSelectPopup (Directory_Name, "*.dat", "*.dat", "Save File",
                                                   VAL_SAVE_BUTTON, 0, 0, 1, 0,
filename);
         if (select)
           ArrayToFile (filename, data_matrix, VAL_INTEGER, 4096, 64,
                                VAL_GROUPS_TOGETHER, VAL_GROUPS_AS_ROWS,
                               VAL SEP BY TAB, 0, VAL ASCII, VAL TRUNCATE);
         sprintf(file0,"%s.info",filename);
         fpout=fopen(file0,"w");
        GetCtrlVal (panelHandle, PANEL MASKFILE, mask file);
        GetCtrlVal (panelHandle, PANEL FILENAME, arch file);
        fprintf(fpout,"loaded mask file = s\ n", mask file);
        fprintf(fpout,"loaded archive file = s\nm", arch file);
      fprintf(fpout,"taul(ms) = d", taul_act);
        fprintf(fpout,"\ndac values (Volt) = 8.3f 8.3f 8.3f 8.3f 8.3f\n",
                 dac_bias_act[0]/LSBCAL, dac_bias_act[1]/LSBCAL,dac_bias_act[2]/
                 LSBCAL,dac_bias_act[3]/LSBCAL,dac_bias_act[4]/LSBCAL);
         fclose(fpout);
         copiastr(filename);
         break;
  }
  return 0;
}
int CVICALLBACK Quit_Show_Image (int panel, int control, int event,
            void *callbackData, int eventData1, int eventData2)
{
      switch (event) {
            case EVENT_COMMIT:
                 HidePanel(showImage);
                 HidePanel(showimage2);
                  break;
      }
      return 0;
}
/**********************************************************************
*************** Visualizzazione Autoradiografia **********************
**********************************************************************/
int CVICALLBACK Autoradiography (int panel, int control, int event,
            void *callbackData, int eventData1, int eventData2)
{ int select,sel;
     int autorad;
    int button;
     int button_ok;
     int button_start_acq;
     int button_Exit;
      int total_time;
      int acquisition_time;
      int button_autorad_ok;
      double n;
```
char filename[30]; int i; switch(event) { case EVENT\_COMMIT: tau0 act=tau0 tmp; tau1 act=tau1 tmp; tau2\_act=tau2\_tmp; DisplayPanel(showAutorad); DeleteGraphPlot (showAutorad, AUTORAD\_IMAGE, -1, VAL IMMEDIATE DRAW); CanvasClear (showAutorad, AUTORAD COLOR BAR, VAL ENTIRE OBJECT); SetCtrlVal (showAutorad, AUTORAD ACOUISITION TIME, taul act); SetCtrlAttribute (showAutorad, AUTORAD\_OK, ATTR\_DIMMED, 0); if (TIME\_UNIT==0) // Unita di misura: millisecondi { SetCtrlAttribute (showAutorad, AUTORAD\_TOTAL\_TIME, ATTR\_LABEL\_TEXT, "Total Time (ms)"); } else // Unita di misura: secondi { SetCtrlAttribute (showAutorad, AUTORAD\_TOTAL\_TIME, ATTR\_LABEL\_TEXT, "Total Time (sec)"); } SetCtrlAttribute (showAutorad, AUTORAD TOTAL TIME, ATTR\_DFLT\_VALUE, tau1 act); SetCtrlAttribute (showAutorad, AUTORAD TOTAL TIME, ATTR\_MIN\_VALUE, taul act); SetCtrlAttribute (showAutorad, AUTORAD TOTAL TIME, ATTR\_INCR\_VALUE, taul act); SetCtrlAttribute (showAutorad, AUTORAD SHOW IMAGE, ATTR DIMMED, 1); SetCtrlAttribute (showAutorad, AUTORAD\_START\_ACQ, ATTR\_DIMMED, 1); SetCtrlAttribute (showAutorad, AUTORAD\_STOP\_ACQ, ATTR\_DIMMED, 1); SetCtrlAttribute (showAutorad, AUTORAD\_RESUME\_ACQ, ATTR\_DIMMED, 1); SetCtrlAttribute (showAutorad, AUTORAD\_EXIT, ATTR\_DIMMED, 1); SetCtrlAttribute (showAutorad, AUTORAD\_SLIDE\_COUNT, ATTR\_VISIBLE, 0); SetCtrlAttribute (showAutorad, AUTORAD\_TIME, ATTR\_VISIBLE, 0);

do {

157

```
 select = GetUserEvent (1, &autorad, &button);
                       button_ok=(select==EVENT_COMMIT) && (autorad==showAutorad)
&&
                                  (button==AUTORAD_OK);
                        if (button_ok) {
                            // Calcola il numero di immagini visualizzate
                                 GetCtrlVal (showAutorad, AUTORAD TOTAL TIME,
&total_time);
                    GetCtrlVal (showAutorad, AUTORAD_ACQUISITION_TIME,
                                &acquisition_time);
                   n=(totaltime/acquisitiontime);
                           SetCtrlVal (showAutorad, AUTORAD SLIDE, n);
                             SetCtrlAttribute (showAutorad, AUTORAD SLIDE COUNT,
ATTR_MAX_VALUE, n);
                             // Chiede il tipo di autoradiografia
                            DisplayPanel (autoradType);
                            do
                             {
                              sel = GetUserEvent (1, &autorad, &button);
                                        button_autorad_ok=(sel==EVENT_COMMIT) &&
(autorad==autoradType) &&
                                      (button==AUTOR_MOD_OK);
                               if (button_autorad_ok)
                               \left\{ \right. HidePanel (autoradType);
                               }
                             } while (!button_autorad_ok);
                             // Chiede il nome del file
                             PromptPopup ("", "Insert the filename where you want
to save the images",
                                                 filename, 20);
                           SetCtrlVal (showAutorad, AUTORAD FILENAME, filename);
                              SetCtrlAttribute (showAutorad, AUTORAD START ACO,
ATTR DIMMED, 0);
                                   SetCtrlAttribute (showAutorad, AUTORAD_OK,
ATTR_DIMMED, 1);
                                 SetCtrlAttribute (showAutorad, AUTORAD EXIT,
ATTR DIMMED, 0);
                         }
                  } while (!button_ok);
                  do {
                       select = GetUserEvent (1, &autorad, &button);
                                    button_start_acq=(select==EVENT_COMMIT) &&
(autorad==showAutorad) &&
                                         (button==AUTORAD_START_ACQ);
                        if (button_start_acq) {
                              SetCtrlAttribute (showAutorad, AUTORAD_SLIDE_COUNT,
ATTR_VISIBLE, 1);
```

```
Start_acq_autoradiography();
                     \}button_Exit=(select==EVENT_COMMIT)
                                                                      \delta x(autorad==showAutorad) &&
                              (button == AUTORAD_EXIT);if (button Exit) {
                        HidePanel (showAutorad);
                        ļ
                } while (!button_start_acq && !button_Exit);
                breaki\mathcal{E}return 0;
\}************Fine visualizzazione autoradiografia ***********************
void Start_acq_autoradiography (void)
\{int i=0;int j, ii, jj;
 int a;
 int acq_time;
 float time=0.0;
 double slide_num;
 int n;
 int t_i, overtime_off=3;
 double t_f, overtime_s=1.06;
 int autorad type;
 char filesaved[300];
 char filename[300];
 char file0[300];
 char num file[10];
 int Exit=0;char mask file[200], arch file[200];
// Variabili grafiche
 int select;
 int autorad;
 int button;
 int button_stop;
 int sel;
 int button_resume;
 int button_show_image;
 int button_Exit=0;
 int data_matrix_tot[64][64];
 for (ii=0; ii<64; ii++)for (jj=0; jj<64; jj++)data_matrix_tot[ii][jj]=0;
```

```
if (MISSING_HARDWARE==0) {
   SetCtrlAttribute (showAutorad, AUTORAD_START_ACQ, ATTR_DIMMED, 1);
   SetCtrlAttribute (showAutorad, AUTORAD_STOP_ACQ, ATTR_DIMMED, 0);
   SetCtrlAttribute (showAutorad, AUTORAD_RESUME_ACQ, ATTR_DIMMED, 1);
   SetCtrlVal (showAutorad, AUTORAD ACOUISITION ON, 1);
   SetCtrlVal (showAutorad, AUTORAD STOP, 0);
   GetCtrlVal (showAutorad, AUTORAD SLIDE, &slide num);
   GetCtrlVal (showAutorad, AUTORAD FILENAME, filename);
   n = (int) slide num;
   do \{start_acq(AUTORADIOGRAPHY); //da modificare eliminando il polling
     time=0;sprintf(num_file,"%d",i);
       sprintf(filesaved, "%s%s_", PATHF, filename);
       strcat(filesaved, num_file);
       strcat(filesaved,".dat");
****** Attende il tempo necessario al completamento della *********
******
       scrittura dei dati sulla RAM della scheda VME
                                                           *********
******
                                                       *********
         o che l'utente generi un evento
if (TIME_UNIT==0)acq_time = (int) ((taul_act/1000.0)+overtime_off);
        else { }t_f= tau1_act*overtime_s;
         t_i = (int) t_iif (taul act < 100)t i++iaccq time=t i + overtime off;
       \}SetCtrlAttribute (showAutorad, AUTORAD TIME, ATTR MAX VALUE,
                        (double) acq time);
     SetCtrlAttribute (showAutorad, AUTORAD TIME, ATTR VISIBLE, 1);
       SetCtrlVal (showAutorad, AUTORAD SLIDE COUNT, (flost)(i));
       do \{select = GetUserEvent (0, &autorad, &button);
/*************** Bottone Stop *****************/
       button_stop=(select==EVENT_COMMIT) &&
                  (autorad==showAutorad) &&
                  (button==AUTORAD_STOP_ACQ);
           if (button_stop) {
            SetCtrlVal (showAutorad, AUTORAD_STOP, 1);
             if (i != 0)// Il bottone Show image va visualizzazto dalla seconda acquisizione in poi
               SetCtrlAttribute (showAutorad, AUTORAD_SHOW_IMAGE, ATTR_DIMMED,
0;SetCtrlAttribute (showAutorad, AUTORAD_STOP_ACQ, ATTR_DIMMED, 1);
```

```
SetCtrlAttribute (showAutorad, AUTORAD_RESUME_ACQ, ATTR_DIMMED, 0);
            do \{if (time < (acq_time - 0.5)) {
                  Delay(0.5);
                   time = time + 0.5\}sel = GetUserEvent (0, &autorad, &button);
/************** Bottone Resume *****************/
           button resume=(select==EVENT COMMIT) &&
                          (autorad==showAutorad) &&
                          (button==AUTORAD RESUME ACO);
                if (button resume) {
                    SetCtrlVal (showAutorad, AUTORAD STOP, 0);
                          SetCtrlAttribute
                                             (showAutorad,
                                                               AUTORAD STOP ACO,
ATTR DIMMED, 0);
                         SetCtrlAttribute (showAutorad, AUTORAD_RESUME_ACQ,
ATTR DIMMED, 1);
                         SetCtrlAttribute (showAutorad, AUTORAD_SHOW_IMAGE,
ATTR_DIMMED, 1);
                  \}/************* Fine bottone Resume **************/
/************* Bottone Show Image ***************/
           button_show_image=(select==EVENT_COMMIT) &&
                              (autorad==showAutorad) &&
                              (button==AUTORAD_SHOW_IMAGE);
                if (button_show_image) {
                    DisplayPanel (showImage);
                    set_image_values();
                    plot_image(data_matrix);
                  \}/*********** Fine bottone Show Image ************/
/**************** Bottone Exit ******************/
            button Exit=(sel==EVENT COMMIT) &&
                        (autorad==showAutorad) &&
                        (button==AUTORAD EXIT);
                if (button_Exit) {
                    button resume=1;
                    HidePanel(showAutorad);
                  \rightarrow/************** Fine bottone Exit ***************/
          } while (!button_resume);
        \}/************** Fine bottone Stop ***************/
/**************** Bottone Exit ******************/
        button_Exit=(select==EVENT_COMMIT) &&
                    (autorad==showAutorad) &&
                    (button==AUTORAD EXIT);
            if (button_Exit) {
              Exit=1;HidePanel(showAutorad);
            \}
```

```
/************** Fine bottone Exit ***************/
       Delay(0.5);
       time=time + 0.5;
           SetCtrlVal (showAutorad, AUTORAD_TIME, time);
       } while ((int) time<acq time && !Exit);
Fine attesa ***************************
*******************
if ((a=modify register(status reg, 0, bit start, "R"))!=0) {
       Print error(12); // Error: Acquisition not completed!!
           Exit=1;\left\{ \right\}download_data();
       LUT conversion();
       set\_image\_values()GetCtrlVal (autoradType, AUTOR_MOD, &autorad_type);
       if (autorad_type==0) { // Modalita integrale
           for(iii=0;ii<64;ii++)for(jj=0:jj<64:jj++)data_matrix_tot[ii][jj]= data_matrix_tot[ii][jj] +
                                      data_matrix[ii][jj];plot_slide(data_matrix_tot);
/********** Salva Immagine **************/
           if (SAVEDAT==0 | | i == n-1)ArrayToFile (filesaved, data_matrix_tot, VAL_UNSIGNED_INTEGER,
                         4096, 64, VAL_GROUPS_TOGETHER, VAL_GROUPS_AS_ROWS,
                         VAL SEP BY TAB, 0, VAL ASCII, VAL TRUNCATE);
        \}else
                                    // Modalita Slide
                \left\{ \right.plot_slide(data_matrix);
/********** Salva Immagine **************/
          if(SAVEDAT==0 | | i == n-1)ArrayToFile (filesaved, data_matrix, VAL_UNSIGNED_INTEGER, 4096,
64.
                         VAL GROUPS TOGETHER, VAL GROUPS AS ROWS,
                         VAL_SEP_BY_TAB, 0, VAL_ASCII, VAL_TRUNCATE);
       \}sprintf(file0,"%s.info",filesaved);
     if (SAVEDAT==0 || i == n-1) {
       fpout=fopen(file0,"w");
       GetCtrlVal (panelHandle, PANEL_MASKFILE, mask_file);
     GetCtrlVal (panelHandle, PANEL_FILENAME, arch_file);
     fprintf(fpout,"loaded mask file = %s\n", mask_file);
     fprintf(fpout, "loaded archive file = s\nm", arch_file);
       fprint(fcount, "tau1(ms) = *d", tau1_act);fprintf(fpout, "\ndac values (Volt) = -.3f -.3f -.3f -.3f -.3f\.
                dac_bias_act[0]/LSBCAL, dac_bias_act[1]/LSBCAL,
```

```
dac_bias_act[2]/LSBCAL, dac_bias_act[3]/LSBCAL,
               dac_bias_act[4]/LSBCAL);
          fclose(fpout);
       \}strcpy(filesaved,filename);
      i++iSetCtrlVal (showAutorad, AUTORAD SLIDE COUNT, (double) i);
   while(i<n && !Exit);
   SetCtrlVal (showAutorad, AUTORAD ACOUISITION ON, 0);
     SetCtrlAttribute (showAutorad, AUTORAD SHOW IMAGE, ATTR DIMMED, 0);
     SetCtrlAttribute (showAutorad, AUTORAD STOP ACO, ATTR DIMMED, 1);
     SetCtrlAttribute (showAutorad, AUTORAD RESUME ACO, ATTR DIMMED, 1);
    do \{select = GetUserEvent (0, &autorad, &button);
/**************** Bottone Exit ******************/
     button_Exit=(select==EVENT_COMMIT) &&
               (autorad==showAutorad) &&
               (button == AUTORAD_EXIT);if (button_Exit)
        HidePanel(showAutorad);
/*************** Fine bottone Exit ****************/
/************* Bottone Show Image ***************/
      button_show_image = (select==EVENT_COMMIT) &&
                        (autorad==showAutorad) &&
                        (button==AUTORAD_SHOW_IMAGE);
      if (button_show_image) {
        DisplayPanel (showImage);
        set_image_values();
        plot_image(data_matrix);
      \left\{ \right\}x********* Fine bottone Show Image *************/
   } while (!button_Exit && !Exit);
 \mathcal{E}\left\{ \right\}************Fine visualizzazione autoradiografia ***********************
************** Stampa un messaggio di errore ***********************
void Print_error(int err_code)
\{switch (err_code) {
      case 1:MessagePopup ("Error !!", "VME write error on timer setup");
           break;
      case 2:
           MessagePopup ("Error !!", "VME write error on chip_sel setup");
```

```
 break;
         case 3:
                MessagePopup ("Error !!", "VME write error on RAM start address
setup");
               break;
         case 4:
                MessagePopup ("Error !!", "VME write error on cycle number
setup");
               break;
         case 5:
           MessagePopup ("Error !!", "VME write error on setup counters");
               break;
         case 6:
           MessagePopup ("Error !!", "Vdd is not on");
               break;
         case 7:
           MessagePopup ("Error !!", "Vdda is not on");
               break;
         case 8:
               MessagePopup ("Error !!", "VME write error on DAC channel");
               break;
         case 9:
           MessagePopup ("Error !!", "Vdd is not off");
               break;
         case 10:
               MessagePopup ("Error !!", "Vdda is not off");
               break;
         case 11:
               MessagePopup ("Error !!", "Acquisition Aborted");
               break;
         case 12:
               MessagePopup ("Error !!", "Acquisition not completed");
               break;
         case 13:
               MessagePopup ("Warning !!", "Check external power supply");
               break;
         case 14:
               MessagePopup ("Warning !!", "Turn on power supply");
               break;
         case 15:
               MessagePopup ("Warning !!", "Turn off external power supply");
               break;
   }
}
void plot_slide(int matrix[64][64])
{ ColorMapEntry colors[256];
     int i,j;
      int d_matrix[64][64];
      int hiColor, numColors, interpColors, interpPixels;
      // Trasposta della matrice data_matrix
      for (i=0; i<=63; i++) {
            for (j=0; j<=63; j++) {
```

```
 d_matrix[i][j]=matrix[i][j]; /* trasposta della matrice */
            }
    }
    // Fine
     GetSlideParams (d_matrix, colors, &hiColor, &numColors,
               &interpColors, &interpPixels);
     PlotIntensity (showAutorad, AUTORAD_IMAGE, d_matrix, 64, 64, VAL_INTEGER,
                                 colors, hiColor, numColors, interpColors,
interpPixels);
}
// Imposta i parametri dell' immagine
int GetSlideParams (int m[64][64], ColorMapEntry colors[], int *hiColor,
               int *numColors, int *interpColors, int *interpPixels)
{
    int maxVal, minVal;
    unsigned char loRed, hiRed, red, loGreen, hiGreen, green, loBlue, hiBlue,
                   hlne; int loCol, hiCol, i, j;
     int min_val, max_val;
     // Variabili relative alla barra dei colori
       // Coordinate e numero divisioni della barra
       int Top=10;
       int Left=10;
       int Height=20;
       int Width=320;
       int Division=5;
       // Fine
       int x_pos=Left; // Posizione all'interno della barra
       float base; // Unità di misura dell'intervallo
      float value start, value end;
      int x pos start, x pos end;
       int color;
// DisplayPanel(showImage);
    GetCtrlVal (setColors, SET_COLORS_NUM, numColors);
 GetCtrlVal (setColors, SET_COLORS_LOW, &loCol);
 GetCtrlVal (setColors, SET_COLORS_HIGH, &hiCol);
    GetCtrlVal (setColors, SET_COLORS_INTERP_COL, interpColors);
    GetCtrlVal (setColors, SET_COLORS_INTERP_COL, interpPixels);
        loRed = (unsigned char)((loCol & 0x00FF0000) >> 16);
       hiRed = (unsigned char)((hiCol & 0x00FF0000) >> 16);
        loGreen = (unsigned char)((loCol & 0x0000FF00) >> 8);
        hiGreen = (unsigned char)((hiCol & 0x0000FF00) >> 8);
        loBlue = (unsigned char)(loCol & 0x000000FF);
       hiBlue = (unsigned char)(hiCol & 0x000000FF);
           cercaMinimo(m, &minVal);
           cercaMassimo(m, &maxVal);
```

```
// Aggiusta i valori minimi e massimi
              GetCtrlVal (setColors, SET_COLORS_MIN_VAL, &min_val);
          GetCtrlVal (setColors, SET_COLORS_MAX_VAL, &max_val);
/*
              for (i=0; i<=63; i++) {
                  for (j=0; j<=63; j++) {
                      if (m[i][j] == minVal)minVal=m[i][j]-minVal+min val;
                      if (m[i][j] == maxVal)maxVal=m[i][j]-maxVal+max val;\rightarrow\mathcal{E}// Fine aggiustamento valori
\star /
       for (i = 0; i < *numcolors; i++) {
           \verb|red = loRed + i * (hired - loRed) / (*numColors-1);green = loGreen + i * (higreen - loGreen) / (*numColors-1);blue = loBlue + i * (hiblue - loBlue) / (*numColors-1)icolors[i].color = MakeColor ((int)red, (int)green, (int)blue);colors[i].dataValue.valInt = (int) (minVal + (i+1) * (maxVal -minVal)/ (*numColors));
           \lambda*hiColor = MakeColor ((int)hiRed, (int)hiGreen, (int)hiBlue);
**************** Disegna la barra dei colori *********************************
CanvasClear (showAutorad, AUTORAD_COLOR_BAR, VAL_ENTIRE_OBJECT);
           SetCtrlAttribute (showAutorad, AUTORAD_COLOR_BAR, ATTR_PEN_COLOR,
0;(showAutorad,
                                                       AUTORAD COLOR BAR,
           CanvasDrawRect
MakeRect(Top, Left, Height, Width),
                                 VAL DRAW FRAME);
           for (i=0; i<=Division; i++) {
                static int base;
                static float value;
                static char valore[10];
             base=(float) (Width/Division); // Unità di misura dell'intervallo
                                     (showAutorad,
                                                         AUTORAD COLOR BAR,
                CanvasDrawLine
MakePoint(i*base+Left,Top+Height),
                               MakePoint(i*base+Left,Top+Height+5));
                value=(float) (((float) (maxVal-minVal)/Division)*i+minVal);
                sprintf(valore,"%.0f", value);
                CreateMetaFont ("BarFont", VAL_APP_META_FONT, 10, 0, 0, 0, 0);
                CanvasDrawTextAtPoint (showAutorad, AUTORAD_COLOR_BAR, valore,
                                                                 "BarFont",
MakePoint(i*base+Left,Top+Height+1),
                                               VAL_UPPER_CENTER);
```

```
for (i=1; i<*numColors; i++) {
                 base=(float) (Width/((float) (maxVal-minVal)));
                                       // Coefficiente di conversione da valore
della matrice
                                       // dei dati a posizione sulla barra dei
colori
                  // Posizione punto precedente
                  value start=(float) colors[i-1].dataValue.valInt;
                  x pos start=(int) (value start*base+Left);
                  // Posizione punto corrente
                 value_end=(float) colors[i].dataValue.valInt;
                  x_pos_end=(int) (value_end*base+Left);
                  for (j=x_pos_start; j<x_pos_end; j++) {
                       color=colors[i-1].color;
                       SetCtrlAttribute (showAutorad, AUTORAD_COLOR_BAR,
ATTR_PEN_COLOR, color);
                       x_pos++;
                       CanvasDrawLine (showAutorad, AUTORAD COLOR BAR,
MakePoint(x_pos,Top+1),
                                        MakePoint(x_pos,Top+Height-2));
                  }
            }
            if (x_pos < Left+Width) {
                  for (i=x pos; i<Left+Width-1; i++) {
                       color=colors[*numColors-1].color;
                       SetCtrlAttribute (showAutorad, AUTORAD COLOR BAR,
ATTR PEN COLOR, color);
                       CanvasDrawLine (showAutorad, AUTORAD_COLOR_BAR,
MakePoint(i,Top+1),
                                        MakePoint(i,Top+Height-2));
              }
            }
/*******************************************************************************
************************* Fine Disegno ***************************************
*******************************************************************************/
    return 0;
}
int CVICALLBACK update_power (int panel, int control, int event,
            void *callbackData, int eventData1, int eventData2)
{
      switch (event)
      {
           case EVENT_COMMIT:
```
}

```
switch_on=check_power();
                  break;
      }
      return 0;
}
int CVICALLBACK b_test (int panel, int control, int event,
            void *callbackData, int eventData1, int eventData2)
{
      switch (event)
      {
            case EVENT_COMMIT:
            // basic_test();
                  break;
      }
      return 0;
}
int CVICALLBACK Motor (int panel, int control, int event,
            void *callbackData, int eventData1, int eventData2)
{
      switch (event)
      \{ int x,y,z;
           int value;
           int move_type; //Tipo di movimento:
                              // 1 movimento assoluto
                              // 2 movimento relativo
           char comando[300];
           int button;
           int select;
           int button_moveabs;
           int button_reset;
          int button stop;
          int button moverel;
          int button tell pos;
           int button_ok;
           int button_exit;
            case EVENT_COMMIT:
            if(MOTORFLAG == 0) return 0;motore(&x,&y,&z);
                  DisplayPanel (motor);
                  SetCtrlVal (motor, MOTOR_XAXIS, x);
                  SetCtrlVal (motor, MOTOR_YAXIS, y);
                  SetCtrlVal (motor, MOTOR_ZAXIS, z);
                  SetCtrlAttribute (motor, MOTOR_XCOORD, ATTR_VISIBLE, 0);
                  SetCtrlAttribute (motor, MOTOR_YCOORD, ATTR_VISIBLE, 0);
                  SetCtrlAttribute (motor, MOTOR_ZCOORD, ATTR_VISIBLE, 0);
                  SetCtrlAttribute (motor, MOTOR_OK, ATTR_VISIBLE, 0);
                  SetCtrlAttribute (motor, MOTOR_MOVE_TYPE, ATTR_VISIBLE, 0);
                  SetCtrlAttribute (motor, MOTOR_DECORATION_3, ATTR_VISIBLE, 0);
```

```
do
                  {
                        select = GetUserEvent (1, &panel, &button);
                        button_stop=(select==EVENT_COMMIT) && (panel==motor) &&
                                                (button ==MOTOR_STOP);
                        if (button_stop)
                        {
                              motor_stop();
                              tell position(&x, &v, &z);
                              SetCtrlVal (motor, MOTOR XAXIS, x);
                              SetCtrlVal (motor, MOTOR YAXIS, y);
                               SetCtrlVal (motor, MOTOR_ZAXIS, z);
                        }
                        button_reset=(select==EVENT_COMMIT) && (panel==motor) &&
                                                (button ==MOTOR_RESET_M);
                        if (button_reset)
                        {
                            mm2000();
// tell_position(&x,&y,&z);
                              SetCtrlVal (motor, MOTOR_XAXIS, x);
                               SetCtrlVal (motor, MOTOR_YAXIS, y);
                               SetCtrlVal (motor, MOTOR_ZAXIS, z);
                        }
                        button tell pos=(select==EVENT COMMIT) && (panel==motor)
\delta x(button = =MOTOR TELL P);if (button_tell_pos)
                        {
                              tell position(&x, &y, &z);
                              SetCtrlVal (motor, MOTOR_XAXIS, x);
                               SetCtrlVal (motor, MOTOR_YAXIS, y);
                              SetCtrlVal (motor, MOTOR ZAXIS, z);
                        }
                        button_moveabs=(select==EVENT_COMMIT) &&(panel==motor)
                                        && (button==MOTOR_MOVEABS);
                        if (button_moveabs)
                        {
                                SetCtrlVal (motor, MOTOR_MOVE_TYPE, "Absolute
Position");
                            // impostazioni asse x
                                   SetCtrlAttribute (motor, MOTOR_XCOORD,
ATTR_LABEL_TEXT, "X-coor");
                                   SetCtrlAttribute (motor, MOTOR_XCOORD,
ATTR_MIN_VALUE, 0);
```
SetCtrlAttribute (motor, MOTOR\_XCOORD, ATTR\_MAX\_VALUE, 50000); SetCtrlVal (motor, MOTOR\_XCOORD, x); // impostazioni asse y SetCtrlAttribute (motor, MOTOR\_YCOORD, ATTR LABEL TEXT, "Y-coor"); SetCtrlAttribute (motor, MOTOR YCOORD, ATTR\_MIN\_VALUE, 0); SetCtrlAttribute (motor, MOTOR YCOORD, ATTR MAX VALUE, 50000); SetCtrlVal (motor, MOTOR YCOORD, y); // impostazioni asse z SetCtrlAttribute (motor, MOTOR\_ZCOORD, ATTR\_LABEL\_TEXT, "Zcoor"); SetCtrlAttribute (motor, MOTOR\_ZCOORD, ATTR\_MIN\_VALUE, 0); SetCtrlAttribute (motor, MOTOR\_ZCOORD, ATTR\_MAX\_VALUE, 50000); SetCtrlVal (motor, MOTOR\_ZCOORD, z); SetCtrlAttribute (motor, MOTOR\_XCOORD, ATTR\_VISIBLE, 1); SetCtrlAttribute (motor, MOTOR\_YCOORD, ATTR\_VISIBLE, 1); SetCtrlAttribute (motor, MOTOR\_ZCOORD, ATTR\_VISIBLE, 1); SetCtrlAttribute (motor, MOTOR OK, ATTR VISIBLE, 1); SetCtrlAttribute (motor, MOTOR MOVE\_TYPE, ATTR\_VISIBLE, 1); SetCtrlAttribute (motor, MOTOR\_DECORATION\_3, ATTR\_VISIBLE, 1); move\_type=0; //Movimento assoluto } button moverel=(select==EVENT COMMIT) &&(panel==motor) && (button==MOTOR\_MOVEREL); if (button\_moverel) { SetCtrlVal (motor, MOTOR\_MOVE\_TYPE, "Relative Displacement"); // impostazioni asse x GetCtrlVal (motor, MOTOR XAXIS, &value); SetCtrlAttribute (motor, MOTOR XCOORD, ATTR\_LABEL\_TEXT, "ðx"); SetCtrlAttribute (motor, MOTOR\_XCOORD, ATTR\_MIN\_VALUE, -value); SetCtrlAttribute (motor, MOTOR\_XCOORD, ATTR MAX VALUE, 50000-value); SetCtrlVal (motor, MOTOR\_XCOORD, 0); // impostazioni asse y GetCtrlVal (motor, MOTOR\_YAXIS, &value); SetCtrlAttribute (motor, MOTOR YCOORD, ATTR\_LABEL\_TEXT, "ðy"); SetCtrlAttribute (motor, MOTOR\_YCOORD, ATTR\_MIN\_VALUE, -value);

SetCtrlAttribute (motor, MOTOR\_YCOORD, ATTR\_MAX\_VALUE, 50000-value); SetCtrlVal (motor, MOTOR\_YCOORD, 0); // impostazioni asse z GetCtrlVal (motor, MOTOR\_ZAXIS, &value); SetCtrlAttribute (motor, MOTOR ZCOORD, ATTR\_LABEL\_TEXT, "ðz"); SetCtrlAttribute (motor, MOTOR\_ZCOORD, ATTR MIN VALUE, -value); SetCtrlAttribute (motor, MOTOR ZCOORD, ATTR MAX VALUE, 50000-value); SetCtrlVal (motor, MOTOR ZCOORD, 0); SetCtrlAttribute (motor, MOTOR XCOORD, ATTR VISIBLE, 1); SetCtrlAttribute (motor, MOTOR\_YCOORD, ATTR\_VISIBLE, 1); SetCtrlAttribute (motor, MOTOR\_ZCOORD, ATTR\_VISIBLE, 1); SetCtrlAttribute (motor, MOTOR\_OK, ATTR\_VISIBLE, 1); SetCtrlAttribute (motor, MOTOR\_MOVE\_TYPE,ATTR\_VISIBLE, 1); SetCtrlAttribute (motor, MOTOR\_DECORATION\_3, ATTR VISIBLE, 1); move\_type=1; // movimento relativo } button\_ok=(select==EVENT\_COMMIT) && (panel==motor) && (button==MOTOR\_OK); if (button\_ok) { // Spostamento lungo l'asse x switch (move\_type)  $\{$  case 0: // movimento assoluto GetCtrlVal (motor, MOTOR XCOORD, &value); sprintf(comando,"1pa%d",value); send comman(comando); break; case 1: // movimento relativo GetCtrlVal (motor, MOTOR\_XAXIS, &x); //posizione x corrente GetCtrlVal (motor, MOTOR\_XCOORD, &value); value=value+x; sprintf(comando,"1pa%d",value); send\_comman(comando); break; } // Spostamento lungo l'asse y switch (move\_type)

 { case 0: // movimento assoluto GetCtrlVal (motor, MOTOR\_YCOORD, &value); sprintf(comando,"2pa%d",value); send\_comman(comando); break; case 1: // movimento relativo GetCtrlVal (motor, MOTOR\_YAXIS, &y); //posizione y corrente GetCtrlVal (motor, MOTOR YCOORD, &value); value=value+y; sprintf(comando,"2pa%d",value); send comman(comando); break; } // Spostamento lungo l'asse z switch (move\_type) { case 0: // movimento assoluto GetCtrlVal (motor, MOTOR\_ZCOORD, &value); sprintf(comando,"3pa%d",value); send\_comman(comando); break; case 1: // movimento relativo GetCtrlVal (motor, MOTOR\_ZAXIS, &z); //posizione z corrente GetCtrlVal (motor, MOTOR\_ZCOORD, &value); value=value+z; sprintf(comando,"3pa%d",value); send\_comman(comando); break; } // Aggiornamento delle variabili // tell\_position(&x,&y,&z); SetCtrlVal (motor, MOTOR\_XAXIS, x); SetCtrlVal (motor, MOTOR\_YAXIS, y); SetCtrlVal (motor, MOTOR\_ZAXIS, z); SetCtrlAttribute (motor, MOTOR XCOORD, ATTR VISIBLE, 0); SetCtrlAttribute (motor, MOTOR YCOORD, ATTR VISIBLE, 0); SetCtrlAttribute (motor, MOTOR\_ZCOORD, ATTR\_VISIBLE, 0); SetCtrlAttribute (motor, MOTOR\_OK, ATTR\_VISIBLE, 0); SetCtrlAttribute (motor, MOTOR\_MOVE\_TYPE,ATTR\_VISIBLE, 0); SetCtrlAttribute (motor, MOTOR\_DECORATION\_3, ATTR\_VISIBLE, 0); }

> button\_exit=(select==EVENT\_COMMIT) &&(panel==motor) && (button==MOTOR\_EXIT);

```
if (button_exit)
                       {
                           HidePanel (motor);
                       }
                  } while (!button_exit);
                 break;
      }
     return 0;
}
int CVICALLBACK test_ANIN (int panel, int control, int event,
           void *callbackData, int eventData1, int eventData2)
{
     int i,j,I;
     int matrix2[64][64];
     int A[32800];
     switch (event)
      {
           case EVENT_COMMIT:
                 image_ready=0;
                 acquisition_on=1;
            SetCtrlVal(panelHandle, PANEL_END_ACQUISITION,1);
                 trig_mode_tmp=2;
            A[0]=696969; /* unrealistic number to be read if counters output
            pseudorandom number 0 (impossible) */
           for(i=0;i<64;i++)for(j=0;j<64;j++) matrix2[i][j]=0;
            open_read_file("LUT_real.lut");
                 for (i=1;i<32768;i++) fscanf(fpin,"%d",&A[i]);
            fclose(fpin);
                 if (MISSING_MEDIPIX==0)
                  {
                 for(I=0;I<64;I++)
                  {
                       for(i=0;i<64;i++)for(j=0;j<64;j++)\{ config_matrix[i][j]=(config_matrix[i][j] &
```
 $0x1d$ );

```
if(i == I)config_matrix[i][j]=config_matrix[i][j]|2;
       }
                      load_mask();
                start_acq(RADIOGRAPHY); /*start the acquisition */
                if(MISSING_MEDIPIX==0)download_data();
                 for(j=0; j<64; j++)matrix2[I][j]=A[data matrix[I][j]];}
                 }
           for(i=0; i<64; i++)for(i=0; i<64; i++)data matrix[i][j]=matrix2[i][j];image_ready=1;
                 acquisition_on=0;
                 break;
     }
     return 0;
}
int CVICALLBACK weighing (int panel, int control, int event,
           void *callbackData, int eventData1, int eventData2)
{
        char fil2[300],fil20[200];
        int count1[64][64],count2[64][64];
        int i,j,k,kk,tot1=0,tot2=0,erro;
       float med=0., sig=0., dist=0., r_{tot1}=0., r_{count1}[64][64], r_{count2}[64][64];
     switch (event)
     {
           case EVENT_COMMIT:
       for(i=0; i<64; i++)for(i=0; j<64; j++) {
                   count1[i][j]=data matrix[i][j];count2[i][j]=1; }
                 FileSelectPopup (Directory_Name, "*.dat", "*.dat", "Load File
for Calibration",
                                                       VAL_LOAD_BUTTON, 0, 0,
1, 0, fil2);
                     erro=FileToArray (fil2, count2, VAL_INTEGER, 4096, 64,
                                      VAL_GROUPS_TOGETHER, VAL_GROUPS_AS_ROWS,
VAL_ASCII);
// DeleteGraphPlot (showImage, SHOW_IMAGE, -1,
VAL_IMMEDIATE_DRAW);
// set_image_values();
```

```
// plot_image(data_matrix);
               if(erro !=0) break;
  for(i=0; i<64; i++)for(j=0;j<64;j++) {
           r count2[i][j]=0.;
           r_{\text{count1}[i][j]=0.};
           if(count2[i][j]=-696969)count2[i][j]=0;if(count1[i][j]=-696969)count1[i][j]=0;tot1= tot1+count1[i][j];
                 tot2=tot2+count2[i][j]; }
  for(i=0; i<64; i++)for(j=0:j<64:j++) {
                 r_{\text{count2}[i][j]} = (float)(count2[i][j])/(float)tot2 ;if(r_count2[i][j]=-0.) r_count1[i][j]=0.;
                 else r_count1[i][j]=(float)(count1[i][j])/r_count2[i][j] ;
               }
  for(i=0;i<64;i++)for(j=0;j<64;j++) {
                 r_tot1=r_tot1+r_count1[i][j];
               }
  for(i=0;i<64;i++)for(j=0;j<64;j++) {
                 count1[i][j]=(int)((r\_count1[i][j]/(r\_tot1))*tot1); }
              if(count1[i][j] > 0x0ffffff)\{count1[i][j]=0;r count1[i][j]=0.;
             }
       for(i=0; i<64; i++)for(j=0:j<64:j++) data_matrix[i][j]=count1[i][j];
             plot_image(data_matrix);
                 break;
      }
     return 0;
}
```
int CVICALLBACK local\_counts (int panel, int control, int event,

```
void *callbackData, int eventData1, int eventData2)
{
            double y2;
            double x2;
            double y1;
            double x1;
            int i,j,i1,i2,j1,j2,tot=0,butfifloat media=0;
      switch (event)
      {
            case EVENT_COMMIT:
                  GetGraphCursor (showImage, SHOW IMAGE, 1, &y1, &x1);
            GetGraphCursor (showImage, SHOW IMAGE, 2, &y2, &x2);
                  il=(int) x1;jl=(int) yl;
                  i2=(int) x2;j2=(int) y2;
                  if(x1-(float)i1 > 0.5) i1=i1+1;if(y1-(float))j1 > 0.5) j1=j1+1;if(x2-(float)i2 > 0.5) i2=i2+1;if(y2-(float)j2 > 0.5) j2=j2+1;if (i1 > i2)
                        {
                        buff=i2;i2= i1;
                        i1=buff;
                         }
                  if (j1 > j2)
                         {
                        buff=j2;
                        j2 = j1;j1=buff;
                         }
    tot=0;
   for(i=11;i<i>2+1;i++)for(i=1:i=1; j=1+1; j++)if(data matrix[i][j] != 696969) tot=tot+data matrix[i][j];media=(float)tot/(float)((j2-j1+1)*(i2-i1+1));
             SetCtrlVal (showImage, SHOW_LOCAL_COUNTS_2, tot);
                  SetCtrlVal (showImage, SHOW_LOCAL_MEDIA, media);
                  break;
      }
     return 0;
}
int CVICALLBACK subtract (int panel, int control, int event,
            void *callbackData, int eventData1, int eventData2)
```
{

```
 char fil2[300],fil20[200];
         int count1[64][64],count2[64][64];
         int i,j,k,kk,tot1=0,tot2=0,erro;
        float med=0.,sig=0.,dist=0.,r_{tot1}=0.,r_{count1}[64][64],r_{count2}[64][64];switch (event)
      {
            case EVENT_COMMIT:
        for(i=0;i<64;i++)for(j=0; j<64; j++)\{ count1[i][j]=data_matrix[i][j];
                    count2[i][j]=0; }
                  FileSelectPopup (Directory_Name, "*.dat", "*.dat", "Load file
to be subtracted",
                                                          VAL_LOAD_BUTTON, 0, 0,
1, 0, fil2);
                      erro=FileToArray (fil2, count2, VAL_INTEGER, 4096, 64,
                                        VAL_GROUPS_TOGETHER, VAL_GROUPS_AS_ROWS,
VAL_ASCII);
// DeleteGraphPlot (showImage, SHOW_IMAGE, -1,
VAL_IMMEDIATE_DRAW);
// set_image_values();<br>// plot_image(data_mat
                     plot_image(data_matrix);
                if(erro !=0) break;
        for(i=0;i<64;i++)for(j=0; j<64; j++)\left\{ \right.data matrix[i][j]=count1[i][j]-count2[i][j];if(data matrix[i][j]<0)data matrix[i][j]=0; }
              plot_image(data_matrix);
                  break;
      }
      return 0;
}
/********************************************************************/
void copiastr(char * stringa)
{
  int length,length2,i,j;
 char buffer[40]=\{0\};
```

```
length=StringLength(stringa);
i=39; j=length;do
 butfer[i]=stringa[j]; i--, j--;\}while(stringa[j]!='\\');
SetCtrlVal (showImage, SHOW FILE READ, &buffer[i+1]);
\}********
********* Sottoprogramma utilizzato per la chiusura di medipix
********* mediante l'icona "X" in alto a destra del pannello principale *******
int CVICALLBACK Quit2 (int panel, int control, int event,
         void *callbackData, int eventData1, int eventData2)
\{switch (event) {
         case EVENT_COMMIT:
               Close()break;
     \}return 0;
\}void Close(void)
\{if (MISSING_HARDWARE==0)
  \{turn off dac();
   turn off power();
   switch_on=check_power();
  \mathcal{E}if (MISSING HARDWARE==1)
  \left\{ \right.switch one0i//Usata per la simulazione
   mask status=0;
   image_ready=0;
   acquistition\_on=0;\}QuitUserInterface(0);\}void CVICALLBACK Showimage2 (int menuBar, int menuItem, void *callbackData,
         int panel)
\{DisplayPanel(showimage2);
```
 $\}$ 

HidePanel(versione);

 $\}$ 

```
void CVICALLBACK BasicAccess (int menuBar, int menuItem, void *callbackData,
      int panel)
\{basic test();
   SetStdioWindowVisibility (0);
\}void CVICALLBACK Version (int menuBar, int menuItem, void *callbackData,
      int panel)
\{int status, shell, ok_button;
DisplayPanel(versione);
do
status=GetUserEvent(1, &shell, &ok_button);
while(!(status==EVENT_COMMIT&&shell==versione&&ok_button==VERSION_QUIT));
```
# Main.h

```
#include "medipix.h"
#include <nivxi.h>
#include <ansi_c.h>
char FILE_ARCH[200]; // Nome completo del file di archivio
char FILE_MASK[200]; // Nome completo del file di maschere
/* external variables : register addresses*/
unsigned int *status_reg;
unsigned int *analog_reg;
unsigned int *chip_sel_reg;
unsigned int *cycles reg;
unsigned int *ram_offset_reg;
unsigned int *tau0_reg;
unsigned int *tau1_reg;
unsigned int *tau2_reg;
unsigned int *dac0_reg;
unsigned int *dac1 reg;
unsigned int *config_reg;
unsigned int *data_reg;
unsigned int *config_ram;
unsigned int *data_fifo;
unsigned int *IBad; /* gpib */
//unsigned int ibsta, ibcnt;
/* external "file" variables */
char out data file[FILENAMELEN];
FILE *fpin;
FILE *fpout;
char *selected_file;
char Directory_Name[DIRNAMELEN];
/* external data values */
int data_matrix[64][64];
//char config_matrix[64][64];
int config_matrix[64][64];
int pattern_matrix[64][64];
unsigned short cold start;
char mask_status; // Vera se la maschera è caricata su medipix
int image_ready; // Vero se l'immagine è pronta per essere visualizzata
int switch_on; // Vero se medipix è acceso
int acquisition_on; // Vera se l'acquisizione è completata
int charged_values[33];
/* external variables : temporary configuration values */
unsigned int power mode tmp;
unsigned int tau0 tmp;
unsigned int tau1_tmp;
```

```
unsigned int tau2_tmp;
unsigned int anin_cycles_tmp;
unsigned int sleep_anin_period_tmp;
unsigned int sleep_anin_delay_tmp;
unsigned int trig_mode_tmp;
unsigned int dac_bias_tmp[10];
unsigned int chip sel tmp;
unsigned int cycles tmp;
unsigned int config_mode_tmp;
unsigned int ram_offset_tmp; 
/* external variables : active configuration values */
unsigned int power mode act;
unsigned int tau0 act;
unsigned int taul act;
unsigned int tau2 act;
unsigned int anin_cycles_act;
unsigned int sleep_anin_period_act;
unsigned int sleep_anin_delay_act;
unsigned int trig_mode_act;
unsigned int dac_bias_act[10];
unsigned int chip_sel_act;
unsigned int cycles_act;
unsigned int config_mode_act;
unsigned int ram_offset_act;
/*****************************************/
```
int basic\_r\_a, ram\_fifo, Test\_Counters, Test\_Mask, E\_Mask, Add\_Subt\_Files, Pixels\_Cal, Vth\_Cal, PSelect, analisi, versione, showimage2;

# Medipix.h

/\* MACRO definition of register address \*/ /\* REGISTER ADDRESS = VMEbase <OR> REGISTER SUBADDRESS \*/ #define VMEbase 0xf0000000 /\*VMEbase address \*/ /\* 0xe0000000 for VMEboard1 during test 0xf0000000 for VMEboard2 0xf0000000 for VMEboard (Napoli) 0x01000000 for VMEboard (CERN) 0xf0000000 for 68040 Pisa (Amendolia) 0x04000000 for 68020 Pisa (Morsani) \*/ #define STATUS 0x0 /\*status\_reg subaddress (R/W) \*/ #define ANALOG REG  $0x4$  /\*analog reg subaddress (R/W) for analog bias control\*/ #define CHIP\_SEL 0x8 /\*chip\_sel\_reg, select Medipix \*/ #define CYCLE\_NUM 0xc /\*cycles\_reg, number of W/R cycles \*/ /\*ram\_offset\_reg, offset on RAM start address \*/ #define TIMER\_TAU0 0x14 /\*time register tau0\_reg \*/ #define TIMER\_TAU1  $0x18$  /\*time register tau1\_reg \*/<br>#define TIMER TAU2  $0x1c$  /\*time register tau2 reg \*/  $0$ x1c /\*time register tau2 reg \*/ #define DAC VALUE0 0x40 /\*dac0 reg (5) subaddress (R/W) for DAC values\*/ #define DAC VALUE1 0x60 /\*dac1 reg(5) subaddress (R/W) for DAC values\*/ #define CONFIG\_REG 0x10000 /\*config\_reg(8) subaddress (R/W) for direct access to FPGA\*/ #define DATA\_REG 0x10020 /\*data\_reg subaddress (R/W) to load "zero" on medipix. Follow: 15 registers (R) for direct accesss to FPGA\*/<br>/\*config\_ram RAM area  $(2k)*/$ #define CONFIG\_RAM 0x20000 #define DATA\_FIFO 0x40000 /\*data\_fifo subaddress, (2k FIFO)\*/ /\* turn on/off bit \*/ #define turn\_on 0xffffffff #define turn\_off 0x0 /\* status\_reg bits \*/ #define bit config wr 0x1 /\*bit 0,enable indirect write config data RAM->chip \*/ #define bit direct config wr 0x81/\*bit 7 and bit 1, enable write config data FPGA->chip direct mode\*\*\*\*/ #define bit\_config\_rd 0x2 /\*bit 1,enable read config data chip->RAM \*/ #define bit zero wr  $0x4$  /\*bit 2,enable write "zero" to counters \*/ #define bit data rd  $0x8$  /\*bit 3,enable read counters data chip->FIFO \*/<br>#define bit\_start<br>#define bit\_shutter  $0x10$  /\*bit 4,internal acq-start: start gate/shutter\*/  $0x20$  /\*bit 5, set continuous shutter on \*/

#define bit\_ANIN 0x40 /\*bit 6,generate ANIN signal \*/ #define bit\_resetb 0x100 /\*bit 8,reset MEDIPIX \*/ #define bit\_resetVME 0x200 /\*bit 9,reset VMEboard (except DACs and FIFOs) \*/ #define bit\_Ret 0x400 /\*bit 10, retransmit FIFOs \*/ #define bit\_resetFIFO 0x800 /\*bit 11,reset FIFOs \*/ #define bit all  $0xffffffff$  /\* all bits \*/ /\* dac\_ctrl bits \*/ #define bit\_Vdd\_en 0x1 /\*bit 0, enable Vdd output\*/ #define bit Vdda en 0x2 /\*bit 1, enable Vdda output\*/ #define bit DAC0 en  $0x4$  /\*bit 2, enable DAC0 output\*/ #define bit\_DAC0\_res 0x8 /\*bit 3, reset DAC0\*/ #define bit DAC1 en  $0x10$  /\*bit 4, enable DAC1 output\*/ #define bit DAC1 res 0x20 /\*bit 5, reset DAC1\*/ /\* additional MACRO definitions \*/ #define TYPE unsigned int #define RADIOGRAPHY 0 // radiography mode #define AUTORADIOGRAPHY 1 // autoradiography mode #define SAVEDAT 0 // 0=saves all intermediate files in autoradiography mode #define ZERO 32767 // starting number loaded on counters (32767=pseudorandom zero) #define SAVE\_WITH\_CONTROL 1 #define SAVE\_WITHOUT\_CONTROL 0 #define START\_FROM\_0 0 #define START\_FROM\_1 1 #define TIME\_UNIT 1 /\* Time unit (related to VME clock selecting jumper, Laben default is "milliseconds"): 0: milliseconds  $\# \text{define BAD RAM 0}$  1: seconds \*/<br> $\# \text{define BAD RAM 0}$  /\* default = /\* default =0. Some RAM showed a problem that required overwriting of config[0][0],config[0][16], etc If you have a defaulting RAM, you should set this flaq =1.  $*/$ #define LSBCAL 825.14 // for DAC calibration #define OFFS -0.044 // for DAC calibration /\* dac\_bias=Volt\*LSBCAL, no OFFS\*/ /\* 1147.315 if Vrefh - Vrefl = 3.57 V \*/ /\* 803.14 if Vrefh - Vrefl = 5.1 V \*/ /\* V= dac\_bias \* LSB + OFFS /\* LSB=(4.83+0.108)/4096  $/*$  LBSCAL =  $1/LSB$ /\* Naples VMEboard test: /\* 829.5 if Vrefh - Vrefl = 5 V \*/  $/*$  OFFS = - 0.108 \*/ /\* nuovo setting feb 1999 = internal bias \*/  $/*$  Vrefh - Vrefl = 4.96 - 0 V (da bus VME) \*/ /\* V= dac\_bias \* LSB + OFFS

 $/*$  LSB= $(4.92+0.044)/4096 = 0.0012$  $/*$  LBSCAL = 1/LSB = 825.14  $/*$  OFFS = - 0.044 \*/ /\* additional external hardware MACRO definitions \*/ #define MOTORFLAG 1 // =1, Microcontrole Scanning system present; =0 absent #define MOTOROPT 1 // This line should be present ONLY if MOTORFLAG=1: // if the Microcontrole mm2000 board is present, // consequently, Mm2k\_32.lib and MM2k\_32dll should be // present in the user directory, and Mm2k\_32.lib included // in project build. #define GPIBFLAG 1 // =0, no GPIB Board // =1, GPIB-VME Board present // =2, GPIB-PCI Board present #define PULFLAG 1 // =0, no GPIB controlled pulse generator present // =1, HP8130A pulse generator present // =2, HP8110A pulse generator present #define Gpib\_ad 0x1000 // GPIB-VME Interface Board VMEbus-address if present #define GPIB\_TIMEOUT 0xfffff // VME-GPIB timeout (esp488.c), default 0xfffff<br>#define GPIBADD 10 // GPIB address of pulser generator if present // GPIB address of pulser generator if present #define FACT 10.0 // attenuation factor on Pulser signal output /\* VXI+PC hardware \*/ #define VMEadd16 0x1  $\frac{1}{2}$  /\* for MapVXIAddress  $\frac{1}{2}$  \*/<br>#define VMEadd32 0x3  $\frac{1}{2}$  /\* = 0x81 A16, Intel order  $\frac{1}{\sqrt{2}}$  = 0x81 A16, Intel order = 0x83 A32, Intel order = 0x1 A16, Motorola order DEFAULT = 0x3 A32, Motorola order DEFAULT = 0x43 A32, Motorola, Owner \*/ #define init\_VME InitVXIlibrary() #define close\_VME CloseVXIlibrary() #define MAKE\_ADDRESS MapVXIAddress #define MAKE ADDRESS SIZE MapVXIAddressSize #define PC\_VXI 1 #define PATHF "files/" #define PATHF2 "files\\" /\* flags for missing parts \*/ #define MISSING\_HARDWARE 0 /\* = 0, if all hardware is present; = 1, if all hardware is NOT present: VME Board, Motherboard and Medipix are simulated \*/ #define MISSING\_MEDIPIX 0 /\* = 0, if Motherboard and Medipix are present = 1, if Motherboard and Medipix are NOT present but VMEboard is present \*/

```
// GRAPHICS AND FILES MACRO
#define FILENAMELEN 256
#define DIRNAMELEN 512
// HARDWARE PROTOTYPES
/****** GPIB & pulser *****/
void Pulser(float AMPL, float period, float length);
void Pulser Disable(void);
void Pulser Enable(void);
/****** GPIB-VME interface *****/
int Ibonl(int);
int Ibsic(void);
int Ibsre(int);
int Ibcmd(char*,int);
int Ibwrt(char*,int);
/****** microprecision 3D scansion (motor) *****/
void motore(int *, int *, int *);
void mm2000(void);
void mm_send(char *);
void tell_position(int *,int *, int *);
void send comman(char *);
void motor_stop(void);
/* function_VME : basic VME access functions */
void make_address(void);
unsigned int *make_address_DUMMY(unsigned int, unsigned int,
      int, unsigned int *, short int *);
int make_address_DUMMY_size(unsigned int);
int modify_register(TYPE *,unsigned int,unsigned int,char *);
void read data(TYPE *,unsigned int *,int,char *);
void write data(TYPE *,unsigned int *,int, char *);
int setup tau(void);
int setup chip(void);
int setup RAM start(void);
int setup cycles(void);
int setup counters(unsigned int);
int reset and setup(void);
int init_board(void);
int check power(void);
void reset_counters(unsigned int);
int turn_on_dac(void);
int turn_off_dac(void);
int turn_off_power(void);
int turn_on_power(void);
void load_config_bits(void);
void start_acq(int);
void download_data(void);
void LUT_conversion(void);
void sleep_soft(int);
/* main display functions */
void main_menu(void);
void sys_setting(void),DAQ_TEST(void),show(void),
```

```
 load_file_arc(char*), // loads from file temporary values
          handle_files(void),
          mod_settings(void),
          check_sys(void),
          bad_option(int i,int j),
          set_DAC(void),
         check mod mask(void),
         handle_daq(void),
          load_mask(void),
          get_file(void),
         Save File(void),
         save file(char*), \frac{1}{2} // saves filename
          get_pattern(void),
         save_pattern(void),
          get_mask(void),
         Save_Mask(void), \frac{1}{2} // saves mask file - only in user_test
         save mask(char*), \frac{1}{2} // saves mask file
              modify_mask_values(char*),
          modify_mask(char*, int, int, int,
                      int, int), // modifies mask
              Input_range(char *mask_name, int *start_row,
                          int *end_row, int *start_col, int *end_col),
                                              // sets the display range (mask)
          show_current_mask(void),
          modify_pattern(void),
          do_test(void),
          display_values(void),
          display_charged_values(void),
          modify_dac_values(void),
          modify_opmode_values(void),
          show_active_values(void);
void set_default(char mask_file_default[512]);
                                                      // sets default values from
files:
                                                     // default.arc and default.msk
int open read file(char *);
int open write file(char *, int);
int read file arc(char *,int);
int read_file_mask(char \star, int m1[64][64], int m2[64][64], int m3[64][64]);
int read_file_pattern(char *,int mat[64][64]);
void display_matrix_values(int m[64][64], char *);
void change_mask_values(int m[64][64], char *, int, int, int, int, int);
void set params(void); \frac{1}{2} sets parameters loaded from file
// maschera selezionata
void cercaMinimo(int matrix[64][64], int *);
void cercaMassimo(int matrix[64][64], int *);
void ProfileArray(int matrix[64][64], int, int, int, double prof_array[64]);
void show_color_bar(void);
void read_dac(void);<br>void read_act(void);
                            // Reads setting presently set on the VME board
(active)
void Print_error(int err_code);
/* basic test calls */
void thres_adjus(void);
void filtro(void);
```
/\* user\_test calls \*/ void basic\_test(void); // FUNCTIONAL MACROS #define for\_any\_pixel for  $(i = 0; i < 64; i++)$  for  $(j = 0; j < 64; j++)$ 

### Motore.c

```
#include "function.h"
#ifdef MOTOROPT
int _stdcall MMReadRespNTO(char *lpResponse, int sAddress);
int _stdcall MMSendCmdNTO(char *lpCommand, int sAddress);
int _stdcall MMReadResp(char *lpResponse, int sAddress);
int _stdcall MMSendCmd(char *lpCommand, int sAddress);
#else
int MMReadRespNTO(char *lpResponse, int sAddress);
int MMSendCmdNTO(char *lpCommand, int sAddress);
int MMReadResp(char *lpResponse, int sAddress);
int MMSendCmd(char *lpCommand, int sAddress);
int MMReadRespNTO(char *lpResponse, int sAddress) {return 0;}
int MMSendCmdNTO(char *lpCommand, int sAddress){return 0;}
int MMReadResp(char *lpResponse, int sAddress){return 0;}
int MMSendCmd(char *lpCommand, int sAddress){return 0;}
#endif
char cmd[80];
void motore(int *x, int *y, int *z)
{
  int i = 0, j = 0;char *cmd_imm[2] = {
    "1mf;2mf;3mf",
     "end"
   };
  while (strcmp(cmd_imm[i], "end") != 0) {
      strcpy(cmd, cmd_imm[i]);
      mm_send(cmd);
      ++i; }
   tell_position(x, y, z);
} // motore.c
void mm2000(void)
{
  int i = 0, j = 0;
  char *cmd_start[5] = {
    "1mo;2mo;3mo",
     "1fm00;2fm00;3fm00",
     "1ml-;2ml-;3ml-",
     "1ws;2ws;3ws;1dh;2dh;3dh",
     "end"
   };
```

```
char *cmd_init[8] = {
     "1SL-10;1SL+50000",
      "2SL-10;2SL+50000",
      "3SL-10;3SL+45000",
      "1fm02;2fm02;3fm02",
      "1pa5000;2pa30000;3pa20000",
      "1ws;2ws;3ws",
      "1fo00;2fo00;3fo00",
      "end"
   };
  while (strcmp(cmd\_start[i], "end") != 0) {
       strcpy(cmd, cmd start[i]);
       mm_send(cmd);
       ++i; }
  while (strcmp(cmd_init[j], "end") != 0) {
       strcpy(cmd, cmd_init[j]);
       mm_send(cmd);
       ++j; }
//tell_position(x, y, z);
}
void mm_send(char *cmd0)
{
   char cmd2[80];
  strcat(strcpy(cmd2, cmd0), "\r");
  MMSendCmd(cmd2, 0);
}
void motor_stop(void)
{
  char *cmd st = "#";
  send_comman(cmd_st);
}
void send_comman(char *comma)
\{int i = 0;
  char *cmd_send[3] = {
\mathbb{R}^n , the set of the set of the set of the set of the set of the set of the set of the set of the set of the set of the set of the set of the set of the set of the set of the set of the set of the set of the set of
     "ws",
     "end"
   };
   strcpy(cmd_send[0], comma);
  while (strcmp(cmd\_send[i], "end") != 0) {
       strcpy(cmd, cmd_send[i]);
       mm_send(cmd);
       ++i;
```

```
 } }
void tell_position(int *x, int *y, int *z) {
   int j;
   char resp1[80], resp2[80], resp3[80];
  char *cmd_tp1[3] = {
     "1fo00",
     "1tp",
     "end"
   };
  char *cmd tp2[3] = {
     "2fo00",
     "2tp",
     "end"
   };
  char *cmd_tp3[3] = {
     "3fo00",
     "3tp",
     "end"
   };
  j = 0;while (strcmp(cmd_tpl[j], "end") != 0) {
      strcpy(cmd, cmd_tp1[j]);
      mm_send(cmd);
      ++j; }
  while ((j = MMReadResp(resp1, 0)) := 1);j = 0;while (strcmp(cmd tp2[j], "end") != 0) {
      strcpy(cmd, cmd tp2[j]);
      mm_send(cmd);
      ++\dot{1};
   }
 while ((j = MMReadResp(resp2, 0)) := 1;
  j = 0;while (strcmp(cmd_tp3[j], "end") != 0) {
      strcpy(cmd, cmd_tp3[j]);
      mm_send(cmd);
      ++j; }
  while ((j = MMReadResp(resp3, 0)) := 1);/*printf("\nPosition axis 1 =%s",resp1);
printf("\nPosition axis 2 =%s",resp2);
printf("\nPosition axis 3 =%s",resp3); */
 *x = strtol (resp1, NULL, 10); *y = strtol (resp2, NULL, 10);
  *z = strtol (resp3, NULL, 10); }
```
# Pulser.c

```
/* PULSER.C - Functions to remotely control Impulsers */
#include <userint.h>
#include "function.h"
int gwrite (char write_buffer[]);
int Pul_HP8110(float AMPL, float period, float length);
int Pul_HP8130(float AMPL, float period, float length);
int device;
char NIT = '@', NIL = ' ', pul_list = 040 + GPIBADD;
float fact = FACT;
  /* example of GPIB addressing:
   NI-VME Board has access=non-privileged, VMEaddressA16=1000.
   NI-VME Board has GPIBaddress= 0:
      talk address= 0100 (octal) or '@'
          listen address= 040 (octal) or ' '
    if the HP 8130A Pulser has GPIBaddress 10:
      talk address= 112 (octal) or 'J'
          listen address= 52 (octal) or '*'
   */
// \quad NIT= '\textcircled{0}' ;
// \quad NIL= ^{\prime} \quad ^{\prime} ;
// pul_talk=0100+GPIBADD;
// pul_list=040+GPIBADD;
/****************************************************************************
******************************* GPIB & Pulse Generator *************************
****************************************************************************/
void Pulser_Disable(void)
{
  char cmd[100];
  if (PULFLAG == 0); // no GPIB controlled pulse generator
  if (PULFLAG == 1) { //if you are using
HP8130A
     if (GPIBFLAG == 1) { //VME, NapoliIbonl(1); \frac{1}{2} // initialize the interface
        Ibsic(); // send IFC to clear the GPIB
       Ibsre(1); \frac{1}{2} set REN to prepare for placing the instrument in remote
mode
        sprintf(cmd, "\021%c\024%c", pul_list, NIT);
        Ibcmd(cmd, 4); 
        gwrite(":OUTP:PULS:STAT OFF");
        gwrite(":OUTP:TRIG:STAT OFF");
      Delay(0.010);
        Ibonl(0);
 }
     if (GPIBFLAG == 2) //PCI, CERNdevice = ibdev (0, GPIBADD, NO_SAD, T10s, 1, 0);
        gwrite(":OUTP:PULS:STAT OFF");
```

```
 gwrite(":OUTP:TRIG:STAT OFF");
       Delay(0.010);
    }
  }
  if (PULFLAG == 2); //if you are using HP8110A
}
void Pulser_Enable(void)
{
  char cmd[100];
  if (PULFLAG == 0); // no GPIB controlled pulse generator
  if (PULFLAG == 1) { //if you are using HP8130A
    if (GPIBFLAG == 1) { //VME, Napoli
      Ibonl(1); \frac{1}{1} // initialize the interface
       Ibsic(); // send IFC to clear the
GPIB
       Ibsre(1); // set REN to prepare for placing the instrument in remote
mode
       sprintf(cmd, "\021%c\024%c", pul_list, NIT);
      Ibcmd(cmd, 4); gwrite(":OUTP:PULS:STAT ON");
       gwrite(":OUTP:TRIG:STAT ON");
       Delay(0.010);
      Ibonl(0); }
    if (GPIBFLAG == 2) {device = ibdev (0, \text{GPIBAD}, \text{NO\_SAD}, \text{T10s}, 1, 0); gwrite(":OUTP:PULS:STAT ON");
       gwrite(":OUTP:TRIG:STAT ON");
       Delay(0.010);
     }
  }
 if (PULFLAG == 2); /if you are using HP8110A
}
void Pulser(float AMPL,float peri,float widt)
{
  if (PULFLAG == 0); // no GPIB controlled pulse generator
 if (PULFLAG == 1) // // if you are using GPIB +
HP8130A
     Pul_HP8130(AMPL, peri, widt);
 if (PULFLAG == 2) // if you are using GPIB +
HP8110A
    Pul_HP8110(AMPL, peri, widt);
} // end of Pulser function
```

```
/*************************************************************************
********************** Pulse Generator HP 8130A ****************************
*************************************************************************/
int Pul_HP8130(float AMPL, float peri, float widt)
{
  char cmd[100];
  int amp;
 if (GPIBFLAG == 1) {
     I\gamma initialize the set of \gamma initialize the \gammainterface
     Ibsic(); // send IFC to clear the
GPIB
     Ibsre(1); \frac{1}{2} set REN to prepare for placing the instrument in remote mode
     sprintf(cmd, "021%c\024%c", pul list, NIT);Ibound(cmd, 4); }
 if (GPIBFLAG == 2)device = ibdev (0, GPIBADD, NO_SAD, T10s, 1, 0);
  gwrite(":INP:TRIG:STAT ON");
  gwrite(":INP:TRIG:MODE TRIG");
  gwrite(":INP:TRIG:SLOP POS");
  gwrite(":INP:TRIG:THR 1.0V");
  gwrite(":PULS:EDGE:LEAD 1ns");
  gwrite(":PULS:EDGE:TRA 1ns");
  gwrite(":OUTP:PULS:STAT ON");
  sprintf(cmd, ":PULS:TIM:PER %fms", peri);
  gwrite(cmd);
  sprintf(cmd, ":PULS:TIM:WIDT %fns", widt);
  gwrite(cmd);
  gwrite(":PULS:LEV:LOW 0.0V"); // Bettina MIKULEC, 18.1.2000
 amp = (int)(fact*AMPL); /* fact is the attenuation factor AFTER the HP*/ sprintf(cmd, ":PULS:LEV:HIGH %dmV", amp); // Bettina MIKULEC, 18.1.2000
//sprintf(cmd,":PULS:LEV:AMPL %dmV",amp);
  gwrite(cmd);
  Delay(0.002);
  if (GPIBFLAG == 1) //if you are using GPIB-VME
    Ibonl(0); // disable the interface
  if (GPIBFLAG == 2); //if you are using GPIB-PCI
  return(0);
}
int gwrite (char write_buffer[100])
{
 if (GPIBFLAG == 1) Ibwrt(write_buffer, strlen(write_buffer));
  if (GPIBFLAG == 2)
    ibwrt(device, write_buffer, strlen(write_buffer));
```

```
 return (0);
}
/*************************************************************************
********************** Pulse Generator HP 8110A ****************************
*************************************************************************/
int Pul HP8110(float AMPL, float peri, float widt)
\{ char cmd[100];
  float vamp;
  if (GPIBFLAG == 1) {
      Ibonl(1); // initialize the interface
      Ibsic(); // send IFC to clear the GPIB
      Ibsre(1); \frac{1}{2} set REN to prepare for placing the instrument in remote mode
      sprintf(cmd, "\021%c\024%c", pul_list, NIT);
      Ibound(cmd, 4); }
  if (GPIBFLAG == 2)device = ibdev(0, GPIBAD, NO_SAD, T10s, 1, 0); gwrite(":ARM:SOUR EXT"); // Set trigger source
 gwrite(":ARM:LEV 2.5V"); <br>qwrite(":OUTP1 ON"); // Turn out1 on
 qwrite(":OUTP1 ON");
  gwrite(":SOUR:VOLT:OFFS 0.0V"); // Set Offset
// gwrite (":PULS:WIDT1 200ns");
// gwrite (":PULS:PER 133us");
   sprintf(cmd, ":PULS:WIDT1 %fns", widt);
  gwrite(cmd);
  sprintf(cmd, ":PULS:PER %fms", peri);
  gwrite(cmd);
  gwrite(":PULS:TRAN1 2NS");
  gwrite(":PULS:TRAN1:TRA 2NS");
  gwrite(":SOUR:VOLT1 0.10V");
  vamp = fact * AMPL / 1000.;
  sprintf(cmd, "SOURCE:VOLT1 +%fV", vamp);
// sprintf(vstr,"%5.3f",vampl);
// strncat(sendstr,vstr,5);
// strncat(sendstr,"V",1);
  gwrite(cmd);
  return(0);
}
```
#### User\_test.c

```
#include <userint.h>
#include "Interface.h"
/* basic test functions */
void bus_access_us(void);
void FIFO_RAM_us(void);
void sleep_cal_us(void );
void test_counters_us(void );
void mask_load_test_us(void );
void cern7_us(void );
void no_noise_thres_us(void );
void subt_us(void);
void eff_cal_us(void);
void off_noise_us(void);
void wait_keypress(void);
/* file basic test.c *//*************************************************************************/
/* ___________________________________________________ */
/* | \qquad \qquad | \qquad \qquad \qquad \qquad \qquad \qquad \qquad \qquad \qquad \qquad \qquad \qquad \qquad \qquad \qquad \qquad \qquad \qquad \qquad \qquad \qquad \qquad \qquad \qquad \qquad \qquad \qquad \qquad \qquad \qquad \qquad \qquad \qquad\mathcal{N}^* | NEDISOFT SOFTWARE | */
/* | \qquad \qquad | \qquad \qquad \qquad \qquad \qquad \qquad \qquad \qquad \qquad \qquad \qquad \qquad \qquad \qquad \qquad \qquad \qquad \qquad \qquad \qquad \qquad \qquad \qquad \qquad \qquad \qquad \qquad \qquad \qquad \qquad \qquad \qquad \qquad\left| \begin{array}{ccc} \bullet & \bullet & \bullet \end{array} \right| by: \left| \begin{array}{ccc} \bullet & \bullet \end{array} \right| \left| \begin{array}{ccc} \bullet & \bullet \end{array} \right|\frac{1}{2} \frac{1}{2} \frac{1}{2} \frac{1}{2} \frac{1}{2} \frac{1}{2} \frac{1}{2} \frac{1}{2} \frac{1}{2} \frac{1}{2} \frac{1}{2} \frac{1}{2} \frac{1}{2} \frac{1}{2} \frac{1}{2} \frac{1}{2} \frac{1}{2} \frac{1}{2} \frac{1}{2} \frac{1}{2} \frac{1}{2} \frac{1}{2} \frac{1}{\sqrt{2}} | M. Conti | */
\frac{1}{\sqrt{2}} \frac{1}{\sqrt{2}} 
\begin{array}{ccc} \n\begin{array}{ccc}\n\frac{1}{2} & \frac{1}{2} \\
\frac{1}{2} & \frac{1}{2} \\
\frac{1}{2} & \frac{1}{2} \\
\frac{1}{2} & \frac{1}{2} \\
\frac{1}{2} & \frac{1}{2} \\
\frac{1}{2} & \frac{1}{2} \\
\frac{1}{2} & \frac{1}{2} \\
\frac{1}{2} & \frac{1}{2} \\
\frac{1}{2} & \frac{1}{2} \\
\frac{1}{2} & \frac{1}{2} \\
\frac{1}{2} & \frac{1}{2} \\
\frac{1}{2} & \frac{1}{2} \\
\frac{1}{2} & \frac{/* | \hspace{.1cm} \hspace{.1cm} \hspace{.1cm} \hspace{.1cm} \hspace{.1cm} \hspace{.1cm} \hspace{.1cm} \hspace{.1cm} \hspace{.1cm} \hspace{.1cm} \hspace{.1cm} \hspace{.1cm} \hspace{.1cm} \hspace{.1cm} \hspace{.1cm} \hspace{.1cm} \hspace{.1cm} \hspace{.1cm} \hspace{.1cm} \hs/* | May 1997 | */
/* |___________________________________________________| */
\frac{1}{\sqrt{2}} , the set of the set of the set of the set of the set of the set of the set of the set of the set of the set of the set of the set of the set of the set of the set of the set of the set of the set of the set 
/*************************************************************************/
# include "function.h"
void pulser(float,float,float);
void basic_test(void)
{
    int choice;
   char buff[80], buffer[20];
    int c, i, c2;
   printf("\n\n\n\n\n\n\n\n\n\n\n\n\n\n\n\n\n');
   printf("\n\n\n\n\n\n\n\n\n\n\n\n\n\n\n\n'n');
/*********** BASIC TEST MENU ****************/
ONE:
   printf("\n\n\n\n\n\n");
   printf("\n\n\n\n\nBASIC TEST Menu");
   printf(" .... possible choices are:\ln\ln\);
```

```
printf("0) basic register access;\n");
 printf("1) RAM or FIFO test; \n");
 printf("2) sleep_soft time calibration ;\n");
 printf("3) counter test;\n\pi");
 printf("4) mask_loading_test;\n");
 printf("5) min thres & mask (output: .msk);\n\alpha");
 printf("6) thres cal with pulse generator (output: .dat);\ln");
 printf("7) background subtraction; \n\langle n" \rangle;
  printf("8) efficiency pixel calibration;\n");
 printf("9) turn off noisy pixels;\n\langle n" \rangle;
 printf("10) empty; \n");
 printf("11) for the following better go to 'dslab';\ln");
 printf("12) - thres cal analysis (output: .pix,.sql);\ln");
 printf("13) - thresh mask calculation (output: final .msk);\n\alpha");
 printf('14) empty;\nprintf("15) Return to Main Menu;\n\ln\ln");
  printf("Now you must make a choice: ");
 choice = atoi(gets(buff));if (choice == 0) bus_access_us();
    else if (choice == 1)
    FIFO_RAM_us();
    else if (choice == 2)
    sleep_cal_us();
    else if (choice == 3)
    test_counters_us();
    else if (choice == 4)
    mask_load_test_us();
    else if (choice == 5)
    no_noise_thres_us();
    else if (choice == 6)
    cern7_us();
    else if (choice == 7)
   subt_us();
    else if (choice == 8)
    eff_cal_us();
    else if (choice == 9)
   off noise us();
   else if (choice >= 10 && choice <=14);
   else if (choice == 15)
    goto THREE;
    else
       bad_option(16, START_FROM_1);
  goto ONE;
THREE: { }
}
/****************** FUNCTION bus_access ***********************/
void bus_access_us()
{
```

```
 int choice;
  int choice0, choice1, choice2, choice3, choice4;
  unsigned int *choice00, *choice11, *choice22, choice33, choice44;
  unsigned int letto;
  char buff[80], buffer[20];
 int c, i, c2; printf("\n\nDirect access to a VMEboard register:");
 printf("\nModify only a bit or write/read ?(1 o 2)");
 choice1 = atoi(qets(buff));if (choice1 == 1) {
     printf("\nRegister address (HEX): ");
      scanf("%x", &choice22);
      c = \text{getchar}(i);
     printf("\nturn on=1,turn off=0: ");
     choice3 = atoi(gets(buff));if (choice3 == 1) printf("\nselect bit (mask 1 and 0): ");
        else if (choice3 == 0)
        printf("\nselect bit: ");
   choice4 = atoi(gets(buff));choice44 = (unsigned int)choice4;
    modify_register(choice22, choice3 * turn_on, choice44, "W");
      letto = modify_register(choice22, choice3, choice4, "R");
      printf("read value is :%x", letto);
      wait_keypress();
 }
  else if (choice1 == 2) {
     printf("\nwrite or read (1,2)?: ");
      choice0 = atoi(qets(buff)); printf("\nRegister address (HEX): ");
    scanf("%x", &choice22);
   c = \text{qetchar}(i)if (choice0 == 1) {
      printf("\nValue to be written: ");
        scanf("%x", &choice33);
       c = getchar() write_data(choice22, &choice33, 1, "s");
        read_data(choice22, &letto, 1, "s");
        printf("Value written:%x", letto);
        }
       else if (choice0 == 2) {
        read_data(choice22, &letto, 1, "s");
        printf("Read value :%x", letto);
    }
    wait_keypress();
  }
/************* END ********************/
```
}

```
/************** FUNCTION CERN1 ****************/
void FIFO_RAM_us()
{
// read_write_array, writes an array in a RAM or FIFO position, reads, compares
  int choice;
  char buff[80];
  int i, n, c;
 unsigned int offs, dati rd[4096], dati wr[4096];
  for (i = 0; i < 4096; i++) {
      dati wr[i] = i;dati rd[i] = 0; }
  printf("\nRAM or FIFO test? (0=RAM, 1=FIFO)");
 choice = atoi(gets(buff));if (choice == 0) {
     printf("\nOffset on RAM start address (HEX): ");
      scanf("%x", &offs);
      c = getchar()printf("\nNumber of data to be written: ");
      scanf("%d", &n);
      c = getchar();
      if (n > 2048) {
         printf("\nerror: RAM size is 2048 words!");
         wait_keypress();
        return;
      }
      write_data(config_ram + offs, dati_wr, n, "m");
      read_data(config_ram + offs, dati_rd, n, "m");
      for(i = 0; i < n; i++)if (dati rd[i] != dati_wr[i]) {
            printf("\n RAM test failure: %d datum is wrong", i);
            printf("\n End of test, failure");
            wait keypress;
            return;
         }
    }
    else {
      printf("\nNumber of data to be written: ");
      scanf("%d", &n);
      c = getchar()if (n >= 4096) {
        printf("\nerror: FIFO depth is 4096 !");
         wait_keypress;
        return;
      }
     write_data(data_fifo, dati_wr, n, "s");
      read_data(data_fifo, dati_rd, n, "s");
/* for (i=0; i<n; i++){
                  VXIpoke(data_fifo, 4, dati_wr[i]);
            }
```

```
for (i=0; i<n; i++){
                  VXIpeek (data_fifo, 4, &dati_rd[i]);
            } */
      for(i = 0; i < ni +1)
        if (data_rd[i] := data_lwr[i]) {
            printf("\n FIFO test failure: %d datum is wrong", i);
            printf("\nEnd of FIFO test, failure");
            wait keypress();
            return;
         }
   }
  printf("\nEnd of test, successful ");
 wait keypress();
}
/************** END *********************/
/************** FUNCTION CERN2 ****************/
void sleep_cal_us()
{
/* calibration of the sleep time for DAC and ANIN,
using the VMEboard internal clock (timer tau0):
the usual setup for tau0 is 1 MHz/1024, therefore the value tau0_ms
written on tau0_reg is in ms.
*/
   int cpu_tempo, i, c;
 unsigned int tau0_ms = 10000, tau1_ms = 10000, tau2_ms = 10000, tau0_left = 0;
  printf("\nSleep cycles to be written: ");
   scanf("%d", &cpu_tempo);
  c = getchar();
  modify_register(status_reg, turn_on, bit_resetVME, "W");
   write_data(tau0_reg, &tau0_ms, 1, "s");
   write_data(tau1_reg, &tau1_ms, 1, "s");
   write_data(tau2_reg, &tau2_ms, 1, "s");
  modify register(status reg, turn on, bit start, "W");
  sleep_soft(cpu_tempo);
  read_data(tau0_reg, &tau0_left, 1, "s");
  i = (int)tau0_ms - (int)tau0_left;
  printf("\n%d sleep cycles correspond to %d ms", cpu_tempo, i);
  wait_keypress();
}
/************** END *********************/
void mask load test us () // ******************* mask loading test
{
   char buff[20];
   int choice, c;
  int i, ii, a, j, k, kk, x = 0, err = 0, W_{\text{model}};
```

```
int c_{m} o[64][64], offs = 1024;
  unsigned int config_input[1024], config_output[1024], cycles_dummy, ram_dummy;
  char SF[20];
  get_mask();
  load_mask();
// ********* mask is read
  ram_dummy = ram_offset_tmp;
 ram offset tmp = offs)reset and setup();
 ram offset tmp = 0; modify_register(status_reg, turn_on, bit_config_rd, "W");
// start polling to verify that configuration bits have been read from medipix
 for(i i = 0; j ii++)if ((a = modify_register(status_reg, 0, bit_config_rd, "R")) == 0)
         break;
  read_data(config_ram + offs, config_output, 1024, "m");
 for(k = 0; k < 4; k++)
      for(i = 0; i < 64; i^{++})
        for(kk = 0; kk < 4; kk++) {
            c_m_o[i][kk * 4 + k] = config_output[x] & 0x1f;c_m_o[i][(4 + kk) * 4 + k] = (config_output[x] >> 8) & 0x1f;
            c_{m_o}[i][(8 + kk) * 4 + k] = (config_output[x] >> 16) & 0x1f;
            c_{m_0[i]}(12 + kk) * 4 + k] = (config_{output}[x] >> 24) & 0x1f;x++; }
  for_any_pixel
      if (c m o[i][j] != config matrix[i][j]) {
         err++;
        if (BAD RAM == 1 && i == 0 && ((j & 15) == 0))
           err--;
     }
 if (err == 0) {
    printf("\n\n\n\n\n\n\n\n\n\n\n\n\n\n\n\n");
     printf("Test ok !");
    printf("\nBoth arrays are saved in file 'mask.error'");
    open_write_file("mask.error", SAVE_WITHOUT_CONTROL);
      fprintf(fpout, "/******** mask matrix (written) *******/\n");
      for(i = 0; i < 64; i++) {
        for(j = 0; j < 64; j++) fprintf(fpout, "%x ", config_matrix[i][j]);
        fprintf(fpout,"\n\times");
      }
      fprintf(fpout, "\n/******** mask matrix (read) *******/\n");
      for(i = 0; i < 64; i++) {
```

```
for(j = 0; j < 64; j++) fprintf(fpout, "%x ", c_m_o[i][j]);
         fprintf(fpout,"\n");
      }
     fclose(fpout);
   }
   if (err != 0) {
    printf("\n\n\n\n\n\n\n\n\n\n\n\n\n\n\n\n");
    printf("Read Data array is different from Loaded Data array");
    printf("\nBoth arrays are saved in file 'mask.error'");
    open_write_file("mask.error", SAVE_WITHOUT_CONTROL);
     fprintf(fpout, "/******** mask matrix (written) *******/\n");
    for(i = 0; i < 64; i++) {
        for(j = 0; j < 64; j++) fprintf(fpout, "%x ", config_matrix[i][j]);
      fprintf(fpout, "\n\n");
      }
      fprintf(fpout, "\n/******** mask matrix (read) *******/\n");
      for(i = 0; i < 64; i++) {
        for(j = 0; j < 64; j++) fprintf(fpout, "%x ", c_m_o[i][j]);
        fprintf(fpout, "\n\n'\n);
       }
     fclose(fpout);
   }
  printf("\nEnd of Mask Loading Test, press return to continue");
 wait keypress();
}
/************** END *********************/
void no noise thres us()
{
/*** funzione per il calcolo automatico di Vth minima (maurizio) ******/
   int i, j, k, ii, iii, I, jj, c, s;
   int Vth, MINC, tempo, mask_only;
   float PERC;
   int Vb_val, Vc_val, Vdl_val;
  char buff[20];
  int A[32768], C1 = 0, C2 = 63, R1 = 0, R2 = 63;
   int matrix2[64][64], enable_mask[64][64], CHIP;
  CHIP = chip_sel_tmp;
  A[0]=696969; /* unrealistic number to be read if counters output
                      pseudorandom number 0 (impossible) */
   open_read_file("LUT_real.lut");
```

```
for (i = 1; i < 32768; i++) fscanf(fpin, "%d", &A[i]);
  fclose(fpin);
  printf("\n Insert Vbias number :");
 Vb\_val = (int)(LSBCAL * atof(gets(buff)));
  printf("\n Insert Vcomp number :");
 Vc val = (int)(LSBCAL * atof(qets(buff)));
  printf("\n Insert Vdl:");
 Vdl val = (int)(LSBCAL * atof(qets(buff)));
  printf("\n Insert acquisition time (ms):");
 tempo = atoi(qets(buff)); printf("\nInsert the fraction of bad pixels admitted:");
 PERC = atof(gets(buff)); printf("\nInsert the minimum bad count admitted:");
 MINC = atoi(gets(buff)); printf("\nmask only ? (1=yes):");
 mask\_only = atoi(gets(buff)); trig_mode_tmp = 0;
 tau_{\text{imp}} = tempo;
 dac_bias_tmp[0 + CHIP * 5] = Vb_val;
 dac\_bias\_tmp[1 + CHIP * 5] = VC\_val;dac\_bias\_tmp[4 + CHIP * 5] = Vdl\_val;for any pixel
      config_matrix[i][j] = config_matrix[i][j] % s = s/******* chiede di definire la zona per il calcolo di Vth ******/
 printf("\n Vth calculation \n");
 if (mask\_only == 1) {
     printf("\n Insert Vth :");
    Vth = (int)(LSBCAL * atof(gets(buff)));
      for any pixel
         enable_mask[i][j] = 0;
      dac bias tmp[2 + CHIP * 5] = Vth;turn on dac();
      load mask();
      start acq(RADIOGRAPHY); //start the acquisition
     if (MISSING_MEDIPIX == 0)
      download data();
                                    // il calcolo e' fatto
      c = 0; for_any_pixel {
        matrix2[i][j] = A[data_matrix[i][j]];if (matrix2[i][j] >= MINC) {
          C++;enable_mask[i][j] = 1;
       }
     }
   }
   else {
      Vth = 512; while (Vth <= 4096) {
         for_any_pixel
            enable_mask[i][j] = 0;
        dac_bias_tmp[2 + CHIP * 5] = Vth;
```

```
 turn_on_dac();
         load_mask();
        start_acq(RADIOGRAPHY); //start the acquisition
       if (MISSING_MEDIPIX == 0)
         download_data();
                                      // il calcolo e' fatto
        c = 0;for any pixel {
            matrix2[i][j] = A[data_matrix[i][j]];if(matrix2[i][j] \geq MINC) {
              C++;enable mask[i][j] = 1; }
         }
      if (c \leq (PERC * ((R2 - R1 + 1) * (C2 - C1 + 1)))) break;
      Vth += 32;}
   }
   for_any_pixel
      config_matrix[i][j] = config_matrix[i][j] + enable_mask[i][j];
   Save_Mask();
   printf("\nVthmin =%.3f \t Noisy pixels:%d", Vth / LSBCAL, c);
   printf("\nEnd of the minimum threshold function ");
   wait_keypress();
}
/************** END *********************/
void test_counters_us (void)
\left\{ \right. int choice, c;
   char buff[80];
ONE:
  printf("\n\n\n\n\n\n\n\n\n\n");
   display_values();
  printf("\nThis is the TEST COUNTERS menu");
   printf(" .... possible choices are:\n\n");
  printf("1) Get a file pattern; \n\frac{n}{n};
  printf("2) Save a file pattern; \n\langle n \rangle;
  printf("3) Modify pattern;\n\n");
  printf("4) Show current pattern; \n\ln");
  printf("5) DO test; \n\cdot i;
  printf("6) Return to Basic_test Menu.\n\n");
  printf("Now you must make a choice: ");
TWO:
  choice = atoi(gets(buff));if (choice == 1) get_pattern();
    else if (choice == 2)
    save_pattern();
```

```
 else if (choice == 3)
    modify_pattern();
   else if (choice == 4) {
     display_matrix_values(pattern_matrix, "pattern_matrix");
             // actually this shows the pattern and not mask values
     printf("\n\n\t\tPress 'return' to continue:");
      wait keypress();
    }
    else if (choice == 5)
    do_test();
   else if (choice == 6) {
   print(f("hBYE!!!!\n');
    goto THREE;
    }
    else {
      bad_option(6, START_FROM_1);
     goto ONE ;
   }
   goto ONE;
THREE: {}
}
void get_pattern(void)
{
   int c, choice;
   char SF[20], buff[4];
 printf("\n\n\n\n");
 printf("\n\n\n\n\n\n\n\n\nthis is the GET PATTERN menu\n\n\n\n\n\n");
 printf("\n\n\nthis is the view pattern files menu\n\n\n\n\n\n");
  printf("\nInsert the file name that you want to load: ");
   gets(SF);
  selected file = (char *)SF; if (read_file_pattern(selected_file, pattern_matrix) == 0) {
      printf("\n\n\n\n\n\n\n\n\n\n\n\n\n\n\n\n\n\n");
UNO:
     printf("Do you want to display 'pattern'? ('1'=yes,'2'=no)");
      choice = atoi(gets(buff));if (choice == 1) {
       display_matrix_values(pattern_matrix, "pattern_matrix");
                // in reality this show the pattern and not the mask values
       goto UNO;
        }
        else if (choice == 2)
        goto THREE;
        else {
       bad_option(2, START_FROM_1);
       goto UNO;
```

```
}
    }
    else {
   }
/* this means "read_file_pattern(selected_file,pattern_matrix)=1"
    and the user has decided to not change a wrong name for the pattern file */
THREE: {}
}
int read file pattern(char *filename, int mat[64][64])
{
   char buff[50];
   int i, j;
   if (open_read_file(filename) == 0) {
             // this must be=0 if the file to read exists
      for_any_pixel
         fscanf(fpin, "%d", &mat[i][j]); // gets the pattern_matrix
      fclose(fpin);
       return(0);
    }
    else
    return(1);
/* this condition is true if the user selects not to try to load a file,
    and changes the name, in the case that the specified name is not valid */
}
void save_pattern(void)
{
   int i, j, k;
  char buff[30], pathname[FILENAMELEN];
/**** questa funzione serve a salvare un file di tipo ".msk"
a partire dalla attuale maschera in ram (config matrix)****/
  printf("\n\n\n\n\n\n\n\n\n\n\n\n\n\n\n\n\n\n\n\n\n\n\n");
  printf("You can save current 'pattern matrix'");
 printf("in an archive (filename.pat) file\n\n");
  printf("Insert the 'filename.pat', please: ");
  gets(buff);
   if (open_write_file(buff, SAVE_WITH_CONTROL) == 0) {
      for(i = 0; i < 64; i++) {
      for(j = 0; j < 64; j++)fprintf(fpout, "%d ", pattern_matrix[i][j]);// write the
pattern_matrix
         fprintf(fpout, "\n");
      }
      fclose(fpout);
      sprintf(pathname, "%spattern.names", PATHF);
```

```
fpout = fopen(pathname, "a");
        fprintf(fpout, "%s\n", buff);
        fclose(fpout);
// here the file with the list of "*.pat" files is updated
     }
     else;
}
void modify_pattern(void)
{
   int C1, C2, L1, L2, choice;
   char buff[30];
  int c, i, j, k;
  printf("\n\n\n\n");
  printf("\n\n\n\n\n\n\n\n\n\n\n\n\n\n\n');
   printf("\nYou can change the pattern from:");
  printf("\nrows L1 to L2 (0-63);\ncolumns C1 to C2 (0-3)\n\times;
ZER:
   printf("Please, insert new value (0-%d): ", 32767);
  choice = atoi(qets(buff)); if (choice < 0 || choice > 32767) {
        printf("\n\n\n\n\n\n\n\n\n\n");
        \label{eq:opt:opt:opt:opt:1} \begin{pmatrix} \frac{1}{n} & \frac{1}{n} \\ \frac{1}{n} & \frac{1}{n} \\ \frac{1}{n} & \frac{1}{n} \\ \frac{1}{n} & \frac{1}{n} \\ \frac{1}{n} & \frac{1}{n} & \frac{1}{n} \\ \frac{1}{n} & \frac{1}{n} & \frac{1}{n} \\ \frac{1}{n} & \frac{1}{n} & \frac{1}{n} \\ \frac{1}{n} & \frac{1}{n} & \frac{1}{n} \\ \frac{1}{n} & \frac{1}{n} & \frac{1}{n} \\ \frac{1}{n} & \frac{1}{n} printf("\t\t\t Possible values are (0-%d)", 32767);
         printf("\n\n\t\tPress 'return' and then Re-type:\n\n\n\n\n\n\n\n\n");
         wait_keypress();
       goto ZER;
   }
ONE:
   printf("Please, insert L1: ");
  LI = atoi(qets(buff));if (L1 < 0 || L1 > 63) {
        printf("\n\n\n\n\tBAD pixel coordinate");
        printf("\n\n\t\tPress 'return' and then Re-type:\n\n\n\n\n\n\n\n\n");
       wait_keypress();
       printf("\n\n\n\n\n\n");
        goto ONE;
   }
TWO:
   printf("Please, insert L2 (>=%d): ", L1);
  L2 = \text{atoi}(\text{gets}(\text{buff}));if(L2 < L1 || L2 > 63) {
      printf("\n\n\n\n\tBAD pixel coordinate");
       printf("\n\n\t\tPress 'return' and then Re-type:\n\n\n\n\n\n\n\n\n");
        wait_keypress();
```

```
printf("\n\n\n\n\n\n");
      goto TWO;
   }
THREE:
  printf("Please, insert C1: ");
 Cl = \text{atoi}(\text{qets}(\text{buff}));if (C1 < 0 \mid C1 > 3) {
      printf("\n\n\n\n\tBAD pixel coordinate");
      printf("\n\n\t\tPress 'return' and then Re-type:\n\n\n\n\n\n\n\n\n\n");
      wait keypress();
      printf("\n\n\n\n\n\n");
      goto THREE;
   }
FOUR:
  printf("Please, insert C2 (>=%d): ", C1);
 C2 = \text{atoi}(\text{gets}(\text{buff}));if (C2 < C1 || C2 > 3) {
      printf("\n\n\n\n\tBAD pixel coordinate");
      printf("\n\n\t\tPress 'return' and then Re-type:\n\n\n\n\n\n\n\n\n\n");
      wait_keypress();
      printf("\n\n\n\n\n\n");
      goto FOUR;
   }
  for(i = L1; i \le L2; i++) // changes only selected _bit_pattern
    for(k = 0; k < 16; k++)
        for(j = C1; j \leq C2; j++)pattern matrix[i][j + (k * 4)] = choice;
}
void do_test(void)
\left\{ \right.int i, j, cycles dummy, err = 0, i1, j1, c;
  cycles_dummy = cycles_tmp;
  cycles_tmp = 1;
   if (check_power() != 1)
   printf("\n\n\t\tMedipix is off!\n\n");
/*
            reset_and_setup();
            reset_counters((unsigned int)pattern_matrix[1][1]);
    */
      /* patterns are written on medipix */
  for(j = 3; j >= 0; j--)for(i = 63; i >= 0; i--) {
       cycles_tmp = 64 * j + 1i reset_and_setup();
        reset_counters((unsigned int)pattern_matrix[i][j]);
      }
```

```
 cycles_tmp=cycles_dummy;
  if (MISSING_MEDIPIX == 0)
    download_data();
  for_any_pixel
      if (pattern matrix[i][j] != data matrix[i][j])
         err++;
  printf("\n\n\n\n\n\n\n\n\n\n\n\n\n\n\n\n"); 
 if (err := 0) printf("Read Data array is different from Loaded Data array");
   else
    printf("test ok!, no error ");
  printf("\nBoth arrays are saved in file 'pat.error'");
  open_write_file("pat.error", SAVE_WITHOUT_CONTROL);
  fprintf(fpout,"/******** pattern matrix *******/\n");
 for(i1 = 0; i1 < 64; i1++) {
    for(j1 = 0; j1 < 64; j1++) fprintf(fpout, "%d ", pattern_matrix[i1][j1]);
    fprintf(fpout,"\n");
  }
  fprintf(fpout,"\n/******** data matrix *******/\n");
 for(i1 = 0; i1 < 64; i1++) {
    for(j1 = 0; j1 < 64; j1++) fprintf(fpout, "%d ", data_matrix[i1][j1]);
     fprintf(fpout,"\n");
  }
  fclose(fpout);
 printf("n\n\tk\tPress 'return' to continue:\n\n\n"wait keypress();
}
/************** FUNCTION CERN7 ****************/
void cern7_us()
\left\{ \right./**************** funzione elena per acq. automatiche ******************/
 int i, j, k, ii, iii, I, jj, c, cc, crepeat = 11, s, choice = 0, choiceAr = 0,
      pulseM = 100;
  int VBi, VCi, Nvb, Nvc, Vth, choicePul = 0, MINC = 2, Mrep, mrep, Irep;
 float pulseW = 300, pulseT = 0.1, PERC = 0.1, pulseV = 10, pulseST = 10,
         pulseS = 10;
  int Vb_val[30], Vc_val[30], Vth_val[30][30];
  char buff[FILENAMELEN], fil[FILENAMELEN], filepath[FILENAMELEN],
        lista[FILENAMELEN], file0[FILENAMELEN], plist[FILENAMELEN];
  char maskfile[FILENAMELEN], maschera[FILENAMELEN];
 int A[32768], R1 = 0, R2 = 63, C1 = 0, C2 = 63;
 int matrix2[64][64], config_matrix0[64][64], m1[64][64], m2[64][64],
      m3[64][64];
  int trash, CHIP;
  int exist, size;
```

```
 CHIP = chip_sel_tmp;
  A[0] = 696969; /* unrealistic number to be read if counters output
                        pseudorandom number 0 (impossible) */
  for_any_pixel
   config matrix0[i][j] = 0; open_read_file("LUT_real.lut");
 for (i = 1; i < 32768; i++) fscanf(fpin, "%d", &A[i]);
  fclose(fpin);
ENTER_FILE_NAME:
  printf("\nWhat is the file Prefix for this run ?");
  gets(fil);
/* sprintf(file0,"%sthresh2/%s.thr",PATHF,fil);
  exist=GetFileInfo(file0,&size);
  if (exist) {
     static char message[300]
      sprintf(message,"%s FILE PREFIX ALREADY EXISTS!!"
              "\n\nDo you really want to OVERWRITE it?", fil);
      answer = ConfirmPopup ("Warning !!!", message);
      if (!answer)
       goto ENTER_FILE_NAME;
  }*/
 printf("\n Do you want to charge a special enable/thres mask file? (1=yes)");
 if ((c = atoi(gets(buff))) == 1) printf("\n Insert mask filename: ");
    gets(buff);
     sprintf(maskfile, "%s%s", PATHF,buff);
    read file mask(maskfile, m1, m2, m3);
/* enable, test, thr */for any pixel
        config matrix0[i][j] = ((m3[i][j] & 1) << 4) +
                                        ((m3[i][j] & 2) < 2) +((m3[i][j] & 4)) +(m2[i][i] < 1) +m1[i1[i]; }
 printf("\nDo you want to charge a special threshold mask?");
  printf("\nonly thr_adj=0-7, 10=8 repeated acquisition thr_adj, 11=use loaded
.msk: ");
 crepeat = atoi(gets(buff));if (crepeat == 10) {
     printf("\nfrom adj # ? ");
     mrep = atoi(gets(buff)); printf("\nto adj # ? ");
     Mrep = \text{atoi}(\text{gets}(\text{buff})); }
   else if (crepeat < 10) {
    mrep = Mrep = crepeat;
   }
```

```
else if (crepeat == 11) {
   mrep = Mrep = 0; }
  printf("\nName will be %s_Q#_Vbias_Vcomp.dat", fil);
 printf("\n\alpha is number of test pulse) ");
 printf("\nTest Pulse Width (ns, real)? ");
 pulseW = atof(qets(buff)); printf("\nTest Pulse Period (ms,real)? ");
 pulseT = atof(qets(buff)); printf("\nNumber of different Vbias:");
 Nvb = atoi(qets(buff)); printf("\nNumber of different Vcomp:");
 Nvc = atoi(gets(buff));for(i = 0; i < Nvb; i++) {
    printf("\n Insert Vbias #%d (V):", i);
   Vb_val[i] = (int)(LSBCAL * atof(gets(buff)));
  }
 for(i = 0; i < Nvc; i++) {
    printf("\n Insert Vcomp #%d (V):", i);
   Vc\_val[i] = (int)(LSBCAL * atof(gets(buff)))) }
  printf("\n Insert Vdl (V):");
 dac_bias_tmp[4 + CHIP * 5] = (int)(LSBCAL * atof(gets(buff)));
 printf("\nVth auto (=1) or manual (=2)?:");
 choice = atoi(gets(buff));if (choice == 1) {
   printf("\nOnly Vth measurement (=1) or calibration too (=2) ?:");
   choiceAr = <math>atoi</math>(gets(buff)); }
  if (choiceAr != 1) {
    printf("\nPulse Generator auto (=1) or manual (=2):");
   choicePul = atoi(gets(buff)); }
 if(choicePul == 1) {
    printf("\nFirst Test Pulse Height (mV, min=10mV) ?");
   pulseST = atof(gets(buff)); if (pulseST < 10)
        pulseST = 10;
    printf("\nTest Pulse Step (mV) ?");
   pulses = atof(gets(buff)); printf("\nMax Test Pulse Height (mV) ?");
    pulseM = atof(gets(buff));
  }
/***************** Vth automatico **********************/
 if(choice == 1) {
```

```
/******* chiede di definire la zona per il calcolo di Vth ******/
      trig_mode_tmp = 0;
      printf("\nInsert the fraction of bad pixels admitted:");
      PERC = atof(gets(buff));printf("\nInsert the minimum bad count admitted (default = 2):");
     MINC = atoi(gets(buff));printf("\n Vth matrix (changing Vbias&Vcomp)\n");
    for(VBi = 0; VBi < Nvb; VBi++) {
      dac bias tmp[0 + CHIP * 5] = Vb val[VBi];
      for(VCi = 0; VCi < Nvc; VCi++) {
        dac bias tmp[1 + CHIP * 5] = VC wall[VCi];Vth = 512;for (ii = 0; Vth <= 4096; ii++) {
          dac bias tmp[2 + CHIP * 5] = Vth; turn_on_dac();
              c = 0;/******** scrittura delle maschere ************/
             for_any_pixel
/******* la maschera tiene conto della zona di acq. *****/
/* config_matrix = 0 -> enable on, test off
                  = 1 -> enable off, test off
                  = 2 -> enable on, test on
                 = 3 -> enable off, test on */if(i > = R1 \& i <= R2 \& j >= C1 \& j <= C2)config_matrix[i][j] = 0;
                else
                config_matrix[i][j] = 1;
             load_mask();
          start acq(RADIOGRAPHY); //start the acquisition
           if (MISSING_MEDIPIX == 0)
            download data();
// il calcolo e' fatto
            for any pixel {
                  matrix2[i][j] = A[data matrix[i][j]];if (matrix2[i][j] >= MINC)C++; }
          if (c <= (PERC * ((R2 - R1 + 1) * (C2 - C1 + 1))))
            break;
          Vth += 32; }
           Vth_val[VBi][VCi] = Vth;
           printf("Vbias =%.3f Vcomp =%.3f Vthmin =%.3f\n",
                  Vb_val[VBi] / LSBCAL, Vc_val[VCi] / LSBCAL, Vth / LSBCAL);
         sprintf(file0, "%sthresh2/%s.thr", PATHF, fil);
// Mind the ATTRIBUTE, must be "w".
       fpout = fopen(file0, "a");
           fprintf(fpout, "Vbias =%.3f Vcomp =%.3f Vthmin =%.3f\n",
                   Vb_val[VBi] / LSBCAL, Vc_val[VCi] / LSBCAL, Vth / LSBCAL);
```

```
 fclose(fpout);
       }
     printf("\n");
     }
    printf("\nEnd of the min-thres calculation ");
   wait keypress();
  }
  if (choiceAr == 1)
    return;
   /************* Vth manuale ************************/
 trig mode tmp = 2;if (choice == 2) {
    for(i = 0; i < Nvb; i++)
      for(j = 0; j < Nvc; j++) {
         printf("\n Vbias=%.3f\tVcomp=%.3f",Vb_val[i] / LSBCAL,
                Vc_val[j] / LSBCAL);
           printf("\n Insert Vth:");
          Vth\_val[i][j] = (int)(LSBCAL * atof(gets(buff)))) }
    printf("\n Insert the value of Vtha:");
   dac_bias_tmp[3 + CHP * 5] = (int)(LSBCAL * atof(gets(buff)))) }
/***************** fine impostazione dei dati **********/
 for (Irep = mrep; Irep <= Mrep; Irep++) {
      for_any_pixel{
       c = Irep;
       if (crepeat == 11)
        c = m3[i][j];cc = ((c \& 1) \& 2) + (c \& 2) + ((c \& 4) \Rightarrow 2);
      cc = cc * 4;config_matrix0[i][j] = (config_matrix0[i][j] & 3) + cc;
     }
    pulser(pulseST, pulseT, pulseW);
    pulseV = pulseST;
    turn_off_dac();
    sleep_soft(10000000);
    for(jj = 0; pulseV <= pulseM; jj++) { // for principale sugli impulsi
       if (choicePul == 1)
        pulser(pulseV, pulseT, pulseW);
        else {
/* manual pulser */
        printf("\nTest Pulse Height (mV) ?");
       pulseV = atof(gets(buff)); printf("\nReady with pulse generator? (go=0 exit=1)");
        if ((c = atoi(gets(buff))) == 1) break;
       }
```

```
for(VBi = 0; VBi < Nvb; VBi++) { // for sul Vbias
       dac\_bias\_tmp[0 + CHIP * 5] = Vb_val[VBi];for(VCi = 0; VCi < Nvc; VCi++) { // for sul Vcomp
            dac_bias_tmp[1 + CHIP * 5] = Vc_val[VCi];
            dac_bias_tmp[2 + CHIP * 5] = Vth_val[VBi][VCi];
             turn_on_dac();
            if (crepeat == 11)
              trash = 11;
              else
               trash = Irep ;
             sprintf(filepath, "%sthresh1/%s_%d_Q%d_%.2f_%.2f.dat", PATHF, fil,
                    trash, jj, dac bias act[0 + CHIP * 5] / LSBCAL,
                    dac_bias_act[1 + \text{CHIP * 5}] / LSBCAL);
        if (ij == 0) {
                sprintf(plist, "%sthresh1/%s %d.lst", PATHF, fil, trash);
// Mind the attribute, must be "w"!
             fpout = fopen(plist, "a");
                 fprintf(fpout, "%s_%d_%.2f_%.2f\n", fil, trash,
                         dac_bias_act[0 + CHIP * 5] / LSBCAL,
                        dac_bias_act[1 + \text{CHIP} * 5] / LSBCAL);
                 fclose(fpout);
             }
             printf("\n#%d, test pulse=%.1fmV\tVbias=%.3f\tVcomp=%.3f\tVth=%.3f",
                    jj + 1, pulseV, dac_bias_act[0 + CHIP * 5] / LSBCAL,
                    dac_bias_act[1 + CHIP * 5] / LSBCAL,
                   dac\_bias\_act[2 + CHIP * 5] / LSBCAL);/********* scrittura della lista ************/
           sprintf(lista, "%sthresh1/%s_%d_%.2f_%.2f.lst", PATHF, fil, trash,
                  dac\_bias\_act[0 + CHIP * 5] / LSBCAL,dac_bias_act[1 + CHIP * 5] / LSBCAL);
// Mind the ATTRIBUTE, must be "w"
            fpout = fopen(lista,"a");
             fprintf(fpout, "%s\n", filepath);
             fclose(fpout);
              for(I = 0; I < 64; I++) { \qquad \qquad /***** for sulle righe
******/
/******** scrittura delle maschere ************/
              for any pixel
                    if(i == I && i >= R1 && i <= R2 && j >= C1 && j <= C2)
                      config matrix[i][j] = config matrix0[i][j] + 2;
                      else
                      config_matrix[i][j] = 1;
                load mask();
/****** mask is loaded **/
             start_acq(RADIOGRAPHY); /*start the acquisition */
             if (MISSING_MEDIPIX == 0)
              download data();
/*********** convert and save *************/
            for(j = 0; j < 64; j++) {
              matrix2[I][j] = A[data_matrix[I][j]]; if (matrix2[I][j] >= 32800)
```

```
 printf("\nfunny number! error:%x in pixel %d %d ",
            data_matrix[I][j], I, j);<br>}
 }
               if (I == 0) {
                sprintf(file0, "%sthresh1/%s_%d_Q%d_%.2f_%.2f.info",
                             PATHF, fil, trash, jj, dac_bias_act[0 + CHIP*5] /
LSBCAL,
                       dac bias act[1 + CHIP * 5] / LSBCAL);
               fpout = fopen(file0, "w");
              fprintf(fpout, "anin cycles=%d, anin period=%d, anin delay=%d\n",
                     anin cycles act, sleep anin period act,
                     sleep anin delay act);
              fprintf(fpout, "Pulse Period=%.3fms, Pulse Width=%.1fns, Pulse
Height=%.3fmV\n", pulseT, pulseW, pulseV);
              fprintf(fpout, "DAC values (V) : Vbias=%.3f, Vcomp=%.3f, Vth=%.3f,
Vtha=%.3f,Vdl=%.3f\n",
                      dac_bias_act[0 + CHIP * 5] / LSBCAL,
                      dac_bias_act[1 + CHIP * 5] / LSBCAL,
                      dac_bias_act[2 + CHIP * 5] / LSBCAL,
                     dac_bias_act[3 + CHIP * 5] / LSBCAL,
                     dac_bias_act[4 + CHIP * 5] / LSBCAL);
                  fclose(fpout);
                }
// Mind the attribute, must be "w"
             fpout = fopen(filepath, "a");
            for(j = 0; j < 64; j++) fprintf(fpout, "%d ", matrix2[I][j]);
             fprintf(fpout, "\n");
             fclose(fpout);
           } // end rows loop
                                     } /******** end of Vcomp loop ******/
                              } /*********** end of Vbias loop ********/
      printf("\nEnd of loop with pulse=%.3f mV (acquisition %d)", pulseV, Irep);
      if (choicePul == 2) {
        printf("\nDo you want to stop here? (yes=1)");
       c = \text{atoi}(\text{qets}(\text{buff}));if (c == 1) break;
       }
/*auto pulser*/
       if (choicePul == 1)
        pulseV = pulseV + pulseS;
    \} /* end pulse loop */
   printf("\n\nEnd of acquisition #%d\n", Irep);
   } /*end of repeated acquisition loop */
  printf("\nEnd of the elena function ");
  wait_keypress();
}
/************** END *********************/
/* GPIB, Pulse Generator HP 8130A */
void pulser(float AMPL, float peri, float widt)
```

```
{
  char cmd[50];
  int amp, i, k;
 float fact = 10;
/* indirizzi GPIB:
NI-VME Board ha indirizzo 0, access non-privileged, A16=1000,
      cioe' 0100 (ottale) o '@' talk address
      cioe' 040 o ' ' listen address
l'impulsatore ha indirizzo 10
      cioe' 112 o 'J' talk address 10
      cioe' 52 o '*' listen address 10
*/
   char NIT, NIL;
  char PULT, PULL;
 NIT = '@';
 NIL = ' 'Ibonl(1); // initialize the interface
   Ibsic(); //send IFC to clear the GPIB
  Ibsre(1); // set REN to prepare for placing the instrument in remote mode
// reset
  Ibound(''\021'\024@", 4); sprintf(cmd, ":INP:TRIG:MODE TRIG");
   Ibwrt(cmd, strlen(cmd));
   sprintf(cmd, ":INP:TRIG:SLOP POS");
   Ibwrt(cmd, strlen(cmd));
   sprintf(cmd, ":INP:TRIG:THR 1.0V");
   Ibwrt(cmd, strlen(cmd));
   sprintf(cmd, ":PULS:EDGE:LEAD 1ns");
   Ibwrt(cmd, strlen(cmd));
   sprintf(cmd, ":PULS:EDGE:TRA 1ns");
   Ibwrt(cmd, strlen(cmd));
   sprintf(cmd, ":PULS:TIM:PER %fms", peri);
   Ibwrt(cmd, strlen(cmd));
   sprintf(cmd, ":PULS:TIM:WIDT %fns", widt);
   Ibwrt(cmd, strlen(cmd));
  amp = (int)(fact * AMPL); // fatt. correzione display valore in mV
   sprintf(cmd, ":PULS:LEV:AMPL %dmV", amp);
   Ibwrt(cmd, strlen(cmd));
   sleep_soft(1000000);
/* disable the interface * Ibonl(0);
}
void Save_Mask(void)
{
   int i, j, k;
   char buff[30], filepath[FILENAMELEN];
```
```
/**** questa funzione serve a salvare un file di tipo "msk"
 a partire dalla attuale maschera in ram (config_matrix)****/
  printf("\n\n\n\n\n\n\n\n\n\n\n\n\n\n\n\n\n\n\n\n");
  printf("You can save current 'configuration MASK' in an archive ");
  printf("(filename.msk) file\n\n");
  printf("Insert the 'filename.msk', please: ");
  gets(buff);
  if (open write file(buff, SAVE WITH CONTROL) == 0) {
      fprintf(fpout, "* enable mask *\n");
      fprintf(fpout, "\n");
      for(i = 0; i < 64; i++) {
      for(i = 0; i < 64; i++)fprintf(fpout, "%d", (config_matrix[i][j] \& 1));
                                                     // write the enable_bit_mask
       fprintf(fpout, "\n");
      }
      fprintf(fpout, "\n");
      fprintf(fpout, "* test mask *\n");
      fprintf(fpout, "\n\n");
      for(i = 0; i < 64; i++) {
      for(j = 0; j < 64; j++)fprintf(fpout, "%d ", (config_matrix[i][j] & 2) >> 1);
                                                     // write the test_bit_mask
       fprintf(fpout, "\n");
      }
      fprintf(fpout, "\n");
      fprintf(fpout, "* threshold mask *\n");
      fprintf(fpout, "\n\infty;
      for(i = 0; i < 64; i++) {
      for(j = 0; j < 64; j++) {
            k = (confiq matrix[i][j] & 4) +((\text{config matrix}[i][j] \& 8) >> 2) +((config_matrix[i][j] & 16) >> 4);fprintf(fpout,"%d ", k); // write the
threshold_bit_mask
       }
         fprintf(fpout, "\n");
      }
      fclose(fpout);
      sprintf(filepath, "%smask.names", PATHF);
// Mind the attribute, must be "w"
      fpout = fopen(filepath, "a");
      fprintf(fpout, "%s\n", buff);
      fclose(fpout);
/* here the file with the list of "*.msk" files is updated */
    }
   else;
}
```

```
216
```

```
void bad_option(int i, int k)
{
   int c, j;
 printf("\n\n\n\n\n\n\n\n\n\n");
 print(f(\n' \t\t\tBBD OPTION!!\n'n\n'n'. printf("\t\t\t Possible keys are");
  if (k == 1)for(j = 1; j \le i; j++)printf(" ad, ", j); else
      for(j = 0; j \le i; j++) printf(" %d,", j);
   printf("\n\n\t\tPress 'return' and then Re-type
correctely:\n\n\n\n\n\n\n\n\n");
  wait_keypress();
}
void display_values(void)
{
 printf("these are the ACTIVE values:\n\pi");
 printf("\t tau0=%dms; tau1(acq time)=%dms; tau2=%dms; anin cycles=%d;\n",
        tau0_act, tau1_act, tau2_act, anin_cycles_act);
   printf("\t trig_mode=%d; cycles=%d; config_mode=%d.\n", trig_mode_act,
          cycles_act, config_mode_act);
  printf("these are the TEMPORARY values:\n\cdot \n\cdot;
  printf("\t tau0=%dms; tau1(acq time)=%dms; tau2=%dms; anin_cycles=%d;\n",
          tau0_tmp, tau1_tmp, tau2_tmp, anin_cycles_tmp);
  printf("\t trig_mode=%d; cycles=%d; config_mode=%d.\n", trig_mode_tmp,
         cycles tmp, config mode tmp);
}
void get_mask(void)
{
   int i, j, threshold_mask[64][64], testbit_mask[64][64], enable_mask[64][64];
   int c, choice;
   char SF[20], buff[4];
   char maskfile[FILENAMELEN];
  if (cold\_start == 1) {
     sprintf(maskfile, "%sdefault.msk", PATHF);
      read_file_mask(maskfile, enable_mask, testbit_mask, threshold_mask);
         /* here config_matrix is build starting from
            enable_mask, testbit_mask,threshold_mask */
      for any pixel
        config_matrix[i][j] = ((threshold\_mask[i][j] < 1) < 4) +(\theta + \theta) ((threshold_mask[i][j] & 2) << 2) +
                                          ((threshold_mask[i][j] & 4)) +
                                          (testbit_mask[i][j] << 1) +
                                    enable_mask[i][j];
```

```
 }
    else {
    printf("\n\n\n\n");
      printf("\n\n\n\n\n\n\n\n\nthis is the GET MASK menu\n\n\n\n\n");
     printf("\n Insert mask filename: ");
     gets(SF);
     sprintf(maskfile,"%s%s", PATHF, SF);
      if (read_file_mask(maskfile, enable_mask, testbit_mask, threshold_mask) ==
0) {
         printf("\n\n\n\n\n\n\n\n\n\n\n\n\n\n\n\n\n\n");
UNO:
       printf("Do you want to visualize the \n'enable-mask',");
         printf("'testbit-mask' or 'threshold-mask'?");
         printf("('1','2','3','4'=no)");
        choice = atoi(qets(buff));if (choice == 1) {
             display_matrix_values(enable_mask, "enable_mask");
         goto UNO;
        }
       else if (choice == 2) {
         display_matrix_values(testbit_mask, "testbit_mask");
         goto UNO;
        }
       else if (choice == 3) {
         display_matrix_values(threshold_mask, "threshold_mask");
                                // va fatta tutta la visualizzazione
         goto UNO;
        }
       else if (choice == 4) {
         goto FOUR;
        }
        else {
            bad option(4, START FROM 1); goto UNO;
         }
FOUR:
       printf("\n\n\n\n\n\n\t\tDo you want to confirm ");
         printf("these masks? ('1'=yes,'2'=no)\n\n\n");
        choice = atoi(qets(buff));if (choice == 1) {
             for_any_pixel
          config_matrix[i][j] = ((threshold_mask[i][j] & 1) << 4) +
                                        ((threshold\_mask[i][j] & 2) << 2) + ((threshold_mask[i][j] & 4)) +
                                                 (testbit_mask[i][j] << 1) +
                                                enable_mask[i][j];
 }
       else if (choice == 2);
        else {
             bad_option(2, START_FROM_1);
             goto UNO;
         }
```

```
 }
        else;
            /* this means "read_file_mask(selected_file,threshold_mask,
            enable_mask,testbit_mask)=1"
            and the user has decided to not change a wrong name
            for the mask file */
  }
}
void subt_us(void)
{
  FILE *fpi;
  FILE *fpo;
   char c, buff[20];
   char fil1[FILENAMELEN], fil2[FILENAMELEN], fil3[FILENAMELEN];
   char fil10[FILENAMELEN], fil20[FILENAMELEN], fil30[FILENAMELEN];
   int count1[64][64], count2[64][64], count3[64][64];
  int i, j, fact1 = 1, fact2 = 1;
  printf("\n insert the data file:");
  gets(fil1);
  printf("\n insert the background file:");
  gets(fil2);
 printf("\n insert the output file:");
  gets(fil3);
  printf("\n insert the data file multiplication factor (default=1):");
  fact1 = atoi(gets(buff));printf("\n insert the back file multiplication factor (default=1):");
  fact2 = atoi(gets(buff)); sprintf(fil10, "%s%s", PATHF, fil1);
  sprintf(fil20, "%s%s", PATHF, fil2);
   sprintf(fil30, "%s%s", PATHF, fil3);
  FileToArray (fil10, count1, VAL INTEGER, 4096, 64, VAL GROUPS TOGETHER,
               VAL GROUPS AS COLUMNS, VAL ASCII);
  FileToArray (fil20, count2, VAL INTEGER, 4096, 64, VAL GROUPS TOGETHER,
               VAL GROUPS AS COLUMNS, VAL ASCII);
   for_any_pixel {
// count3[i][j] = count1[i][j] | count2[i][j] ;
      count3[i][j] = fact1 * count1[i][j] + fact2 * count2[i][j];
      if \text{(count3[i][j]} < 0)count3[i][j] = 0; }
   ArrayToFile (fil30, count3, VAL_UNSIGNED_INTEGER, 4096, 64,
                VAL_GROUPS_TOGETHER, VAL_GROUPS_AS_COLUMNS, VAL_SEP_BY_TAB, 10,
                VAL_ASCII, VAL_TRUNCATE);
   printf("\nEnd of data subtraction function ");
   wait_keypress;
```
void eff\_cal\_us(void) { FILE \*fpi; FILE \*fpo; char buff[80]; char c; char fil1[FILENAMELEN], fil2[FILENAMELEN], fil3[FILENAMELEN]; char fil10[FILENAMELEN], fil20[FILENAMELEN],fil30[FILENAMELEN]; int count1[64][64], count2[64][64]; int i, j, k, kk, tot $1 = 0$ , tot $2 = 0$ ; float med =  $0.$ , sig =  $0.$ , dist =  $0.$ , r tot1 =  $0.$ ,  $r \count1[64][64]$ ,  $r\_count2[64][64]$ ; printf("\n insert the data file:"); gets(fil1); printf("\n insert the background file:"); gets(fil2); printf(" $\infty$  insert the output calibrated file:"); gets(fil3); // printf("\n insert the factor (divisore di integrale):"); // FACT=atoi(gets(buff)); sprintf(fil10, "%s%s", PATHF, fil1); sprintf(fil20, "%s%s", PATHF, fil2); sprintf(fil30, "%s%s", PATHF, fil3); FileToArray (fil10, count1, VAL\_INTEGER, 4096, 64, VAL\_GROUPS\_TOGETHER, VAL\_GROUPS\_AS\_COLUMNS, VAL\_ASCII); FileToArray (fil20, count2, VAL INTEGER, 4096, 64, VAL GROUPS TOGETHER, VAL GROUPS AS COLUMNS, VAL ASCII); for\_any\_pixel { r count2[i][j] =  $0$ .; r count1[i][j] =  $0$ .; if  $(count2[i][j] == 696969)$ count2[i][j] =  $0;$  $if (count1[i][j] == 696969)$ count $1[i][j] = 0;$  $\text{tot1} = \text{tot1} + \text{count1}[i][j];$  $\text{tot2} = \text{tot2} + \text{count2[i][j]};$  } for\_any\_pixel {  $r_{\text{count2}[i][j]} = (float)(count2[i][j]) / (float)tot2 ;$ if  $(r_{count2}[i][j] == 0.)$  $r_{\text{count1}[i][j]} = 0.$ ; else  $r_{\text{count1}[i][j]} = (float)(count1[i][j]) / r_{\text{count2}[i][j]} ;$ }

}

```
 for_any_pixel
       r_{tot1} = r_{tot1} + r_{count1[i][j]}; for_any_pixel
       count1[i][j] = (int)((r_count1[i][j] / (r_tot1)) * tot1);for any pixel {
    med = 0.;
    sig = 0.;
       dist = 0.;
       if (i > 0 & i < 63 & j > 0 & j < 63) {
         med = r \count1[i - 1][j - 1] + r \count1[i][j - 1] +r count1[i + 1][j - 1] + r count1[i - 1][j] +
                     r_count1[i + 1][j] + r_count1[i - 1][j + 1]+
                     r count1[i][j + 1] + r count1[i + 1][j + 1];
         med = (med / 8.);sig = (r_{count1}[i - 1][j - 1] - med) * (r_{count1}[i - 1][j - 1] - med) +(r_{\text{count1}}[i][j - 1] - \text{med}) * (r_{\text{count1}}[i][j - 1] - \text{med}) +(r_{\text{count1}}[i + 1][j - 1] - \text{med}) * (r_{\text{count1}}[i + 1][j - 1] -med) +
                     (r_{\text{count1}}[i - 1][j] - \text{med}) * (r_{\text{count1}}[i - 1][j] - \text{med}) +
                     (r_{\text{count1}[i + 1][j] - \text{med}}) * (r_{\text{count1}[i + 1][j] - \text{med}}) +
                     (r_{\text{count1}}[i - 1][j + 1] - \text{med}) * (r_{\text{count1}}[i - 1][j + 1] -m \in \{1, \ldots, m\}(r \text{ count1}[i][j + 1] - \text{med}) * (r \text{ count1}[i][j + 1] - \text{med}) +
                     (r_{\text{count1}}[i + 1][j + 1] - \text{med}) * (r_{\text{count1}}[i + 1][j + 1] -med);
         sig = sqrt(sig / 8.);dist = r_{count1}[i][j] - med;
         if (dist < 0)dist = -dist;if(dist > (2 * sig) | count1[i][j] == 0)count1[i][j] = (int)(med * tot1 / r_tot1);r_{\text{count1}[i][j]} = \text{med}; }
       }
   }
  \text{tot2} = 0;for any pixel
       \text{tot2} = \text{tot2} + \text{count1}[i][j];ArrayToFile(fil30, count1, VAL UNSIGNED INTEGER, 4096, 64,
                VAL GROUPS TOGETHER, VAL GROUPS AS COLUMNS, VAL SEP BY TAB, 10,
                 VAL_ASCII, VAL_TRUNCATE);
  printf("\nIntegral counts: %d",tot1);
   printf("\nIntegral counts after normalization: %d", tot2);
   printf("\nEnd of data efficiency calibration ");
   wait_keypress();
}
void off_noise_us()
{
/*** funzione per il calcolo automatico di Vth minima (maurizio) ******/
  int i, j, k, ii, iii, I, jj, c = 0, s;
```

```
 int Vth, MINC, tempo, mask_only;
   int tot, MAX;
   char buff[20];
  int A[32768], C1 = 0, C2 = 63, R1 = 0, R2 = 63;
   int matrix2[64][64], enable_mask[64][64];
 A[0] = 696969; /* unrealistic number to be read if counters output
                         pseudorandom number 0 (impossible) */
  open_read_file("LUT_real.lut");
  for (i = 1; i < 32768; i++) fscanf(fpin, "%d", &A[i]);
   fclose(fpin);
  for any pixel
      enable mask[i][j] = 0; printf("\nInsert the maximum count value:");
 MAX = atoi(gets(buff));/******* chiede di definire la zona per il calcolo di Vth ******/
   start_acq(RADIOGRAPHY); /*start the acquisition */
   if (MISSING_MEDIPIX == 0)
     download_data();
                                      /**** il calcolo e' fatto ****/
   for_any_pixel
      matrix2[i][j] = A[data_matrix[i][j]]; for_any_pixel {
      data_matrix[i][j] = matrix2[i][j];if (matrix2[i][j] < MAX)
        tot = tot + matrix2[i][j];
   }
  tot = tot / 4096;
   for_any_pixel
      if (matrix2[i][j] \geq 2 * tot) {
        C_{++};
        enable mask[i][j] = 1;}
  for any pixel
      config_matrix[i][j] = config_matrix[i][j] = config_matrix[i][j] | enable_mask[i][j];
  Save_Mask();
  printf("\nAverage counts:%d", tot);
  printf("\nNoisy pixels:%d", c);
  printf("\nEnd of function ");
  wait_keypress();
}
/************** END *********************/
void wait_keypress(void)
{
  char c;
```

```
while (c = getchar() == NULL);
```
## V test.c

```
#include <utility.h>
#include <formatio.h>
#include <ansi c.h>
#include <string.h>
#include <userint.h>
#include "Interface.h"
#include "main.h"
extern int panelHandle;
void Close(void);
********************* inizio opzione "basic access register" ***************
void start_B_A(void);
unsigned * registro(int);
int basic r a;
void CVICALLBACK Bus access (int menuBar, int menuItem, void *callbackData,
          int panel)
\{start_B_A();
  DisplayPanel(basic_r_a);
\mathcal{E}int CVICALLBACK ModifyBit (int panel, int control, int event,
          void *callbackData, int eventData1, int eventData2)
\{switch (event) {
          case EVENT_COMMIT:
                ProcessSystemEvents ();
                SetCtrlAttribute (basic_r_a, BASIC_R_A_MSG3, ATTR_VISIBLE, 1);
                SetCtrlAttribute (basic_r_a, BASIC_R_A_MSG1, ATTR_VISIBLE, 0);
                SetCtrlAttribute (basic_r_a, BASIC_R_A_MSG4, ATTR_VISIBLE, 0);
                SetCtrlAttribute
                                    (basic r a,
                                                 BASIC R A VALUE WRITTEN,
ATTR DIMMED, 1);
                                                    BASIC R A VALUE READ,
                SetCtrlAttribute
                                     (basic r a,
ATTR DIMMED, 1);
                SetCtrlAttribute (basic_r_a, BASIC_R_A_RUN2, ATTR_VISIBLE, 0);
                SetCtrlAttribute
                                     (basic_r_a,
                                                     BASIC_R_A_WRITE_READ,
ATTR DIMMED, 1);
                SetCtrlAttribute (basic_r_a, BASIC_R_A_REGISTER, ATTR_DIMMED,
0;SetCtrlAttribute
                                    (basic_r_a,
                                                   BASIC_R_A_TURN_ON_OFF,
ATTR DIMMED, 0);
                SetCtrlAttribute (basic_r_a, BASIC_R_A_MASK, ATTR_DIMMED, 0);
```

```
SetCtrlAttribute (basic_r_a, BASIC_R_A_RUN, ATTR_VISIBLE, 1);
                  break;
      }
      return 0;
}
int CVICALLBACK ModifyWord (int panel, int control, int event,
            void *callbackData, int eventData1, int eventData2) 
{
      int risul;
      switch (event) {
            case EVENT_COMMIT:
                  ProcessSystemEvents ();
                  GetCtrlVal(basic_r_a,BASIC_R_A_WRITE_READ,&risul);
                  if(risul==1)
                    {
                        SetCtrlAttribute (basic_r_a, BASIC_R_A_VALUE_WRITTEN,
ATTR DIMMED, 0);
                      SetCtrlAttribute (basic_r_a, BASIC_R_A_MSG4,ATTR_VISIBLE,
1);
                      SetCtrlAttribute (basic_r_a, BASIC_R_A_MSG1,ATTR_VISIBLE,
0);
                      SetCtrlAttribute (basic_r_a, BASIC_R_A_MSG3,ATTR_VISIBLE,
0);
                    }
                  else
                  {
                         SetCtrlAttribute (basic_r_a, BASIC_R_A_VALUE_WRITTEN,
ATTR_DIMMED, 1);
                  SetCtrlAttribute (basic_r_a, BASIC_R_A_MSG6,ATTR_DIMMED, 0);
                  }
                      SetCtrlAttribute (basic r a, BASIC R A TURN ON OFF,
ATTR DIMMED, 1);
                    SetCtrlAttribute (basic_r_a, BASIC_R_A_MASK, ATTR_DIMMED, 1);
                    SetCtrlAttribute (basic_r_a, BASIC_R_A_RUN, ATTR_VISIBLE, 0);
                             SetCtrlAttribute (basic_r_a, BASIC_R_A_REGISTER,
ATTR_DIMMED,0);
                    SetCtrlAttribute (basic_r_a, BASIC_R_A_RUN2, ATTR_VISIBLE,
1);
                       SetCtrlAttribute (basic r a, BASIC R A WRITE READ,
ATTR DIMMED, 0);
                       SetCtrlAttribute (basic_r_a, BASIC_R_A_DECORATION_5,
ATTR_DIMMED, 0);
                  break; 
      }
     return 0;
}
int CVICALLBACK run_only_bit (int panel, int control, int event,
            void *callbackData, int eventData1, int eventData2)
{
   int choice_bit_1,choice_bit_3;
   unsigned * address;
   unsigned int choice_bit_2;
```

```
 int status,shell,ok_button;
      switch (event) {
            case EVENT_COMMIT:
                  GetCtrlVal (basic_r_a, BASIC_R_A_REGISTER, &choice_bit_1);
                  GetCtrlVal (basic_r_a, BASIC_R_A_TURN_ON_OFF, &choice_bit_2);
                  GetCtrlVal (basic r a, BASIC R A MASK, &choice bit 3);
                  address=reqistro(choice bit 1);
                  modify_register(address,choice_bit_2,choice_bit_3,"W");
                  SetCtrlAttribute(basic_r_a,BASIC_R_A_MSG2, ATTR_VISIBLE, 1);
                  SetCtrlAttribute(basic_r_a,BASIC_R_A_MSG3, ATTR_VISIBLE, 0);
                  SetCtrlAttribute(basic r a, BASIC R A BACK, ATTR DIMMED, 0);
                  SetCtrlAttribute(basic r a, BASIC R A BIT, ATTR DIMMED, 1);
                  SetCtrlAttribute(basic r a, BASIC R A WORD, ATTR DIMMED, 1);
                  SetCtrlAttribute (basic r a, BASIC R A RUN, ATTR VISIBLE, 0);
                  SetCtrlAttribute (basic_r_a, BASIC_R_A_RUN2, ATTR_VISIBLE, 0);
                  do
                    status=GetUserEvent(1,&shell,&ok_button);
                  while(!((status==EVENT_COMMIT)&&(((shell==basic_r_a)&&
((ok_button==BASIC_R_A_BACK) \mid (ok_button==BASIC_R_A_QUIT))) \mid ((shell==panelHandle)&&(ok_button==PANEL_TOTAL_QUIT)))));
                  if(ok_button==BASIC_R_A_BACK)
                     start_B_A();
                  if(ok_button==BASIC_R_A_QUIT)
                     HidePanel(basic_r_a);
                  break;
      }
      return 0;
}
int CVICALLBACK run_word (int panel, int control, int event,
            void *callbackData, int eventData1, int eventData2)
{
 int choice word 1, choice word 2;
 unsigned int choice word 3, read;
  unsigned int * address;
 int status, shell, ok button;
      switch (event) {
            case EVENT_COMMIT:
                    GetCtrlVal (basic_r_a, BASIC_R_A_WRITE_READ, &choice_word_1);
                    SetCtrlAttribute(basic_r_a,BASIC_R_A_BACK, ATTR_DIMMED, 0);
                    SetCtrlAttribute(basic_r_a,BASIC_R_A_BIT, ATTR_DIMMED, 1);
                    SetCtrlAttribute(basic_r_a,BASIC_R_A_WORD, ATTR_DIMMED, 1);
                    if(choice_word_1==1)
                     {
                      GetCtrlVal (basic_r_a, BASIC_R_A_REGISTER, &choice_word_2);
                             GetCtrlVal (basic_r_a, BASIC R A VALUE WRITTEN,
&choice_word_3);
                      address=registro(choice_word_2);
                      write_data(address,&choice_word_3,1,"s");
                            SetCtrlAttribute (basic_r_a, BASIC_R_A_VALUE_READ,
ATTR_DIMMED, 0);
```

```
 read_data(address,&read,1,"s");
                      SetCtrlVal (basic_r_a, BASIC_R_A_VALUE_READ, read);
                     }
                    else if(choice_word_1==0)
                     {
                            SetCtrlAttribute (basic_r_a,BASIC_R_A_VALUE_READ ,
ATTR DIMMED, 1);
                          SetCtrlAttribute (basic_r_a, BASIC_R_A_VALUE_WRITTEN,
ATTR DIMMED, 1);
                     GetCtrlVal (basic r a, BASIC R A REGISTER, &choice word 2);
                     address=registro(choice word 2);
                     read data(address, &read, 1, "s");
                           SetCtrlAttribute (basic r a, BASIC R A VALUE READ ,
ATTR DIMMED, 0);
                      SetCtrlVal (basic_r_a, BASIC_R_A_VALUE_READ, read);
                     }
                      SetCtrlAttribute (basic_r_a, BASIC_R_A_RUN, ATTR_VISIBLE,
0);
                      SetCtrlAttribute (basic_r_a, BASIC_R_A_RUN2, ATTR_VISIBLE,
0);
                          SetCtrlAttribute (basic_r_a, BASIC_R_A_WRITE_READ,
ATTR DIMMED, 1);
               SetCtrlAttribute (basic_r_a, BASIC_R_A_DECORATION_5, ATTR_DIMMED,
1);
                     do
                      status=GetUserEvent(1,&shell,&ok_button);
                   while(!((status==EVENT_COMMIT)&&(((shell==basic_r_a)&&
((ok_button==BASIC_R_A_BACK) \mid (ok_button==BASIC_R_A_QUIT))) \mid ((shell==panelHandle)&&(ok_button==PANEL_TOTAL_QUIT)))));
                     if(ok_button==BASIC_R_A_BACK)
                      start B A();
                     if(ok_button==BASIC_R_A_QUIT)
                      HidePanel(basic r a);
            break;
      }
      return 0;
}
int CVICALLBACK ctrlWrite (int panel, int control, int event,
            void *callbackData, int eventData1, int eventData2)
{
      int test;
      switch (event) {
            case EVENT_COMMIT:
                  GetCtrlVal (basic r a, BASIC R A WRITE READ, &test);
                  if(test==1)
                     {
                          SetCtrlAttribute (basic_r_a, BASIC_R_A_VALUE_WRITTEN,
ATTR_DIMMED, 0);
```

```
SetCtrlAttribute (basic_r_a, BASIC_R_A_VALUE_READ,
ATTR_DIMMED, 1);
                 \}else if(test==0)SetCtrlAttribute (basic_r_a, BASIC_R_A_VALUE_WRITTEN,
ATTR_DIMMED, 1);
                breaki\}return 0;
\mathcal{E}************************ inizio opzione "RAM or FIFO test" *********************
unsigned data_wr[4096], data_rd[4096]={0};
int ram_fifo;
void run_RAM_FIFO(void);
void start_R_F(void);
void error(int);
void erase_message(void);
void CVICALLBACK Ram_Fifo_test (int menuBar, int menuItem, void *callbackData,
          int panel)
\{int i;
 for(i=0;i<4096;i++)data_wr[i]=i;start R F();
DisplayPanel(ram fifo);
\}int CVICALLBACK ram (int panel, int control, int event,
          void *callbackData, int eventData1, int eventData2)
\{switch (event) {
          case EVENT_COMMIT:
                erase_message()SetCtrlAttribute (ram_fifo, RAM_FIFO_RESULT6, ATTR_VISIBLE,
1);
           SetCtrlAttribute(ram_fifo, RAM_FIFO_READ, ATTR_DIMMED, 0);
           SetCtrlAttribute(ram_fifo, RAM_FIFO_OFFSET, ATTR_DIMMED, 0);
                 SetCtrlAttribute (ram_fifo, RAM_FIFO_RAM, ATTR_DIMMED, 1);
                SetCtrlAttribute (ram_fifo, RAM_FIFO_FIFO, ATTR_DIMMED, 1);
                 SetCtrlAttribute(ram_fifo, RAM_FIFO_BACK, ATTR_DIMMED, 0);
                 SetCtrlAttribute (ram_fifo, RAM_FIFO_RUN_FIFO, ATTR_VISIBLE,
0;
```

```
 SetCtrlAttribute (ram_fifo, RAM_FIFO_RUN_RAM, ATTR_VISIBLE,
1);
                    run_RAM_FIFO();
                  break;
      }
      return 0;
}
int CVICALLBACK fifo (int panel, int control, int event,
            void *callbackData, int eventData1, int eventData2)
{
      switch (event) {
            case EVENT_COMMIT:
                  erase message();
                  SetCtrlAttribute(ram_fifo, RAM_FIFO_RESULT7, ATTR_VISIBLE, 1);
             SetCtrlAttribute(ram_fifo, RAM_FIFO_OFFSET, ATTR_DIMMED, 1);
             SetCtrlAttribute(ram_fifo, RAM_FIFO_READ, ATTR_DIMMED, 0);
                  SetCtrlAttribute (ram_fifo, RAM_FIFO_RAM, ATTR_DIMMED, 1);
                 SetCtrlAttribute (ram_fifo, RAM_FIFO_FIFO, ATTR_DIMMED, 1);
                 SetCtrlAttribute(ram_fifo, RAM_FIFO_BACK, ATTR_DIMMED, 0);
                  SetCtrlAttribute (ram_fifo, RAM_FIFO_RUN_RAM, ATTR_VISIBLE,
0);
                  SetCtrlAttribute (ram_fifo, RAM_FIFO_RUN_FIFO, ATTR_VISIBLE,
1);
                  run_RAM_FIFO();
                  break;
      }
      return 0;
}
int CVICALLBACK QuitRF (int panel, int control, int event,
            void *callbackData, int eventData1, int eventData2)
{
      switch (event) {
            case EVENT_COMMIT:
                  HidePanel(ram_fifo);
                  SetCtrlAttribute(ram_fifo,RAM_FIFO_QUIT_RF,ATTR_VISIBLE,0);
                  break;
      }
      return 0;
}
void run_RAM_FIFO(void)
{
  int status=0;
 int exit=1, panel, ok_button, i=0, n;
 unsigned int offs;
 char message[60];
 do
   status = GetUserEvent (1, &panel, &ok_button);
  while (!((status==EVENT_COMMIT)&&((panel==ram_fifo)&&
        ((ok_button==RAM_FIFO_RUN_RAM)||(ok_button==RAM_FIFO_RUN_FIFO)
        ||(ok_button==RAM_FIFO_QUIT)||(ok_button==RAM_FIFO_BACK))||
```

```
 ((panel==panelHandle)&&(ok_button==PANEL_TOTAL_QUIT)))));
   if(ok_button==RAM_FIFO_RUN_RAM)
        {
                   SetCtrlAttribute(ram_fifo, RAM_FIFO_BACK, ATTR_DIMMED, 1);
                  GetCtrlVal (ram_fifo, RAM_FIFO_OFFSET, &offs);
                  GetCtrlVal (ram_fifo, RAM_FIFO_READ, &n);
                  if(n>2048)
                     {
                     erase message();
                      SetCtrlAttribute(ram_fifo, RAM_FIFO_RESULT4, ATTR_VISIBLE,
1);
                      SetCtrlAttribute(ram_fifo, RAM_FIFO_RUN_RAM, ATTR_VISIBLE,
0);
                     SetCtrlAttribute (ram_fifo, RAM_FIFO_RAM, ATTR_DIMMED, 0);
                    SetCtrlAttribute (ram_fifo, RAM_FIFO_FIFO, ATTR_DIMMED, 0);
                    SetCtrlAttribute(ram_fifo,RAM_FIFO_QUIT,ATTR_VISIBLE,0);
                      SetCtrlAttribute(ram_fifo,RAM_FIFO_QUIT_RF,ATTR_VISIBLE,1);
                     }
                  else
                    {
                          erase_message();
                               SetCtrlAttribute(ram_fifo, RAM_FIFO_RESULT7_2,
ATTR_VISIBLE, 1);
                          SetCtrlAttribute(ram_fifo,RAM_FIFO_QUIT,ATTR_DIMMED,1);
                      SetCtrlAttribute(ram_fifo,RAM_FIFO_QUIT_RF,ATTR_DIMMED,1);
                      ProcessDrawEvents();
                        write_data(config_ram+offs,data_wr,n,"m");
                        read_data(config_ram+offs,data_rd,n,"m");
                        do
                         i++; while((data_rd[i-1]==data_wr[i-1])&&(i<n));
                       if(data rd[i-1]!=data wr[i-1])
                           {
                               sprintf(message, "RAM TEST FAILURE: %d datum is
wronq\n\n\cdot\n'i;
                           MessagePopup ("Error", message);
                          start R_F();
                   }
                         else
                           {
                           erase_message();
                                    SetCtrlAttribute(ram_fifo, RAM_FIFO_RESULT2,
ATTR VISIBLE, 1);
                                     SetCtrlAttribute(ram_fifo, RAM_FIFO_RUN_RAM,
ATTR VISIBLE, 0);
                   }
                      SetCtrlAttribute(ram_fifo,RAM_FIFO_QUIT,ATTR_VISIBLE,0);
                     SetCtrlAttribute(ram_fifo,RAM_FIFO_QUIT_RF,ATTR_VISIBLE,1);
                     }
```
}

```
 if(ok_button==RAM_FIFO_RUN_FIFO)
        {
           SetCtrlAttribute(ram_fifo, RAM_FIFO_BACK, ATTR_DIMMED, 1);
           GetCtrlVal(ram_fifo, RAM_FIFO_READ, &n);
         if(n>=4096)
                   {
                   erase message();
                     SetCtrlAttribute(ram_fifo, RAM_FIFO_RESULT1, ATTR_VISIBLE,
1);
                    SetCtrlAttribute(ram_fifo, RAM_FIFO_RUN_FIFO, ATTR_VISIBLE,
0);
                   SetCtrlAttribute (ram_fifo, RAM_FIFO_RAM, ATTR_DIMMED, 0);
                 SetCtrlAttribute (ram_fifo, RAM_FIFO_FIFO, ATTR_DIMMED, 0);
                 SetCtrlAttribute(ram_fifo,RAM_FIFO_OUIT,ATTR_VISIBLE,0);
                   SetCtrlAttribute(ram_fifo,RAM_FIFO_OUIT_RF,ATTR_VISIBLE,1);
                  }
            else
            {
                erase_message();
                SetCtrlAttribute(ram_fifo, RAM_FIFO_RESULT7_2, ATTR_VISIBLE, 1);
                SetCtrlAttribute(ram_fifo,RAM_FIFO_QUIT,ATTR_DIMMED,1);
                SetCtrlAttribute(ram_fifo,RAM_FIFO_QUIT_RF,ATTR_DIMMED,1);
                ProcessDrawEvents();
                write_data(data_fifo,data_wr,n,"s");
                read_data(data_fifo,data_rd,n,"s");
                do
                 i + + jwhile((data_rd[i-1]==data_wr[i-1])&(i\leq n));if (data_r d[i-1] != data_w r[i-1]) {
                          sprintf(message, "FIFO TEST FAILURE: %d datum is
wronq\n\n\cdot, i; MessagePopup("Error", message);
                     start R F();
                    }
                else
                  {
              erase message();
              SetCtrlAttribute(ram_fifo, RAM_FIFO_RESULT3, ATTR_VISIBLE, 1);
                      SetCtrlAttribute(ram_fifo, RAM_FIFO_RUN_FIFO, ATTR_VISIBLE,
0);
                  }
                SetCtrlAttribute(ram_fifo,RAM_FIFO_QUIT,ATTR_VISIBLE,0);
                SetCtrlAttribute(ram_fifo,RAM_FIFO_QUIT_RF,ATTR_VISIBLE,1);
            }
       }
      SetCtrlAttribute (ram_fifo, RAM_FIFO_RAM, ATTR_DIMMED, 0);
     SetCtrlAttribute (ram_fifo, RAM_FIFO_FIFO, ATTR_DIMMED, 0);
     SetCtrlAttribute(ram_fifo,RAM_FIFO_QUIT,ATTR_DIMMED,0);
     SetCtrlAttribute(ram_fifo,RAM_FIFO_QUIT_RF,ATTR_DIMMED,0);
      if(ok_button==RAM_FIFO_QUIT)
```

```
HidePanel(ram_fifo);
  if(ok_button==RAM_FIFO_BACK)
    start_R_F();
₹
void gdisplay_matrix_values(int [64][64], char *);
void Get_Pattern(void);
void Read_File_Pattern(char *, int[64][64]);
void Save_Pattern(void);
void Modify_Pattern(void);
void Do Test(void);
void save files(void);
int Open_Read_File(char *);
void start (void);
int Test_Counters;
void CVICALLBACK Counter_Test (int menuBar, int menuItem, void *callbackData,
        int panel)
\{start()DisplayPanel(Test Counters);
 SetCtrlAttribute (Test_Counters, COUNTERS_SAVE, ATTR_DIMMED, 1);
 SetCtrlAttribute (Test_Counters, COUNTERS_SHOW, ATTR_DIMMED, 1);
 SetCtrlAttribute (Test_Counters, COUNTERS_GO_TEST, ATTR_DIMMED, 1);
\mathcal{E}int CVICALLBACK Create (int panel, int control, int event,
        void *callbackData, int eventData1, int eventData2)
\{int status, shell, ok_button;
    switch (event) \{case EVENT COMMIT:
        SetCtrlAttribute (Test_Counters, COUNTERS_RUN_SAVE, ATTR_VISIBLE,
0;SetCtrlAttribute (Test_Counters, COUNTERS_RUN_LOAD, ATTR_VISIBLE,
0;SetCtrlAttribute (Test_Counters, COUNTERS_SAVE, ATTR_DIMMED, 1);
```
 SetCtrlAttribute (Test\_Counters, COUNTERS\_LOAD, ATTR\_DIMMED, 1); SetCtrlAttribute (Test\_Counters, COUNTERS\_CREATE, ATTR\_DIMMED, 1); SetCtrlAttribute (Test\_Counters, COUNTERS\_GO\_TEST, ATTR\_DIMMED, 1);

 SetCtrlAttribute(Test\_Counters,COUNTERS\_TEXTMSG1,ATTR\_VISIBLE,0); SetCtrlAttribute(Test\_Counters,COUNTERS\_TEXTMSG2,ATTR\_VISIBLE,0); SetCtrlAttribute(Test Counters, COUNTERS TEXTMSG3, ATTR VISIBLE, 0); SetCtrlAttribute(Test Counters,COUNTERS TEXTMSG4,ATTR VISIBLE,0); SetCtrlAttribute(Test\_Counters,COUNTERS\_TEXTMSG5,ATTR\_VISIBLE,0); SetCtrlAttribute(Test Counters,COUNTERS TEXTMSG6,ATTR VISIBLE,0); SetCtrlAttribute(Test Counters,COUNTERS TEXTMSG7,ATTR VISIBLE,0); SetCtrlAttribute(Test Counters,COUNTERS TEXTMSG9,ATTR VISIBLE,0); SetCtrlAttribute(Test\_Counters,COUNTERS\_FILE\_NAME,ATTR\_VISIBLE,0);

SetCtrlAttribute(Test Counters,COUNTERS DECORATION 4, ATTR VISIBLE, 0);

SetCtrlAttribute(Test\_Counters,COUNTERS\_DECORATION\_2,ATTR\_VISIBLE,0);

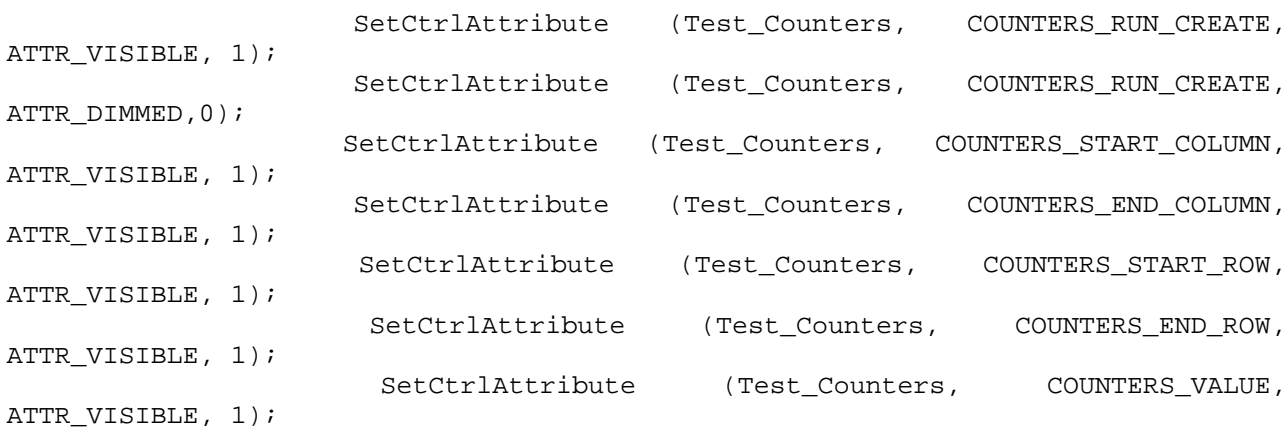

SetCtrlAttribute (Test Counters, COUNTERS BACK, ATTR VISIBLE,

1);

SetCtrlAttribute (Test Counters, COUNTERS QUIT, ATTR VISIBLE,

0);

 do status = GetUserEvent  $(1, \delta)$ shell,  $\delta$ ok button); while(!((status==EVENT\_COMMIT)&&((shell==Test\_Counters)&&

((ok\_button==COUNTERS\_RUN\_CREATE)||(ok\_button==COUNTERS\_BACK))

```
||((shell==panelHandle)&&(ok_button==PANEL_TOTAL_QUIT)))));
                    if (ok_button==COUNTERS_BACK)
```

```
 start();
```
else if(ok\_button==COUNTERS\_RUN\_CREATE)

 { SetCtrlAttribute (Test Counters, COUNTERS RUN CREATE, ATTR\_DIMMED,1); Modify\_Pattern(); start(); SetCtrlAttribute (Test\_Counters, COUNTERS\_SAVE, ATTR\_DIMMED,0);

 SetCtrlAttribute (Test\_Counters, COUNTERS\_SHOW, ATTR\_DIMMED,0); } break; } return 0; } int CVICALLBACK Load (int panel, int control, int event, void \*callbackData, int eventData1, int eventData2) { int status, shell, ok button; switch (event) { case EVENT\_COMMIT: SetCtrlAttribute (Test\_Counters, COUNTERS\_RUN\_SAVE, ATTR VISIBLE, 0); SetCtrlAttribute (Test\_Counters, COUNTERS\_RUN\_CREATE, ATTR\_VISIBLE, 0); SetCtrlAttribute (Test Counters, COUNTERS RUN LOAD, ATTR DIMMED, 0); SetCtrlAttribute (Test\_Counters, COUNTERS\_LOAD, ATTR\_DIMMED, 1); SetCtrlAttribute (Test\_Counters, COUNTERS\_CREATE, ATTR\_DIMMED, 1); SetCtrlAttribute(Test\_Counters,COUNTERS\_TEXTMSG1,ATTR\_VISIBLE,0); SetCtrlAttribute(Test\_Counters,COUNTERS\_TEXTMSG2,ATTR\_VISIBLE,0); SetCtrlAttribute(Test\_Counters,COUNTERS\_TEXTMSG3,ATTR\_VISIBLE,0); SetCtrlAttribute(Test\_Counters,COUNTERS\_TEXTMSG4,ATTR\_VISIBLE,0); SetCtrlAttribute(Test Counters,COUNTERS TEXTMSG5,ATTR VISIBLE,0); SetCtrlAttribute(Test Counters, COUNTERS TEXTMSG7, ATTR VISIBLE, 0); SetCtrlAttribute(Test Counters,COUNTERS TEXTMSG9,ATTR VISIBLE,0); SetCtrlAttribute (Test\_Counters, COUNTERS\_START\_COLUMN, ATTR VISIBLE, 0); SetCtrlAttribute (Test\_Counters, COUNTERS\_END\_COLUMN, ATTR VISIBLE, 0); SetCtrlAttribute (Test Counters, COUNTERS START ROW, ATTR VISIBLE, 0); SetCtrlAttribute (Test\_Counters, COUNTERS\_END\_ROW, ATTR\_VISIBLE, 0); SetCtrlAttribute (Test\_Counters, COUNTERS\_VALUE,

ATTR VISIBLE, 0);

SetCtrlAttribute(Test\_Counters,COUNTERS\_DECORATION\_3,ATTR\_VISIBLE,1);

SetCtrlAttribute(Test Counters,COUNTERS DECORATION 2, ATTR VISIBLE, 1);

SetCtrlAttribute(Test\_Counters,COUNTERS\_TEXTMSG6,ATTR\_VISIBLE,1); SetCtrlVal(Test\_Counters, COUNTERS\_FILE\_NAME,"\*.pat");

```
 SetCtrlAttribute (Test_Counters, COUNTERS_FILE_NAME,
ATTR_VISIBLE, 1);
                       SetCtrlAttribute (Test_Counters, COUNTERS_RUN_LOAD,
ATTR_VISIBLE, 1);
                    SetCtrlAttribute (Test_Counters, COUNTERS_BACK, ATTR_VISIBLE,
1);
                   SetCtrlAttribute (Test Counters, COUNTERS QUIT, ATTR VISIBLE,
0);
                    do
                    status=GetUserEvent(1, &shell, &ok button);
                    while(!((status==EVENT_COMMIT)&&((shell==Test_Counters)&&
(ok_button==COUNTERS_RUN_LOAD)||(ok_button==COUNTERS_BACK))
||((shell==panelHandle)&&(ok_button==PANEL_TOTAL_QUIT))));
                    if(ok_button==COUNTERS_BACK)
                  \left\{\begin{array}{ccc} \end{array}\right\} start();
                               SetCtrlAttribute (Test_Counters, COUNTERS_SAVE,
ATTR DIMMED, 1);
                  SetCtrlAttribute (Test_Counters, COUNTERS_SHOW, ATTR_DIMMED,
1);
                  SetCtrlAttribute (Test_Counters, COUNTERS_GO_TEST, ATTR_DIMMED,
1);
 }
                    else if(ok_button==COUNTERS_RUN_LOAD)
                      {
                       Get_Pattern();
                       start();
SetCtrlAttribute(Test_Counters,COUNTERS_TEXTMSG7,ATTR_VISIBLE,0);
SetCtrlAttribute(Test Counters, COUNTERS TEXTMSG9, ATTR VISIBLE, 1);
 }
                  break;
      }
      return 0;
}
int CVICALLBACK Save (int panel, int control, int event,
            void *callbackData, int eventData1, int eventData2)
{
    int status, shell, ok_button;
      switch (event) {
            case EVENT_COMMIT:
                      SetCtrlAttribute (Test Counters, COUNTERS RUN CREATE,
ATTR_VISIBLE, 0);
              SetCtrlAttribute (Test_Counters, COUNTERS_RUN_LOAD, ATTR_VISIBLE,
0);
```
 SetCtrlAttribute (Test\_Counters, COUNTERS\_SAVE, ATTR\_DIMMED, 0); SetCtrlAttribute (Test\_Counters, COUNTERS\_LOAD, ATTR\_DIMMED, 1); SetCtrlAttribute (Test\_Counters, COUNTERS\_CREATE, ATTR\_DIMMED, 1); SetCtrlAttribute (Test\_Counters, COUNTERS\_GO\_TEST, ATTR\_DIMMED, 1);

 SetCtrlAttribute(Test\_Counters,COUNTERS\_TEXTMSG1,ATTR\_VISIBLE,0); SetCtrlAttribute(Test Counters,COUNTERS TEXTMSG2,ATTR VISIBLE,0); SetCtrlAttribute(Test Counters,COUNTERS TEXTMSG3,ATTR VISIBLE, 0); SetCtrlAttribute(Test\_Counters,COUNTERS\_TEXTMSG4,ATTR\_VISIBLE,0); SetCtrlAttribute(Test Counters,COUNTERS TEXTMSG6,ATTR VISIBLE,0); SetCtrlAttribute(Test Counters,COUNTERS TEXTMSG7,ATTR VISIBLE,0); SetCtrlAttribute(Test Counters,COUNTERS TEXTMSG9,ATTR VISIBLE,0);

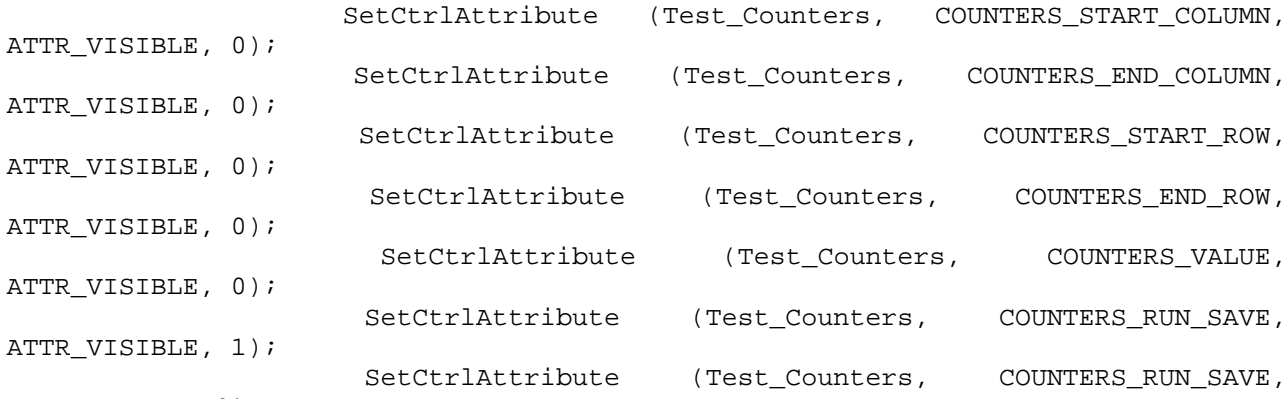

ATTR\_DIMMED, 0);

SetCtrlAttribute(Test\_Counters,COUNTERS\_DECORATION\_2,ATTR\_VISIBLE,1);

SetCtrlAttribute(Test\_Counters,COUNTERS\_DECORATION\_3,ATTR\_VISIBLE,1);

SetCtrlAttribute(Test\_Counters,COUNTERS\_DECORATION\_4,ATTR\_VISIBLE,1); SetCtrlAttribute (Test Counters, COUNTERS\_TEXTMSG5,ATTR\_VISIBLE,1); SetCtrlVal(Test Counters, COUNTERS FILE NAME, ".pat"); SetCtrlAttribute (Test Counters, COUNTERS FILE NAME, ATTR VISIBLE, 1); SetCtrlAttribute (Test Counters, COUNTERS BACK, ATTR VISIBLE, 1);

SetCtrlAttribute (Test Counters, COUNTERS OUIT, ATTR VISIBLE,

 $0$ );

 do status=GetUserEvent(1,&shell,&ok\_button); while(!((status==EVENT\_COMMIT)&&((shell==Test\_Counters)&&

(ok\_button==COUNTERS\_RUN\_SAVE)||(ok\_button==COUNTERS\_BACK))

```
||((shell==panelHandle)&&(ok_button==PANEL_TOTAL_QUIT))));
                    if(ok_button==COUNTERS_BACK)
                        start();
                     else if(ok_button==COUNTERS_RUN_SAVE)
                      {
                       Save_Pattern();
                       start();
```

```
 }
                  break;
      }
      return 0;
}
char select_file[25];
int CVICALLBACK Show (int panel, int control, int event,
            void *callbackData, int eventData1, int eventData2)
{
      switch (event) {
            case EVENT_COMMIT:
                  gdisplay_matrix_values(pattern_matrix,select_file);
                  break;
      }
      return 0;
}
int CVICALLBACK Go_Test (int panel, int control, int event,
            void *callbackData, int eventData1, int eventData2)
{
      int status,ok_button,shell;
      switch (event) {
            case EVENT_COMMIT:
                    start();
SetCtrlAttribute(Test Counters,COUNTERS TEXTMSG10,ATTR VISIBLE,1);
                   SetCtrlAttribute(Test Counters, COUNTERS BACK, ATTR VISIBLE, 1);
                   SetCtrlAttribute(Test Counters,COUNTERS QUIT,ATTR VISIBLE, 0);
                   SetCtrlAttribute(Test Counters, COUNTERS LOAD, ATTR DIMMED, 1);
                    SetCtrlAttribute(Test_Counters,COUNTERS_SAVE,ATTR_DIMMED,1);
SetCtrlAttribute(Test Counters, COUNTERS CREATE, ATTR DIMMED, 1);
                    SetCtrlAttribute(Test_Counters,COUNTERS_SHOW,ATTR_DIMMED,1);
SetCtrlAttribute(Test Counters, COUNTERS GO TEST, ATTR DIMMED, 1);
                    SetCtrlAttribute(Test_Counters,COUNTERS_BACK,ATTR_DIMMED,1);
                    ProcessDrawEvents();
                    Do_Test();
SetCtrlAttribute(Test_Counters,COUNTERS_TEXTMSG10,ATTR_VISIBLE,0);
                    SetCtrlAttribute(Test_Counters,COUNTERS_BACK,ATTR_DIMMED,0);
                    do
                     status=GetUserEvent(1, &shell, &ok button);
                    while(!((status==EVENT_COMMIT)&&(shell=Test_Counters)&&
((ok_button==COUNTERS_BACK)||(ok_button==PANEL_TOTAL_QUIT))));
                    start();
            break;
```

```
}
      return 0;
}
/*******************************************************************************
*****/
void Modify_Pattern(void)
{
      int Cl,Cl,L1,L2,choice,i,j,kiGetCtrlVal (Test_Counters, COUNTERS_VALUE, &choice);
      GetCtrlVal (Test_Counters, COUNTERS_START_ROW, &L1);
      GetCtrlVal (Test Counters, COUNTERS END ROW, &L2);
      GetCtrlVal (Test Counters, COUNTERS START COLUMN, &C1);
      GetCtrlVal (Test_Counters, COUNTERS_END_COLUMN, &C2);
      if(L2 < L1) {
            SetCtrlAttribute(Test_Counters, COUNTERS_TEXTMSG1,ATTR_VISIBLE,1);
            SetCtrlAttribute(Test_Counters,
COUNTERS_DECORATION_4,ATTR_VISIBLE,1);
      SetCtrlAttribute(Test Counters,COUNTERS DECORATION 2, ATTR VISIBLE, 1);
         }
      else if(C2<C1)
         {
           SetCtrlAttribute(Test_Counters, COUNTERS_TEXTMSG2,ATTR_VISIBLE,1);
           SetCtrlAttribute(Test_Counters, COUNTERS_DECORATION_4,ATTR_VISIBLE,1);
           SetCtrlAttribute(Test_Counters,COUNTERS_DECORATION_2,ATTR_VISIBLE,1);
         }
         else
           {
           for(k=0; k<16; k++) {
                 for(i=L1;i<=L2;i++) /* changes only selected
bit pattern*/
                      {
                          for(i=Cl;i=Cl;i++)pattern matrix[i][j+(k*4)]=choice; }
              }
           }
}
void Get_Pattern(void)
{
      GetCtrlVal (Test_Counters, COUNTERS_FILE_NAME, select_file);
      Read_File_Pattern(select_file, pattern_matrix);
}
```

```
void Read_File_Pattern(char *filename,int mat[64][64])
```

```
{
      char buff[50];
    int i=0, j=0, k=0;
   if(Open_Read_File(filename)==0)
       {
         for(i=0; i<64; i++){
                   for(j=0;j<4;j++){
                          fscanf(fpin,"%d",&mat[i][j]);
                           for(k=1; k<16; k++)mat[i][j+(k*4)] = mat[i][j];}
             }
         fclose(fpin);
     }
   else
     error(1);
}
void Save_Pattern(void)
\{ int i,j,k;
  char pathname[512];
   GetCtrlVal (Test_Counters, COUNTERS_FILE_NAME, select_file);
   if(!open_write_file(select_file, SAVE_WITH_CONTROL)) {
      for(i=0;i<64;i++) {
        for(j=0; j<4; j++)fprintf(fpout,"%d ",pattern_matrix[i][j]);
       fprintf(fpout,"\n");
      }
      fclose(fpout);
   }
}
void Do_Test(void)
{
        int i,j,cycles_dummy,err=0,i1,j1,c;
        cycles_dummy=cycles_tmp;
        cycles_tmp=1;
        if(check_power()!=1)
             error(2);
        else
          {
```

```
for(j=3; j>=0; j--)
//for(j=0;j>=0;j--) {
                for(i=63;i>=0;i--)
//for(i=0;i>=0;i--) {
                      cycles tmp=64*j+1;reset and setup();
                      reset_counters((unsigned int)pattern_matrix[i][j]);
                    }
              }
            cycles_tmp=cycles_dummy;
           if(MISSING MEDIPIX==0)download data();
           for(i=0; i<64; i++)\{for(j=0:j<64:j++) {
                      if(pattern_matrix[i][j]!=data_matrix[i][j])
                        err++;
      }
      }
              if(err!=0)
     \{ save_files();
SetCtrlAttribute(Test_Counters,COUNTERS_DECORATION_4,ATTR_VISIBLE,1);
SetCtrlAttribute(Test_Counters,COUNTERS_DECORATION_2,ATTR_VISIBLE,1);
SetCtrlAttribute(Test Counters, COUNTERS TEXTMSG3, ATTR VISIBLE, 1);
SetCtrlAttribute(Test Counters,COUNTERS TEXTMSG7,ATTR VISIBLE,0);
SetCtrlAttribute(Test Counters,COUNTERS TEXTMSG10,ATTR VISIBLE,0);
      }
              if(err==0)
     \{ save_files();
SetCtrlAttribute(Test_Counters,COUNTERS_DECORATION_4,ATTR_VISIBLE,1);
SetCtrlAttribute(Test_Counters,COUNTERS_DECORATION_2,ATTR_VISIBLE,1);
SetCtrlAttribute(Test_Counters,COUNTERS_TEXTMSG4,ATTR_VISIBLE,1);
SetCtrlAttribute(Test_Counters,COUNTERS_TEXTMSG7,ATTR_VISIBLE,0);
SetCtrlAttribute(Test_Counters,COUNTERS_TEXTMSG10,ATTR_VISIBLE,0);
      }
```

```
SetCtrlAttribute (Test_Counters, COUNTERS_DECORATION_5, ATTR_VISIBLE,
1);
      SetCtrlAttribute (Test_Counters, COUNTERS_VIEW, ATTR_VISIBLE, 1);
      SetCtrlAttribute (Test_Counters, COUNTERS_TEXTMSG, ATTR_VISIBLE, 1);
      \lambda\}*************************** inizio TEST MASK *********************************
int Get_Mask(void);
int Read_File_Mask(char *,int [64][64], int [64][64], int [64][64]);
void save_matrix(void);
void Run_Test_Mask(void);
void get_array(int[64][64]);
int Load_Mask(void);
int Test_Mask;
int i, j, threshold_mask[64][64], testbit_mask[64][64], enable_mask[64][64];
int c_{m_0[64][64];
void CVICALLBACK Mask Test (int menuBar, int menuItem, void *callbackData,
        int panel)
\{DisplayPanel(Test_Mask);
 Run Test Mask();
\}int CVICALLBACK Threshold (int panel, int control, int event,
        void *callbackData, int eventData1, int eventData2)
\{switch (event) {
        case EVENT_COMMIT:
            display_matrix_values(threshold_mask,"threshold_mask");
            break;
    \}return 0;
\}int CVICALLBACK Testbit (int panel, int control, int event,
```

```
241
```

```
void *callbackData, int eventData1, int eventData2)
{
      switch (event) {
            case EVENT_COMMIT:
                  display_matrix_values(testbit_mask,"testbit_mask");
                  break;
      }
      return 0;
}
int CVICALLBACK Enable (int panel, int control, int event,
            void *callbackData, int eventData1, int eventData2)
{
      switch (event) {
            case EVENT_COMMIT:
                     display_matrix_values(enable_mask,"enable_mask");
                  break;
      }
      return 0;
}
int CVICALLBACK go_test (int panel, int control, int event,
            void *callbackData, int eventData1, int eventData2)
{
int status,shell,ok_button;
int i,ii,a,j,k,kk,x=0,err=0;
int offs=1024;
unsigned int config input[1024],config output[1024],cycles dummy,ram dummy;
char SF[20];
switch (event)
  {
   case EVENT_COMMIT:
   SetCtrlAttribute(Test Mask, MASK RUN, ATTR DIMMED, 1);
    ProcessDrawEvents();
    if(check_power()!=1)
            {
             error(2);
             SetCtrlAttribute(Test_Mask,MASK_BACK2,ATTR_DIMMED,0);
            }
    else
    {
    if (Load_Mask())
     {
        ram_dummy=ram_offset_tmp;
        ram_offset_tmp=offs;
        reset_and_setup();
        ram_offset_tmp=0;
```

```
 modify_register(status_reg ,turn_on,bit_config_rd,"W");
        while(modify_register(status_reg,0,bit_config_rd,"R")!=0);
       read data(config_ram+offs,config_output,1024,"m");
     for(k=0; k<4; k++) {
            for(i=0; i<64; i++){
                  for(kk=0;kk<4;kk++){
                         c_m_o[i][kk*4+k]=(config_output[x]&255) & 0x1f;
                         c_m_o[i][(4+kk)*4+k]=((config_output[x]>>8)&255) & 0x1f;
                         c_m_o[i][(8+kk)*4+k]=((config_output[x]>>16)&255) &
0x1f;c_m_o[i][(12+kk)*4+k]=((config_output[x]>>24)&255) &
0x1f;x++;}
            }
       }
     for(i=0; i<64; i++) {
         for(j=0;j<64;j++) {
                  if(c_m_o[i][j]!=config_matrix[i][j])
                     {
                       err++;
                         if(BAD_RAM == 1 && i==0 && (j==0||j==16||j==32||j==48))
                               err--;
                     }
               }
         }
      if(err==0)
         {
          save matrix();
           SetCtrlAttribute(Test_Mask,MASK_MSG3,ATTR_VISIBLE,1);
           SetCtrlAttribute(Test_Mask,MASK_MSG1,ATTR_VISIBLE,0);
           SetCtrlAttribute(Test_Mask,MASK_MSG2,ATTR_VISIBLE,0);
           SetCtrlAttribute(Test_Mask,MASK_MSG4,ATTR_VISIBLE,0);
         }
      if(err!=0)
         {
           save_matrix();
           SetCtrlAttribute(Test_Mask,MASK_MSG4,ATTR_VISIBLE,1);
             SetCtrlAttribute(Test_Mask,MASK_MSG1,ATTR_VISIBLE,0);
             SetCtrlAttribute(Test_Mask,MASK_MSG2,ATTR_VISIBLE,0);
```

```
 SetCtrlAttribute(Test_Mask,MASK_MSG3,ATTR_VISIBLE,0);
         }
      }
    }
      SetCtrlAttribute(Test_Mask,MASK_BACK2,ATTR_DIMMED,0);
      SetCtrlAttribute(Test Mask, MASK QUIT, ATTR VISIBLE, 1);
      SetCtrlAttribute(Test_Mask,MASK_QUIT_2,ATTR_VISIBLE,0);
      SetCtrlAttribute (Test Mask, MASK DECORATION 5, ATTR VISIBLE, 1);
    SetCtrlAttribute (Test Mask, MASK VIEW, ATTR VISIBLE, 1);
    SetCtrlAttribute (Test Mask, MASK TEXTMSG, ATTR VISIBLE, 1);
      do
       status=GetUserEvent(1, &shell, &ok_button);
      while(!((status==EVENT_COMMIT)&&((shell==Test_Mask)&&
            ((ok_button==MASK_BACK2)||(ok_button==MASK_QUIT))||
            ((shell==panelHandle)&&(ok_button==PANEL_TOTAL_QUIT)))));
      if(ok_button==MASK_QUIT)
         HidePanel(Test_Mask);
      else if(ok_button==MASK_BACK2)
         Run_Test_Mask();
     else if (ok_button==PANEL_TOTAL_QUIT)
       Close();
  break;
  }
return(0);
}
/******************** fine CALLBACK *****************************************/
void Run_Test_Mask (void)
{
  int status, shell, ok button;
  SetCtrlVal(Test_Mask,MASK_FILENAME,"*.msk");
  SetCtrlAttribute (Test Mask, MASK DECORATION 5, ATTR VISIBLE, 0);
   SetCtrlAttribute (Test_Mask, MASK_VIEW, ATTR_VISIBLE, 0);
   SetCtrlAttribute (Test_Mask, MASK_TEXTMSG, ATTR_VISIBLE, 0);
   SetCtrlAttribute(Test_Mask,MASK_RUN,ATTR_DIMMED,0);
   SetCtrlAttribute(Test_Mask,MASK_MSG1,ATTR_VISIBLE,1);
   SetCtrlAttribute(Test_Mask,MASK_MSG2,ATTR_VISIBLE,0);
   SetCtrlAttribute(Test_Mask,MASK_MSG3,ATTR_VISIBLE,0);
   SetCtrlAttribute(Test_Mask,MASK_MSG4,ATTR_VISIBLE,0);
   SetCtrlAttribute(Test_Mask,MASK_QUIT,ATTR_VISIBLE,1);
   SetCtrlAttribute(Test_Mask,MASK_QUIT_2,ATTR_VISIBLE,0);
   SetCtrlAttribute(Test_Mask,MASK_BACK2,ATTR_DIMMED,1);
   SetCtrlAttribute(Test_Mask,MASK_GO_TEST,ATTR_DIMMED,1);
   SetCtrlAttribute(Test_Mask,MASK_ENABLE,ATTR_DIMMED,1);
   SetCtrlAttribute(Test_Mask,MASK_TESTBIT,ATTR_DIMMED,1);
   SetCtrlAttribute(Test_Mask,MASK_THRESHOLD,ATTR_DIMMED,1);
```

```
 do
   status=GetUserEvent(1,&shell,&ok_button);
   while(!((status==EVENT_COMMIT)&&((shell==Test_Mask)&&
            ((ok_button==MASK_QUIT)||(ok_button==MASK_RUN))||
            ((shell==panelHandle)&&(ok_button==PANEL_TOTAL_QUIT)))));
   if(ok_button==MASK_QUIT)
      HidePanel(Test_Mask);
   else if(ok_button==MASK_RUN)
     \{ if (Get_Mask())
         {
         SetCtrlAttribute(Test_Mask,MASK_MSG1,ATTR_VISIBLE,0);
          SetCtrlAttribute(Test_Mask,MASK_MSG2,ATTR_VISIBLE,1);
            SetCtrlAttribute(Test_Mask,MASK_ENABLE,ATTR_DIMMED,0);
            SetCtrlAttribute(Test_Mask,MASK_TESTBIT,ATTR_DIMMED,0);
            SetCtrlAttribute(Test_Mask,MASK_THRESHOLD,ATTR_DIMMED,0);
            SetCtrlAttribute(Test_Mask,MASK_QUIT,ATTR_VISIBLE,0);
            SetCtrlAttribute(Test_Mask,MASK_QUIT_2,ATTR_VISIBLE,1);
            SetCtrlAttribute(Test_Mask,MASK_GO_TEST,ATTR_DIMMED,0);
 }
         else
           Run_Test_Mask();
        }
}
void save_matrix(void)
{
     int i,j;
      open_write_file("mask.error",SAVE_WITHOUT_CONTROL);
      fprintf(fpout,"/******** mask matrix (written) *******/\n");
      for(i=0; i<64; i++) {
         for(j=0; j<64; j++)\{fprintf(fpout,"%x ",config_matrix[i][j]);
              }
          fprintf(fpout,"\n");
       }
      fprintf(fpout,"\n/******** mask matrix (read) *******/\n");
      for(i=0;i<64;i++)\{for(j=0;j<64;j++)\{ fprintf(fpout,"%x ",c_m_o[i][j]);
              }
          fprintf(fpout,"\n");
         }
```

```
fclose(fpout);
\}int Get_Mask(void)
₹
 char SF[20];
 char maskfile[80];
 int result;
 GetCtrlVal(Test Mask, MASK FILENAME, SF);
 result = CompareStrings ("*.msk", 0, SF, 0, 0);
 if (result==0)\{error(4);return(0);\mathcal{E}sprintf(maskfile, "%s%s", PATHF, SF);
 if(Read_File_Mask(maskfile,enable_mask,testbit_mask,threshold_mask)==0)
   for(i=0; i<64; i++)\left\{ \right.for(j=0:j<64:j++)\{config_matrix[i][j]=((threshold_mask[i][j]&1)<<4)+
                       ((threshold\_mask[i][j]&2)<<2)+((threshold\_mask[i][j]&4)) +(testbit_mask[i][j]<<1)+enable_mask[i][j];
      \left\{ \right\}\}return(1);\mathcal{E}e]se
  return(0);\}int Add_Subt_Files;
int control_1=0, control_2=0;
```

```
void failure(void);
void CVICALLBACK add_subt (int menuBar, int menuItem, void *callbackData,
            int panel)
{
   ResetTextBox(Add_Subt_Files,ADD_SUBT_TEXTBOX,"");
    InsertTextBoxLine(Add_Subt_Files,ADD_SUBT_TEXTBOX,-1,"");
    InsertTextBoxLine(Add_Subt_Files,ADD_SUBT_TEXTBOX,-1,"Enter origin file names
( I, II ), ");
    InsertTextBoxLine(Add_Subt_Files,ADD_SUBT_TEXTBOX,-1,"target file, two
multiplication");
    InsertTextBoxLine(Add_Subt_Files,ADD_SUBT_TEXTBOX,-1,"factors and select
Add");
    InsertTextBoxLine(Add_Subt_Files,ADD_SUBT_TEXTBOX,-1,"or Subt.");
    InsertTextBoxLine(Add_Subt_Files,ADD_SUBT_TEXTBOX,-1,"");
    InsertTextBoxLine(Add_Subt_Files,ADD_SUBT_TEXTBOX,-1,"Then press the Run
button.");
    SetCtrlAttribute(Add_Subt_Files,ADD_SUBT_CHECKADD,ATTR_DIMMED,0);
    SetCtrlAttribute(Add_Subt_Files,ADD_SUBT_CHECKSUBT,ATTR_DIMMED,0);
   SetCtrlVal(Add_Subt_Files,ADD_SUBT_CHECKADD,0);
    SetCtrlVal(Add_Subt_Files,ADD_SUBT_CHECKSUBT,0);
    DisplayPanel(Add_Subt_Files);
}
int CVICALLBACK Add_Subt (int panel, int control, int event,
            void *callbackData, int eventData1, int eventData2)
{
     char fil1[50],fil2[50],fil3[50];
     char fil10[200],fil20[200],fil30[200];
     int count1[64][64],count2[64][64], count3[64][64];
     int i,j,fact1=1,fact2=1, ctrl_1=0, ctrl_2=0;
      int status1,status2;
      char message[30];
      switch (event) {
            case EVENT_COMMIT:
           GetCtrlVal(Add_Subt_Files,ADD_SUBT_CHECKADD,&ctrl_1);
             GetCtrlVal(Add_Subt_Files,ADD_SUBT_CHECKSUBT,&ctrl_2);
             if (!(ctrl_1||ctrl_2))
              \{ error(3);
                return 0;
               }
           GetCtrlVal(Add_Subt_Files,ADD_SUBT_FILENAME1,fil1);
           GetCtrlVal(Add_Subt_Files,ADD_SUBT_FILENAME2,fil2);
           GetCtrlVal(Add_Subt_Files,ADD_SUBT_FILENAME3,fil3);
```

```
 GetCtrlVal(Add_Subt_Files,ADD_SUBT_FACTOR1,&fact1);
          GetCtrlVal(Add_Subt_Files,ADD_SUBT_FACTOR2,&fact2);
            sprintf(fil10,"%s%s",PATHF2,fil1);
            sprintf(fil20,"%s%s",PATHF2,fil2);
            sprintf(fil30,"%s%s",PATHF2,fil3);
          status1=FileToArray (fil10, count1, VAL_INTEGER, 4096, 64,
                            VAL GROUPS TOGETHER, VAL GROUPS AS COLUMNS,
VAL_ASCII);
          if(status1==-1)
\{ sprintf(message,"%s%s",fil10," NOT FOUND !");
             MessagePopup("Error!",message);
             failure();
             return 0;
 }
          status2=FileToArray (fil20, count2, VAL_INTEGER, 4096, 64,
                            VAL_GROUPS_TOGETHER, VAL_GROUPS_AS_COLUMNS,
VAL_ASCII);
          if(status2==-1)
            {
             sprintf(message,"%s%s",fil20," NOT FOUND !");
             MessagePopup("Error",message);
             failure();
           return 0;<br>}
 }
         ResetTextBox(Add_Subt_Files,ADD_SUBT_TEXTBOX,"");
         for(i=1; i<5;i++) InsertTextBoxLine(Add_Subt_Files,ADD_SUBT_TEXTBOX,-1,"");
          InsertTextBoxLine(Add_Subt_Files,ADD_SUBT_TEXTBOX,-1,"
RUNNING !");
            ProcessDrawEvents();
          if (control_1==1)
\{for(i=0;i<64;i++)for(j=0:j<64:j++) {
                                  count3[i][j] = (fact1 * count1[i][j]) +(fact2*count2[i][j]);
                       if (count3[i][j] < 0)count3[i][j]=0; }
            }
          if (control_2==1)
              {
              for(i=0;i<64;i++)for(j=0;j<64;j++))
```

```
 {
                count3[i][j] = (fact1 * count1[i][j]) - (fact2 * count2[i][j]);if (count3[i][j] < 0)count3[i][j]=0; }
               }
          ArrayToFile (fil30, count3, VAL UNSIGNED INTEGER, 4096,
                        64, VAL GROUPS TOGETHER, VAL GROUPS AS COLUMNS,
                             VAL_SEP_BY_TAB, 10, VAL_ASCII, VAL_TRUNCATE);
           ResetTextBox(Add_Subt_Files,ADD_SUBT_TEXTBOX,"");
           InsertTextBoxLine(Add_Subt_Files,ADD_SUBT_TEXTBOX,-1,"");
           InsertTextBoxLine(Add_Subt_Files,ADD_SUBT_TEXTBOX,-1,"");
           InsertTextBoxLine(Add_Subt_Files,ADD_SUBT_TEXTBOX,-1,"");
           InsertTextBoxLine(Add_Subt_Files,ADD_SUBT_TEXTBOX,-1," End of 'Add
or Subt files'.");
      break;
      }
   return 0;
}
int CVICALLBACK dimmed_checkAdd (int panel, int control, int event,
            void *callbackData, int eventData1, int eventData2)
{
      int ctrl_1;
      switch (event) {
            case EVENT_COMMIT:
                    control_1=0;
                    control_2=0;
                   GetCtrlVal(Add_Subt_Files,ADD_SUBT_CHECKADD, &ctrl_1);
                   if(ctr1 1==0) {
      SetCtrlAttribute(Add Subt Files,ADD SUBT CHECKSUBT,ATTR DIMMED, 0);
                         control_1=0;
                      }
                    else
                      {
SetCtrlAttribute(Add_Subt_Files,ADD_SUBT_CHECKSUBT,ATTR_DIMMED,1);
                       control_1=1;
                       }
                  break;
      }
      return 0;
}
```

```
int CVICALLBACK dimmed_checkSubt (int panel, int control, int event,
        void *callbackData, int eventData1, int eventData2)
\{int ctrl_2;
    switch (event) {
        case EVENT COMMIT:
              control 1=0;control 2=0;GetCtrlVal(Add Subt Files, ADD SUBT CHECKSUBT, &ctrl 2);
              if (ctrl 2 == 0)SetCtrlAttribute(Add_Subt_Files,ADD_SUBT_CHECKADD,ATTR_DIMMED,0);
                control_2=0;\left\{ \right.e]se
                \{SetCtrlAttribute(Add_Subt_Files,ADD_SUBT_CHECKADD,ATTR_DIMMED,1);
                 control 2=1;breaki\}return 0;
\}void failure(void)
\{ResetTextBox(Add Subt Files, ADD SUBT TEXTBOX, "");
   for(i=1;i<4;i++)InsertTextBoxLine(Add Subt Files, ADD SUBT TEXTBOX, -1, "");
   InsertTextBoxLine(Add Subt Files, ADD SUBT TEXTBOX, -1, "
FAILURE !");
    ProcessDrawEvents();
\mathcal{E}***************************** inizio Enable Mask
                                   int E_Mask, controll;
void start_E_M(void);
void check(void);
void InputValues(int);
void savemask(char *);
```

```
int load_mask_file(void);
void CVICALLBACK Enable_Mask (int menuBar, int menuItem, void *callbackData,
                               int panel)
{
   if (TIME_UNIT==0) // Unita di misura: millisecondi
      SetCtrlAttribute (E_Mask, ENABLE_NUMERIC4, ATTR_LABEL_TEXT,
                         "Acq. time (ms)");
    else // Unita di misura: secondi
      SetCtrlAttribute (E_Mask, ENABLE_NUMERIC4, ATTR_LABEL_TEXT,
                                 "Acq. time (s)");
  start_E_M();
  DisplayPanel(E_Mask);
}
int CVICALLBACK Best_Vthr (int panel, int control, int event,
            void *callbackData, int eventData1, int eventData2)
{
      switch (event) {
            case EVENT_COMMIT:
                     controll=2;
                     check();
                     SetCtrlAttribute(E_Mask, ENABLE_NUMERIC6, ATTR_VISIBLE, 1);
               ProcessSystemEvents();
                  break;
      }
      return 0;
}
int CVICALLBACK Vthr (int panel, int control, int event,
            void *callbackData, int eventData1, int eventData2)
{
      switch (event) {
            case EVENT_COMMIT:
                     controll=1;
                     check();
                    SetCtrlAttribute(E_Mask, ENABLE_NUMERIC7, ATTR_VISIBLE, 1);
                     ProcessSystemEvents();
                  break;
      }
      return 0;
}
char file[30]=\{0\};int CVICALLBACK Run_E_Mask (int panel, int control, int event,
            void *callbackData, int eventData1, int eventData2)
{
```
```
 int i,j,ii,c=0,result;
      int A[32800], CHIP, MAXC;
      int matrix2[64][64],enable_mask[64][64];
       char res1[20], res2[20];// file[30]={0};
        float Vth=0, PERC=0;
      switch (event) {
            case EVENT_COMMIT:
GetCtrlVal(E_Mask,ENABLE_FILEMASK,file);
result = CompareStrings ("*.msk", 0, file, 0, 0);
if(result==0)
   {
      error(4);
      return(0);
   }
if(check_power()!=1)
             error(2);
else
  {
             ResetTextBox(E_Mask,ENABLE_TEXTBOX,"");
                                InsertTextBoxLine(E_Mask,ENABLE_TEXTBOX,-1,"\n\n\n
RUNNING");
           ProcessDrawEvents();
         A[0]=696969; /* unrealistic number to be read if counters output
         pseudorandom number 0 (impossible) */
         open_read_file("LUT_real.lut");
      for (i=1; i<32768; i++) {
                 fscanf(fpin,"%d",&A[i]);
       }
         fclose(fpin);
     CHIP=chip_sel_tmp;
     InputValues(CHIP);
    GetCtrlVal(E_Mask, ENABLE_NUMERIC6, &PERC);
      GetCtrlVal(E_Mask, ENABLE_NUMERIC5, &MAXC);
      if (controll==1)
        {
       GetCtrlVal(E_Mask, ENABLE_NUMERIC7, &Vth);
/* inserted here the loading of an enable mask to be used in noise calculation
*/
```

```
load mask file();
```

```
for(i=0;i<64;i++)for(j=0;j<64;j++) enable_mask[i][j]=0;
               dac_bias_tmp[2+CHIP*5]=(int)(Vth*LSBCAL);
               turn on dac();
              load_mask();
               start acq(RADIOGRAPHY); /*start the acquisition */
          if (MISSING MEDIPIX == 0) download data();
                               /**** il calcolo e' fatto ****/
               c=0;for(i=0; i<64; i++)for(j=0; j<64; j++)\{ matrix2[i][j]=A[data_matrix[i][j]];
                           if(matrix2[i][j]>=MAXC)
               \{C++; enable_mask[i][j] = 1;
                }
                }
  }
  if (controll==2)
  {
          Vth=512;
      for (ii=0; Vth < = 4096; i i++)\{for(i=0; i<64; i++)for(j=0;j<64;j++) enable_mask[i][j] = 0;
               dac bias tmp[2+CHIP*5]=(int)Vth;turn on dac();
             load mask();
               start acq(RADIOGRAPHY); /*start the acquisition */
          if (MISSING MEDIPIX == 0) download data();
                               /**** il calcolo e' fatto ****/
               c=0;for(i=0; i<64; i++)for(j=0;j<64;j++)\{ matrix2[i][j]=A[data_matrix[i][j]];
                           if(matrix2[i][j]>=MAXC)
               \{C++; enable_mask[i][j] = 1;
                }
                }
          if(c < = (int)(PERC*4096)) break;
          Vth+=32;}
```

```
}
            for(i=0;i<64;i++)for(j=0;j<64;j++) config_matrix[i][j]= config_matrix[i][j] |
enable_mask[i][j];
               //GetCtrlVal(E_Mask,ENABLE_FILEMASK,file);
               savemask(file);
               sprintf(res2," Bad Pixels= %d",c);
               ResetTextBox(E_Mask,ENABLE_TEXTBOX,"");
               InsertTextBoxLine(E_Mask,ENABLE_TEXTBOX,-1,"");
   if(controll==1)
              sprintf(res1,"Vth= %.3f",Vth);
   else if(controll==2)
              sprintf(res1,"Vth Min= %.3f",Vth/LSBCAL);
           InsertTextBoxLine(E_Mask,ENABLE_TEXTBOX,-1,res1);
                  InsertTextBoxLine(E_Mask,ENABLE_TEXTBOX,-1,res2);
                  InsertTextBoxLine(E_Mask,ENABLE_TEXTBOX,-1,"\nIn file:");
                  InsertTextBoxLine(E_Mask,ENABLE_TEXTBOX,-1, file);
                  InsertTextBoxLine(E_Mask,ENABLE_TEXTBOX,-1,"bad pixels are
turn off");
                  InsertTextBoxLine(E_Mask,ENABLE_TEXTBOX,-1,"\nEnd Noise&Enable
Mask");
   }
   break;
      }
      return 0;
}
void InputValues(int par_CHIP)
{
         float Vb_val, Vc_val, Vdl_val, Vth, Vtha_val;
       int tempo;
          SetCtrlAttribute(panelHandle,PANEL_TIMER,ATTR_ENABLED,0); //disabilita
il timer della funzione timer principale
       GetCtrlVal(E_Mask, ENABLE_NUMERIC1, &Vb_val);
         GetCtrlVal(E_Mask, ENABLE_NUMERIC2, &Vc_val);
         GetCtrlVal(E_Mask, ENABLE_NUMERIC3, &Vdl_val);
         GetCtrlVal(E_Mask, ENABLE_NUMERIC7_2, &Vtha_val);
         GetCtrlVal(E_Mask, ENABLE_NUMERIC4, &tempo);
         trig_mode_tmp=0;
       tau1_tmp=tempo;
```

```
 dac_bias_tmp[0+par_CHIP*5]=((int)(Vb_val*LSBCAL));
         dac_bias_tmp[1+par_CHIP*5]=(int)(Vc_val*LSBCAL);
       dac_bias_tmp[4+par_CHIP*5]=(int)(Vdl_val*LSBCAL);
       dac_bias_tmp[3+par_CHIP*5]=(int)(Vtha_val*LSBCAL);
              for(i=0;i<64;i++)for(j=0;j<64;j++)config matrix[i][j]=config matrix[i][j] & 0xfe;
}
void start_E_M(void)
{
  SetPanelAttribute (E_Mask, ATTR_WIDTH, 381);
   SetPanelPos (E_Mask,VAL_AUTO_CENTER ,VAL_AUTO_CENTER );
  ResetTextBox(E_Mask, ENABLE_TEXTBOX,"");
   InsertTextBoxLine (E_Mask, ENABLE_TEXTBOX, -1,"");
  InsertTextBoxLine (E_Mask, ENABLE_TEXTBOX, -1," Select");
   InsertTextBoxLine (E_Mask, ENABLE_TEXTBOX, -1,"\n Turn off bad
pixels");
  InsertTextBoxLine (E_Mask, ENABLE_TEXTBOX, -1," or");
  InsertTextBoxLine (E_Mask, ENABLE_TEXTBOX, -1," Best Vth min");
   SetCtrlAttribute(E_Mask, ENABLE_DECORATION2, ATTR_VISIBLE, 0);
   //SetCtrlAttribute(E_Mask, ENABLE_DECORATION6, ATTR_VISIBLE, 0);
   SetCtrlAttribute(E_Mask, ENABLE_DECORATION7, ATTR_VISIBLE, 0);
   SetCtrlAttribute(E_Mask, ENABLE_DECORATION8, ATTR_VISIBLE, 0);
  SetCtrlAttribute(E_Mask, ENABLE_DECORATION10, ATTR_VISIBLE, 0);
   //SetCtrlAttribute(E_Mask, ENABLE_DECORATION11, ATTR_VISIBLE, 0);
  SetCtrlAttribute(E_Mask, ENABLE_NUMERIC1, ATTR_VISIBLE, 0);
   SetCtrlAttribute(E_Mask, ENABLE_NUMERIC2, ATTR_VISIBLE, 0);
   SetCtrlAttribute(E_Mask, ENABLE_NUMERIC3, ATTR_VISIBLE, 0);
   SetCtrlAttribute(E_Mask, ENABLE_NUMERIC4, ATTR_VISIBLE, 0);
   SetCtrlAttribute(E_Mask, ENABLE_NUMERIC5, ATTR_VISIBLE, 0);
   SetCtrlAttribute(E_Mask, ENABLE_NUMERIC7, ATTR_VISIBLE, 0);
   SetCtrlAttribute(E_Mask, ENABLE_NUMERIC6, ATTR_VISIBLE, 0);
   SetCtrlAttribute(E_Mask, ENABLE_NUMERIC7_2, ATTR_VISIBLE, 0);
  SetCtrlAttribute(E_Mask, ENABLE_FILEMASK, ATTR_VISIBLE, 0);
   //SetCtrlAttribute(E_Mask, ENABLE_NUMERIC8, ATTR_VISIBLE, 0);
   SetCtrlAttribute(E_Mask, ENABLE_RUN, ATTR_VISIBLE, 0);
   SetCtrlAttribute(E_Mask, ENABLE_BACK, ATTR_VISIBLE, 0);
   SetCtrlAttribute(E_Mask, ENABLE_DECORATION5, ATTR_VISIBLE, 0);
   SetCtrlAttribute(E_Mask, ENABLE_CHECK_VTH, ATTR_VISIBLE, 1);
  SetCtrlAttribute(E_Mask, ENABLE_CHECK_BEST_VTH, ATTR_VISIBLE, 1);
   //SetCtrlAttribute(E_Mask, ENABLE_CHECK_OFF_NOISE, ATTR_VISIBLE, 1);
   SetCtrlAttribute(E_Mask, ENABLE_DECORATION3, ATTR_VISIBLE, 1);
   SetCtrlAttribute(E_Mask, ENABLE_DECORATION4, ATTR_VISIBLE, 1);
  SetCtrlAttribute(E_Mask, ENABLE_DECORATION9, ATTR_VISIBLE, 1);
```
}

```
void check(void)
```

```
{
   SetCtrlAttribute(E_Mask, ENABLE_CHECK_VTH, ATTR_VISIBLE, 0);
   SetCtrlAttribute(E_Mask, ENABLE_CHECK_BEST_VTH, ATTR_VISIBLE, 0);
  // SetCtrlAttribute(E_Mask, ENABLE_CHECK_OFF_NOISE, ATTR_VISIBLE, 0);
  SetCtrlAttribute(E_Mask, ENABLE_DECORATION3, ATTR_VISIBLE, 0);
  SetCtrlAttribute(E_Mask, ENABLE_DECORATION4, ATTR_VISIBLE, 0);
  SetCtrlAttribute(E_Mask, ENABLE_NUMERIC7, ATTR_VISIBLE, 0);
  SetCtrlAttribute(E_Mask, ENABLE_NUMERIC6, ATTR_VISIBLE, 0);
  SetCtrlAttribute(E_Mask, ENABLE_NUMERIC1, ATTR_VISIBLE, 1);
  SetCtrlAttribute(E_Mask, ENABLE_NUMERIC2, ATTR_VISIBLE, 1);
  SetCtrlAttribute(E_Mask, ENABLE_NUMERIC3, ATTR_VISIBLE, 1);
  SetCtrlAttribute(E_Mask, ENABLE_NUMERIC4, ATTR_VISIBLE, 1);
  SetCtrlAttribute(E_Mask, ENABLE_NUMERIC5, ATTR_VISIBLE, 1);
   SetCtrlAttribute(E_Mask, ENABLE_NUMERIC7_2, ATTR_VISIBLE, 1);
   SetCtrlAttribute(E_Mask, ENABLE_FILEMASK, ATTR_VISIBLE, 1);
   SetCtrlVal(E_Mask, ENABLE_FILEMASK, "*.msk");
   SetCtrlAttribute(E_Mask, ENABLE_DECORATION5, ATTR_VISIBLE, 1);
   SetCtrlAttribute(E_Mask, ENABLE_DECORATION2, ATTR_VISIBLE, 1);
   SetCtrlAttribute(E_Mask, ENABLE_DECORATION7, ATTR_VISIBLE, 1);
   SetCtrlAttribute(E_Mask, ENABLE_DECORATION8, ATTR_VISIBLE, 1);
   SetCtrlAttribute(E_Mask, ENABLE_DECORATION10, ATTR_VISIBLE, 1);
   SetCtrlAttribute(E_Mask, ENABLE_RUN, ATTR_VISIBLE, 1);
   SetCtrlAttribute(E_Mask, ENABLE_BACK, ATTR_VISIBLE, 1);
   SetPanelAttribute (E_Mask, ATTR_WIDTH, 636);
   SetPanelPos (E_Mask,VAL_AUTO_CENTER ,VAL_AUTO_CENTER );
   SetCtrlVal(E_Mask, ENABLE_CHECK_VTH, 0);
  SetCtrlVal(E_Mask, ENABLE_CHECK_BEST_VTH, 0);
   ResetTextBox(E_Mask,ENABLE_TEXTBOX,"");
   InsertTextBoxLine (E_Mask, ENABLE_TEXTBOX, -1,"");
   InsertTextBoxLine (E_Mask, ENABLE_TEXTBOX, -1,"\n\n Fill
O(11+");
  InsertTextBoxLine (E_Mask, ENABLE_TEXTBOX, -1, "\n and press RUN.");
}
int CVICALLBACK Back_E_Mask (int panel, int control, int event,
           void *callbackData, int eventData1, int eventData2)
{
     switch (event) {
           case EVENT_COMMIT:
                     start_E_M();
```

```
break;
return 0;
```

```
}
```
}

```
int CVICALLBACK Enable_Quit (int panel, int control, int event,
            void *callbackData, int eventData1, int eventData2)
{
      switch (event) {
            case EVENT_COMMIT:
                        SetCtrlAttribute(panelHandle, PANEL_TIMER, ATTR_ENABLED, 1);
//abilita il timer della funzione timer principale
                       HidePanel(E_Mask);
                     break;
      }
      return 0;
}
void savemask(char *filemask)
{
      int i,j,k;
      char buff[30],filepath[50], filename[30];
/**** questa funzione serve a salvare un file di tipo "msk"
a partire dalla attuale
maschera in ram (config_matrix)**********/
            sprintf(filename,PATHF2"%s",filemask);
            fpout = fopen (filename, "w");
            fprintf(fpout,"* enable mask *\n");
            fprintf(fpout,"\n");
            for(i=0;i<64;i++)\{for(j=0;j<64;j++) {
                         fprintf(fpout,"%d ",(config_matrix[i][j]&1));
                                          /* write the enable bit mask*/
                      }
                         fprintf(fpout,"\n");
                   }
            fprintf(fpout,"\n");
            fprintf(fpout,"* test mask *\n");
            fprintf(fpout,"\n\times");
            for(i=0; i<64; i++){
                         for(j=0:j<64:j++)\left\{ \right. fprintf(fpout,"%d ",(config_matrix[i][j]&2)>>1);
                                                  /* write the test_bit_mask*/
                         }
                         fprintf(fpout,"\n");
                   }
            fprintf(fpout,"\n");
            fprintf(fpout,"* threshold mask *\n");
            fprintf(fpout,"\n");
            for(i=0;i<64;i++){
            for(j=0;j<64;j++)
```

```
{
                              k=(config_matrix[i][j]&4)+
                                  ((config_matrix[i][j]&8)>>2)+
                                  ((config_matrix[i][j]&16)>>4);
                                     fprintf(fpout,"%d ",k);
                                     /* write the threshold_bit_mask*/
                        }
                        fprintf(fpout,"\n");
                  }
            fclose(fpout);
}
/*************************************************************************
**************************************************************************/
/*************************** fine Enable_Mask ********************************/
/******************************************************************************
******* Questa CallBack viene utilizzata per chiudere qualsiasi ****************
******* pannello aperto dal menu di basic access *****************************
******************************************************************************/
int Pixels_Cal;
int CVICALLBACK GeneralQuit (int panel, int control, int event,
            void *callbackData, int eventData1, int eventData2)
{
   switch (event) {
            case EVENT_COMMIT:
      if(panel==basic r a) HidePanel (basic r a);
       if(panel==ram_fifo) HidePanel (ram_fifo);
       if(panel==Test_Counters) HidePanel (Test_Counters);
      if(panel==Test_Mask) HidePanel(Test_Mask);
       if(panel==Add_Subt_Files) HidePanel(Add_Subt_Files);
       if(panel==Pixels_Cal) HidePanel(Pixels_Cal);
      break;
       }
 return 0;
}
/*******************************************************************************
********************************************************************************
/
```

```
int Load_Data_File(void);
```

```
int Load_Back_File(void);
void CVICALLBACK Calib (int menuBar, int menuItem, void *callbackData,
                              int panel)
{
  int r;
 r = Load_Data_File();
  if (r)
    return;
 r = Load Back File();
  if (r)
    return;
 DisplayPanel(Pixels Cal);
}
int CVICALLBACK Run (int panel, int control, int event, void *callbackData,
                       int eventData1, int eventData2)
{
  char c;
  char fil1[512],fil2[512],fil3[512];
   char fil10[512],fil20[512],fil30[512];
   int count1[64][64],count2[64][64];
  int i, j,k,kk, tot1=0, tot2=0;
  float med=0., sig=0., dist=0., r_{tot1}=0., r_{count1}[64][64], r_{count2}[64][64];
   char message1[50];
   char message2[50];
   switch (event) {
      case EVENT_COMMIT:
       GetCtrlVal(Pixels_Cal,PIXELS_CAL_STRING1,fil1);
         GetCtrlVal(Pixels_Cal,PIXELS_CAL_STRING2,fil2);
        GetCtrlVal(Pixels Cal,PIXELS CAL STRING3,fil3);
         sprintf(fil10,"%s%s",PATHF2,fil1);
         sprintf(fil20,"%s%s",PATHF2,fil2);
         sprintf(fil30,"%s%s",PATHF2,fil3);
      FileToArray (fil10, count1, VAL_INTEGER, 4096, 64, VAL_GROUPS TOGETHER,
                    VAL GROUPS AS COLUMNS, VAL ASCII);
      FileToArray (fil20, count2, VAL INTEGER, 4096, 64, VAL GROUPS TOGETHER,
                     VAL_GROUPS_AS_COLUMNS, VAL_ASCII);
       ResetTextBox(Pixels_Cal,PIXELS_CAL_TEXTBOX,"");
       InsertTextBoxLine(Pixels_Cal,PIXELS_CAL_TEXTBOX,-1,"");
       InsertTextBoxLine(Pixels_Cal,PIXELS_CAL_TEXTBOX,-1,
                                       RUNNING !");
      for(i=0; i<64; i++)for(j=0;j<64;j++) {
        r count2[i][j]=0.;
        r_{\text{count1}}[i][j]=0.;
         if(count2[i][j]==696969)
          count2[i][j]=0; if(count1[i][j]==696969)
          count1[i][j]=0;
```

```
 tot1= tot1+count1[i][j];
               tot2= tot2+count2[i][j];
           }
      for(i=0; i<64; i++)for(j=0;j<64;j++) {
              r count2[i][j]=(float)(count2[i][j])/(float)tot2 ;
              if(r count2[i][j]==0.)
                r_{\text{count1}[i][j]=0.};
                else
                r count1[i][j]=(float)(count1[i][j])/r count2[i][j] ;
            }
      for(i=0; i<64; i++)for(i=0; i<64; i++) r_tot1=r_tot1+r_count1[i][j];
      for(i=0; i<64; i++)for(i=0; j<64; j++)count1[i][j]=(int)((r\_count1[i][j]/(r\_tot1))*tot1);tot2=0;for(i=0; i<64; i++)for(j=0;j<64;j++) tot2=tot2+count1[i][j];
       ArrayToFile (fil30, count1, VAL_UNSIGNED_INTEGER, 4096, 64,
                    VAL_GROUPS_TOGETHER, VAL_GROUPS_AS_COLUMNS,
                          VAL_SEP_BY_TAB, 10, VAL_ASCII, VAL_TRUNCATE);
       ResetTextBox(Pixels_Cal,PIXELS_CAL_TEXTBOX,"");
       InsertTextBoxLine(Pixels_Cal,PIXELS_CAL_TEXTBOX,-1,"");
       InsertTextBoxLine(Pixels_Cal,PIXELS_CAL_TEXTBOX,-1,
                          " End of Pixel Calibration.");
       sprintf(message1,"\n Integral counts: %d",tot1);
       sprintf(message2," Integral counts after\n normalization: %d",tot2);
       InsertTextBoxLine(Pixels_Cal,PIXELS_CAL_TEXTBOX,-1,message1);
       InsertTextBoxLine(Pixels_Cal,PIXELS_CAL_TEXTBOX,-1,message2);
         break;
   }
  return 0;
/******************************************************************************
************************** CERN 7 ********************************
*******************************************************************************/
int Vth_Cal;
int i, j, k, ii, iii, I, jj, c, cc, crepeat, s, choice = 0, choiceAr = 0;
                             //pulseM=100; modificato gual da int a float
int VBi,VCi,Nvb,Nvc,Vth,choicePul=0,MINC=2, Mrep, mrep, Irep;
float pulseW=300,pulseT=0.1,PERC=0.1,pulseV=10,pulseST=10,pulseS=10;
float pulseM=100;
int Vb_value[30],Vc_value[30];
int Vth_val[30][30];
```
}

```
char buff[50],fil[512],filepath[512],lista[512],file0[512],plist[512];
char maskfile[512], maschera[80];
int A[32768];
int matrix2[64][64],config_matrix0[64][64],m1[64][64],m2[64][64],m3[64][64];
int trash,CHIP,stop=0;
int ctrl_ring1, ctrl_ring2;
int AUTO_VTH, ONLY_VOLTAGE;
int PSelect;
int Check=0;
float Vb value buff[30], Vc value buff[30];
int Time, appoggio;
int Voltage Calibra(int, int, int);
void Input Voltage(void);
void Select Voltage(void);
int Insert_Filename(void);
void Disable(int);
void Input Val(int);
void Load_LUT(void);
void Dimmed(void);
void enable(void);
int load_mask_file (void);
void thr_adj_bits_set(void);
void Thr_Adj_Bits_Set(void);
void adj_loaded_msk_file(void);
void CVICALLBACK vth_cal (int menuBar, int menuItem, void *callbackData,
                              int panel)
{
   SetCtrlAttribute(panelHandle, PANEL_TIMER, ATTR_ENABLED, 0);
// disabilita la funzione main timer nel file main.c
   Dimmed();
   enable();
   DisplayPanel(Vth_Cal);
   DisplayPanel(PSelect);
  CHIP = chip sel tmp;
   ONLY_VOLTAGE = 0;
  AUTO VTH = 1;if (check_power() != 1) {
     error(2);
    SetPanelAttribute(PSelect, ATTR_DIMMED, 1);
   }
}
int CVICALLBACK Run_Voltage_Aut (int panel, int control, int event,
            void *callbackData, int eventData1, int eventData2)
{
   int r;
      switch (event) {
            case EVENT_COMMIT:
                      ONLY_VOLTAGE=1;
                      r = Insert_Filename();
```

```
if (r==1) {
                        HidePanel(Vth_Cal);
                        return 1;
 }
                      Load_LUT();
/* September 1999, inserted here this line, the call to loadmsk, in order to use
a loaded mask also for
voltage calculation */
                       // if(!(load_mask_file()))/* end of inserted line */
                      load mask file();
                         Voltage Calibra(1,1,0);
                  break;
      }
      return 0;
}
int CVICALLBACK Run_Calibration (int panel, int control, int event,
                                       void *callbackData, int eventData1,
                                       int eventData2)
{
   int r;
   switch (event) {
      case EVENT_COMMIT:
       r = Insert_Filename();
        if (r==1) {
           HidePanel(Vth_Cal);
           return 1;
         }
         Load_LUT();
                      // if(!(load_mask_file()))
         load_mask_file();
        Voltage Calibra(2,0,0);
         break;
   }
  return 0;
}
int Voltage Calibra(int ctrl run, int ctrl led, int ctrl vth)
{
   int status, shell, ok_button, length, length1, i, j, k, h=0;
  char message[80];
 char buffer[60] = \{0\};
  // float Vb_value_buff[30], Vc_value_buff[30];
   if(ctrl_run==1)
     {
       SetCtrlAttribute(Vth_Cal,VTH_CAL_NUM1,ATTR_DIMMED, 1);
       SetCtrlAttribute(Vth_Cal,VTH_CAL_NUM2,ATTR_DIMMED, 1);
      if((ctrl_vth==1)||(ONLY_VOLTAGE)) {
          SetCtrlAttribute(Vth_Cal,VTH_CAL_NUM1,ATTR_DIMMED, 0);
          SetCtrlAttribute(Vth_Cal,VTH_CAL_NUM2,ATTR_DIMMED, 0);
```

```
 }
     SetCtrlAttribute(Vth_Cal,VTH_CAL_NUM3,ATTR_DIMMED, 0);
     SetCtrlAttribute(Vth_Cal,VTH_CAL_NUM4,ATTR_DIMMED, 0);
     if (TIME_UNIT==0) // Unita di misura: millisecondi
                SetCtrlAttribute (Vth_Cal, VTH_CAL_NUM4_2, ATTR_LABEL_TEXT,
                                "Acquisition time (ms)");
       else // Unita di misura: secondi
                SetCtrlAttribute (Vth_Cal, VTH_CAL_NUM4_2, ATTR_LABEL_TEXT,
                                            "Acquisition time (s)");
    SetCtrlAttribute(Vth Cal,VTH CAL NUM4 2, ATTR DIMMED, 0);
    SetCtrlAttribute(Vth Cal,VTH CAL BUTTON1, ATTR DIMMED, 0);
    SetCtrlAttribute(Vth Cal,VTH CAL LED1,ATTR DIMMED, 0);
    SetCtrlAttribute(Vth Cal,VTH CAL LED2,ATTR DIMMED, 0);
    SetCtrlAttribute(Vth Cal,VTH CAL LED3,ATTR DIMMED, 0);
    SetCtrlAttribute(Vth Cal,VTH CAL LED4,ATTR DIMMED, 0);
     SetCtrlAttribute(Vth_Cal,VTH_CAL_LED5,ATTR_DIMMED,0);
     SetCtrlAttribute(Vth_Cal,VTH_CAL_LED6,ATTR_DIMMED,0);
     if(ctrl_led==1)
       SetCtrlVal(Vth_Cal,VTH_CAL_LED3,1);
   }
 if(ctrl_run==2)
   {
       SetCtrlAttribute(Vth_Cal,VTH_CAL_CHECKNUM5,ATTR_DIMMED, 0);
     SetCtrlAttribute(Vth_Cal,VTH_CAL_CHECKNUM6,ATTR_DIMMED, 0);
     SetCtrlAttribute(Vth_Cal,VTH_CAL_CHECKLOADED_MASK_FILE,ATTR_DIMMED, 0);
     SetCtrlVal(Vth_Cal,VTH_CAL_CHECKNUM5, 0);
     SetCtrlVal(Vth_Cal,VTH_CAL_CHECKNUM6, 0);
     SetCtrlVal(Vth_Cal,VTH_CAL_CHECKLOADED_MASK_FILE, 0);
     SetCtrlAttribute(Vth_Cal,VTH_CAL_LED1,ATTR_DIMMED,0);
     SetCtrlAttribute(Vth_Cal,VTH_CAL_LED2,ATTR_DIMMED,0);
     SetCtrlAttribute(Vth_Cal,VTH_CAL_LED3,ATTR_DIMMED,0);
    SetCtrlAttribute(Vth Cal,VTH CAL LED4,ATTR DIMMED, 0);
    SetCtrlAttribute(Vth Cal,VTH CAL LED5, ATTR DIMMED, 0);
     SetCtrlAttribute(Vth_Cal,VTH_CAL_LED6,ATTR_DIMMED,0);
    SetActiveCtrl(Vth Cal,VTH CAL CHECKNUM5);
     return 0;
     }
 do
    status=GetUserEvent(1, & shell, & ok button);
 while(!(status==EVENT_COMMIT&&(shell==Vth_Cal&&
      ((ok_button==VTH_CAL_BUTTON1)||(ok_button==VTH_CAL_QUIT)))
      ||((shell==panelHandle)&&(ok_button==PANEL_TOTAL_QUIT))));
 if(ok_button==VTH_CAL_BUTTON1)
  {
     SetCtrlAttribute(Vth_Cal,VTH_CAL_BUTTON1,ATTR_DIMMED, 1);
     SetCtrlAttribute(Vth_Cal,VTH_CAL_TEXTBOX1,ATTR_DIMMED, 0);
     GetCtrlVal(Vth_Cal,VTH_CAL_NUM1, &PERC);
     GetCtrlVal(Vth_Cal,VTH_CAL_NUM2, &MINC);
     GetCtrlVal(Vth_Cal,VTH_CAL_NUM3, &Nvb);
     GetCtrlVal(Vth_Cal,VTH_CAL_NUM4, &Nvc);
     GetCtrlVal(Vth_Cal,VTH_CAL_NUM4_2, &Time);
     tau1_tmp=Time;
```

```
 Disable(1);
       ResetTextBox(Vth_Cal,VTH_CAL_TEXTBOX1,"");
      for(i=1; i<=Nvb; i++) {
              Fmt(message,"%s<%s%d%s ","\nInsert #",i," Vbias: ");
                length = StringLength (message);
              SetCtrlVal(Vth_Cal,VTH_CAL_TEXTBOX1,message);
               SetActiveCtrl (Vth Cal, VTH CAL TEXTBOX1);
                do
                 status=GetUserEvent(1, &shell, &ok_button);
while(!((status==EVENT COMMIT)&&(shell=Vth Cal)&&((ok button==VTH CAL TEXTBOX1)|
|(ok_button==VTH_CAL_QUIT))));
                if(ok_button==VTH_CAL_TEXTBOX1)
                 \{ GetTextBoxLine (Vth_Cal, VTH_CAL_TEXTBOX1,i, buff1);
                   length1 = StringLength (buff1);
                   CopyString (buff1, 0, buff1, length-1,-1);
                  Vb_value_buff[i-1]=atof(buff1);
                  Vb_value[i-1]=(int)(LSBCAL*atof(buff1));
             }
 }
       k=1;for(i=1; i<=Nvc; i++)\{ Fmt(message,"%s<%s%d%s ","\nInsert #",i," Vcomp: ");
              length = StringLength (message);
              SetCtrlVal(Vth_Cal,VTH_CAL_TEXTBOX1,message);
             SetActiveCtrl (Vth Cal, VTH CAL TEXTBOX1);
                do
                 status=GetUserEvent(1, &shell, &ok button);
while(!((status==EVENT_COMMIT)&&(shell=Vth_Cal)&&((ok_button==VTH_CAL_TEXTBOX1)|
|(ok_button==VTH_CAL_QUIT))));
                if(ok_button==VTH_CAL_TEXTBOX1)
                {
                GetTextBoxLine (Vth Cal, VTH CAL TEXTBOX1,i+k-1, buff1);
                 length1 = StringLength (buff1);
                 CopyString (buff1, 0, buff1, length-1,-1);
                 Vc_value_buff[i-1]=atof(buff1);
                 Vc_value[i-1]=(int)(LSBCAL*atof(buff1));
                }
              }
              if(ctrl_vth==2)
                {
                 ResetTextBox(Vth_Cal,VTH_CAL_TEXTBOX1,"");
                  for(i=0;i<Nvb; i++)for(j=0:j<NUc;j++)\{h+=3;
```

```
 Fmt(message,"%s<%s %f %s
%f","\n\nVbias=",Vb_value_buff[i],"Vcomp=",Vc_value_buff[j]);
                      SetCtrlVal(Vth_Cal,VTH_CAL_TEXTBOX1,message);
                     Fmt(message, "%s<%s", "\nInsert Vth: ");
                      SetCtrlVal(Vth_Cal,VTH_CAL_TEXTBOX1,message);
                      length = StringLength (message);
                      SetActiveCtrl (Vth_Cal, VTH_CAL_TEXTBOX1);
                        do
                         status=GetUserEvent(1, &shell, &ok_button);
while (!((status==EVENT COMMIT)&&(shell=Vth Cal)&&((ok button==VTH CAL TEXTBOX1)|
|(ok button==VTH CAL QUIT))));
                        if(ok_button==VTH_CAL_TEXTBOX1)
             {
                        GetTextBoxLine (Vth Cal, VTH CAL TEXTBOX1,h, buff1);
                         length1 = StringLength (buff1);
                           CopyString (buff1, 0, buff1, length-1,-1);
                           Vth_val[i][j]=(int)(LSBCAL*atof(buff1));
             }
             }
             }
              SetCtrlVal(Vth Cal,VTH CAL TEXTBOX1, "\n");
                      SetCtrlAttribute(Vth Cal,VTH CAL TEXTBOX1, ATTR CTRL MODE,
VAL_INDICATOR);
               if(ctrl_vth!=0)
                 Input_Val(1);
               else
\{ SetCtrlAttribute(Vth_Cal,VTH_CAL_RUN,ATTR_DIMMED,0);
              SetActiveCtrl(Vth_Cal,VTH_CAL_RUN);
 }
       }
 return 0;
}
int CVICALLBACK En_Loaded_msk (int panel, int control, int event,
           void *callbackData, int eventData1, int eventData2)
{
     int ctrl;
     switch (event) {
           case EVENT_COMMIT:
                   GetCtrlVal(Vth_Cal,VTH_CAL_CHECKLOADED_MASK_FILE,&ctrl);
                   if(ctrl==1)
                    {
                     SetCtrlAttribute(Vth_Cal,VTH_CAL_CHECKNUM5,ATTR_DIMMED,1);
                     SetCtrlAttribute(Vth_Cal,VTH_CAL_CHECKNUM6,ATTR_DIMMED,1);
                     SetCtrlAttribute(Vth_Cal,VTH_CAL_LED1,ATTR_DIMMED,0);
                     SetCtrlVal(Vth_Cal,VTH_CAL_LED1,0);
                     SetCtrlAttribute(Vth_Cal,VTH_CAL_GO,ATTR_DIMMED,0);
```

```
 Check=3;
      /* do
                         status=GetUserEvent(0,&shell,&ok_button);
while(!(status==EVENT_COMMIT&&shell==Vth_Cal&&((ok_button==VTH_CAL_OK_LOADED_MAS
K_FILE)||(ok_button==VTH_CAL_QUIT))));
                      if(ok_button==VTH_CAL_OK_LOADED_MASK_FILE)
                   \{ SetCtrlVal(Vth_Cal,VTH_CAL_LED1,1);
                 crepeat=11;
                 mrep=0;
                       Mrep=0;
                       Select_Voltage();
                      } */
                     }
                  else
                      {
                      SetCtrlAttribute(Vth_Cal,VTH_CAL_CHECKNUM5,ATTR_DIMMED,0);
                      SetCtrlAttribute(Vth_Cal,VTH_CAL_CHECKNUM6,ATTR_DIMMED,0);
                      Check=0;
                      SetCtrlAttribute(Vth_Cal,VTH_CAL_GO,ATTR_DIMMED,1);
                     }
            break;
      }
      return 0;
}
int CVICALLBACK En_rep_acq (int panel, int control, int event,
            void *callbackData, int eventData1, int eventData2)
{
      int ctrl, status, shell, ok_button;
      switch (event) {
            case EVENT_COMMIT:
                   GetCtrlVal(Vth Cal,VTH CAL CHECKNUM6, &ctrl);
                    if(ctrl==1)
                     {
                     SetCtrlAttribute(Vth Cal,VTH CAL CHECKNUM5,ATTR DIMMED,1);
SetCtrlAttribute(Vth_Cal,VTH_CAL_CHECKLOADED_MASK_FILE,ATTR_DIMMED,1);
                     SetCtrlAttribute(Vth Cal,VTH_CAL_NUM6_1,ATTR_DIMMED,0);
                     SetCtrlVal(Vth Cal,VTH CAL NUM6 1,0);
                      SetCtrlAttribute(Vth_Cal,VTH_CAL_NUM6_2,ATTR_DIMMED,0);
                      SetCtrlVal(Vth_Cal,VTH_CAL_NUM6_2,7);
                      //SetActiveCtrl (Vth_Cal, VTH_CAL_NUM6_1);
                      Check=2;
                      SetCtrlAttribute(Vth_Cal,VTH_CAL_GO,ATTR_DIMMED,0);
               /*
                      do
                      status=GetUserEvent(1, &shell, &ok button);
while(!(status==EVENT_COMMIT&&shell==Vth_Cal&&((ok_button==VTH_CAL_NUM6_1)
```

```
||(ok_button==VTH_CAL_CHECKNUM6)||(ok_button==VTH_CAL_QUIT))));
```

```
 if(ok_button==VTH_CAL_NUM6_1)
                         {
                         GetCtrlVal(Vth_Cal,VTH_CAL_NUM6_1,&mrep);
SetCtrlAttribute(Vth_Cal,VTH_CAL_NUM6_1,ATTR_CTRL_MODE,VAL_INDICATOR);
                         SetCtrlAttribute(Vth_Cal,VTH_CAL_NUM6_2,ATTR_DIMMED,0);
                        SetActiveCtrl (Vth Cal, VTH CAL NUM6 2);
                        SetCtrlVal(Vth Cal,VTH CAL NUM6 2,7);
SetCtrlAttribute(Vth Cal,VTH CAL NUM6 2, ATTR MIN VALUE, mrep);
                         do
                          status=GetUserEvent(1, &shell, &ok button);
while(!(status==EVENT_COMMIT&&shell==Vth_Cal&&ok_button==VTH_CAL_NUM6_2));
                        GetCtrlVal(Vth Cal,VTH CAL NUM6 2, & Mrep);
SetCtrlAttribute(Vth_Cal,VTH_CAL_NUM6_2,ATTR_CTRL_MODE,VAL_INDICATOR);
                         Select_Voltage();
                         }
     // else if(ok_button==VTH_CAL_CHECKNUM6)
      \frac{1}{2} //
      //
SetCtrlAttribute(Vth_Cal,VTH_CAL_CHECKNUM5,ATTR_DIMMED,0);
     //
SetCtrlAttribute(Vth Cal,VTH CAL CHECKLOADED MASK FILE,ATTR DIMMED, 0);
     // SetCtrlAttribute(Vth_Cal,VTH_CAL_NUM6_1,ATTR_DIMMED,1);
     // SetCtrlAttribute(Vth_Cal,VTH_CAL_NUM6_2,ATTR_DIMMED,1);
     // }
        */
                     }
                 else
                     {
                     SetCtrlAttribute(Vth_Cal,VTH_CAL_CHECKNUM5,ATTR_DIMMED,0);
SetCtrlAttribute(Vth_Cal,VTH_CAL_CHECKLOADED_MASK_FILE,ATTR_DIMMED,0);
                     SetCtrlAttribute(Vth Cal,VTH CAL NUM6 1,ATTR DIMMED,1);
                    SetCtrlAttribute(Vth Cal,VTH CAL NUM6 2, ATTR DIMMED, 1);
                     Check=0;
                     SetCtrlAttribute(Vth Cal,VTH CAL GO, ATTR DIMMED, 1);
                   }
           break;
      }
     return 0;
}
int CVICALLBACK En_Thr_adj (int panel, int control, int event,
           void *callbackData, int eventData1, int eventData2)
{
     int ctrl, status, shell, ok_button;
     switch (event) {
           case EVENT_COMMIT:
             GetCtrlVal(Vth_Cal,VTH_CAL_CHECKNUM5,&ctrl);
                    if(ctrl==1)
                    {
```

```
SetCtrlAttribute(Vth_Cal,VTH_CAL_CHECKLOADED_MASK_FILE,ATTR_DIMMED,1);
                       SetCtrlAttribute(Vth_Cal,VTH_CAL_CHECKNUM6,ATTR_DIMMED,1);
                       SetCtrlAttribute(Vth_Cal,VTH_CAL_NUM5,ATTR_DIMMED,0);
                       SetActiveCtrl (Vth_Cal, VTH_CAL_NUM5);
      /*
                      do
                         status=GetUserEvent(1,&shell,&ok_button);
while(!(status==EVENT_COMMIT&&shell==Vth_Cal&&((ok_button==VTH_CAL_NUM5)||(ok_bu
tton==VTH_CAL_QUIT))));
                       if(ok_button==VTH_CAL_NUM5)
                    {
                         GetCtrlVal(Vth Cal,VTH CAL NUM5, & crepeat);
                          mrep=crepeat;
                          Mrep=crepeat;
//
SetCtrlAttribute(Vth_Cal,VTH_CAL_NUM5,ATTR_CTRL_MODE,VAL_INDICATOR);
//
SetCtrlAttribute(Vth_Cal,VTH_CAL_CHECKNUM5,ATTR_CTRL_MODE,VAL_INDICATOR);
                          Select_Voltage();
                         } */
                     Chack=1;
                      SetCtrlAttribute(Vth_Cal,VTH_CAL_GO,ATTR_DIMMED,0);
                      }
                  else
                      {
SetCtrlAttribute(Vth_Cal,VTH_CAL_CHECKLOADED_MASK_FILE,ATTR_DIMMED,0);
                       SetCtrlAttribute(Vth_Cal,VTH_CAL_CHECKNUM6,ATTR_DIMMED,0);
                      SetCtrlAttribute(Vth Cal,VTH CAL NUM5, ATTR DIMMED, 1);
                      SetCtrlAttribute(Vth Cal,VTH CAL GO, ATTR DIMMED, 1);
                       Check=0;
                    }
            break;
      }
      return 0;
}
void Select_Voltage(void)
\left\{ \right. int status, shell, ok_button;
   SetCtrlAttribute(Vth_Cal,VTH_CAL_CHECKNUM6,ATTR_DIMMED, 1);
   SetCtrlAttribute(Vth_Cal,VTH_CAL_CHECKNUM5,ATTR_DIMMED, 1);
   SetCtrlAttribute(Vth_Cal,VTH_CAL_CHECKLOADED_MASK_FILE,ATTR_DIMMED, 1);
   SetCtrlAttribute(Vth_Cal,VTH_CAL_GO,ATTR_DIMMED, 1);
   SetCtrlAttribute(Vth_Cal,VTH_CAL_RING1,ATTR_DIMMED, 0);
   SetCtrlAttribute(Vth_Cal,VTH_CAL_BUTTON4,ATTR_DIMMED, 0);
   if(Check==1)
     thr_adj_bits_set();
```

```
 if(Check==2)
    Thr_Adj_Bits_Set();
   if(Check==3)
    adj_loaded_msk_file();
   do
     status=GetUserEvent(1,&shell,&ok_button);
   while(!(status==EVENT_COMMIT&&(shell==Vth_Cal&&((ok_button==VTH_CAL_BUTTON4)||
         (ok_button==VTH_CAL_QUIT)))||
         ((shell==panelHandle)&&(ok_button==PANEL_TOTAL_QUIT))));
   if(ok_button==VTH_CAL_BUTTON4) {
    GetCtrlVal(Vth Cal,VTH CAL RING1, &ctrl ring1);
    SetCtrlAttribute(Vth Cal,VTH CAL BUTTON4,ATTR DIMMED,1);
    SetCtrlAttribute(Vth Cal,VTH CAL RING1,ATTR CTRL MODE,VAL INDICATOR);
    if(ctr1 rinq1==1) { // Auto VthSetCtrlVal(Vth Cal,VTH CAL LED3,1);
      Voltage Calibra(1,0,ctrl ring1);
      }
      else if(ctrl_ring1==2) { // Manual Vth
      AUTO VTH=0;
        SetCtrlVal(Vth_Cal,VTH_CAL_LED2,1);
        Voltage_Calibra(1,0,ctrl_ring1);
     }
   }
}
int Insert_Filename(void)
\left\{ \right. char message[60];
  int ldn = 0, lfn = 0, select;
   char fil0[512], fil1[512];
   long *size;
  HidePanel(PSelect);
  sprintf(fil1, "%s\\thresh1\\", Directory_Name);
   select = FileSelectPopup(fil1, "*.lst", "*.lst", "FILE PREFIX FOR THIS RUN",
                           VAL SAVE BUTTON, 0, 0, 1, 0, fil0);
   if (select == VAL_NO_FILE_SELECTED) {
   print(f("\a");
    MessagePopup("Warning!",
                  "NO FILE SELECTED!\nI shall take you back to the previous
Panel.");
    return 1;
   }
  ldn = strrchr(fil0, \sqrt{\ }) - &fil0[0];
  size = &ldn;
   ldn++;
  strncpy(fil1, fil0, ldn);
 fill[ldn] = \sqrt{0'i}lfn = strlen(fil0);for (i = 1dn; i < 1fn - 4; i++)fill[i - ldn] = fill[i];fil[lfn - 4] = '\0';
  for (i = 0; i \le 11; i++) {
```

```
 sprintf(fil0, "%s%s_%d.lst", fil1, fil, i);
     ldn = GetFileInfo(fil0, size);
    if (ldn == 1) {
      print(f("\a");
       MessagePopup("Warning!",
                    "ALREADY EXISTING FILE SELECTED!\nI shall take you back to
the previous Panel.");
      return 1;
     }
   }
   if (ONLY_VOLTAGE == 0)
     Fmt(message, "%s<Name will be %s_Q#_Vbias_Vcomp.dat", fil);
    else if (ONLY_VOLTAGE == 1)
     Fmt(message, "%s<Name will be %s.thr", fil);
  MessagePopup("", message);
  return 0;
}
void Disable(int select)
{
   switch(select)
     {
     case 1:
       SetCtrlAttribute(Vth_Cal,VTH_CAL_NUM1, ATTR_CTRL_MODE, VAL_INDICATOR );
       SetCtrlAttribute(Vth_Cal,VTH_CAL_NUM2,ATTR_CTRL_MODE, VAL_INDICATOR);
       SetCtrlAttribute(Vth_Cal,VTH_CAL_NUM3,ATTR_CTRL_MODE, VAL_INDICATOR);
       SetCtrlAttribute(Vth_Cal,VTH_CAL_NUM4,ATTR_CTRL_MODE, VAL_INDICATOR);
       SetCtrlAttribute(Vth_Cal,VTH_CAL_NUM4_2,ATTR_CTRL_MODE, VAL_INDICATOR);
       SetCtrlAttribute(Vth_Cal,VTH_CAL_LED1,ATTR_CTRL_MODE, VAL_INDICATOR);
       SetCtrlAttribute(Vth_Cal,VTH_CAL_LED2,ATTR_CTRL_MODE, VAL_INDICATOR);
      SetCtrlAttribute(Vth Cal,VTH CAL LED3,ATTR CTRL MODE, VAL INDICATOR);
      break;
      case 2:
      SetCtrlAttribute(Vth Cal,VTH CAL NUM7,ATTR CTRL MODE, VAL INDICATOR);
      SetCtrlAttribute(Vth Cal,VTH CAL NUM8,ATTR CTRL MODE, VAL INDICATOR);
      SetCtrlAttribute(Vth Cal,VTH CAL NUM10,ATTR CTRL MODE, VAL INDICATOR);
      SetCtrlAttribute(Vth Cal,VTH CAL NUM11,ATTR CTRL MODE, VAL INDICATOR);
      break;
      case 3:
      SetCtrlAttribute(Vth Cal,VTH CAL RING2,ATTR CTRL MODE, VAL INDICATOR);
         SetCtrlAttribute(Vth_Cal,VTH_CAL_NUM12,ATTR_CTRL_MODE, VAL_INDICATOR);
         SetCtrlAttribute(Vth_Cal,VTH_CAL_NUM13,ATTR_CTRL_MODE, VAL_INDICATOR);
         SetCtrlAttribute(Vth_Cal,VTH_CAL_NUM14,ATTR_CTRL_MODE, VAL_INDICATOR);
        break;
    }
}
void enable(void)
{
   SetCtrlAttribute(Vth_Cal, VTH_CAL_NUM1, ATTR_CTRL_MODE, VAL_HOT);
   SetCtrlAttribute(Vth_Cal, VTH_CAL_NUM2, ATTR_CTRL_MODE, VAL_HOT);
   SetCtrlAttribute(Vth_Cal, VTH_CAL_NUM3, ATTR_CTRL_MODE, VAL_HOT);
   SetCtrlAttribute(Vth_Cal, VTH_CAL_NUM4, ATTR_CTRL_MODE, VAL_HOT);
```

```
 SetCtrlAttribute(Vth_Cal, VTH_CAL_NUM4_2, ATTR_CTRL_MODE, VAL_HOT);
   SetCtrlAttribute(Vth_Cal, VTH_CAL_NUM5, ATTR_CTRL_MODE, VAL_HOT);
   SetCtrlAttribute(Vth_Cal, VTH_CAL_NUM6_1, ATTR_CTRL_MODE, VAL_HOT);
   SetCtrlAttribute(Vth_Cal, VTH_CAL_NUM6_2, ATTR_CTRL_MODE, VAL_HOT);
   SetCtrlAttribute(Vth_Cal, VTH_CAL_CHECKNUM5, ATTR_CTRL_MODE, VAL_HOT);
   SetCtrlAttribute(Vth_Cal, VTH_CAL_CHECKNUM6, ATTR_CTRL_MODE, VAL_HOT);
  SetCtrlAttribute(Vth Cal, VTH CAL CHECKLOADED MASK FILE, ATTR CTRL MODE,
VAL HOT) ;
  SetCtrlAttribute(Vth Cal, VTH CAL NUM7, ATTR CTRL MODE, VAL HOT);
  SetCtrlAttribute(Vth Cal, VTH CAL NUM8, ATTR CTRL MODE, VAL HOT);
  SetCtrlAttribute(Vth Cal, VTH CAL NUM10, ATTR CTRL MODE, VAL HOT);
  SetCtrlAttribute(Vth Cal, VTH CAL NUM11, ATTR CTRL MODE, VAL HOT);
  SetCtrlAttribute(Vth Cal, VTH CAL RING2, ATTR CTRL MODE, VAL HOT);
  SetCtrlAttribute(Vth Cal, VTH CAL RING1, ATTR CTRL MODE, VAL HOT);
   SetCtrlAttribute(Vth_Cal, VTH_CAL_NUM12, ATTR_CTRL_MODE, VAL_HOT);
  SetCtrlAttribute(Vth_Cal, VTH_CAL_NUM13, ATTR_CTRL_MODE, VAL_HOT);
  SetCtrlAttribute(Vth_Cal, VTH_CAL_NUM14, ATTR_CTRL_MODE, VAL_HOT);
   SetCtrlAttribute(Vth_Cal, VTH_CAL_TEXTBOX1, ATTR_CTRL_MODE, VAL_HOT);
}
void Input_Val(int select)
{
  int status, shell, ok_button;
  float input_Vdl, input_Vtha;
     if(select==1)
\{ SetCtrlAttribute(Vth_Cal,VTH_CAL_NUM7,ATTR_DIMMED,0);
         SetCtrlAttribute(Vth_Cal,VTH_CAL_NUM8,ATTR_DIMMED,0);
        SetCtrlAttribute(Vth Cal,VTH CAL NUM10,ATTR DIMMED, 0);
        SetCtrlAttribute(Vth Cal,VTH CAL NUM11,ATTR DIMMED, 0);
        SetCtrlAttribute(Vth Cal,VTH CAL BUTTON2, ATTR DIMMED, 0);
        SetActiveCtrl (Vth Cal, VTH CAL NUM7);
 }
     if(select==2)
       {
            SetCtrlAttribute(Vth Cal,VTH CAL NUM12,ATTR DIMMED, 0);
            SetCtrlAttribute(Vth Cal,VTH CAL NUM13,ATTR DIMMED, 0);
            SetCtrlAttribute(Vth Cal,VTH CAL NUM14,ATTR DIMMED, 0);
             SetCtrlAttribute(Vth_Cal,VTH_CAL_BUTTON3,ATTR_DIMMED,0);
             SetActiveCtrl (Vth_Cal, VTH_CAL_NUM12);
         }
  do
    status=GetUserEvent(1,&shell,&ok_button);
  while(!(status==EVENT_COMMIT&&shell==Vth_Cal&&
((ok_button==VTH_CAL_BUTTON2)||(ok_button==VTH_CAL_BUTTON3)||(ok_button==VTH_CAL
_QUIT))));
  if(ok_button==VTH_CAL_BUTTON2)
    {
     SetCtrlAttribute(Vth_Cal,VTH_CAL_BUTTON2,ATTR_DIMMED, 1);
```

```
 Disable(2);
      GetCtrlVal(Vth_Cal,VTH_CAL_NUM7,&pulseW);
      GetCtrlVal(Vth_Cal,VTH_CAL_NUM8,&pulseT);
      GetCtrlVal(Vth_Cal,VTH_CAL_NUM10,&input_Vdl);
      dac_bias_tmp[4+CHIP*5]=(int)(LSBCAL*input_Vdl);
      GetCtrlVal(Vth Cal,VTH CAL NUM11, &input Vtha);
      dac bias tmp[3+CHIP*5]=(int)(LSBCAL*input Vtha);SetCtrlAttribute(Vth Cal,VTH CAL RING2,ATTR DIMMED, 0);
      SetCtrlAttribute(Vth Cal,VTH CAL BUTTON5, ATTR DIMMED, 0);
      do
        status=GetUserEvent(1, & shell, & ok button);
      while(!(status==EVENT_COMMIT&&(shell==Vth_Cal&&((ok_button==VTH_CAL_BUTTON
5)
||(ok_button==VTH_CAL_QUIT)))||((shell==panelHandle)&&(ok_button==PANEL_TOTAL_QU
IT))));
      if(ok_button==PANEL_TOTAL_QUIT)
         return;
      if(ok_button==VTH_CAL_QUIT)
         return;
      if(ok_button==VTH_CAL_BUTTON5);
      {
      SetCtrlAttribute(Vth_Cal,VTH_CAL_BUTTON5,ATTR_DIMMED,1);
      GetCtrlVal(Vth_Cal,VTH_CAL_RING2,&ctrl_ring2);
      if(ctrl_ring2==1)
         {
         SetCtrlAttribute(Vth Cal,VTH CAL RING2,ATTR CTRL MODE, VAL INDICATOR);
         SetCtrlVal(Vth Cal,VTH CAL LED4,1);
          choicePul=1;
         Input Val(2);
         }
      else if(ctrl_ring2==2)
        \{SetCtrlAttribute(Vth Cal,VTH_CAL_RING2,ATTR_CTRL_MODE,VAL_INDICATOR);
         SetCtrlVal(Vth Cal,VTH CAL LED5,1);
          choicePul=2;
         }
      }
 }
  if(ok_button==VTH_CAL_BUTTON3) {
     SetCtrlAttribute(Vth_Cal,VTH_CAL_BUTTON3,ATTR_DIMMED, 1);
    Disable(3);
    GetCtrlVal(Vth_Cal,VTH_CAL_NUM12,&pulseST);
     GetCtrlVal(Vth_Cal,VTH_CAL_NUM13,&pulseS);
    GetCtrlVal(Vth_Cal,VTH_CAL_NUM14,&pulseM);
 }
  SetCtrlAttribute(Vth_Cal,VTH_CAL_RUN,ATTR_DIMMED,0);
  SetActiveCtrl(Vth_Cal,VTH_CAL_RUN);
```

```
}
void Load_LUT(void)
{
   open_read_file("LUT_real.lut");
  for(i=1;i<32768;i++) fscanf(fpin,"%d",&A[i]);
  fclose(fpin);
  A[0]=696969;
}
int CVICALLBACK Start (int panel, int control, int event, void *callbackData,
                         int eventData1, int eventData2)
{
   int taub0,taub1;
   char mask_file[512], arch_file[512];
   switch (event) {
      case EVENT_COMMIT:
       if(stop)
        SetCtrlVal(Vth Cal,VTH CAL LED6,0);
        SetCtrlVal(Vth Cal,VTH CAL OUTPUT, 0);
         SetCtrlAttribute(Vth_Cal,VTH_CAL_OUTPUT,ATTR_DIMMED,0);
         SetCtrlAttribute(Vth_Cal,VTH_CAL_QUIT,ATTR_DIMMED,1);
         SetCtrlAttribute(Vth_Cal,VTH_CAL_RUN,ATTR_DIMMED,1);
         SetCtrlAttribute(Vth_Cal,VTH_CAL_STOP,ATTR_DIMMED,0);
         ProcessDrawEvents();
         Cls();
        for(i=0:i<64:i++)for(j=0; j<64; j++)config matrix0[i][j]=config matrix[i][j]; if(AUTO_VTH) {
/** Here I am going to write the pulser output disable routine for the auto cal.
************************************************************************/
                  Pulser Disable();
//SetCtrlAttribute(Vth_Cal,VTH_CAL_STOP,ATTR_DIMMED,0);
//SetCtrlAttribute(Vth_Cal,VTH_CAL_OUTPUT,ATTR_DIMMED,0);
//ProcessDrawEvents();
//ProcessSystemEvents();
           sprintf(file0,"%sthresh2/%s.thr",PATHF,fil);
           fpout=fopen(file0,"w");
         for(VBi=0;VBi<Nvb;VBi++) {
           dac_bias_tmp[0+CHIP*5]=Vb_value[VBi];
           for(VCi=0;VCi<Nvc;VCi++) {
               dac_bias_tmp[1+CHIP*5]=Vc_value[VCi];
                 Vth=512;
             for (ii=0; Vth<=4096; ii++) {
               dac_bias_tmp[2+CHIP*5]=Vth;
```

```
 turn_on_dac();
               c=0;/******** scrittura delle maschere ************/
/* Modified Sept 10, 1999:
    We want to use the enable mask already in use to select the area
    where to calculate Vth min or calibration.
    Old lines are therefore removed:
                         for(iii=0;iii<64;iii++)\{ ProcessSystemEvents();
                                       if(stop) break; // controllo sullo
stop
                            for(i=0; i<64; i++)\{ if(iii>=0 && iii<=63 && j>=0 && j<=63)
     \{ config_matrix[iii][j]=0;
                                               ProcessDrawEvents();
      }
                               else config_matrix[iii][j]=1;
      }
      }
follow initialization of config_matrix0: */ 
              load_mask();
                  ProcessSystemEvents();
                  if(stop)
                    break; // controllo sullo stop
                  taub0=tau0_tmp;
                 taub1=tau1 tmp;
                 tau0 tmp=0;
                 tau2 tmp=0;
            start acq(RADIOGRAPHY); /*start the acquisition */
             if(MISSING_MEDIPIX==0)
             download data();
                 tau0 tmp=taub0;
                 tau1 tmp=taub1;
/**** il calcolo e' fatto ****/
            for(i=0;i<64;i++) {
                ProcessSystemEvents();
                    if(stop)
                       break; // controllo sullo stop
             for(j=0;j<64;j++) {
                     matrix2[i][j]=A[data_matrix[i][j]];
                     ProcessDrawEvents();
                     if(matrix2[i][j]>=MINC)
                      C++; }
 }
            if(c<=(PERC*(4096)))
```

```
 break;
            Vth+=32; }
             ProcessSystemEvents();
                 if(stop)
                   break; // controllo sullo stop
               Vth_val[VBi][VCi]=Vth;
                 printf("Vbias =%.3f Vcomp =%.3f Vthmin =%.3f\n",
                        Vb value buff[VBi], Vc value buff[VCi], Vth/LSBCAL);
/* printf("Vbias =%.3f Vcomp =%.3f Vthmin =%.3f\n",
           Vb_value[VBi]/LSBCAL,Vc_value[VCi]/LSBCAL,Vth/LSBCAL);*/
              fprintf(fpout,"Vbias = \frac{2}{3}.3f Vcomp = \frac{2}{3}.3f Vthmin = \frac{2}{3}.3f \n",
                        Vb_value[VBi]/LSBCAL,Vc_value[VCi]/LSBCAL,Vth/LSBCAL);
           }
           ProcessSystemEvents();
           if(stop)
             break; // controllo sullo stop
          printf("\n");
         }
            fclose(fpout);
         if (stop)
           printf("\n\nVth min calculation STOPPED !");
          else
           printf("\nEnd of Vth min calculation !");
/** Here I am going to write the pulser enable-on routine for the auto cal.
                        ************************************************************************/
      Pulser Enable();
       }
         if(ONLY_VOLTAGE) {
           stop=0;
          SetCtrlAttribute(Vth Cal,VTH CAL QUIT, ATTR DIMMED, 0);
          SetCtrlAttribute(Vth Cal,VTH CAL RUN,ATTR DIMMED, 0);
           ProcessDrawEvents();
           return 0;
         }
       trig_mode_tmp=2;
       for (Irep=mrep; Irep<=Mrep; Irep++) {
         SetCtrlAttribute(Vth_Cal,VTH_CAL_STOP,ATTR_DIMMED,0);
         SetCtrlAttribute(Vth_Cal,VTH_CAL_OUTPUT,ATTR_DIMMED,0);
        ProcessDrawEvents();
         ProcessSystemEvents();
        for(i=0;i<64;i++)for(j=0;j<64;j++) {
             c=Irep;
             if(crepeat==11)
              c = m3[i][j];cc=((c&1)<<2) + (c&2) + ((c&4)>>2);
```

```
 cc=cc*4;
              config_matrix0[i][j]=(config_matrix0[i][j] & 3)+cc;
           }
           Pulser(pulseST,pulseT,pulseW);
           pulseV=pulseST;
           turn_off_dac();
         Delay(0.5);
//sleep_soft(10000000);
        for(j=0; pulseV<=pulseM ;jj++) { /* for principale sugli impulsi */
          if(choicePul == 1) /* auto Pulser */
            Pulser(pulseV,pulseT,pulseW);
           else if(choicePul==2) { /* manual Pulser */
            PromptPopup ("Manual Pulser", " Insert Test Pulse Height (mV): ",
                        buff,10);
            pulseV=atof(buff);
            c = ConfirmPopup ("Manual Pulser",
                                 "Ready to Go with Pulse Generator?");
           if(c==0) break;
 }
           for(VBi=0;VBi<Nvb;VBi++) { /**** for sul Vbias ******/
            dac_bias_tmp[0+CHIP*5]=Vb_value[VBi];
            for(VCi=0;VCi<Nvc;VCi++) \{ \} \} \{ \} \} for sul Vcomp \star\star\star\star\star/ dac_bias_tmp[1+CHIP*5]=Vc_value[VCi];
               dac_bias_tmp[2+CHIP*5]=Vth_val[VBi][VCi];
               turn_on_dac();
               if(crepeat==11)
                trash=11;
                else
                trash = Irep ;
               sprintf(filepath,"%sthresh1/%s_%d_Q%d_%.2f_%.2f.dat",PATHF,fil,
                      trash, jj,dac bias act[0+CHIP*5]/LSBCAL,
                     dac bias act[1+CHIP*5]/LSBCAL);
              if(\forallj\equiv=0) {
                sprintf(plist,"%sthresh1/%s %d.lst",PATHF,fil,trash);
                 fpout=fopen(plist,"a");
                 fprintf(fpout,"%s_%d_%.2f_%.2f\n",fil,trash,
                        dac bias act[0+CHIP*5]/LSBCAL,
                       dac_bias_act[1+CHIP*5]/LSBCAL);
                 fclose(fpout);
 }
              printf("\n#%d, test
pulse=%.3fmV\tVbias=%.3f\tVcomp=%.3f\tVth=%.3f",
                        jj+1,pulseV,dac_bias_act[0+CHIP*5]/LSBCAL,
                       dac_bias_act[1+CHIP*5]/LSBCAL,
                       dac_bias_act[2+CHIP*5]/LSBCAL);
                     /********* scrittura della lista ************/
               sprintf(lista,"%sthresh1/%s_%d_%.2f_%.2f.lst",PATHF,fil,trash,
                      dac_bias_act[0+CHIP*5]/LSBCAL,
                      dac_bias_act[1+CHIP*5]/LSBCAL);
```

```
// Attribute must be "w"
```

```
 fpout=fopen(lista,"a");
              fprintf(fpout,"%s\n",filepath);
              fclose(fpout);
/***** for sulle righe ******/
  /* righe copiate da test */
// trig mode tmp=2;
             for(I=0;I<64;I++) {
               for(i=0; i<64; i++)for(i=0; i<64; i++) {
                          config_matrix[i][j]=(config_matrix0[i][j] & 0x1d);
                           if(i == I)config_matrix[i][j]=config_matrix0[i][j][2;
       }
                    load_mask();
/****** mask is loaded **/
                start_acq(RADIOGRAPHY); /*start the acquisition */
                if(MISSING_MEDIPIX==0)
                  download_data();
/*********** convert and save *************/
               for(j=0; j<64; j++) {
                  matrix2[I][j]=A[data_matrix[I][j]];
                  if(matrix2[I][j]>=32800)
                   printf("\nfunny number! error:%x in pixel %d %d ",
               data_matrix[I][j],I,j);<br>}
 }
               if(jj==0 && I==0) {
                    sprintf(file0,"%sthresh1/%s_%d_Q%d_%.2f_%.2f.info",PATHF,
                           fil,trash,jj,dac bias act[0+CHIP*5]/LSBCAL,
                            dac_bias_act[1+CHIP*5]/LSBCAL);
                    fpout=fopen(file0,"w");
                 GetCtrlVal (panelHandle, PANEL MASKFILE, mask file);
                       GetCtrlVal (panelHandle, PANEL FILENAME, arch file);
                        fprintf(fpout,"loaded mask file = %s\n",mask_file);
                       fprintf(fpout,"loaded archive file = s\nm, arch_file);
                  fprintf(fpout,
                          "anin cycles=%d, anin period=%d, anin delay=%d\n",
                         anin cycles act, sleep anin period act,
                          sleep_anin_delay_act);
                 fprintf(fpout, "Pulse Period=%.3fms, Pulse
Width=%.1fns\n",pulseT,pulseW);
                  fprintf(fpout, "First Pulse Height=%.3fmV,Pulse
Step=%.3fmV,Maximum Pulse Height=%.3fmV\n",pulseST,pulseS,pulseM);
                  fprintf(fpout, "DAC values (V) : Vbias=%.3f, Vcomp=%.3f,
Vth=\S.3f, Vtha=\S.3f, Vdl=\S.3f\n",
                          dac_bias_act[0+CHIP*5]/LSBCAL,
                          dac_bias_act[1+CHIP*5]/LSBCAL,
                          dac_bias_act[2+CHIP*5]/LSBCAL,
                          dac_bias_act[3+CHIP*5]/LSBCAL,
                          dac_bias_act[4+CHIP*5]/LSBCAL);
                      fclose(fpout);
 }
```

```
// Attribute must be "w"
                fpout=fopen(filepath,"a");
                for(j=0;j<64;j++) fprintf(fpout,"%d ",matrix2[I][j]);
                 fprintf(fpout,"\n");
                 fclose(fpout);
                        ProcessSystemEvents();
                        if(stop)
                          break; // controllo sullo stop
               } /***** end rows loop *****/
               ProcessSystemEvents();
                     if(stop)
                       break; // controllo sullo stop
             } /******** end of Vcomp loop *****/
             ProcessSystemEvents();
                 if(stop)
                   break; // controllo sullo stop
           } /*********** end of Vbias loop *********/
           if(crepeat==11)
            printf("\nEnd of loop with pulse=%.3f mV (adj-bits as in loaded
mask)",pulseV);
            else
             printf("\nEnd of loop with pulse=%.3f mV (adj-bits set to #%d)",
                    pulseV,Irep);
          if(choicePul == 2) { / /* Manual Pulser */
               c = ConfirmPopup ("Manual Pulser","Do you want to stop here?");
            if(c==1) break;
 }
          if(choicePul == 1) /*auto Pulser*/
             pulseV = pulseV+pulseS;
           ProcessSystemEvents();
                 if(stop)
                   break; // controllo sullo stop
         } /* end pulse loop */
         if(crepeat==11)
         printf("\n\nEnd of acquisition (adj-bits as in loaded mask)");
          else
         printf("\n\nEnd of acquisition with adj-bits set to #%d\n", Irep);
             ProcessSystemEvents();
             if(stop)
                         // controllo sullo stop
       } /*end of repeated acquisition loop */
      print(f("\n) END ");
```

```
 if(stop)
         SetCtrlVal(Vth_Cal,VTH_CAL_LED6,1);
/************** END *********************/
      break;
   }
   stop=0;
  SetCtrlAttribute(Vth Cal,VTH CAL QUIT, ATTR DIMMED, 0);
  SetCtrlAttribute(Vth Cal,VTH CAL RUN, ATTR DIMMED, 0);
  ProcessDrawEvents();
  return 0;
}
void Dimmed(void)
{
SetStdioWindowSize (289, 628);
 SetStdioWindowOptions (2000, 0, 0);
  SetStdioWindowPosition (75, 61);
SetPanelAttribute (PSelect, ATTR DIMMED, 0);
  SetCtrlAttribute(Vth_Cal,VTH_CAL_OUTPUT,ATTR_DIMMED,1);
  SetCtrlAttribute(Vth_Cal,VTH_CAL_STOP,ATTR_DIMMED,1);
  SetCtrlAttribute(Vth_Cal,VTH_CAL_GO,ATTR_DIMMED,1);
  SetCtrlAttribute(Vth_Cal,VTH_CAL_NUM1,ATTR_DIMMED,1);
  SetCtrlAttribute(Vth_Cal,VTH_CAL_NUM2,ATTR_DIMMED,1);
  SetCtrlAttribute(Vth_Cal,VTH_CAL_NUM3,ATTR_DIMMED,1);
 SetCtrlAttribute(Vth Cal,VTH CAL NUM4, ATTR DIMMED, 1);
 SetCtrlAttribute(Vth Cal,VTH CAL NUM4 2, ATTR DIMMED, 1);
 SetCtrlAttribute(Vth Cal,VTH CAL NUM5, ATTR DIMMED, 1);
 SetCtrlAttribute(Vth Cal,VTH CAL NUM6 1,ATTR DIMMED,1);
 SetCtrlAttribute(Vth Cal,VTH CAL NUM6 2, ATTR DIMMED, 1);
 SetCtrlAttribute(Vth Cal,VTH CAL NUM7,ATTR DIMMED,1);
 SetCtrlAttribute(Vth Cal,VTH CAL NUM8,ATTR DIMMED, 1);
 SetCtrlAttribute(Vth Cal,VTH CAL NUM10,ATTR DIMMED,1);
  SetCtrlAttribute(Vth_Cal,VTH_CAL_NUM11,ATTR_DIMMED,1);
 SetCtrlAttribute(Vth Cal,VTH CAL NUM12,ATTR DIMMED,1);
  SetCtrlAttribute(Vth_Cal,VTH_CAL_NUM13,ATTR_DIMMED,1);
  SetCtrlAttribute(Vth_Cal,VTH_CAL_NUM14,ATTR_DIMMED,1);
  SetCtrlAttribute(Vth_Cal,VTH_CAL_CHECKNUM5,ATTR_DIMMED,1);
  SetCtrlAttribute(Vth_Cal,VTH_CAL_CHECKNUM6,ATTR_DIMMED,1);
  SetCtrlAttribute(Vth_Cal,VTH_CAL_CHECKLOADED_MASK_FILE,ATTR_DIMMED,1);
  SetCtrlAttribute(Vth_Cal,VTH_CAL_RING1,ATTR_DIMMED,1);
  SetCtrlAttribute(Vth_Cal,VTH_CAL_RING2,ATTR_DIMMED,1);
  SetCtrlAttribute(Vth_Cal,VTH_CAL_LED1,ATTR_DIMMED,1);
  SetCtrlAttribute(Vth_Cal,VTH_CAL_LED2,ATTR_DIMMED,1);
  SetCtrlAttribute(Vth_Cal,VTH_CAL_LED3,ATTR_DIMMED,1);
  SetCtrlAttribute(Vth_Cal,VTH_CAL_LED4,ATTR_DIMMED,1);
  SetCtrlAttribute(Vth_Cal,VTH_CAL_LED5,ATTR_DIMMED,1);
  SetCtrlAttribute(Vth_Cal,VTH_CAL_LED6,ATTR_DIMMED,1);
  SetCtrlAttribute(Vth_Cal,VTH_CAL_BUTTON1,ATTR_DIMMED,1);
```

```
 SetCtrlAttribute(Vth_Cal,VTH_CAL_BUTTON2,ATTR_DIMMED,1);
  SetCtrlAttribute(Vth_Cal,VTH_CAL_BUTTON3,ATTR_DIMMED,1);
  SetCtrlAttribute(Vth_Cal,VTH_CAL_BUTTON4,ATTR_DIMMED,1);
  SetCtrlAttribute(Vth_Cal,VTH_CAL_BUTTON5,ATTR_DIMMED,1);
  SetCtrlAttribute(Vth_Cal,VTH_CAL_RUN,ATTR_DIMMED,1);
  SetCtrlAttribute(Vth_Cal,VTH_CAL_TEXTBOX1,ATTR_DIMMED,1);
 SetCtrlVal(Vth Cal,VTH CAL LED1,0);
 SetCtrlVal(Vth Cal,VTH CAL LED2,0);
  SetCtrlVal(Vth_Cal,VTH_CAL_LED3,0);
 SetCtrlVal(Vth Cal,VTH CAL LED4,0);
 SetCtrlVal(Vth Cal,VTH CAL LED5,0);
ResetTextBox(Vth Cal,VTH CAL TEXTBOX1, "");
}
int CVICALLBACK Exit (int panel, int control, int event,
            void *callbackData, int eventData1, int eventData2)
{
      switch (event) {
            case EVENT_COMMIT:
                      HidePanel(Vth_Cal);
                      SetStdioWindowVisibility (0);
                                       SetCtrlAttribute(panelHandle, PANEL_TIMER,
ATTR_ENABLED,1);// abilita la funzione timer principale nel file main.c
                  break;
      }
      return 0;
}
/*****************************************************************************
********************************* fine CERN7 *****************************
**************************************************************************/
/*******************************************************************************
***************** opzione Load&Upload del menu Mask ***********************
*******************************************************************************/
void set mask params(char*);
void CVICALLBACK Load_Upload (int menuBar, int menuItem, void *callbackData,
            int panel)
{
    char filename[300]; // Path selezionato dall'utente
   int i,j;
    int enable_mask[64][64];
    int testbit_mask[64][64];
   int threshold mask[64][64];
    if(FileSelectPopup (Directory_Name, "*.msk", "*.msk", "Open Mask File",
                                                VAL_LOAD_BUTTON, 0, 0, 1, 0,
filename))
```

```
 {
        Read_File_Mask(filename, enable_mask, testbit_mask, threshold_mask);
        set_mask_params(filename);
       }
   for(i=0; i<64; i++) {
      for(j=0; j<64; j++) {
              config matrix[i][j]= ((threshold mask[i][j]&1)<<4)+
                                   ((threshold mask[i][j]&2)<<2)+((threshold mask[i][j]\&4))+(testbit mask[i][j]<1)+enable_mask[i][j];
 }
      }
    load_mask();
}
int CVICALLBACK view (int panel, int control, int event,
           void *callbackData, int eventData1, int eventData2)
{
// char pat_error[100]="D:\\Medipix\\Wordpad.exe
D:\\Medipix\\files\\pat.error";
// char mask_error[100]="D:\\Medipix\\Wordpad.exe
D:\\Medipix\\files\\mask.error";
// char file_mask[100]="D:\\Medipix\\Wordpad.exe D:\\Medipix\\files\\";
char pat error[100];
char mask error[100];
char file mask[100];
     switch (event) {
           case EVENT_COMMIT:
                   if(panel==Test_Counters)
                    \left\{ \right.sprintf(pat error,"Wordpad.exe %spat.error",PATHF);
                     LaunchExecutable (pat error);
                        SetCtrlAttribute (Test_Counters, COUNTERS_DECORATION_5,
ATTR VISIBLE, 0);
                SetCtrlAttribute (Test_Counters, COUNTERS_VIEW, ATTR_VISIBLE,
0);
                SetCtrlAttribute (Test_Counters, COUNTERS_TEXTMSG, ATTR_VISIBLE,
0);
 }
                   else if(panel==Test_Mask)
                     {
                      sprintf(mask_error,"Wordpad.exe %smask.error",PATHF);
                      LaunchExecutable (mask_error);
                             SetCtrlAttribute (Test_Mask, MASK_DECORATION_5,
ATTR_VISIBLE, 0);
                SetCtrlAttribute (Test_Mask, MASK_VIEW, ATTR_VISIBLE, 0);
```

```
 SetCtrlAttribute (Test_Mask, MASK_TEXTMSG, ATTR_VISIBLE, 0);
 }
             else if(panel==E_Mask)
 {
                sprintf(file_mask,"%s",file);
                LaunchExecutable (file_mask);
               SetCtrlAttribute (Test Mask, MASK DECORATION 5, ATTR VISIBLE,
0);
                SetCtrlAttribute (Test_Mask, MASK_VIEW, ATTR_VISIBLE, 0);
               SetCtrlAttribute (Test Mask, MASK TEXTMSG, ATTR VISIBLE, 0);
 }
                 break;
      }
     return 0;
}
int CVICALLBACK Stop (int panel, int control, int event,
           void *callbackData, int eventData1, int eventData2)
{
     switch (event) {
           case EVENT_COMMIT:
                         stop=1;
                 break;
      }
     return 0;
}
int CVICALLBACK Show_StandardInputOutput (int panel, int control, int event,
           void *callbackData, int eventData1, int eventData2)
{
     int val;
     switch (event) {
           case EVENT_COMMIT:
                   GetCtrlVal(Vth Cal,VTH CAL OUTPUT, &val);
                    if(val==1)
                      SetStdioWindowVisibility (1);
                    else if(val==0)
                      SetStdioWindowVisibility (0);
                 break;
      }
     return 0;
}
int load_mask_file (void)
{
  int ret;
  int select; // Error Code (see "userint.h", FileSelectPopup return values)
```

```
 select = FileSelectPopup(Directory_Name, "*.msk", "*.msk", "Load a Mask File",
                            VAL_LOAD_BUTTON, 0, 0, 1, 0, maskfile);
   if (select == VAL_NO_FILE_SELECTED) {
   printf("\a");
    MessagePopup("Warning!",
                  "NO FILE SELECTED!\n Default mask file shall be loaded.");
    GetCtrlVal(panelHandle, PANEL MASKFILE, maskfile);
   }
/* PromptPopup("", "Load .msk file (if none - or incorrect - previous mask file
will be used):", buff, 50;
// Questa dovrebbe andar bene...
  if (buff = "")maskfile = mask filedeltault; else
     sprintf(maskfile, "%s%s", PATHF2, buff);
// No? */
  if (!(ret = Read\_File\_Mask(maxkfile, m1, m2, m3)))for(i = 0; i < 64; i++)for(j = 0; j < 64; j++)config_matrix[i][j] = ((m3[i][j] & 2) < 4) +((m3[i][j] & 2) < 2) + ((m3[i][j] & 4)) +
                                           (m2[i][j] << 1) +m1[i][j]; return ret;
}
/*******************************************************************************
***************** ANALISI *************************************************
*******************************************************************************/
static char filename act [30];
int ANIN;
char line [30];
void sog_b (char fil1[512], int PUL, float IMP, float STEP, int PMAX,
             int GRAF_FLAG)
{
   static int ACQ=1, THADJ=0,conteggio[200],npix[200],NPIX[200],sum;
   static int i,ii,a=0,j,k,l,m,I,R1=0,R2=63,C1=0,C2=63;
   static int soglia_mat[64][64];
  static int curva_pix[100][4096];
  static float SIGM[4096];
  static char A[1200][50];
   static char butta[150], buff[100];
   static char filename[512], lista[512], fil[512], soglia[512], pixel[512];
   static char grafico[512], plist[512], sigma[512], summa[512];
  static float h;
```

```
 FILE *fpi;
  FILE *fpo;
  char c;
      /*********************************/
  sprintf(lista,"%sthresh1/%s.lst",PATHF,fil1);
// sprintf(plist,"%sthresh1/%s.lst",PATHF,fil1);
   if((fpi=fopen(lista,"r"))==NULL) {
    error(1);
    return;
   }
 for(I=0;I<ACO;I++) { /********** for principale ************/
// fpi=fopen(plist,"r");
// for(i=0;i<I;i++)
// fgets(butta,100,fpi);
// fscanf(fpi,"%s",fil);
// fclose(fpi);
// sprintf(lista,"%sthresh1/%s.lst",PATHF,fil);
/**** inizializza soglia_mat e SIGM *****/
    for(i=0; i<64; i++)for(j=0;j<64;j++){
             soglia_mat[i][j]=0;
        SIGM[ (64 * i) + j] = 0; }
/***** inizializza npix *********/
      for(k=0; k<PUL;k++) {
        npix[k]=0;context[i] = 0;NPIX[k]=0;}
// printf("\n%d\t%s\n",(ACQ-I),lista);
     fpi=fopen(lista,"r");
    for(i=0; i <PUL;i++) fscanf(fpi,"%s",A[i]);
     fclose (fpi);
      sprintf(soglia,"%sthresh2/%s.sgl",PATHF,fil1);
      sprintf(pixel,"%sthresh2/%s.pix",PATHF,fil1);
      sprintf(grafico,"%sthresh2/%s.graf",PATHF,fil1);
     sprintf(sigma,"%sthresh2/%s.sgm",PATHF,fil1);
     sprintf(summa,"%sthresh2/%s.sum",PATHF,fil1);
      sprintf(filename_act,"%s",fil1);
    for(k=0; k<PUL;k++) {
         fpi=fopen(A[k],"r"); /**** apre il file della lista *****/
        for(i=0;i<64;i++) {
        for(j=0;j<64;j++) {
               fscanf(fpi,"%d",&conteggio[k]); /*carica valore del conteggio*/
```

```
 if(i>=R1 && i<=R2 && j>=C1 && j<=C2) {
             curva_pix[k][(64*i)+j]=conteggio[k];
                 if(conteggio[k]>(ANIN+20)) {
                    NPIX[k]++;if(k==0) soglia_mat[i][j]=0.;
                   }
                if(k == (PUL-1) & x conteggio[k] = = 0)
                  soglia mat[i][j] = (PMAX+10)*1000; if(conteggio[k]>=(int)(ANIN/2) &&
                    conteggio[k]<=(ANIN+20) &&
                   soglia mat[i][i]=0.)
                   soglia mat[i][j] = (int)(IMP*1000) + (int)(k*STEP*1000); }
 }
       }
      fclose(fpi);
    }
    fpo=fopen(soglia,"w");
   for(i=0;i<64;i++) {
      for(j=0:j<64:j++) fprintf(fpo,"%.3f ",((float)(soglia_mat[i][j]))/1000.);
      fprintf(fpo,"\n\times");
    }
    fclose(fpo);
      for(k=0; k<PUL;k++)for(i=0;i<64;i++)for(j=0;j<64;j++)if(soglia mat[i][j]==(int)(IMP*1000)+(int)(k*STEP*1000))
                  npix[k]+;
      fpo=fopen(pixel,"w");
    sum=0;
   h=0.000;for(k=0; k<PUL;k++) {
        h = IMP + (k*STEP);
         fprintf(fpo,"%.3f\t%d\t%d\n",h,npix[k],NPIX[k]);
         sum+=npix[k];
     }
    fclose(fpo);
    fpo=fopen(summa,"w");
    fprintf(fpo,"sum of counting pixel: %d\n",sum);
    fclose(fpo);
      if (GRAF_FLAG==1) {
         fpo=fopen(grafico,"w");
        for(k=0; k<PUL;k++) fprintf(fpo,"%d ",(int)(IMP+(k*STEP)+0.5));
         fprintf(fpo,"\n");
        for(i=0;i<4096;i++) {
            for(k=0; k<PUL;k++)
```

```
 fprintf(fpo,"%d ",curva_pix[k][i]);
            fprintf(fpo, "\n\n'\n);
         }
         fclose(fpo);
      }
/* calcolo di sigma */
      for(i=0;i<4096;i++) {
        a=0;for(k=0; k<PUL;k++) if(curva_pix[k][i]>1.3 && curva_pix[k][i]<998.7)
          a++;SIGH[i] = (a*STEP)/6.;
/* value corresponds to 1 sigma */
      }
/* stampa di sigma */
      fpo=fopen(sigma,"w");
      for(i=0;i<64;i++) {
        for(j=0;j<64;j++)fprintf(fpo,"%.3f ",SIGM[(64*i)+j]);
         fprintf(fpo,"\n");
      }
      fclose(fpo);
   } /******* END of the main Loop *******/
}
void plot_distr(int nr_of_pulses)
{
   float x[100], x max, mean, devsta;
    int y[100], y_max, buff[100];
    char input [30];
    char filename[50];
    char *pt;
    int i,j,sum_pix,sum_pix0;
    long int sum;
   FILE *fpo;
    sprintf(filename,"%sthresh2/%s.pix",PATHF,filename_act);
    if((fpo=fopen(filename,"r"))==NULL)
             {
         fclose(fpo);
            return;
            }
    else
\{ fpo=fopen(filename,"r");
```

```
 for (i=0; i<=nr_of_pulses; i++)
              fscanf (fpo, "%f\t%d\t%d\n", &x[i], &y[i], &buff[i]);
           fclose(fpo);
 }
  y max=0;
   sum_pix=0;
  sum=0; devsta=0.;
  sum pix0=0;for (i=0; i\leq nr of pulses; i++) {
         if (y[i]>y \max) {
           y_max=y[i]; x_max=x[i];
          }
          sum_pix+=y[i];
          if (i>0) { // we exclude from statistical calculation
(mean, devsta)
                                           // the first bin of the histogram:
                                           // it could include all pixels that
have a threshold
                                           // lower than the first test pulse.
           sum+=[i]*y[i];devsta+=y[i]*x[i]*x[i]; }
    }
   sum\_pix0 = sum\_pix - y[0]; mean = (float) sum/sum_pix0;
    devsta=devsta-sum_pix0*mean*mean;
   if (sum pix0 == 0)
     return;
    devsta=devsta/sum_pix0;
    devsta=sqrt(devsta);
   SetCtrlAttribute (analisi, ANALISI GRAPH, ATTR DIMMED, 0);
   SetAxisScalingMode (analisi, ANALISI GRAPH, VAL LEFT YAXIS,
                                 VAL MANUAL, 0.0, y max);
    SetAxisScalingMode (analisi, ANALISI_GRAPH, VAL_XAXIS, VAL_MANUAL,
                                 0.0, x[nr_of_pulses-1]);
    PlotXY (analisi, ANALISI_GRAPH, x, y, nr_of_pulses, VAL_FLOAT,
                VAL_INTEGER, VAL_VERTICAL_BAR, VAL_EMPTY_SQUARE, VAL_SOLID, 1,
                VAL_RED);
    SetCtrlAttribute (analisi, ANALISI_NOISE, ATTR_DIMMED, 0);
    SetCtrlAttribute (analisi, ANALISI_MEAN, ATTR_DIMMED, 0);
    SetCtrlAttribute (analisi, ANALISI_SUM, ATTR_DIMMED, 0);
    SetCtrlAttribute (analisi, ANALISI_DEV, ATTR_DIMMED, 0);
```
```
 SetCtrlVal (analisi, ANALISI_NOISE, buff[0]);
    SetCtrlVal (analisi, ANALISI_SUM, sum_pix);
    SetCtrlVal (analisi, ANALISI_MEAN, mean);
    SetCtrlVal (analisi, ANALISI_DEV, devsta);
}
void CVICALLBACK Analisi (int menuBar, int menuItem, void *callbackData,
                                int panel)
{
  char fil[512],fil0[512],fil1[512],filn[512],butta[512],c;
   static char plist[512],plist0[512],plist1[512],ext[10];
  FILE *fpi;
  FILE *fpo;
  int nr of meas=0.ANIN=0.line num=0;
   float buttaf;
   float pulseS,pulseST,pulseM;
   int ldn, lfn; // Length of Directory Name and Length of File
Name
   int select; // Error Code (see "userint.h", FileSelectPopup return values)
   int test, lext, *size;
 char message[100], tempchar[512];
  float Vb, Vc;
OPEN_LOAD_MASK:
   sprintf(fil0, "%s\\thresh1\\", Directory_Name);
   select=FileSelectPopup(fil0, "*.lst", "*.lst", "Open a .lst File",
                           VAL_LOAD_BUTTON, 0, 0, 1, 0, plist);
   if (select == VAL_NO_FILE_SELECTED) {
    printf("\a");
     MessagePopup("Warning!",
                   "NO FILE SELECTED!\nI shall take you back to the Main Panel.");
     return;
   }
   lfn = strlen(plist);
  ldn = (strrchr(plist, '.' ) - \&plist[0]); ldn++;
  \text{lext} = \text{lfn} - \text{ldn};
  for (i=ldn; i<=lfn; i++)ext[i-ldn] = plist[i];ext[lfn-ldn+1] = ' \0';test = strcmp(ext,"lst\0");
   if (test) {
     strcat(plist, ".lst");
     test = GetFileInfo(plist, size);
    if (test == 0) {
      printf("\a");
       MessagePopup("Warning!",
                     "THE FILE YOU SELECTED DOES NOT EXIST!\nChoose another
one.");
      goto OPEN_LOAD_MASK;
     }
   }
  ldn=(\text{strrchr}(plist, ' \\\backslash ')-\&plist[0]); ldn++;
```

```
 strncpy(fil0, plist, ldn);
  fil0[ldn]='\0';
   lfn = strlen(plist) - 5;
  for (i=ldn;i<=lfn;i++)fill[i-ldn] = plist[i];fil[lfn-1dn+1]='\0';
   lfn=strlen(fil);
  for (i=1fn-4; i<1fn; i++) tempchar[i-lfn+4]=fil[i];
  tempchar[4]='\0';
   Vc=atof(tempchar);
  for (i=1fn-9; i<1fn-5; i++) tempchar[i-lfn+9]=fil[i];
   Vb=atof(tempchar);
   SetCtrlVal (analisi, ANALISI_DATA_DIR, fil0);
   SetCtrlVal (analisi, ANALISI_FILENAME, fil);
  SetCtrlVal (analisi, ANALISI_V_bias, Vb);
   SetCtrlVal (analisi, ANALISI_V_comp, Vc);
   DisplayPanel (analisi);
// OPERAZIONIIIIIII<br>// * sprintf(plist."%sthresh1/%
// * sprintf(plist, "%sthresh1/%s.lst", PATHF, fil);<br>// fscanf(fpi, "%s", plist1);
      fscanf(fpi,"%s",plist1);
// fclose(fpi);
// sprintf(plist0,"%sthresh1/%s.lst",PATHF,plist1);
//* fpi=fopen(plist,"r");
   fpi=fopen(plist,"r");
   fscanf(fpi,"%s",fil0);
   fscanf(fpi,"%s",fil1);
   while (fscanf(fpi,"%s",filn) != EOF)
    nr_of_meas++;
   fclose(fpi);
  nr of meas+=2; memset(filn,'\0',strlen(fil0));
   strncpy(filn,fil0,strlen(fil0)-3);
   strcat(filn,"info");
   fpi=fopen(filn,"r");
  while ((c = getc(fpi)) != EOF) {
     if (c == '\n')
       line_num++;
   }
   fclose(fpi);
   fpi=fopen(filn,"r");
   if (line_num > 3)
    for (i=1; i<=2; i++)while ((c = fgetc(fpi)!='\n')); //Salta una linea
   fgets(butta,13,fpi);
   fscanf(fpi,"%d",&ANIN);
  while ((c = fgetc(fpi)!='\n'));
```

```
 switch (line_num) {
  case 3: case 5:
     fgets(butta,14,fpi);
       fscanf(fpi,"%f",&buttaf);
     fgets(butta,17,fpi);
       fscanf(fpi,"%f",&buttaf);
     fgets(butta,18,fpi);
       fscanf(fpi,"%f",&pulseST);
       fclose(fpi);
     memset(filn,'\0',strlen(fil1));
      strncpy(filn,fil1,strlen(fil1)-3);
       strcat(filn,"info");
       fpi=fopen(filn,"r");
       if (line_num > 3)
          for (i=1; i<=2; i++)while ((c = fgetc(fpi)!='\n')); //Salta una linea
    while ((c = fgetc(fpi))!='\n');
     fgets(butta,14,fpi);
       fscanf(fpi,"%f",&buttaf);
     fgets(butta,17,fpi);
       fscanf(fpi,"%f",&buttaf);
     fgets(butta,18,fpi);
       fscanf(fpi,"%f",&pulseS);
       fclose(fpi);
       pulseS=pulseS-pulseST;
       pulseM=pulseST+pulseS*(nr_of_meas-1);
     break;
    case 6:
      while ((c = fgetc(fpi)!='\n'));
       fgets(butta,20,fpi);
       fscanf(fpi,"%f",&pulseST);
       fgets(butta,15,fpi);
       fscanf(fpi,"%f",&pulseS);
       fgets(butta,25,fpi);
       fscanf(fpi,"%f",&pulseM);
       fclose(fpi);
     break;
 }
 SetCtrlAttribute (analisi, ANALISI_PULSER_STEP, ATTR_DIMMED, 0);
 SetCtrlAttribute (analisi, ANALISI_PULSER_MIN, ATTR_DIMMED, 0);
 SetCtrlAttribute (analisi, ANALISI_PULSER_MAX, ATTR_DIMMED, 0);
 SetCtrlAttribute (analisi, ANALISI_NUMBER, ATTR_DIMMED, 0);
 SetCtrlAttribute (analisi, ANALISI_PULSES_ANIN, ATTR_DIMMED, 0);
 SetCtrlVal (analisi, ANALISI_PULSER_STEP, pulseS);
 SetCtrlVal (analisi, ANALISI_PULSER_MIN, pulseST);
 SetCtrlVal (analisi, ANALISI_PULSER_MAX, pulseM);
SetCtrlVal (analisi, ANALISI_NUMBER, nr_of_meas);
 SetCtrlVal (analisi, ANALISI_PULSES_ANIN, ANIN);
```
}

```
int CVICALLBACK start_analisi (int panel, int control, int event,
                                     void *callbackData, int eventData1,
                                     int eventData2)
{
   char fil [512];
   float pulseS,pulseST,pulseM;
  int nr of meas;
   int GRAF_FLAG;
   switch (event) {
      case EVENT_COMMIT:
        GetCtrlVal (analisi, ANALISI FILENAME, fil);
        GetCtrlVal (analisi, ANALISI PULSER STEP, &pulseS);
        GetCtrlVal (analisi, ANALISI PULSER MIN, &pulseST);
      GetCtrlVal (analisi, ANALISI PULSER MAX, &pulseM);
         nr_of_meas = (int)(1+(pulseM-pulseST)/pulseS);
        SetCtrlVal (analisi, ANALISI_NUMBER, nr_of_meas);
         GetCtrlVal (analisi, ANALISI_GRAF_FLAG, &GRAF_FLAG);
         GetCtrlVal (analisi, ANALISI_PULSES_ANIN, &ANIN);
//GetCtrlVal (analisi, ANALISI_DATA_DIR, &PATHF);
       SetWaitCursor (1);
       sog_b (fil, nr_of_meas, pulseST, pulseS, pulseM, GRAF_FLAG);
      plot distr(nr of meas);
         SetWaitCursor (0);
         break;
   }
   return 0;
}
int CVICALLBACK quit (int panel, int control, int event,
            void *callbackData, int eventData1, int eventData2)
{
      switch (event)
            {
            case EVENT_COMMIT:
                      HidePanel(analisi);
                  break;
            }
      return 0;
}
/*******************************************************************************
************** Threshold Adjustment Calculation ****************************
*******************************************************************************/
void thres_adjus(void)
\{int MAXTHR=110; /*IMP+(PUL-1)*STEP; */
float tha[8][64][64];
int m1[64][64],m2[64][64],m3[64][64];
FILE *filein;
FILE *fileout;
int i,j,k,NOISY_PIX=0,DEAD_PIX=0;
```

```
float Vbias,Vcomp;
char file[50], file0[50], filemask[50], filemask0[50];
float Vmed, dist, mindist;
int vthamask[64][64];
char c,trash[300];
printf("\nThis program processes 8 files .sgl with the following format:");
printf("\n prefix \#:sql , where \# goes from 0 to 7");
printf("\ninsert input mask file (only enable part is passed in output):");
gets(trash);
sprintf(filemask,"%s%s",PATHF,trash);
printf("\ninsert output mask file :");
gets(trash);
sprintf(filemask0,"%s%s",PATHF,trash);
printf("\ninsert prefix :");
gets(file0);
printf("\ninsert Vbias : ");
Vbias=atof(gets(trash));
printf("\ninsert Vcomp : ");
Vcomp=atof(gets(trash));
printf("\ninsert center of threshold distribution (mV): ");
Vmed=atof(gets(trash));
printf("\n max test pulse (mV):");
MAXTHR =atoi(gets(trash));
MAXTHR=MAXTHR+10;
    filein=fopen(filemask,"r");
      for(i=0;i<64;i++){
            for(i=0; j<64; j++){
                  m1[i][j]=0;m2[i][j]=0;
                  m3[i][j]=0;}
      }
      for (i=1; i<=2; i++) {
         while ((c = fgetc(filein)!='\n')) { } //Salta una linea
      }
    for(i=0; i<64; i++){
                  for(j=0;j<64;j++){
                        fscanf(filein,"%d",&m1[i][j]);
```

```
/* gets the enable_bit_mask*/
                }
           }
     for (i=1; i<=3; i++) {
        while ((c = fgetc(filein)!='\n')) { } //Salta una linea
      }
   for(i=0,i<64,i++) /* gets the test bit mask*/
           {
                 for(j=0;j<64;j++){
                      fscanf(filein,"%d",&m2[i][j]);
                 }
           }
     for (i=1; i<=3; i++) {
        while ((c = fgetc(filein)!='\n')) { } //Salta una linea
      }
    for(i=0;i<64;i++) /* gets the threshold_bit_mask*/
           {
                 for(j=0;j<64;j++){
                      fscanf(filein,"%d",&m3[i][j]);
                 }
           }
  fclose(filein);
for(i=0; i<64; i++) {
     for(j=0;j<64;j++)
        {
          vthamask[i][j]=8;
        }
      }
for(k=0; k<8; k++) {
sprintf(file,"%sthresh2/%s_%d_%.2f_%.2f.sgl",PATHF,file0,k,Vbias,Vcomp);
    filein=fopen(file,"r");
   for(i=0;i<64;i++) {
     for(j=0;j<64;j++) {
```

```
 fscanf(filein,"%f",&tha[k][i][j]);
         }
       }
      fclose(filein);
   }
for(i=0; i<64; i++)for(j=0; j<64; j++)for(k=0; k<=7; k++)\{dist= \text{tha}[k][i][j]-\text{Vmed};if(dist < 0) dist=-dist;
                  if (k == 0) mindist = dist;
                  if (dist <= mindist)
      \{mindist = dist; vthamask[i][j]=k;
       }
                  if(k == 7 \& k \text{ tha[k][i][j] == 0.)} \qquad m1[i][j] = 1;}
for(i=0; i<64; i++)for(j=0;j<64;j++){
                  NOISY_PIX=NOISY_PIX + m1[i][j];
                  if(tha[0][i][j] \>= ( (float) MAXTHR) ) DED_PIX++;}
printf("\nNoisy pixels=%d, Dead pixels=%d",NOISY_PIX,DEAD_PIX);
fileout=fopen(filemask0,"w");
                  fprintf(fileout,"* enable mask *\n");
                  fprintf(fileout,"\n");
                  for(i=0;i<64;i++){
                               for(j=0; j<64; j++)fprintf(fileout,"%d ",m1[i][j]);
/* write the enable bit mask*/
                               fprintf(fileout,"\n");
                         }
                  fprintf(fileout,"\n");
                  fprintf(fileout,"* test mask *\n");
                  fprintf(fileout,"\n");
                  for(i=0; i<64; i++){
                               for(j=0;j<64;j++){
                                           fprintf(fileout,"%d ",m2[i][j]);
                                                 /* write the test_bit_mask*/
                                     }
                               fprintf(fileout,"\n");
                         }
```

```
fprintf(fileout,"\n");
                  fprintf(fileout,"* threshold mask *\n");
                  fprintf(fileout,"\n");
                  for(i=0;i<64;i++)
                        {
                              for(j=0; j<64; j++){
                                           fprintf(fileout,"%d ",vthamask[i][j]);
                                           /* write the threshold bit mask*/
                                     }
                              fprintf(fileout,"\n");
                        }
            fclose(fileout);
printf("\nEnd of mask generating function ");
                while((c=getchar())==(int)NULL)\{\}}
void CVICALLBACK Thres_Equalization (int menuBar, int menuItem, void
*callbackData,
            int panel)
{
  thres_adjus();
}
void filtro(void)
{
float med=0.,sig=0., dist=0.;
int count1[64][64];
float r count1[64][64];
int tot1=0;
float r_tot1=0;
char fil10[50], fil20[50];
FileSelectPopup (Directory_Name, "*.dat", "*.dat", "Load File to be filtered",
                                                           VAL_LOAD_BUTTON, 0, 0,
1, 0, fil10);
FileToArray (fil10, count1, VAL_INTEGER, 4096, 64,
                              VAL_GROUPS_TOGETHER, VAL_GROUPS_AS_COLUMNS,
VAL_ASCII);
   for(i=0; i<64; i++)for(j=0;j<64;j++) {
                r_{\text{count1}[i][j]}(float)(count1[i][j]);
                 tot1=tot1+count1[i][j];
                 r_tot1=r_tot1+r_count1[i][j];
                }
```

```
for(i=0; i<64; i++)for(j=0;j<64;j++) {
              med=0.;
               sig=0.;
               dist=0.;
                     if (i>0 & i<63 & j>0 & j<63)
                     {
                            med=r count1[i-1][j-1]+r count1[i][j-1]+
                                                            r_count1[i+1][j-1]+r_count1[i-
11[i] r_count1[i+1][j]+r_count1[i-
1][j+1]+
r_{\text{count1}[i][j+1]+r_{\text{count1}[i+1][j+1]};med=(med/8.);
                            sig= (r_count1[i-1][j-1]-med)*(r_count1[i-1][j-1]-med)+(r_{\text{count1}}[i][j-1]-\text{med})*(r_{\text{count1}}[i][j-1]-\text{med})+(r_{\text{count1}[i+1][j-1]-\text{med}})*(r_count1[i+1][j-1]-
med)+
                                     (r_{\text{count1}}[i-1][j]-\text{med})*(r_{\text{count1}}[i-1][j]-\text{med})+(r_{\text{count1}[i+1][j]-\text{med}})*(r_count1[i+1][j]-med)+
                                         (r_{\text{count1}}[i-1][j+1]-\text{med})*(r_{\text{count1}}[i-1][j+1]-med)+
                                     (r_{\text{count1}}[i][j+1]-\text{med})*(r_{\text{count1}}[i][j+1]-\text{med})+(r_{\text{count1}[i+1][j+1]-\text{med}})*(r_count1[i+1][j+1]-
med);
                            sig=sqrt(sig/8.);
                            dist= r count1[i][j]-med;
                            if (dist < 0) dist=-dist;
                            if( dist > (2*sig) | count1[i][j] == 0)
                                   {
                                   count1[i][j]=(int)(med*tot1/r tot1);
                                   r count1[i][j]=med;
                                   }
                    }
                 }
FileSelectPopup (Directory_Name, "*.dat", "*.dat", "Filtered output file",
                                                                    VAL_SAVE_BUTTON, 0, 0,
1, 0, fil20);
ArrayToFile (fil20, count1, VAL_UNSIGNED_INTEGER, 4096,
                     64, VAL_GROUPS_TOGETHER, VAL_GROUPS_AS_COLUMNS,
                     VAL_SEP_BY_TAB, 10, VAL_ASCII, VAL_TRUNCATE);
}
void CVICALLBACK LP_filtro (int menuBar, int menuItem, void *callbackData,
              int panel)
{
```

```
 filtro();
}
void thr_adj_bits_set(void)
{
                          GetCtrlVal(Vth_Cal,VTH_CAL_NUM5,&crepeat);
                          mrep=crepeat;
                          Mrep=crepeat;
SetCtrlAttribute(Vth_Cal,VTH_CAL_NUM5,ATTR_CTRL_MODE,VAL_INDICATOR);
SetCtrlAttribute(Vth Cal,VTH CAL CHECKNUM5,ATTR CTRL MODE,VAL INDICATOR);
}
void Thr_Adj_Bits_Set(void)
{
                           GetCtrlVal(Vth_Cal,VTH_CAL_NUM6_1,&mrep);
SetCtrlAttribute(Vth_Cal,VTH_CAL_NUM6_1,ATTR_CTRL_MODE,VAL_INDICATOR);
                           GetCtrlVal(Vth_Cal,VTH_CAL_NUM6_2,&Mrep);
SetCtrlAttribute(Vth_Cal,VTH_CAL_NUM6_2,ATTR_CTRL_MODE,VAL_INDICATOR);
}
void adj_loaded_msk_file(void)
{
                SetCtrlVal(Vth Cal,VTH CAL LED1,1);
                 crepeat=11;
                 mrep=0;
                       Mrep=0;
}
int CVICALLBACK Sel_Voltage (int panel, int control, int event,
            void *callbackData, int eventData1, int eventData2)
{
      switch (event) {
            case EVENT_COMMIT:
                     Select_Voltage();
                  break;
      }
      return 0;
}
int CVICALLBACK load_thr_name (int panel, int control, int event,
                                     void *callbackData, int eventData1,
                                     int eventData2)
{
   switch (event) {
```

```
case EVENT_COMMIT:
      HidePanel(analisi);
      Analisi(MENU_BASIC, MENU_BASIC_analysis, callbackData, panel);
       break;
   }
   return 0;
}
int CVICALLBACK New_Data_File (int panel, int control, int event,
                                  void *callbackData, int eventData1,
                                    int eventData2)
{
   int r;
   switch (event) {
      case EVENT_LEFT_CLICK:
      r = Load_Data_File();
       break;
   }
   return r;
}
int Load_Data_File()
{
   char fil[512], fil0[512];
   static char plist[512];
  int ldn, lfn; \frac{1}{2} // Length of Directory Name and Length of File
Name
   int select; // Error Code (see "userint.h", FileSelectPopup return values)
   char message[100];
  sprintf(fil0, "%s\\", Directory_Name);
   select = FileSelectPopup(fil0, "*.dat", "*.dat", "Open a Data File",
                            VAL LOAD BUTTON, 0, 0, 1, 0, plist);
   if (select==VAL_NO_FILE_SELECTED) {
    print(f("\a");
     MessagePopup("Warning!",
                   "NO FILE SELECTED!\nI shall take you back to the previous
Panel.");
     return 1;
 }
  ldn = \text{strrchr}(\text{plist}, \sqrt{\n} \setminus \n) - \text{split}[0];ldn++; strncpy(fil0, plist, ldn);
  fil0[ldn] = '\0i;
   lfn = strlen(plist);
  for (i = 1dn; i \le 1fn; i++)fil[i - 1dn] = \text{plist}[i]; SetCtrlVal (Pixels_Cal, PIXELS_CAL_STRING1, fil);
   return 0;
}
int CVICALLBACK New_Back_File (int panel, int control, int event,
                                  void *callbackData, int eventData1,
                                    int eventData2)
```

```
{
   int r;
   switch (event) {
     case EVENT_LEFT_CLICK:
        r = Load_Back_File();
         break;
   }
  return r;
}
int Load_Back_File()
{
   char fil0[512], fil1[512];
   static char plist[512];
   int ldn, lfn; // Length of Directory Name and Length of File
Name
   int select; // Error Code (see "userint.h", FileSelectPopup return values)
   char message[100];
  sprintf(fil0, "%s\\", Directory_Name);
   select = FileSelectPopup(fil0, "*.dat", "*.dat", "Open a Background File",
                             VAL_LOAD_BUTTON, 0, 0, 1, 0, plist);
   if (select==VAL_NO_FILE_SELECTED) {
    print(f("\a");
     MessagePopup("Warning!",
                   "NO FILE SELECTED!\nI shall take you back to the previous
Panel.");
    return 1;
   }
  ldn = \text{strrchr}(plist, '\\ \langle \rangle) - \text{split}[0]; ldn++;
   strncpy(fil0, plist, ldn);
  fil0[ldn] = '\sqrt{0'};
   lfn = strlen(plist);
  for (i = 1dn; i \leq 1fn; i++)fill[i-ldn] = plist[i];SetCtrlVal (Pixels Cal, PIXELS CAL STRING2, fil1);
   return 0;
}
```